# **IQML User Guide**

MATLAB connector to DTN IQFeed

Version 2.68

November 6, 2023

<u>Fully compatible with</u>: Windows, Linux, Mac OS DTN IQFeed 5.0 - 6.2 MATLAB R2008b - R2023b

© Yair Altman, Octahedron Ltd.

https://UndocumentedMatlab.com/IQML

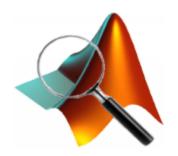

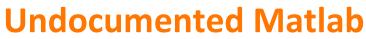

The engineering choice for professional Matlab solutions

# Table of Contents

| 1 Introduction       5         2 Installation and licensing       6                                                                                                    |
|----------------------------------------------------------------------------------------------------|
|                                                                                                    |
|                                                                                                    |
| 2.1 Installing IQML62.2 Licensing and activation72.3 Switching activated computers92.4 Updating the installed version9                                                                                            |
| 3 Using IQML                                                                                                    |
| 3.1 General usage103.2 Common request properties133.3 Blocking & non-blocking modes133.4 Common causes of confusion143.5 Returned data format173.6 Run-time performance20                                         |
| 4 Querying the latest market data                                                                                                    |
| 4.1 Snapshot (top of book) quotes244.2 Fundamental information354.3 Interval bars404.4 Market depth (Level 2)444.5 Greeks, fair value, and implied volatility514.6 Market summary data and scanner56              |
| 5 Historical and intra-day data                                                                                                    |
| 5.1 Daily data       64         5.2 Weekly data       70         5.3 Monthly data       73         5.4 Interval data       76         5.5 Tick data       83         5.6 Market summary data and scanner       89 |
| 6 Streaming data                                                                                                    |
| 6.1 Streaming quotes       91         6.2 Regional updates       98         6.3 Interval bars       102         6.4 Market depth (Level 2)       109                                                              |
| 7 News                                                                                                    |
| 7.1 Configuration       113         7.2 Story headlines       114         7.3 Story text       119         7.4 Story count       121         7.5 Streaming news headlines       123                               |
| 8 Lookup of symbols and codes                                                                                                    |
| 8.1 Symbols lookup1278.2 Options/futures chain1338.3 Markets lookup1398.4 Security types lookup1418.5 SIC codes lookup1438.6 NAICS codes lookup1458.7 Trade condition codes lookup147                             |

2

| 9 Connection, administration and other special commands                                                             | 149 |
|----------------------------------------------------------------------------------------------------|-----|
| 9.1 Connecting & disconnecting from IQFeed                                                                          |     |
| 9.2 Server time                                                                                                    |     |
| 9.3 Client stats                                                                                                    |     |
| 9.4 Sending a custom command to IQFeed                                                                              |     |
| 9.5 Modifying IQFeed's registry settings                                                                            |     |
| 10 Attaching user callbacks to IQFeed messages                                                                      | 160 |
| 10.1 Processing IQFeed messages in IQML                                                                             |     |
| 10.2 Run-time performance implications                                                                              |     |
| 10.3 Usage example – using callbacks to parse options/futures chains                                                |     |
| 10.4 Usage example – using callbacks for realtime quotes GUI updates                                                |     |
| 10.5 Usage example – using callbacks for realtime order-book GUI updates                                            | 167 |
| 11 Alerts                                                                                                    | 170 |
| 11.1 General Usage                                                                                                  |     |
| 11.2 Alert Configuration                                                                                            |     |
| 11.3 Alerts Query                                                                                                   |     |
| 11.4 Alert Editing or Deletion                                                                                      |     |
| 12 Messages and logging                                                                                             | 177 |
| 12.1 IQML messages                                                                                                  |     |
| $12.2 \ \widetilde{IQF}$ eed logging                                                                                |     |
| 13 Frequently-asked questions (FAQ)                                                                                 |     |
| 14 Troubleshooting                                                                                                  |     |
| 15 Professional services                                                                                            |     |
| 15.1 Sample program screenshots                                                                                     |     |
| 15.2 About the author                                                                                               |     |
| 16 Spread the word!                                                                                                 | 192 |
| Appendix A – online resources                                                                                       | 194 |
| Appendix B – change log                                                                                             | 195 |
| B.1 Complete change log (functional + documentation)<br>B.2 Functional change log (excluding documentation changes) |     |

## DISCLAIMER

THIS SOFTWARE IS PROVIDED "AS IS", WITHOUT WARRANTY OF ANY KIND, EXPRESSED OR IMPLIED, INCLUDING BUT NOT LIMITED TO, THE WARRANTIES OF MERCHANTABILITY, FITNESS FOR A PARTICULAR PURPOSE, AND/OR NONINFRINGEMENT.

THIS SOFTWARE IS NOT OFFICIALLY APPROVED OR ENDORSED BY ANY REGULATORY, GOVERNING OR COMMERCIAL BODY, INCLUDING SEC, FINRA, MATHWORKS AND/OR DTN.

MUCH EFFORT WAS INVESTED TO ENSURE THE CORRECTNESS, ACCURACY AND USEFULNESS OF THE INFORMATION PRESENTED IN THIS DOCUMENT AND THE SOFTWARE. HOWEVER, THERE IS NEITHER A GUARANTEE THAT THE INFORMATION IS COMPLETE OR ERROR-FREE, NOR THAT IT MEETS THE USER'S NEEDS. THE AUTHOR AND COPYRIGHT HOLDERS TAKE ABSOLUTELY NO RESPONSIBILITY FOR POSSIBLE CONSEQUENCES DUE TO THIS DOCUMENT OR USE OF THE SOFTWARE.

THE FUNCTIONALITY OF THE SOFTWARE DEPENDS, IN PART, ON THE FUNCTIONALITY OF OTHER SOFTWARE, HARDWARE, SYSTEMS AND SERVICES BEYOND OUR CONTROL. SUCH EXTERNAL COMPONENTS MAY CHANGE OR STOP TO FUNCTION AT ANY TIME, WITHOUT PRIOR NOTICE AND WITHOUT OUR CONTROL. THEREFORE, THERE CAN BE NO ASSURANCE THAT THE SOFTWARE WOULD WORK, AS EXPECTED OR AT ALL, AT ANY GIVEN TIME.

IN NO EVENT SHALL THE AUTHORS OR COPYRIGHT HOLDERS BE LIABLE FOR ANY CLAIM, DAMAGES, LOSS, OR OTHER LIABILITY, WHETHER IN ACTION OF CONTRACT OR OTHERWISE, ARISING FROM, OUT OF, OR IN CONNECTION WITH THE SOFTWARE OR THE USE OR OTHER DEALINGS IN THE SOFTWARE, REGARDLESS OF FORM OF CLAIM OR WHETHER THE AUTHORS WERE ADVISED OF SUCH LIABILITIES.

WHEN USING THIS DOCUMENT AND SOFTWARE, USERS MUST VERIFY THE BEHAVIOR CAREFULLY ON THEIR SYSTEM BEFORE USING THE SAME FUNCTIONALITY FOR LIVE TRADES. USERS SHOULD EITHER USE THIS DOCUMENT AND SOFTWARE AT THEIR OWN RISK, OR NOT AT ALL.

ALL TRADING SYMBOLS AND TRADING ORDERS DISPLAYED IN THE DOCUMENTATION ARE FOR ILLUSTRATIVE PURPOSES ONLY AND ARE NOT INTENDED TO PORTRAY A TRADING RECOMMENDATION.

# 1 Introduction

DTN provides financial data-feed services via its IQFeed service (<u>www.iqfeed.net</u>). IQFeed customers use its services using a specialized application ("*client*") that can be installed on the user's computer.<sup>1</sup> User programs can interface to IQFeed's client application in order to retrieve market data from the IQFeed servers.

Matlab is a programming platform that is widely-used in the financial sector. Matlab enables users to quickly analyze data, display results in graphs or interactive user interfaces, and to develop decision-support and automated trading programs.

IQFeed does not come with a Matlab API connector. This is the role of *IQML*: *IQML* is a program that runs in Matlab and connects it to IQFeed. *IQML* provides a seamless Matlab interface to IQFeed data and functionality, via easy-to-use Matlab commands, that encapsulate and simplify the complexities of IQFeed's API for Matlab users.

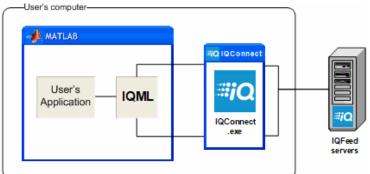

IQML consists of three software components (in addition to this User Guide):

- 1. A Java package (*IQML.jar*) that connects Matlab to IQFeed's client application.
- 2. A Matlab function (*IQML.p*) that provides IQFeed's data in an easy-to-use manner, without needing to know anything about the underlying connector.
- 3. A Matlab file (*IQML.m*) that serves as a help file. This file contains no code, just the help comment; the code itself is contained in the two other software components. The help text is displayed when you run Matlab's help function.

IQFeed queries (for trades and tick quotes, historical data, market info etc.) can be initiated with simple one-line Matlab code, using the Matlab function (*IQML.p*).

Users can easily attach Matlab code (callbacks) to incoming IQFeed messages. This enables users to trigger special operations (for example, adding an entry in an Excel file, sending an email or text message, sending a trade order to an OMS application) whenever a certain condition is detected, for example if a specified price is reached.

This document explains how to install and use *IQML*. Depending on the date that you installed *IQML*, your version may be missing some features discussed in this document. At any time, you can always download the latest *IQML* version from https://UndocumentedMatlab.com/files/IQML/IQML.zip.

<sup>&</sup>lt;sup>1</sup> *IQConnect.exe* on Windows, *IQFeed application* on MacOS. or ran as a Windows app on Mac/Linux using Parallels/Wine. Note: some MacOS users have reported problems with the "native" app (which is basically just a bottled Wine installation) compared to a standard Wine install. This is a pure IQFeed/Mac issue, and not an *IQML* one; using Wine seems to solve it. In any case, only the IQFeed client needs to run under Wine - Matlab itself can run natively, but note that certain Windows-only functionality (such as discussed in §9.5 and §12.2) will not work in native mode, only under Parallels/Wine.

#### 2 Installation and licensing

2.1 Installing IQML

*IQML* requires the following in order to work:

- 1. An active account at DTN IQFeed
- 2. An installation of the IQFeed client (IQConnect)
- An installation of Matlab R2008a or a newer release On older Matlab releases, some *IQML* functionality may still be available. Contact <u>info@UndocumentedMatlab.com</u> for details.

Installing *IQML* is simple:

- 1. Read *IQML*'s license agreement.<sup>2</sup> This is required even for the trial version of *IQML*. If you do not accept the agreement you cannot use *IQML*.
- 2. Download *IQML.zip*<sup>3</sup> to a local folder (e.g.:  $C:\setminus IQML \setminus$ ).
- 3. Unzip the downloaded *IQML.zip* file in this local folder.
- 4. Add the folder to Matlab's path by running Matlab's pathtool command, or via HOME→ENVIRONMENT→Set path... in Matlab Desktop's toolstrip. The folder needs to be in Matlab's path whenever you run *IQML*.
- 5. If you are running the Production (non-trial) version of *IQML*, you will need to activate your license at this point. When you purchase your license you will be given specific instructions for this. See §2.2 for licensing details.
- 6. Ensure that the IQFeed client is working and can be used to log-in to IQFeed.<sup>4</sup>
- 7. You can now run *IQML* within Matlab. To verify that *IQML* is properly installed, retrieve the latest IQFeed server time, as follows (see §9.2):<sup>5</sup>
  >> t = IQML('time')
- 8. You can query the installed version using *IQML*'s 'version' action, as follows:

```
>> disp(IQML('version'))
    Version: 2.55
    Release: '10-May-2021'
    License: 'Professional'
    Expiry: '31-Dec-2022'
    Filepath: 'C:\IQML\IQML.p'
```

9. Once the *IQML* product is installed, you will be notified in the Matlab console (Command Window) whenever there is a new version available. You can always update your installation to the latest version, as follows:

```
>> IQML('update')
Downloading the latest IQML version from http://undocumentedmatlab.com
into C:\IQML\...
Download complete - installing...
Installation of the latest IQML version is now complete.
```

<sup>&</sup>lt;sup>2</sup> <u>https://UndocumentedMatlab.com/files/IQML/IQML\_License\_Agreement.pdf</u>

<sup>&</sup>lt;sup>3</sup> https://UndocumentedMatlab.com/files/IQML/IQML.zip

<sup>&</sup>lt;sup>4</sup> IQConnect.exe on Windows, IQFeed application on MacOS. or ran as a Windows app on Mac/Linux using Parallels/Wine. Note: some MacOS users have reported problems with the "native" app (which is basically just a bottled Wine installation) compared to a standard Wine install. This is a pure IQFeed/Mac issue, and not an IQML one; using Wine seems to solve it. In any case, only the IQFeed client needs to run under Wine - Matlab itself can run natively, but note that certain Windows-only functionality (such as discussed in §9.5 and §12.2) will not work in native mode, only under Parallels/Wine.

<sup>&</sup>lt;sup>5</sup> In some cases, you may need (or want) to specify the IQFeed Username, Password for the initial connection – see §9.1

#### 2.2 Licensing and activation

*IQML*'s license uses an activation that is specific to the installed computer. This uses a unique fingerprint reported by the Operating System, that includes the Windows ID (on Windows systems), computer name, disk ID, and list of hardware MAC addresses.

Once the computer's license is activated, the activation key is stored on the *IQML*'s webserver and validated online when *IQML* connects to IQFeed (i.e., at the beginning of an IQFeed session), and once every few hours while it is connected. Validating the license only takes 1-2 secs, so it does not affect *IQML*'s run-time performance. If you have any concern regarding the online activation, please contact us for clarifications.

Since activation depends on the computer fingerprint, *IQML* will stop working if you modify any component that affects the fingerprint. This could happen if you reinstall the operating system (OS); change hard disk, computer name, or network adapters (e.g., switch between wifi/cellular/wired connection, or use a new USB networking device); modify MAC addresses; or use software that creates dynamic MACs. In such cases, you might see an error message such as the following when you use *IQML*:

Error using IQML IQML is not activated on this computer.

Some additional information may be displayed to help you diagnose the problem.

To fix such cases, simply revert back to the original hardware/networking configuration, and then IQML will resume working. If you wish to make the configuration change permanent, you can contact us in order to switch the activation to the new configuration – see the following section (§2.3) for details.

Computer fingerprints are typically stable, and are not supposed to change dynamically. However, some software programs (especially on MacOS, but also sometimes on Windows) create dynamic MAC addresses and/or dynamically modify the computer name (hostname). This may then be reflected in the OS-reported fingerprint, possibly causing *IQML* to stop working. The solution is to find a way to keep the fingerprint components static, with the same values as the activated fingerprint.<sup>6</sup> You can determine the nature of the OS-reported fingerprint as follows:

```
>> IQML('license', 'debug',1)
```

Using this command, you can determine which fingerprint component has changed and take the appropriate action to fix it so that the reported fingerprint will match the activated fingerprint. If you decide that the fingerprint changes are permanent, contact us to change the activated fingerprint (see  $\S2.3$ ).

To check whether your license is activated, run the following command in Matlab:

>> isActivated = IQML('validate');

This will return true if the license is activated, and an error if not. Instead of an error event, you can request the error message as a string, using the following command:

>> [isActivated, errMsg] = IQML('validate');

<sup>&</sup>lt;sup>6</sup> For example, the computer's name can be set using the OS *hostname* command, or the following method on Mac OS: <u>https://knowledge.autodesk.com/support/smoke/learn-explore/caas/sfdcarticles/sfdcarticles/Setting-the-Mac-hostname-or-computer-name-from-the-terminal.html</u>

A short time before you license term is over, you will start to see a notification message in your Matlab console (Command Window) alerting you about this:

```
*** Your IQML license will expire in 3 days (10-Mar-2018).
*** To extend your license please email info@undocumentedmatlab.com
```

This informational message will only appear during the initial connection to IQFeed, so it will not affect your regular trading session.

When the license term is over, *IQML* will stop working and display an error message:

```
*** Your IQML license has expired on 10-Mar-2018.
```

\*\*\* To extend your license please email info@undocumentedmatlab.com

You can always renew/extend a license on https://UndocumentedMatlab.com/IQML.

To query the installed version, use *IQML*'s 'version' action, as follows:

Multiple *IQML* license options are available for purchase. Longer license terms are naturally more cost-effective than shorter ones. At the end of any license term you can decide to renew the same term, or purchase any other term:

- **2-months** or **6-months** license: these short-term licenses can be repeatedly renewed beyond the free trial, for product evaluation or program development.
- 1-year license: this is the standard, most popular license term.
- **Multi-year** license: these discounted long-term licenses will work for a longer duration than the standard license year without requiring a renewal, as long as IQFeed continues to provide its API service and your environment remains stable.
- Volume (multi-computer) license: the same license as for a single computer, but when you purchase multiple licenses at once, you get a volume discount.
- Site license: enables to run *IQML* on an unlimited number of computers within the same Windows Domain. This license does not require end-user activation, only a single centralized activation. It supports cloud deployment, where computer hardware fingerprints (but not the domain) often change.
- **Deployment (compiled or OEM)** license: enables to use *IQML* within a compiled program that runs on an unlimited number of computers, in any site or domain. This license does not require any end-user activation, only a single centralized activation of the parent executable to which the license is tied.
- **Source-code** license: unlimited in duration, can be installed on an unlimited number of computers within the organization, and requires no activation. This license requires signing a dedicated NDA (non-disclosure agreement).
- **Bundle** license: a discounted bundle of licenses for *IQML* and *IB-Matlab* (the InteractiveBrokers-Matlab connector). The combination of Matlab+IQFeed+IB is quite common in trading systems.

Each of these licenses can be selected in one of two variants: **Standard** and **Pro**. The Standard license contains most IQFeed functionality; the Pro license provides access to the full set of IQFeed data. A detailed comparison is provided in §3.1 and §3.4.

#### 2.3 Switching activated computers

You can switch the *IQML* license activation between computers or computer hardware configurations (i.e., fingerprint hash-code) whenever you purchase a license renewal. For license terms of 1 year or longer, up to 2 activation switches per year are also included, at no extra cost. A handling fee will be incurred for other re-activations.

In order to change the activation fingerprint, simply email us the new configuration's fingerprint and we will make the switch on *IQML*'s activation server.

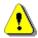

Activation switches can take up to two business days to process, but typically complete within a few hours during European business hours. You will receive a confirmation email when the activation switch is complete.

#### 2.4 Updating the installed version

Once *IQML* is installed, you will be notified in the Matlab console (Command Window) whenever a new version is available. An example of such a notification is:

```
>> IQML(...) % some IQML command
A newer version of IQML (2.32) is available. Updates include:
    2.32 (2019-12-16)
    - [2.4] Modified the hyperlinks in the new-version message
    - [5.*] Improved processing speed of historic data queries
where [#.#] indicates the corresponding sections in the <u>User Guide</u>.
To install the new version, run IQML('update'), or download IQML.zip from
http://undocumentedmatlab.com/files/IQML/IQML.zip and unzip it in C:\IQML
```

You can decide to ignore this notification and keep using your existing *IQML* version, or to follow the notification's advice and update your version – the choice is yours.

You can update *IQML* to the latest version any time during the license term, as follows:

```
>> IQML('update')
Downloading the latest IQML version from http://undocumentedmatlab.com
into C:\IQML\...
Download complete - installing...
Installation of the latest IQML version is now complete.
```

This update process preserves the current version as backup, so you could revert to it later (see below). Following the update, you can verify the new release's version:

```
>> data = IQML('version')
data =
        Version: 2.55
        Release: '10-May-2021'
        License: 'Professional'
        Expiry: '31-Dec-2022'
        Filepath: 'C:\IQML\IQML.p'
```

After installing the latest version, if you discover that this version does not work well, you can always revert back to a previous version:

- 1. run IQML('revert'), which replaces the current version with a previous version that was preserved in the last IQML('update'), or:
- 2. download <u>http://UndocumentedMatlab.com/files/IQML/IQML\_previous.zip</u>, unzip this file in your *IQML* folder, then restart Matlab. The current version is not preserved, so you will not be able to revert to it later by running IQML('revert').

After a version update by any method, restart Matlab, and run data=IQML('version') to verify the new version. Then email us to let us know why you reverted, so that we could correct the problem in upcoming versions.

# 3 Using IQML

# 3.1 General usage

*IQML* uses the IQFeed client<sup>7</sup> to connect to the IQFeed server. If an active IQFeed client is not detected, *IQML* will automatically attempt to start the IQFeed client and to connect to it. Note that this may not work for some IQFeed client installations. You can always start the IQFeed client manually, before running *IQML*. In any case, if an IQFeed connection is unsuccessful, *IQML* will error.

*IQML*'s Matlab wrapper function is called *IQML*, contained within the *IQML.p* file. Its accompanying *IQML.m* file provides basic usage documentation using standard Matlab syntax, e.g.:

```
>> help('IQML')
>> help IQML % equivalent alternative
>> doc IQML
```

The *IQML* function accepts a variable number of input parameters, and returns data in a single output argument, with an optional errorMsg output. The general syntax is:

```
>> [data, errorMsg] = IQML(action, parameters);
```

where:

- data is the output value. If this output value is requested, then Matlab processing will block data until the result is available; if the output data is not requested then the Matlab processing will proceed immediately (non-blocking) the IQFeed data will stream asynchronously (see below).
- errorMsg is the latest error message that was reported (if any); see §3.5.
- action is a string that denotes the requested query type (mandatory input).
- parameters can be specified, depending on the requested action. There are several ways to specify parameters, which are described below.

For example:

```
>> data = IQML('time'); %'time' action (blocking), 0 parameters
>> IQML('quotes', 'Symbol','IBM'); %streaming 'quotes' action, 1 parameter
>> IQML('command', 'String',command, 'PortName','Admin'); %2 parameters
```

Note that when an output data is requested, *IQML* treats the request as blocking (synchronous), meaning that Matlab processing will wait for IQFeed's data (or a timeout) before proceeding with the next Matlab command. For example:

```
>> t = IQML('time'); % blocking until data is available
```

When an output data is **not** requested, *IQML* treats the request as streaming (nonblocking, a-synchronous) and Matlab processing will proceed immediately. This nonblocking mode is typically useful for sending IQFeed requests (for example, to start streaming trades/ticks), without waiting for a response from IQFeed. The streamed data is accumulated by *IQML* in the background, and can later be retrieved using the mechanism that is discussed in §6. Examples of such non-blocking commands:

>> IQML('quotes', 'Symbol','IBM'); %start non-blocking IBM quotes stream
>> IQML('command', 'String',command); %asynchronous/non-blocking command

<sup>7</sup> IQConnect.exe on Windows, IQFeed application on MacOS. or ran as a Windows app on Mac/Linux using Parallels/Wine

| Action         | Description                                               | User Guide<br>Section(s) | Stan-<br>dard | Pro &<br>trial |
|----------------|-----------------------------------------------------------|--------------------------|---------------|----------------|
| 'version'      | Display product version information                       | §2.1                     | Yes           | Yes            |
| 'license'      | Display the license fingerprint & activation key          | §2.2                     | Yes           | Yes            |
| 'validate'     | Check whether IQML is activated on this computer          | §2.2                     | Yes           | Yes            |
| 'update'       | Update the IQML installation to the latest version        | §2.4                     | Yes           | Yes            |
| 'revert'       | Update the <i>IQML</i> installation to a previous version | §2.4                     | Yes           | Yes            |
| 'doc'          | Display this User Guide in a separate window              | -                        | Yes           | Yes            |
| 'quotes'       | Fetch quotes/trades information on a ticker               | §4.1, §6.1               | Yes           | Yes            |
| 'fundamental'  | Fetch fundamental information on a ticker                 | §4.2                     | Yes           | Yes            |
| 'intervalbars' | Fetch custom streaming interval bars on a ticker          | §4.3, §6.3               | Yes           | Yes            |
| 'marketdepth'  | Fetch level 2 market depth information on a ticker        | §4.4, §6.4               | -             | Yes            |
| 'greeks'       | Report option Greeks, fair value, implied volatility      | §4.5                     | -             | Yes            |
| 'history'      | Fetch historical or intra-day data bars from IQFeed       | <b>§</b> 5               | Yes           | Yes            |
| 'summary'      | Fetch historical market summary data from IQFeed          | §5.6                     | -             | Yes            |
| 'regional'     | Fetch regional update information on a ticker             | §6.2                     | -             | Yes            |
| 'news'         | Fetch news headlines or stories from IQFeed               | §7                       | -             | Yes            |
| 'lookup'       | Fetch list of symbols/codes matching a set of criteria    | <b>§8</b>                | Yes           | Yes            |
| 'chain'        | Fetch futures/options chain matching a set of criteria    | §8.2                     | -             | Yes            |
| 'disconnect'   | Disconnect IQML from IQFeed                               | <b>§9.1</b>              | Yes           | Yes            |
| 'reconnect'    | Disconnect and then re-connect IQML to IQFeed             | <b>§9.1</b>              | Yes           | Yes            |
| 'time'         | Retrieve the latest IQFeed server & message times         | §9.2                     | Yes           | Yes            |
| 'stats'        | Retrieve connection and network traffic statistics        | §9.3                     | Yes           | Yes            |
| 'command'      | Send a custom command to IQFeed                           | <b>§9.4</b>              | Yes           | Yes            |
| 'registry'     | Open Windows Registry Editor at IQFeed's settings         | <b>§9.5</b>              | Yes           | Yes            |
| 'alert'        | Alert the users upon IQFeed streaming events              | <b>§</b> 11              | -             | Yes            |
| 'log'          | Control IQFeed logging of messages and events             | §12.2                    | Yes           | Yes            |

Here are the action values recognized by *IQML*, in the Standard and Professional licenses; trial licenses have the full functionality of the Professional license:

*IQML* accepts input parameters in several alternative formats, which are equivalent – you can use whichever format that you prefer:

- As name-value pairs for example:
  - >> IQML('command', 'String',command, 'PortName','Admin'); %2 parameters
- As a Matlab struct, with parameters contained in corresponding struct fields e.g.:
  - >> params = []; % initialize
  - >> params.String = command;
  - >> params.PortName = 'Admin';
  - >> IQML('command', params);
- As a Matlab class, with parameters contained in corresponding class properties.
- As a Matlab table, with parameters contained in corresponding table variables.
- As field-separated rows in an Excel input file for example:

>> IQML('command', 'C:\MyData\inputFile.xlsx');
where:

- Each column contains a separate parameter
- Row #1 contains the parameter names, and rows 2+ contain their corresponding values, one row per command

|   | А                    | В        |
|---|----------------------|----------|
| 1 | String               | PortName |
| 2 | S,TIMESTAMPSOFF      | Level1   |
| 3 | S,CLIENTSTATS OFF    | Admin    |
| 4 | S,SET AUTOCONNECT,On | Admin    |

o All commands use the same action ('command' in this example)

Each parameter must have an associated value. The value's data type depends on the specific parameter: it could be numeric, a string, a function handle etc. The definition of all the parameters and their expected data types is listed in the appropriate section in this User Guide that explains the usage for the associated action.

Note: if you specify parameters using a struct/class/table format, and then reuse this object for different *IQML* commands (by altering a few parameters), the entire set of parameters will be used, possibly including some leftover parameters from previous *IQML* commands. This may lead to unexpected results. For example:

```
% 1st IQML command - stop streaming timestamp messages every 1 second
>> params = []; % initialize
>> params.String = 'S,TIMESTAMPSOFF';
>> params.PortName = 'Level1';
>> IQML('command', params);
% 2nd IQML command - stop streaming client stats messages every 1 sec
>> params.String = 'S,CLIENTSTATS OFF'; %reuse existing params struct
>> IQML('command', params);
% 3rd IQML command - start streaming quotes messages for IBM
>> params.Symbol = 'IBM'; %reuse existing params struct
>> IQML('quotes', params);
```

In this example, the 2nd *IQML* command above will have no effect, because the **PortName** parameter in the params struct from the 1st *IQML* command will be reused in the 2nd command, sending it to the Level1 port, instead of to the Admin port. Similarly, the 3rd *IQML* command will result in a warning, because the 'quotes' action does not expect the **String** and **PortName** parameters that were carried over (reused) from the 2nd command. To avoid such unexpected results, it is therefore best to reset the object (params=[] for a struct) before preparing each *IQML* command.

*IQML* is quite tolerant of user input: parameter names (but generally not their values) are case-insensitive, parameter order does not matter, non-numeric parameter values can be specified as either char arrays ('abc') or strings ("abc"), and some of these can be shortened. For example, the following commands are all equivalent:

```
>> IQML('quotes', 'Symbol','IBM');
>> IQML('quotes', 'symbol','IBM');
>> IQML('Quotes', "Symbol","IBM");
>> IQML('Quotes', 'Symbol','IBM');
>> IQML('QUOTES', 'symbol',"IBM");
```

The full list of acceptable input parameters, and their expected values, is listed in the following sections, grouped by usage. If you specify an unexpected parameter, it will be ignored and a warning message will be displayed in the Matlab Command Window:

```
>> IQML('quotes', 'badName',1)
Warning: 'badName' is not a valid parameter for the 'quotes' action in IQML
```

When using IQML, there is no need to worry about connecting or disconnecting from the IQFeed client – IQML handles these activities automatically, without requiring user intervention. Users only need to ensure that the IQFeed client is active and logged-in when the IQML command is invoked in Matlab.

*IQML* reads data using the IQFeed account to which the IQFeed client is connected. In other words, the IQFeed account type is transparent to *IQML*: the only way to control which IQFeed data is available to *IQML* is to login to the IQFeed client using the appropriate username/password. Refer to §9.1 for additional details.

#### 3.2 Common request properties

The following properties can be specified in *IQML*, with most actions:

| Parameter                     | Data<br>type       | Default    | Description                                                                                                    |
|-------------------------------|--------------------|------------|----------------------------------------------------------------------------------------------------|
| Symbol / Symbols <sup>8</sup> | string             | (none)     | The asset symbol, as known by IQFeed. <sup>9</sup>                                                                                                    |
| Timeout                       | number             | 5.0        | Max number of seconds (0-9000) to wait for data in a blocking request (0 means infinite).                                                                                                    |
| Debug                         | logical            | false or 0 | If true or 1, additional information is displayed.                                                                                                    |
| MsgParsingLevel               | number             | 2          | <ul> <li>One of:</li> <li>2 – parse all the data in incoming IQFeed messages (default; most verbose, slowest)</li> <li>1 – do not parse lookup codes (e.g. trade condition, price formats, market id). The corresponding Description fields will either be missing, or contain empty strings. The codes can be parsed separately (see §8).</li> <li>0 – do not parse lookup code; also do not convert string data into numeric values (i.e. all data fields will remain strings: '3.14'). This is the fastest but least verbose option.</li> </ul> |
| RaiseErrorMsgs                | logical            | true or 1  | If true or 1, IQFeed error messages raise a Matlab error in blocking (non-streaming) mode (see §12)                                                                                                    |
| ProcessFunc                   | function<br>handle | []         | Custom user callback function to process incoming IQFeed data messages (see §10).                                                                                                    |
| NumOfEvents                   | integer            | inf        | The maximal number of messages to process.                                                                                                    |
| OutputFormat                  | string             | 'struct'   | 'cells', 'struct', 'table' or 'timetable' (see §3.5).                                                                                                    |

Additional properties are request-specific and are listed below in the relevant sections. For example, the 'history' action has additional properties that control the parameters of the historic data request (start/end date, data type, etc.).

#### 3.3 Blocking & non-blocking modes

Whenever you specify an output parameter in a call to *IQML*, the program will block until a response is available (i.e., a *synchronous* request). If no output parameter is specified, *IQML* immediately returns (non-blocking, *a-synchronous*) and additional Matlab commands can immediately be issued. This non-blocking mode is typically useful for sending IQFeed requests to start streaming data (for example, streaming trades/ticks or news headlines), without waiting for any response from IQFeed. The streamed data is accumulated by *IQML* in the background, and can later be retrieved using the mechanism that is discussed in §6. For example:

```
>> t = IQML('time'); % blocking until data is available
```

```
>> IQML('quotes', 'Symbol','IBM'); %start non-blocking IBM quotes stream
```

```
>> IQML('command', 'String',command); %asynchronous/non-blocking command
```

<sup>&</sup>lt;sup>8</sup> In *IQML*, the **Symbol** and **Symbols** parameters are synonymous – you can use either of them, in any capitalization.
<sup>9</sup> <u>https://iqfeed.net/symbolguide</u>

<sup>&</sup>lt;sup>10</sup> Using the 2nd (optional) output parameter of *IQML* implies a default value of false (0) for **RaiseErrorMsgs** (see §3.5)

- 3.4 Common causes of confusion
  - 1. A common cause of error is specifying symbols incorrectly. IQFeed is very sensitive about this: if the specified symbol is invalid,<sup>11</sup> or if your account does not have the corresponding market subscription, IQFeed will report an error:

```
>> IQML('quotes', 'Symbol','xyz123')
Symbol 'XYZ123' was not found!
```

If the request is blocking, an error (exception) will be thrown (raised), which can be trapped and handled by the user, using a Matlab try-catch construct:

```
try
   data = IQML('fundamental', 'Symbol','xyz123');
catch err
   fprintf(2, 'Error: %s\n', err.message);
    % do some intelligent processing here...
end
```

IQFeed's website includes a detailed symbol-lookup search engine.<sup>12</sup> If you are still unsure about a symbol name, please contact IQFeed's customer support.

- If any request parameter is invalid or if the request is not accepted by IQFeed, a run-time error will result, which can be trapped as shown above. For example:
   IQML historic data query (EURGBP.FXCM) error: Unauthorized user
   ID (your IQFeed account is not authorized for this data)
- 3. A common confusion source is specifying numeric values as strings or vice versa. For example, IQML(..., 'Timeout', '10') rather than IQML(..., 'Timeout', 10). Each *IQML* parameter expects a value of a specific data type, as listed in the parameter tables in this user guide. *IQML* is sometimes smart enough to automatically convert to the correct data type, but you should not rely on this: it is better to always use the correct data type. Otherwise, Matlab might get confused when trying to interpret the string '10' as a number, and odd results might happen.
- 4. While most of *IQML*'s functionality is available in all license types, some actions/functionality are only available in the Professional *IQML* license:<sup>13</sup>
  - Parallelized queries (§3.6)
  - Customizable data fields in quotes data (§4.1, §6.1)
  - Level 2 market depth quotes (§4.4, §6.4, §10.5)
  - Option Greeks, Fair Value and Implied Volatility (§4.5)
  - Regional updates (§6.2)
  - News (§7)
  - Options/futures chain lookup (§8.2)
  - Alerts (§11)

If you have a Standard license and try to access Professional-only functionality, a run-time error will result:

```
>> data = IQML('news');
The 'news' action is not available in your Standard license of IQML, only
in the Professional license. Contact <u>info@undocumentedmatlab.net</u> to
upgrade your license.
```

<sup>&</sup>lt;sup>11</sup> For example, EURUSD.FXCM is a valid symbol, but EURUSD and USDEUR.FXCM are invalid

<sup>&</sup>lt;sup>12</sup> <u>https://iqfeed.net/symbolguide</u>

<sup>&</sup>lt;sup>13</sup> Standard license can be converted into a Professional license at any time; contact <u>info@undocumentedmatlab.com</u> for details.

5. IQFeed reports dates in different formats, depending on the specific query: either in the standard American mm/dd/yyyy format (for example: '01/29/2018'), or in yyyymmdd format (for example: '2018-01-29' or '20180129 12:29:48'). Dates are usually reported as strings. In some cases, a corresponding Matlab datenum value is also reported, for example (§5.5, §6.1):

```
Symbol: 'IBM'

Timestamp: '2018-03-07 13:23:02.036440'

Datenum: 737126.557662458

...

Symbol: '@VX#'

LatestEventDatenum: 737128.637260451

LatestEventTimestamp: '20180309 15:17:39'
```

Depending on the data field, the timestamp is either your local computer's time, or IQFeed servers (New York) time - **not** the exchange time. To get the exchange time, you would need to do the appropriate time-zone arithmetic.

6. By default, Matlab displays data in the console ("Command Window") using "short" format, which displays numbers rounded to 4 digits after the decimal. The data actually has higher precision, so when you use it in a calculation the full precision is used, but this is simply not displayed in the console.

*IQML* does not truncate/round/modify the IQFeed data in any manner!

To display the full numeric precision in the Matlab console, change your Command Window's Numeric Format from "short" to "long" (or "long g") in Matlab's Preferences window, or use the "format long" Matlab command:

| MATLAB                                                                                                    | MATLAB Command Window Preferences                                                                                                    |
|----------------------------------------------------------------------------------------------------|----------------------------------------------------------------------------------------------------|
| Add-Ons<br>Code Analyzer<br>Colors<br>Command History<br>Command Window<br>Comparison<br>Current Folder<br>Editor/Debugger<br>Figure Copy Template<br>Fonts<br>General<br>GUIDE<br>Help<br>Keyboard<br>Toolbars<br>Variables<br>Web<br>Workspace<br>Image Processing Toolbox<br>Parallel Computing Toolbox | Text display<br>Numeric format:<br>Short<br>Iong<br>Display<br>Display<br>Wrap lines<br>Set matrix disp<br>Show Function Browser button<br>Show Function Browser button<br>Show Function Browser button<br>Show Function Browser button<br>Suggest corrections for mistyped functions and variables<br>Number of lines in command window scroll buffer:<br>Set <u>color</u> preferences<br>Accessibility |

7. In the few seconds following an initial connection to IQFeed, some queries may return empty data. In such cases, you should try to refetch the data after a short pause.

For example, the following code snippet tries to refetch the S&P index history up to 10 times, with a 0.5-second pause between retries, and raises an error only if no data is available even after all these retries:

```
data = IQML('history','symbol','SPX.XO');
numTries = 10;
while isempty(data) && numTries > 0
        % Wait a bit and then retry
        pause(0.5)
        data = IQML('history','symbol','SPX.XO');
        numTries = numTries - 1;
end
if isempty(data), error('data is not available'); end
```

#### 3.5 Returned data format

Many queries in IQML return their data in the form of a struct-array (a Matlab array of structs), for example (see §8.6):

```
>> data = IQML('lookup', 'DataType','NAICS')
data =
    1175×1 struct array with fields:
        id
        description
>> data(1)
ans =
            id: 11110
        description: 'Soybean Farming'
>> data(2)
ans =
            id: 111120
        description: 'Oilseed (except Soybean) Farming'
```

For various purposes (readability, maintainability, performance, usability), users may wish to modify this data structure. You can easily convert the data using Matlab's builtin functions struct2cell() (which converts the struct-array into a cell-array), or struct2table() (which converts the struct-array into a Matlab table object):

```
>> disp(struct2cell(data)')
            [111110]
                        'Soybean Farming'
                        'Oilseed (except Soybean) Farming'
           [111120]
                       'Dry Pea and Bean Farming'
           [111130]
       >> disp(struct2table(data))
              id
                                            description
           111110
                      'Soybean Farming'
           111120
                      'Oilseed (except Soybean) Farming'
           111130
                      'Dry Pea and Bean Farming'
Note that empty data cannot be converted using struct2table() or struct2cell():
       >> data = IQML('lookup', 'DataType', 'NAICS', 'Description', 'xyz')
       data =
            []
       >> struct2cell(data)
       Undefined function 'struct2cell' for input arguments of type 'double'.
       >> struct2table(data)
       Error using struct2table (line 26)
       S must be a scalar structure, or a structure array with one column or one row.
```

When querying multiple symbols, *IQML* automatically tries to merge the data into a 2D array of structs (NxM: N data points for each of M symbols). If this is impossible (e.g. different number of data points per symbol), the results are reported as a cell array:

```
>> data = IQML('history', 'Symbol','IBM, AAPL, T')
data =
    100×3 struct array with fields:
        Symbol
        Datestamp
        Datenum
        ...
>> data = IQML('history', 'Symbol','IBM, AAPL, T, @ESH20C120000')
data =
    1×4 cell array
    {100×1 struct} {100×1 struct} {65×1 struct}
```

Cell-array results may also occur when some query elements report no results at all:

```
>> data = IQML('quotes','symbol','IBM, AAPL, FB, XXXXXX')
IQFeed error: Symbol 'XXXXXX' is invalid/unavailable!
data =
    1×4 cell array
    {1×1 struct} {1×1 struct} {0×0 double}
```

When the results are reported in simple struct format (i.e., scalar or 1D struct array, but not a cell array or 2D struct array), users can request results in equivalent Matlab table or timetable formats,<sup>14</sup> using the optional **OutputFormat** parameter:

```
>> data = IQML('history', 'symbol','IBM', 'outputformat','table')
data =
  100×9 table
    Symbol
                Datestamp
                                Datenum
                                             High
                                                        Low
                                                                   Open
                                                                          . . .
                                                                          . . .
              {'2020-08-11'}
                                738014
                                                                  128.76
    { 'IBM' }
                                             130.47
                                                        126.61
                                                                          . . .
    {'IBM'}
              { 2020-08-12 }
                                738015
                                            127.79
                                                       125.876
                                                                  127.61 ...
              { 2020-08-13 }
                                738016
                                            126.39
                                                        124.77
                                                                  125.96 ...
    {'IBM'}
    . . .
>> data = IQML('history', 'symbol', 'IBM', 'outputformat', 'timetable')
data =
  100×9 timetable
       Time
                 Symbol
                             Datestamp
                                           Datenum
                                                       High
                                                                  Low
                                                                          . . .
                                                                           . . .
    11-Aug-2020 {'IBM'}
                          { 2020-08-11 }
                                           738014
                                                       130.47
                                                                  126.61
                                                                          . . .
    12-Aug-2020 {'IBM'} {'2020-08-12'}
                                            738015
                                                       127.79
                                                                 125.876 ...
    13-Aug-2020 {'IBM'} {'2020-08-13'}
                                           738016
                                                       126.39
                                                                  124.77 ...
    . . .
```

Note: when no timestamp field is reported, the results cannot be converted into a Matlab timetable. In such cases, a regular table will be reported, with a warning message:

```
>> data = IQML('quotes', 'symbol','IBM', 'outputformat','timetable')
Warning: Cannot convert IQFeed query results into a Matlab timetable:
no timestamp field in results, reverting to regular table
(Type "warning off IQML:CannotConvertToTimetable" to suppress this warning.)
data =
    1×19 table
    ...
```

When the results cannot be converted into a table, requesting an **OutputFormat** of table or timetable will result in a warning message and the results will be reported unchanged (as an empty array, a cell-array, or 2D struct array):

```
>> data = IQML('history', 'symbol','IBM,AAPL,FB', 'outputformat','table')
Warning: Cannot convert IQFeed query results into a Matlab table: Input struct-
ture must be a scalar structure or a structure array with one column or one row.
(Type "warning off IQML:CannotConvertToTable" to suppress this warning.)
data =
    100×3 struct array with fields:
        Symbol
        Datestamp
        Datenum
        ...
```

<sup>&</sup>lt;sup>14</sup> Note: table format is only available on Matlab releases R2013b or newer; timetables only on R2016b or newer.

When **OutputFormat** is set to 'cells', the results are reported as a cell-array, whose elements match the results *columns*. This typically equates to a single cell element for each queried symbol. If you query N symbols, a 1xN cell-array will be reported, where each cell element will contain the separate results for each of the N symbols in a struct (or struct-array) format. For example:

```
>> data = IQML('history', 'symbol','IBM', 'outputformat','cells')
data =
    1×1 cell array
    {100×1 struct}
>> data = IQML('history', 'symbol','IBM,FB', 'outputformat','cells')
data =
    1×2 cell array
    {100×1 struct} {100×1 struct}
>> data = IQML('history', 'symbol','IBM,FB,xxxxx', 'outputformat','cells')
data =
    1×3 cell array
    {100×1 struct} {100×1 struct} {1×0 double}
```

As can be seen from these examples, the data format for each of the symbols (i.e. the contents of each cell element) remains unchanged: struct array or empty array. To break down the internal struct arrays into their constituents, you can use Matlab's struct2cell() or struct2table() functions, as explained at the top of this section:

```
>> data = IQML('history', 'symbol','IBM,FB,xxxxx', 'outputformat','cells');
>> cellfun(@struct2table, data, 'uniform',false, 'ErrorHandler',@(s,v)table)
ans =
    1×3 cell array
    {100×9 table} {0×0 table}
}
```

The following table compares the possible output types of various *IQML* queries:

| Base IQML query                                | OutputFormat    |                          |            |             |  |
|------------------------------------------------|-----------------|--------------------------|------------|-------------|--|
|                                                | 'cells'         | 'struct' (default)       | 'table'    | 'timetable' |  |
| IQML('history','symbol','IBM')                 | 1×1 cell array  | 100×1                    | 100×9      | 100×9       |  |
| IQML( HISCOLY , SYNDOL , IBM )                 | {100×1 struct}  | struct array             | table      | timetable   |  |
| <pre>IQML('history','symbol','xxxx')</pre>     | 1×0 empty cell  | 1×0 empty d              | ouble row  | vector      |  |
| IQML( HISCOLY , SYNDOL , XXXX )                | array           | IVO Empty o              | IOUDIE IOW | VECTOI      |  |
| <pre>IQML('history','symbol','IBM,xxxx')</pre> | 1×2 cell array  |                          |            |             |  |
| IQML ( HISCOLY , SYNDOL , IBM, XXXX )          | {100×1 struct}  | {1×0 double}             |            |             |  |
|                                                | 1×2 cell array  |                          | 100×2      |             |  |
| <pre>IQML('history','symbol','IBM,FB')</pre>   | {100×1 struct}  | ×1 struct } struct array |            |             |  |
|                                                | {100×1 struct}  |                          |            |             |  |
| IQML('quotes','symbol','IBM')                  | 1×1 cell array  | 1x1 struct               | 1 × 1 0    | table       |  |
| IQML ( QUOLES , SYNDOI , IBM )                 | {1×1 struct}    | IXI SULUCU               | 1~19       | Labie       |  |
|                                                | 1×2 cell array  |                          |            |             |  |
| <pre>IQML('quotes','symbol','IBM,FB')</pre>    | {1×1 struct}    | 1x2 struct               | 2×19       | table       |  |
|                                                | {1×1 struct}    |                          |            |             |  |
|                                                | 1×1 cell array  | 1000×1                   | 1000×6     | 1000×6      |  |
| IQML('news')                                   | {1000×1 struct} | struct array             | table      | timetable   |  |

A second, optional, output parameter of *IOML* returns the latest error message (if any):<sup>15</sup>

```
>> [data, errorMsg] = IQML('quotes', 'Symbol', 'IBM', 'Timeout',0.1)
data =
    []
errorMsg =
    'IQML timeout: either IQFeed has no data for this query, or the Timeout
parameter should be set to a value larger than 0.1'
```

<sup>&</sup>lt;sup>15</sup> Using the 2nd (optional) output parameter of *IQML* implies a default value of false (0) for the **RaiseErrorMsgs** parameter.

#### 3.6 Run-time performance

#### 3.6.1 General considerations

*IQML*'s standard processing has an overhead of 1-2 milliseconds per IQFeed message, depending on several factors:

- Message type/complexity simple messages such as the periodic timestamp updates are simpler to process than complex messages (e.g. fundamental data).
- The **Debug** parameter (see §3.2) A value of 1/true is ~1 msec *slower* per message, compared to the default value of 0/false (depending on message type).
- The **MsgParsingLevel** parameter (§3.2) A value of 0 is ~1 msec *faster* per message, compared to the default value of 2 (depending on message type).
- The **UseParallel** parameter (see below) enables query parallelization (*faster*).
- The **Fields** parameter (\$4.1, \$5.1-\$5.5, \$6.1) fewer fields are *faster*.
- User-defined callbacks (§10) add their own processing time per message. See §10.2 for suggested ways to speed-up this callback processing overhead.
- Each active alert (§11) uses 1-2 msecs per message (depending on alert type, and only for the alert's corresponding message type). If the alert action is triggered, then its processing time is added. For example, displaying a popup message might take 1 sec, and sending an email might take a few seconds.
- Computer capabilities faster CPU and memory (RAM) enable faster processing, if your computer has enough physical memory to avoid swapping. Adding memory is typically much more cost-effective than upgrading the CPU.

This means that without any defined alert or user-specified callback, nor any other code running in the background (for example, a Matlab data analysis program), we can expect *IQML* to process up to 500-1000 IQFeed messages per second by default.

This is a relatively fast throughput, but if you stream real-time quotes for hundreds of liquid securities concurrently then you might reach this limit. When this happens, Matlab may be so bogged-down from the flood of incoming messages that it will become unresponsive, and you may need to restart *IQConnect* and/or Matlab.

Similarly, if you request a blocking (non-streaming) request with multiple data items (for example, thousands of historical data or news items), the query may take a while to process, requiring us to set a higher-than-default **Timeout** parameter value. For example, if you issue a blocking request for 20K data bars, IQFeed will send 20K data messages (one message per bar). If each of these messages takes 1-2 msecs to process, the total processing time for the *IQML* query will be 20-40 secs.

When IQFeed is connected, it continuously sends messages to *IQML*: periodic "heartbeat" and status messages, and messages for any active streaming quotes or news events that you requested. These messages are automatically processed by *IQML* in the background, reducing the CPU time that is left available to process other *IQML* queries (e.g., a blocking historical data query) or Matlab analysis functions. It is therefore advisable to stop streaming IQFeed data when not needed, even if only temporarily.

When requesting historic or streaming data items, *IQML*'s internal data buffer grows with each new item, causing increasing memory reallocation overhead as the buffer gets larger. Depending on your computer speed, the slowdown effect may start to become noticeable when the number of items > 1000. In such cases, setting parameters such as **MaxItems** may assist to alleviate the problem by limiting memory reallocations.

In cases of high load, numerous streaming message events (quote ticks, news items etc.) may inundate the system, causing Matlab to appear frozen for long minutes, until the events backlog is fully processed. *IQML*'s built-in overflow handling mechanism (the **OverflowMode** and **MaxEventsBacklog** parameters,  $\S6.1$ ) could assist in such cases.

IQFeed includes a built-in logging mechanism. Setting the logger to record fewer data items will improve run-time performance (see §12.2). IQFeed's log file can become very large very fast and reduce system performance if left unattended. It is intended to be used for troubleshooting purposes only and not on a constant basis. This is especially true if you log streaming data, large historic data, and/or Debug data.

Also, by default IQFeed stores the log file in the user's *Documents* folder, which might be automatically synced to OneDrive or Dropbox clouds. The log file can grow to several GBs per day, so such a sync could result in marked slowdown.<sup>16</sup> To improve performance, disable this sync, or place the log file in a non-synced folder.

## 3.6.2 Paralellization

With the Professional and trial *IQML* licenses, you can use Matlab's Parallel Computing Toolbox to parallelize IQFeed queries. This can be done both externally (placing *IQML* commands in parfor/spmd blocks, so that they will run independently), and internally (for some *IQML* query types, using the **UseParallel** parameter). If you have the Standard *IQML* license, or if you do not have Matlab's Parallel Computing Toolbox, you can still run concurrent *IQML* commands in separate Matlab sessions, just not in the same session.

*IQML* automatically tries to parallelize queries when the **UseParallel** parameter value (default: false) is set to 1 or true. The list of parallelizable queries includes:

- Requests resulting in multiple blocking queries in a single *IQML* command (for example, historical data for multiple symbols or a date range see §5)
- Requests for full news-story of all returned news headlines in a blocking query, using the **GetStory** parameter (see §7.2)
- Requests for fundamental/quotes data on all symbols in an options-chain or futures-chain, using the **WhatToShow** parameter (see §8.2)

When setting **UseParallel** to 1 or true, *IQML* will use parallel Matlab tasks (so-called 'headless workers' or 'labs') from the currently-active parallel pool created by the Parallel Computing Toolbox. If no pool is active, the default local pool is automatically started.

Here is a run-time example showing the effect of using a 4-worker pool to parallelize a news-story query, resulting in a 3.5x speedup (not 4x, due to parallelization overheads):

<sup>&</sup>lt;sup>16</sup> <u>http://forums.dtn.com/index.cfm?page=topic&topicID=5771</u>

Depending on the number of CPU cores and available memory (RAM) on your computer, and the amount of work that the OS and other tasks as doing in the background, a pool of 14 workers (the maximum for IQFeed and *IQML*) can result in a speedup of up to 10-12x for parallelizable queries (such as historical data fetches), compared to the corresponding non-parallel (serial) query.

IQML parallelization has several performance implications:

- Starting the parallel pool can take some time (a few seconds, up to a minute or two, depending on configuration). It is best to start the pool before any timecritical operations to avoid this startup time upon the first parallel query. Starting the pool (with an optional size) can be done using Matlab's parpool function.
- The default pool uses the same number of workers as the number of physical cores on your computer. This makes sense for CPU-intensive programs, but *IQML* queries are limited by I/O, not CPU. Therefore, unless you also use the parallel pool for CPU-intensive computations in your program, it makes sense to start a pool that has more workers than the number of CPU cores. You can configure your local cluster for this.<sup>17</sup> Note that IQFeed limits (throttles) the rate of some query types, limiting the effective parallel pool size.<sup>18</sup> Larger worker pools use extra CPU and memory and degrade *IQML*'s overall performance. Different pool sizes are optimal for different queries; you can try using various pools, to find an optimal size for your specific queries and system.
- For any parallelizable *IQML* command, you can set a MaxWorkers parameter value that limits number of workers for that command (up to the pool size). When MaxWorkers < pool size, only MaxWorkers will be used to process the *IQML* command; the other workers will remain idle and consume no CPU.
- Changing the parallel pool size entails a restart of the entire pool, which could take quite some time. It is advised to pre-allocate the maximal pool size that you will need (using the optional pool size argument of the parpool command, or by configuring the local cluster's default pool size). When you need fewer workers (for example, to limit the number of parallel historical data queries), use the **MaxWorkers** parameter to limit the number of active workers, without modifying the pool size.
- Note that the more parallel workers that you use, the more memory will be used by the program, and the higher the risk that some internal program elements might conflict with each other. You can test various pool sizes to check which size fits best for your particular computer and query types.

<sup>&</sup>lt;sup>17</sup> https://www.mathworks.com/help/distcomp/discover-clusters-and-use-cluster-profiles.html#f5-16540

<sup>&</sup>lt;sup>18</sup> Until Dec. 2020, IQFeed allowed up to 15 concurrent (parallel) historical data queries; since then 50 queries/sec are allowed, regardless of the number of concurrent queries. See <a href="http://forums.iqfeed.net/index.cfm?page=topic&topicID=5832">http://forums.iqfeed.net/index.cfm?page=topic&topicID=5832</a> for details.

- In addition to the workers startup time, each worker independently connects to IQFeed upon the first *IQML* command it encounters, taking a few extra seconds.
- Due to parallelization overheads, inter-task memory transfers, and CPU taskswitches (especially in a case of more workers than cores), speedup will always be smaller than the number of workers. The actual speedup will depend on query type and computer/OS configuration. Parallelization may even cause slowdown in some cases (e.g. quote queries, due to waiting for market events, not CPU).
- It is only possible to parallelize workers on the local computer, not on other computers in a distributed grid/cluster/cloud. This is due to IQFeed/exchange limitations, which prohibit distribution of data to other computers.

Historical data queries have two parallelization variants:

- When requesting data for *multiple symbols*, the symbols are split across the available parallel workers (up to the specified **MaxWorkers** value or the active pool size, whichever is lower), one or more complete symbol query per worker. Therefore, if you query fewer symbols than workers, some workers will remain idle (unused). In such a case, consider using a smaller parallel pool, with fewer workers, taking up less CPU and memory resources. Alternatively, run a serial for-loop over the symbols, parallelizing the date/time dimension (next bullet).
- When requesting data for just a *single symbol*, the requested date/time segment (**BeginDate** to **EndDate** etc.) is evenly split across the workers. You should always set **BeginDate** to the earliest time of actual available data: without a date/time segment (for example no **BeginDate**), parallelization is impossible, so *IQML* reverts to slow serial mode. Likewise, when data is limited (for example, 1-sec intervals are only available for the past 180 days) and **BeginDate** is older than the earliest data, some workers will remain idle (processing a date/time range with little or no data); the actual work will be done by fewer workers than optimal, resulting in slower-than-optimal performance.

#### 3.6.3 Reported data-fields

Also in the Professional *IQML* license, you can customize the fields that *IQML* reports for market data quotes and historic data bars. The **Fields** parameter can be set to a cell-array of strings ({'Bid', 'Ask', 'Last'}), or a comma-separated string ('Bid, Ask, Last'). All subsequent queries of the same type will only report the requested fields. For example:

```
>> data = IQML('quotes', 'Symbol','AAPL', 'Fields',{'Bid','Ask','Last'})
>> data = IQML('quotes', 'Symbol','AAPL', 'Fields','Bid,Ask,Last') %equivalent
data =
    Symbol: 'AAPL'
    Bid: 222.71
    Ask: 222.91
    Last: 222.11
```

Note: the fewer fields that you request, the faster the required processing time, by both IQFeed and *IQML* (see §4.1, §5.1-§5.5, §6.1 for details). Requesting fewer fields (as in the example above, which only requested 3 quote fields) results in faster processing and reduced memory consumption. To improve the run-time and reduce memory usage it is advisable to request only those data fields that your program actually needs.

#### 4 Querying the latest market data

4.1 Snapshot (top of book) quotes

We start with a simple example to retrieve the latest market information for Alphabet Inc. Class C, which trades using the GOOG symbol, using *IQML*'s 'quotes' action:

```
>> data = IQML('quotes', 'Symbol','GOOG')
data =
                            Symbol: 'GOOG'
                Most Recent Trade: 1092.14
            Most Recent Trade Size: 1
           Most_Recent Trade Time: '09:46:31.960276'
  Most Recent Trade Market Center: 25
                      Total Volume: 113677
                               Bid: 1092.13
                          Bid Size: 100
                               Ask: 1092.99
                          Ask Size: 100
                              Open: 1099.22
                              High: 1099.22
                              Low: 1092.38
                             Close: 1090.93
                  Message Contents: 'Cbaohlc'
               Message Description: 'Last qualified trade; A bid update
                                     occurred, An ask update occurred; An open
                                     declaration occurred; A high declaration
                                     occurred; A low declaration occurred; A
                                     close declaration occurred'
     Most Recent Trade Conditions: '3D87'
     Trade Conditions Description: 'Intramaket Sweep; Odd lot trade'
           Most Recent Market Name: 'Direct Edge A (EDGA)'
```

As can be seen, the returned data object is a Matlab struct with self-explanatory fields.<sup>19</sup> To access any specific field, use the standard Matlab dot-notation:

>> bidPrice = data.Bid; %=1092.13 in this specific case

If the symbol is not currently trading, some fields return empty values:

```
>> data = IQML('quotes', 'Symbol','GOOG')
data =
                            Symbol: 'GOOG'
                Most Recent Trade: 1078.99
            Most Recent Trade Size: 1
            Most Recent Trade Time: '19:58:47.052099'
  Most_Recent_Trade_Market Center: 26
                      Total Volume: 0
                               Bid: 1077.6
                          Bid Size: 100
                              Ask: 1079.89
                          Ask Size: 200
                              Open: []
                              High: []
                               Low: []
                             Close: 1078.92
                  Message_Contents: 'Cbav'
               Message Description: 'Last qualified trade; A bid update
                                     occurred; An ask update occurred;
                                     A volume update occurred'
     Most_Recent_Trade_Conditions: '0517'
      Trade Conditions Description: 'Average Price Trade; Form-T Trade'
           Most_Recent_Market_Name: 'Direct Edge X (EDGX)'
```

<sup>&</sup>lt;sup>19</sup> The textual Description fields depend on the MsgParsingLevel parameter having a value of 2 or higher (see §3.2 and §8). The Bid and Ask fields are typically NBBO (National Best Bid and Offer) quotes.

In this example, the query was sent outside regular trading hours (on Sunday) so Open, High and Low are empty. As expected, the data indicates this was a "Form-T" trade.

Other fields may sometimes be empty. For example, overnight LIBOR rate (Symbol= 'ONLIB.X') reports empty Bid, Ask, Most Recent Trade Size (and Total Volume=0).

In rare cases, you might see invalid field values (e.g. 0), which may indicate a data error. *IQML* does not modify the data reported by IQFeed, so if you see this problem consistently for a certain security or exchange, please contact IQFeed's support.

If you specify an incorrect security name or classification properties, or if you do not have the necessary market subscription, then no data is returned, and an error message is displayed (see discussion in §3.4).

```
>> IQML('quotes', 'Symbol','xyz123')
Symbol 'XYZ123' was not found!
```

You may request more than a single snapshot quote: To get the next N real-time quotes, specify the **NumOfEvents** parameter. The result is an array of structs in the same format as above (or an empty array if no data is available):

Note that it is possible that not all the requested quotes will be received before *IQML*'s timeout (default value: 5 secs) returns the results:

```
>> data = IQML('quotes', 'Symbol','IBM', 'NumOfEvents',4)
Warning: IQML timeout: only partial data is returned. Perhaps the Timeout
parameter should be set to a value larger than 5 or the NumOfEvents parameter
to a value smaller than 4
data =
    2×1 struct array with fields:
        Symbol
        Most_Recent_Trade
        Most_Recent_Trade_Size
        ...
```

To control the maximal duration that *IQML* will wait for the data, set the **Timeout** parameter. For example, to wait up to 60 secs to collect the next 4 upcoming quotes:

>> data = IQML('quotes', 'Symbol', 'IBM', 'NumOfEvents', 4, 'timeout', 60);

You can request quotes for multiple symbols at the same time, in a single *IQML* command, by specifying a colon-delimited or cell-array list of symbols. For example:

```
>> data = IQML('quotes', 'symbols',{'IBM','GOOG','AAPL'});
>> data = IQML('quotes', 'symbols','IBM:GOOG:AAPL'); % equivalent
```

The result will be an array of Matlab structs that correspond to the requested symbols:

```
data =
  1×3 struct array with fields:
   Symbol
   Most Recent Trade
   Most Recent Trade Size
   Most Recent Trade Time
   Most Recent Trade Market Center
   Total Volume
   Bid
    . . .
>> data(2)
ans =
  struct with fields:
                            Symbol: 'GOOG'
                 Most Recent Trade: 1078.99
            Most Recent Trade Size: 1
            Most_Recent_Trade_Time: '19:58:47.052099'
  Most Recent Trade Market Center: 26
                      Total Volume: 0
                               Bid: 1077.6
                          Bid Size: 100
                               Ask: 1079.89
                          Ask Size: 200
                              Open: []
                              High: []
                               Low: []
                             Close: 1078.92
                  Message Contents: 'Cbav'
               Message Description: 'Last qualified trade; A bid update
                                     occurred; An ask update occurred;
                                     A volume update occurred'
      Most Recent Trade Conditions: '0517'
      Trade Conditions Description: 'Average Price Trade; Form-T Trade'
           Most Recent Market Name: 'Direct Edge X (EDGX)'
```

If you have the Professional license of IQML and also Matlab's Parallel Computing Toolbox, then setting the **UseParallel** parameter to true (or 1) will process the quotes query for all the specified symbols in parallel (see discussion in §3.6). Note that in the case of quote queries, there is often little or no speedup in parallelization, because the delay is caused by waiting for market quote events, not due to CPU processing:

```
>> data = IQML('quotes', 'symbols',{'IBM','GOOG','AAPL'}, 'UseParallel',true);
```

Note that if you request quotes for a very large number of symbols in a single *IQML* command, and especially if you set **UseParallel** to true, you might run into your IQFeed account's symbols-limit (MaxSymbols; see §9.3). In such a case, IQFeed-generated error messages such as the following will be displayed on the Matlab console:

Warning: Requesting 3258 symbol quotes, which is more than your IQFeed account's concurrent symbols limit (500) - quotes for some symbols may not be available. (Type "warning off IQML:MaxSymbols" to suppress this warning.) Level1 symbol limit reached - symbol 'IBM' not serviced! By default, IQFeed reports 16 data fields for each quote: Symbol, Most Recent Trade, Most Recent Trade Size, Most Recent Trade Time, Most Recent Trade Market Center, Total Volume, Bid, Bid Size, Ask, Ask Size, Open, High, Low, Close, Message Contents, and Most Recent Trade Conditions.<sup>20</sup>

If the **Fields** parameter is set to an empty value ({} or "), the current set of fields and the full list of available fields, are reported (in this case, a **Symbol** parameter is unnecessary):

```
>> data = IQML('quotes', 'fields',{})
data =
    CurrentFields: {1×16 cell}
    AvailableFields: {1×68 cell}
>> data.AvailableFields
ans =
    1×68 cell array
    Columns 1 through 5
      {'Symbol'} {'Exchange ID'} {'Last'} {'Change'} {'Percent Change'}
Columns 6 through 11
      {'Total Volume'} {'High'} {'Low'} {'Bid'} {'Ask'} {'Bid Size'}
Columns 12 through 17
      {'Ask Size'} {'Tick'} {'Range'} {'Open Interest'} {'Open'} {'Close'}
Columns 18 through 22
      {'Spread'} {'Settle'} {'Delay'} {'Restricted Code'} {'Net Asset Value'}
...
```

If you have the Professional (or trial) IQML license, you can request IQFeed to report up to ~70 data fields, and/or change the reported fields and their order, using the optional **Fields** parameter, as follows:

We can set **Fields** to 'All' (or 'all') to request all available data fields in reported quotes:<sup>21</sup>

The field names in the reported Matlab struct are the same as the IQField field names, except for the following minor changes to create valid Matlab field identifiers:

- spaces are replaced by '\_' ("Ask Change" → Ask\_Change)
- 'x' is prefixed to fields that start with numbers ("7 Day Yield" → x7\_Day\_Yield)

A complete table of available fields is provided for convenience at the bottom of this section. If you are uncertain about the meaning of a certain field, or wish to know

<sup>&</sup>lt;sup>20</sup> The additional textual fields Message\_Description, Trade\_Conditions\_Description and Most\_Recent\_Market\_Name are *IQML*-generated textual interpretations of the codes in the IQFeed-generated Message\_Contents, Trade\_Conditions and Most\_Recent\_Trade\_Market\_Center fields, respectively, as governed by the MsgParsingLevel parameter (see §3.2).

<sup>&</sup>lt;sup>21</sup> Additional description fields will be generated by *IQML* for those fields that report value codes (for example, the Fraction Display Code and Financial Status Indicator fields), as governed by the MsgParsingLevel parameter (see §3.2).

which field reports certain data, please ask your DTN IQFeed representative (after all, *IQML* just reports the data as provided by IQFeed).

Some of the reported field values may be empty. For example, AAPL's Average\_Maturity value is empty since this field is only relevant for bonds, not stocks. Similarly, EURUSD.FXCM's Market\_Capitalization value is empty because Forex securities have no market cap. Likewise, Net\_Asset\_Value is only relevant for funds. Delay=[] indicates a real-time quote, whereas Delay=15 indicates that the quote was delayed 15 minutes by the exchange (presumably because you do not possess a real-time data subscription for this exchange/security-type).<sup>22</sup>

The **Fields** parameter can be set to any subset of AvailableFields,<sup>23</sup> as either a cellarray of strings, or as a comma-separated string. In this case, any subsequent quotes query will report the requested fields, in the specified order. For example:

```
>> data = IQML('quotes', 'Symbol','AAPL', 'Fields',{'Bid','Ask','Last'})
>> data = IQML('quotes', 'Symbol','AAPL', 'Fields','Bid,Ask,Last') %equivalent
data =
        Symbol: 'AAPL'
        Bid: 222.71
        Ask: 222.91
        Last: 222.11
```

The order of the specified **Fields** indicates the order in which the data fields will be reported. For example, to change the order of the reported data fields above:

```
>> data = IQML('quotes', 'Symbol','AAPL', 'Fields','Last,Ask,Bid')
data =
        Symbol: 'AAPL'
        Last: 222.11
        Ask: 222.91
        Bid: 222.71
```

Note that the symbol field is always reported in the first position, regardless of whether or not it was specified in the **Fields** list, or its specified position order in the **Fields** list (also note the optional spaces between the comma-separated field names):

As noted, **Fields** can be set to any subset of the AvailableFields. If a bad field is specified (one which is not available in IQFeed), an error message will be displayed:

```
>> data = IQML('quotes', 'Symbol','AAPL', 'Fields','Bid, Ask, xyz')
Error using IQML
Bad field 'xyz' was requested in IQML quotes command (check the
capitalization/spelling).
Available fields are: 7 Day Yield, Ask, Ask Change, Ask Market Center, ...
```

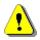

Note: the more fields that you request, the longer the required processing time, by both IQFeed and *IQML*. To improve run-time performance and reduce latency, request only those data fields that are actually needed by your program.

<sup>&</sup>lt;sup>22</sup> See §9.3 for a programmatic method to determine whether your exchange subscription is delayed or real-time.

<sup>&</sup>lt;sup>23</sup> AvailableFields is reported by an IQML ('quotes', 'fields', {}) command – see the previous page in this User Guide.

| Parameter                                        | Data type                                                                 | Default                                                                                                    | Description                                                                                                    |
|--------------------------------------------------|---------------------------------------------------------------------------|----------------------------------------------------------------------------------------------------|----------------------------------------------------------------------------------------------------|
| <b>Symbol</b> or<br><b>Symbols</b> <sup>24</sup> | colon or<br>comma-<br>delimited<br>string, or<br>cell-array<br>of strings | (none)                                                                                                    | Limits the query to the specified symbol(s).<br>Examples:<br>• '@VX#'<br>• 'IBM:AAPL:GOOG'<br>• 'IBM,AAPL,GOOG'<br>• {'IBM', 'AAPL', 'GOOG'}<br>This parameter must be set to valid symbol<br>name(s). Multiple symbols can be parallelized<br>using the <b>UseParallel</b> parameter (see below).                                                                                                    |
| NumOfEve<br>nts                                  | integer                                                                   | 1                                                                                                    | Returns up to the specified number of quotes                                                                                                    |
| Timeout                                          | number                                                                    | 5.0                                                                                                    | Max number of seconds to wait for incoming data (0-9000, where 0 means infinite)                                                                                                    |
| UseParallel                                      | logical<br>(true/false)                                                   | false                                                                                                    | If set to true or 1, and the Parallel Toolbox is installed, querying multiple symbols is done in parallel (see §3.6; Pro <i>IQML</i> license only)                                                                                                    |
| MaxWorke<br>rs                                   | integer                                                                   | (current parallel pool size)                                                                                        | Max number of parallel workers to use (up to the current pool size) when <b>UseParallel</b> =1                                                                                                    |
| Fields                                           | colon or<br>comma-<br>separated<br>string, or<br>cell-array<br>of strings | Size, Most Recent<br>Trade Time, Most<br>Recent Trade<br>Market Center,<br>Total Volume, Bid,<br>Bid Size, Ask, Ask | Sets the list of data fields reported by IQFeed<br>for each quote. IQFeed's default set has 16<br>fields; up to ~70 fields can be specified (a<br>detailed list of fields is provided below).<br>If <b>Fields</b> is set to an empty value ({} or "),<br>the list of current, available fields is returned.<br>If <b>Fields</b> is not empty, subsequent quotes<br>and chain queries will return the specified<br>fields, in the specified order (Professional<br><i>IQML</i> license only). The Symbol field is<br>always returned first, even if not specified.<br>Examples: |

The following parameters affect quotes data queries:

The full list of available fields in IQFeed as of December 2021 is listed below. Note that some of these fields may not be available, and IQFeed may also add/modify this list at any time. The list of fields that are actually available cen be retrieved in *IQML* using the IQML('quotes', 'fields', {}) command, as explained above. For details about any of these fields, please contact your DTN/IQFeed representative (*IQML* just reports the data, it has no control over the reported values or definition of the data fields).

<sup>&</sup>lt;sup>24</sup> In *IQML*, the **Symbol** and **Symbols** parameters are synonymous – you can use either of them, in any capitalization

| Requested<br>Field Name | Reported<br>Field Name   | Field<br>Type       | Description                                                                                                  | Data origin <sup>25</sup> |
|-------------------------|--------------------------|---------------------|----------------------------------------------------------------------------------------------------|---------------------------|
| 7 Day Yield             | x7_Day_Yield             | float               | Value of a Money Market fund over past 7 days.                                                               | Exchange/other            |
| Ask                     | Ask                      | float               | Min price a market maker/broker agrees to accept.                                                            | Exchange/other            |
| Ask Change              | Ask_Change               | float               | Change in Ask since last offer.                                                                              | IQConnect                 |
| Ask Market<br>Center    | Ask_Market_<br>Center    | integer             | Market Center that sent the ask information (see §8.3).                                                      | Exchange/other            |
| (none)                  | Ask_Market_<br>Name      | string              | Human-readable name of the Ask Market Center.<br>Automatically reported with Ask_Market_Center               | IQConnect                 |
| Ask Size                | Ask_Size                 | integer             | The share size available for the ask price                                                                   | Exchange/other            |
| Ask Time                | Ask_Time                 | hh:mm:ss<br>.ffffff | Time of last ask. Reported as 99:99:99 outside trading hours to indicate an invalidated quote. <sup>26</sup> | Exchange/other            |
| Available<br>Regions    | Available_<br>Regions    | string              | Dash-delimited list of available regional exchanges.                                                         | IQConnect                 |
| Average<br>Maturity     | Average_<br>Maturity     | float               | Average number of days until maturity of a Money Market Fund's assets.                                       | Exchange/other            |
| Bid                     | Bid                      | float               | Max price a market maker/broker agrees to pay.                                                               | Exchange/other            |
| Bid Change              | Bid_Change               | float               | Change in Bid since last offer.                                                                              | IQConnect                 |
| Bid Market<br>Center    | Bid_Market_<br>Center    | integer             | Market Center that sent the bid information (see $\$8.3$ ).                                                  | Exchange/other            |
| (none)                  | Bid_Market_<br>Name      | string              | Human-readable name of the Bid Market Center.<br>Automatically reported with Bid_Market_Center               | IQConnect                 |
| Bid Size                | Bid_Size                 | integer             | The share size available for the bid price.                                                                  | Exchange/other            |
| Bid Time                | Bid_Time                 | hh:mm:ss<br>.ffffff | Time of last bid. Reported as 99:99:99 outside trading hours to indicate an invalidated quote. <sup>27</sup> | Exchange/other            |
| Change                  | Change                   | float               | Today's change (Last - Close)                                                                                | IQConnect                 |
| Change From<br>Open     | Change_From_<br>Open     | float               | Change in last price since last open.                                                                        | IQConnect                 |
| Close                   | Close                    | float               | The closing price of the day. For commodities this will be the last trade price of the session.              | Exchange/other            |
| Close Range<br>1        | Close_Range_1            | float               | For commodities only. Range value for closing trades that aren't reported individually.                      | Exchange/other            |
| Close Range<br>2        | Close_Range_2            | float               | For commodities only. Range value for closing trades that aren't reported individually.                      | Exchange/other            |
| Days to<br>Expiration   | Days_to_<br>Expiration   | string              | Number of days to contract expiration.                                                                       | IQConnect                 |
| Decimal<br>Precision    | Decimal_<br>Precision    | string              | Last Precision used.                                                                                         | DTN                       |
| Delay                   | Delay                    | integer             | The number of minutes a quote is delayed when not authorized for real-time data. <sup>28</sup>               | Exchange/other            |
| Exchange ID             | Exchange_ID              | hexadeci<br>mal     | The Exchange Group ID.                                                                                       | DTN                       |
| (none)                  | Exchange_<br>Description | string              | Human-readable name of the Exchange ID.<br>Automatically reported with Exchange_ID.                          | IQConnect                 |

In the table below, the 16 default data fields are marked with a **bold green** font-face:

<sup>&</sup>lt;sup>25</sup> In this table, "exchange/other" means either the exchange, or some other 3<sup>rd</sup>-party that provides data to DTN/IQFeed.

<sup>&</sup>lt;sup>26</sup> http://forums.iqfeed.net/index.cfm?page=topic&topicID=3891

<sup>&</sup>lt;sup>27</sup> <u>http://forums.iqfeed.net/index.cfm?page=topic&topicID=3891</u>

<sup>&</sup>lt;sup>28</sup> See §9.3 for a programmatic method to determine whether your exchange subscription is delayed or real-time.

| Requested<br>Field Name            | Reported<br>Field Name               | Field<br>Type       | Description                                                                                                    | Data origin <sup>25</sup> |
|------------------------------------|--------------------------------------|---------------------|----------------------------------------------------------------------------------------------------|---------------------------|
| Extended<br>Trade                  | Extended_Trade                       | float               | Price of the most recent extended trade (last qualified trades + Form T trades).                                                                                                    | Exchange/other            |
| Extended<br>Trade Date             | Extended_Trade<br>_ Date             | MM/DD/<br>CCYY      | Date of the extended trade.                                                                                                    | Exchange/other            |
| Extended<br>Trade Market<br>Center | Extended_Trade<br>_ Market_Center    | Integer             | Market Center of the most recent extended trade (last qualified trades + Form T trades); see §8.3.                                                                                                    | Exchange/other            |
| (none)                             | Extended_Trade<br>_Market_Name       | string              | Human-readable name of the Extended Trade<br>Market Center. Automatically reported with<br>Extended_Trade_Market_Center.                                                                                                    | IQConnect                 |
| Extended<br>Trade Size             | Extended_Trade<br>_Size              | Integer             | Size of the most recent extended trade (last qualified trades + Form T trades).                                                                                                    | Exchange/other            |
| Extended<br>Trade Time             | Extended_Trade<br>_Time              | hh:mm:ss<br>.ffffff | Time of the most recent extended trade (last qualified trades + Form T trades).                                                                                                    | Exchange/other            |
| Extended<br>Trading<br>Change      | Extended_<br>Trading_<br>Change      | float               | Extended Trade minus Yesterday's close.                                                                                                    | IQConnect                 |
| Extended<br>Trading<br>Difference  | Extended_<br>Trading_<br>Difference  | float               | Extended Trade minus Last.                                                                                                    | IQConnect                 |
| Financial<br>Status<br>Indicator   | Financial_Status<br>_Indicator       | char                | Denotes if an issuer has failed to submit its regulatory filings on a timely basis, has failed to meet the exchange's continuing listing standards and/or filed for bankruptcy. A corresponding description field will be generated by <i>IQML</i> for this field when <b>MsgParsingLevel</b> $\geq 2$ (see §3.2) | Exchange/other            |
| (none)                             | Financial_Status<br>_Description     | string              | Human-readable name of the Financial Status<br>Indicator. Automatically reported with<br>Financial_Status_Indicator.                                                                                                    | IQConnect                 |
| Fraction<br>Display Code           | Fraction_<br>Display_ Code           | string              | Display formatting code. A corresponding description field will be generated by <i>IQML</i> for this field when <b>MsgParsingLevel</b> $\ge 2$ (see §3.2)                                                                                                    | DTN                       |
| (none)                             | Fraction_<br>Display_<br>Description | string              | Human-readable name of Fraction Display Code.<br>Automatically reported with<br>Fraction_Display_Code.                                                                                                    | IQConnect                 |
| High                               | High                                 | float               | Today's highest trade price.                                                                                                    | Exchange/other            |
| Last                               | Last                                 | float               | Price of last trade of 100+ units in regular trading session                                                                                                    | Exchange/other            |
| Last Date                          | Last_Date                            | MM/DD/<br>CCYY      | Date of the last qualified trade.                                                                                                    | Exchange/other            |
| Last Market<br>Center              | Last_Market_<br>Center               | integer             | Market Center of most recent last qualified trade.                                                                                                    | Exchange/other            |
| (none)                             | Last_Market_<br>Name                 | string              | Human-readable name of the Last Market Center.<br>Automatically reported with Last_Market_Center                                                                                                    | IQConnect                 |
| Last Size                          | Last_Size                            | integer             | Size of the most recent last qualified trade.                                                                                                    | Exchange/other            |
| Last Time                          | Last_Time                            | hh:mm:ss<br>.ffffff | Time (including microseconds) of the most recent last qualified trade.                                                                                                    | Exchange/other            |
| Low                                | Low                                  | float               | Today's lowest trade price.                                                                                                    | Exchange/other            |
| Market<br>Capitalization           | Market_<br>Capitalization            | float               | Real-time calculated market cap (Last price * Common Shares Outstanding).                                                                                                    | IQConnect                 |

| Requested<br>Field Name            | Reported<br>Field Name               | Field<br>Type                                                                      | Description                                                                                                    | Data origin <sup>25</sup>                                 |
|------------------------------------|--------------------------------------|------------------------------------------------------------------------------------|----------------------------------------------------------------------------------------------------|-----------------------------------------------------------|
| Market Open                        | Market_Open                          | integer                                                                            | 1 = market open, 0 = market closed.<br>Note: valid for Futures and Future Options only.                                                                                                    | DTN                                                       |
| (none)                             | Market_Open_<br>Description          | string                                                                             | Human-readable name of the Market Open field.<br>Automatically reported with Market_Open.                                                                                                    | IQConnect                                                 |
| <b>Message</b><br><b>Contents</b>  | Message_<br>Contents                 | non-<br>delimited<br>string of<br>single<br>characters<br>of<br>message<br>ID code | <ul> <li>Possible single character values include:</li> <li>C – Last Qualified Trade</li> <li>E – Extended Trade = Form T trade</li> <li>O – Other Trade = any trade not accounted for by C or E</li> <li>b – A bid update occurred</li> <li>a – An ask update occurred</li> <li>o – An Open event occurred</li> <li>h – A High event occurred</li> <li>l – A Low event occurred</li> <li>s – A Settlement event occurred</li> <li>v – A volume update occurred</li> <li>Notes: you can get multiple codes in a single message but you will only get one trade ID per message. It is also possible to receive no codes in a message if the fields that updated were not trade or quote related. A corresponding description field is generated by <i>IQML</i> for this field when MsgParsingLevel ≥ 2 (see §3.2)</li> </ul> | IQConnect                                                 |
| (none)                             | Message_<br>Description              | string                                                                             | Human-readable name of the Message Contents.<br>Automatically reported with Message_Contents.                                                                                                    | IQConnect                                                 |
| Most Recent<br>Trade               | Most_Recent_<br>Trade                | float                                                                              | Price of the most recent trade (including trades<br>that do not qualify for "Last", i.e. outside regular<br>trading or <100 units)                                                                                                    | Exchange/other                                            |
| Most Recent<br>Trade<br>Aggressor  | Most_Recent_<br>Trade_<br>Aggressor  | integer                                                                            | Identifies if the trade was executed at the bid or<br>the ask price. As of IQFeed 6.1, this feature is<br>only supported for CME and ICE exchanges;<br>unsupported symbols return [].<br>Possible values:<br>0 – invalid or unsupported<br>1 – latest trade was executed at Ask price<br>2 – latest trade was executed at Bid price<br>3 – latest trade was executed at other price<br>[] – unknown or unsupported<br>(requires IQFeed client 6.1 or newer)                                                                                                    | Exchange/other<br>(only provided<br>by some<br>exchanges) |
| (none)                             | Trade_<br>Aggressor_<br>Description  | string                                                                             | Human-readable name of the Most Recent Trade<br>Aggressor field. Automatically reported with<br>Most_Recent_Trade_Aggressor.                                                                                                    | IQConnect                                                 |
| Most Recent<br>Trade<br>Conditions | Most_Recent_<br>Trade_<br>Conditions | string of<br>2-digit<br>hex<br>numbers                                             | Conditions that identify the type of most recent<br>trade. A corresponding description field is<br>generated by <i>IQML</i> for this field when<br><b>MsgParsingLevel</b> $\geq 2$ (see §3.2, §8.7)                                                                                                    | Exchange/other                                            |
| (none)                             | Trade_<br>Conditions_<br>Description | string                                                                             | Human-readable name of the Most Recent Trade<br>Conditions field. Automatically reported with<br>Most_Recent_Trade_Conditions.                                                                                                    | IQConnect                                                 |
| Most Recent<br>Trade Date          | Most_Recent_<br>Trade_Date           | MM/DD/<br>CCYY                                                                     | Date of most recent trade.                                                                                                    | Exchange/other                                            |
| Most Recent<br>Trade Day<br>Code   | Most_Recent_<br>Trade_Day_<br>Code   | integer                                                                            | The day of month (1-31) in which the most recent trade occurred. (requires IQFeed client 6.1 or newer)                                                                                                    | Exchange/other                                            |

| Requested<br>Field Name                  | Reported<br>Field Name                  | Field<br>Type       | Description                                                                                                    | Data origin <sup>25</sup> |
|------------------------------------------|-----------------------------------------|---------------------|----------------------------------------------------------------------------------------------------|---------------------------|
| Most Recent<br>Trade<br>Market<br>Center | Most_Recent_<br>Trade_Market_<br>Center | integer             | Market Center of most recent trade. A corresponding description field will be generated by <i>IQML</i> for this field when <b>MsgParsingLevel</b> $\geq 2$ (see §3.2, §8.3) | Exchange/other            |
| (none)                                   | Most_Recent_<br>Market_Name             | string              | Human-readable name of the Most Recent Trade<br>Market Center. Automatically reported with<br>Most_Recent_Trade_Market_Center.                                              | IQConnect                 |
| Most Recent<br>Trade Size                | Most_Recent_<br>Trade_Size              | integer             | Size of most recent trade.                                                                                                    | Exchange/other            |
| Most Recent<br>Trade Time                | Most_Recent_<br>Trade_Time              | hh:mm:ss<br>.ffffff | Time (including microseconds) of most recent trade.                                                                                                    | Exchange/other            |
| Net Asset<br>Value                       | Net_Asset_<br>Value                     | float               | The market value of a mutual fund share. Equals<br>net assets / total number of shares outstanding.<br>Duplicates the Bid field. Mutual Funds only.                         | Exchange/other            |
| Number of<br>Trades Today                | Number_of_<br>Trades_Today              | integer             | The number of trades for the current day.                                                                                                    | IQConnect/DTN             |
| Open                                     | Open                                    | float               | The opening price of the day. For commodities this will be the first trade of the session.                                                                                  | Exchange/other            |
| Open Interest                            | Open_Interest                           | integer             | Derivatives open interest (IEOptions, Futures,<br>FutureOptions, SSFutures only).                                                                                           | Exchange/other            |
| Open Range<br>1                          | Open_Range_1                            | float               | For commodities only. Range value for opening trades that aren't reported individually.                                                                                     | Exchange/other            |
| Open Range<br>2                          | Open_Range_2                            | float               | For commodities only. Range value for opening trades that aren't reported individually.                                                                                     | Exchange/other            |
| Percent Change                           | Percent_Change                          | float               | = Change / Close                                                                                                    | IQConnect                 |
| Percent Off<br>Average<br>Volume         | Percent_Off_<br>Average_Volume          | float               | Current Total Volume / Average Volume                                                                                                    | IQConnect                 |
| Previous Day<br>Volume                   | Previous_Day_<br>Volume                 | integer             | Previous Day's Volume.                                                                                                    | Exchange/other            |
| Price-Earnings<br>Ratio                  | Price_Earnings_<br>Ratio                | float               | Real-time calculated PE (Last / Earnings Per<br>Share).                                                                                                    | IQConnect                 |
| Range                                    | Range                                   | float               | Trading range for the current day (high - low)                                                                                                    | IQConnect                 |
| Restricted<br>Code                       | Restricted_Code                         | string              | "N"=Short Sale not restricted, "R"=Restricted.                                                                                                    | Exchange/other            |
| (none)                                   | Restricted_Code<br>_Description         | string              | Human-readable name of Restricted Code field.<br>Automatically reported with Restricted_Code.                                                                               | IQConnect                 |
| Settle                                   | Settle                                  | float               | Settle price (Futures or FutureOptions only).                                                                                                    | Exchange/other            |
| Settlement<br>Date                       | Settlement_Date                         | MM/DD/<br>YYYY      | The date that the Settle field is valid for.                                                                                                    | Exchange/other            |
| Spread                                   | Spread                                  | float               | The difference between Bid and Ask prices.                                                                                                    | IQConnect                 |
| Symbol                                   | Symbol                                  | string              | The symbol name of the security                                                                                                    | IQConnect                 |
| Tick                                     | Tick                                    | integer             | 173=Up, 175=Down, 183=No Change. Based on previous trade. Only valid for Last qualified trades                                                                              | IQConnect                 |
| (none)                                   | Tick_<br>Description                    | string              | Human-readable name of the Tick field.<br>Automatically reported with Tick.                                                                                                 | IQConnect                 |
| TickID                                   | TickID                                  | integer             | Identifier for tick (not necessarily sequential).                                                                                                    | DTN                       |

| Requested<br>Field Name | Reported<br>Field Name | Field<br>Type | Description                                      | Data origin <sup>25</sup>    |
|-------------------------|------------------------|---------------|--------------------------------------------------|------------------------------|
| Total<br>Volume         | Total_Volume           | integer       | Today's cumulative volume (number of shares)     | IQConnect,DTN<br>or exchange |
| Туре                    | Туре                   | string        | "Q"=Update message, "P"=Summary message          | IQConnect                    |
| Volatility              | Volatility             | float         | Real-time calculated volatility: (High-Low)/Last | IQConnect                    |
| VWAP                    | VWAP                   | float         | Volume Weighted Average Price.                   | IQConnect/DTN                |

#### 4.2 Fundamental information

Fundamental data on a symbol can be fetched using a 'fundamental' action, as follows:

```
>> data = IQML('fundamental', 'symbol','IBM')
data =
                          Symbol: 'IBM'
                     Exchange ID: 7
                              PE: 25.7
                  Average Volume: 4588000
                   x52 Week High: 180.95
                    x52_Week_Low: 139.13
              Calendar_Year_High: 171.13
               Calendar_Year_Low: 144.395
                  Dividend Yield: 3.79
                 Dividend Amount: 1.5
                   Dividend_Rate: 6
                        Pay Date: '03/10/2018'
                Ex dividend Date: '02/08/2018'
                  Short Interest: 17484332
                Current Year EPS: 6.17
                   Next Year EPS: []
     Five year Growth Percentage: -0.16
                 Fiscal Year End: 12
                    Company Name: 'INTERNATIONAL BUSINESS MACHINE'
              Root Option Symbol: 'IBM'
    Percent_Held_By_Institutions: 59.9
                            Beta: 1.05
                           Leaps: []
                  Current Assets: 49735
             Current Liabilities: 37363
              Balance_Sheet_Date: '12/31/2017'
                  Long term Debt: 39837
       Common Shares Outstanding: 921168
                  Split Factor 1: '0.50 05/27/1999'
                  Split Factor 2: '0.50 05/28/1997'
                   Market Center: []
                     Format Code: 14
                       Precision: 4
                             SIC: 7373
           Historical Volatility: 25.79
                   Security_Type: 1
                   Listed Market: 7
              x52_Week_High_Date: '03/08/2017'
               x52_Week_Low_Date: '08/21/2017'
         Calendar_Year_High_Date: '01/18/2018'
          Calendar Year Low Date: '02/09/2018'
                  Year End Close: 153.42
                   Maturity Date: []
                     Coupon Rate: []
                 Expiration Date: []
                    Strike Price: []
                          NAICS: 541512
                   Exchange Root: []
       Option Premium Multiplier: []
     Option_Multiple_Deliverable: []
               Session Open Time: []
              Session_Close_Time: []
                   Base Currency: []
                   Contract Size: []
                 Contract Months: []
               Minimum Tick Size: []
             First Delivery Date: []
                            FIGI: 'BBG000BLNNH6'
```

```
Security_SubType: []

Price_Format_Description: 'Four decimal places'

Exchange_Description: 'New York Stock Exchange (NYSE)'

Listed_Market_Description: 'New York Stock Exchange (NYSE)'

Security_Type_Description: 'Equity'

Security_SubType_Description: ''

SIC_Description: 'COMPUTER INTEGRATED SYSTEMS DESIGN'

NAICS_Description: 'Computer Systems Design Services'

SIC_Sector_Name: 'Services'

NAICS_Sector_Name: 'Professional, Scientific, Technical services'
```

Notes:

- 1. the naming, interpretation and order of returned data fields is controlled by IQFeed, not by *IQML* DTN might change these fields in the future.
- Splits when only one split is available, Split\_Factor\_2 will be empty; when no splits are known to IQFeed, both split fields will be empty. Splits are reported as '#.## <mm/dd/yyyy date>', i.e. an American-format date rounded to 2 decimal digits.<sup>29</sup> In any case, only the last 2 splits are reported by IQFeed.<sup>30</sup>
- 3. the inclusion of the \*\_Description fields (Price\_Format\_Description, Exchange\_Description, etc.) depends on the MsgParsingLevel parameter having value of 2 or higher (see §3.2 for details). When MsgParsingLevel is 1 or 0, these fields will not be part of the returned data struct.
- 4. Depending on your IQFeed client version, additional fundamental data fields may be returned. For example, the following fields were added in client 6.1 (some fields only have values for certain security types, e.g. futures/options): Session\_Open\_Time, Session\_Close\_Time, Base\_Currency, Contract\_Size, FIGI, Contract\_Months, Minimum\_Tick\_Size, First\_Delivery\_Date, and Security\_SubType. For example, (redacted for clarity):

```
>> data = IQML('fundamental', 'symbol','@ES#')
data =
 struct with fields:
                      Symbol: '@ES#'
                 Exchange ID: 34
                          PE: []
              Average Volume: []
               x52 Week High: 3006
                x52 Week Low: 2350
                Company Name: 'E-MINI S&P 500 SEPTEMBER 2019'
             Expiration Date: '09/20/2019'
               Exchange Root: 'ES'
           Session_Open_Time: '18:00:00'
          Session Close Time: '17:00:00'
               Base Currency: 'USD'
               Contract Size: 50
             Contract Months: '--H--M--U--Z'
           Minimum Tick Size: 0.25
         Underlying Contract: '@ESU19'
        Exchange Description: 'Chicago Mercantile Exchange (CME)'
   Listed Market Description: 'Chicago Mercantile Exchange Mini Sized
                               Contracts (CMEMINI)'
   Security Type Description: 'Future'
```

<sup>&</sup>lt;sup>29</sup> <u>http://forums.iqfeed.net/index.cfm?page=topic&topicID=5582</u>. Note that this could lead to numeric inaccuracies, for example GOOGL's split on 4/3/2014 is reported as 0.50 rather than the more accurate 1:1.998 = 0.5005. Also note that some splits (e.g. GOOG's 1:2.002 split on 3/27/2014) are not reported by IQFeed for some reason (probably a data error).

<sup>&</sup>lt;sup>30</sup> For additional (and more accurate) splits history, refer to https://www.stocksplithistory.com

To improve run-time performance, fundamental data is cached in Matlab memory for each symbol. IQFeed is queried for fundamental data for a symbol only if the symbol was not previously queried in the current Matlab session. This is typically a good thing, because fundamental data is relatively stable. To force *IQML* to re-query IQFeed for fundamental data even when it is cached, set the **Debug** parameter:

```
>> data = IQML('fundamental', 'symbol','AAPL', 'debug',true);
>> data = IQML('debug',false); % exit debug mode
```

It is possible to fetch fundamental data of multiple symbols in a single *IQML* command, by specifying a colon-delimited or cell-array list of symbols: <sup>31</sup>

```
>> data = IQML('fundamental', 'symbols','AAPL:GOOG') %or: {'AAPL','GOOG'}
data =
  1×2 struct array with fields:
   Symbol
   Exchange ID
   ΡE
    . . .
>> data(1)
ans =
                          Symbol: 'AAPL'
                     Exchange_ID: 5
                             PE: 20.4
                  Average Volume: 26900000
                   x52 Week High: 228.87
                    x52 Week Low: 149.16
                             . . .
>> data(2)
ans =
                          Symbol: 'GOOG'
                     Exchange ID: 5
                              PE: 51.9
                  Average Volume: 1239000
                   x52 Week High: 1273.89
                    x52 Week Low: 909.7
              Calendar Year High: 1273.89
```

The list of fundamental data fields in IQFeed as of 1/7/2019 is listed below. Note that IQFeed may modify this list at any time (for example, IQFeed client 6.1 has added several fields). For details about any of these fields, please ask DTN/IQFeed. *IQML* just reports the data, it has no control over the reported values or definition of data fields. Note that the fundamental data fields cannot be modified, unlike quotes fields.

| Field Name         | Field Type | Description                                                                                      | Data origin 32 |
|--------------------|------------|--------------------------------------------------------------------------------------------------|----------------|
| 52 Week High       | float      | Highest price of last 52 weeks. For futures: contract High                                       | DTN            |
| 52 Week High Date  |            | The date of the highest price of the last 52 weeks. For futures, this is the contract High Date. | DTN            |
| 52 Week Low        | float      | Lowest price of last 52 weeks. For futures: contract Low                                         | DTN            |
| 52 Week Low Date   |            | The date of the lowest price of the last 52 weeks. For futures, this is the contract Low Date.   | DTN            |
| Average Volume     | integer    | Average daily volume (4 week average)                                                            | DTN            |
| Balance sheet date | MM/DD/YYYY | Last date that a company issued their quarterly report.                                          | Exchange/other |

<sup>&</sup>lt;sup>31</sup> In *IQML*, the **Symbol** and **Symbols** parameters are synonymous – you can use either of them, in any capitalization

<sup>&</sup>lt;sup>32</sup> In this table, "exchange/other" means either the exchange, or some other 3<sup>rd</sup>-party that provides data to DTN/IQFeed.

| Field Name                         | Field Type  | Description                                                                                                    | Data origin 32                                 |
|------------------------------------|-------------|----------------------------------------------------------------------------------------------------|------------------------------------------------|
| Base Currency                      | string      | Futures and Future Options Only (IQFeed 6.1 or newer)                                                                                                    | 3rd party                                      |
| Beta                               | float       | A coefficient measuring a security's relative volatility:<br>the covariance of this security's price in relation to the<br>rest of the market. 30 day historical volatility.                                                       | Exchange/other                                 |
| Cal. Year High Date                | MM/DD/YYYY  | Date at which High price for current calendar year occurred                                                                                                    | DTN                                            |
| Cal. Year Low Date                 | MM/DD/YYYY  | Date at which Low price for current calendar year occurred                                                                                                    | DTN                                            |
| Calendar year high                 | float       | High price for the current calendar year.                                                                                                    | DTN                                            |
| Calendar year low                  | float       | Low price for the current calendar year.                                                                                                    | DTN                                            |
| Common shares outstanding          | float       | The amount of common shares outstanding (in thousands).                                                                                                    | Exchange/other                                 |
| Company name                       | string      | Company name or contract description                                                                                                    | DTN                                            |
| Contract Months                    | string      | non-delimited string of upper-case single character month codes (IQFeed 6.1 or newer)                                                                                                    | 3rd party                                      |
| Contract Size                      | string      | Deliverable quantitiy of a future or option contract.<br>(IQFeed 6.1 or newer)                                                                                                    | 3rd party                                      |
| Coupon Rate                        | float       | Interest Rate for a Bond.                                                                                                    | Exchange/other                                 |
| Current assets                     | float       | The amount of total current assets held by a company as of a specific date in Millions (lastADate)                                                                                                    | Exchange/other                                 |
| Current liabilities                | float       | The amount of total current liabilities held by a company as of a specific date in Millions (lastADate).                                                                                                    | Exchange/other                                 |
| Current year<br>earnings per share | float       | The portion of a company's profit allocated to each outstanding share of common stock                                                                                                    | Exchange/other                                 |
| Dividend amount                    | float       | The current quarter actual dividend                                                                                                    | Exchange/other                                 |
| Dividend rate                      | float       | The annualized dividend expected to be paid by company                                                                                                    | Exchange/other                                 |
| Dividend yield                     | float       | The annual dividends per share paid by the company divided by current market price per share of stock, as a % value.                                                                                                    | Exchange/other                                 |
| Exchange ID                        | hexadecimal | This is the Exchange Group ID (code). Convert to decimal and use the Listed Markets lookup to decode this value.                                                                                                    | DTN                                            |
| Exchange Root                      | string      | The root symbol under which the exchange lists this symbol                                                                                                    | Exchange                                       |
| Ex-dividend date                   | MM/DD/YYYY  | The actual date in which a stock goes ex-dividend,<br>typically about 3 weeks before the dividend is paid to<br>shareholders of record. The amount of the dividend is<br>reflected in a reduction of the share price on this date. | Exchange/other                                 |
| Expiration Date                    | MM/DD/YYYY  | IEOptions, Futures, FutureOptions, and SSFutures only                                                                                                    | IEOptions by<br>the exchange;<br>others by DTN |
| FIGI                               | string      | Financial Instrument Global Identifier <sup>33</sup> (IQFeed 6.1 or newer). For example: 'BBG000BLNNH6' (IBM)                                                                                                    | 3rd party                                      |
| First Delivery Date                | MM/DD/YYYY  | Futures and Future Options Only (IQFeed 6.1 or newer)                                                                                                    | 3rd party                                      |
| Fiscal year end                    | integer     | The numeric month in which the company's fiscal year ends.<br>For example, 4=April, 10=October.                                                                                                    | Exchange/other                                 |
| Five-year growth percentage        | float       | Earnings Per Share growth rate over a five year period                                                                                                    | Exchange/other                                 |
| Format Code                        | string      | Display format code                                                                                                    | DTN                                            |
| Historical Volatility              | float       | Volatility of daily close prices in the last 30 trading days <sup>34</sup>                                                                                                    | DTN                                            |

 <sup>&</sup>lt;sup>33</sup> https://openfigi.com, https://omg.org/figi
 <sup>34</sup> DTN's official description of this field is: "30-trading day volatility, calculated using Black-Scholes". Apparently, the actual

| Field Name                         | Field Type | Description                                                                                                    | Data origin 32 |
|------------------------------------|------------|----------------------------------------------------------------------------------------------------|----------------|
| Leaps (there may be more than one) | string     | Long term equity anticipation securities                                                                                                    | Exchange/other |
| Listed Market                      | string     | The listing market ID                                                                                                    | DTN            |
| Long-term debt                     | float      | The amount of long term debt held by a company as of a specific date in Millions (lastADate).                                                                                               | Exchange/other |
| Maturity Date                      | MM/DD/YYYY | Date of maturity for a Bond.                                                                                                    | DTN            |
| Minimum Tick Size                  | float      | Minimum price movement. (IQFeed 6.1 or newer)                                                                                                    | 3rd party      |
| NAICS                              | integer    | North American Industry Classification System code <sup>35</sup>                                                                                                    | 3rd party      |
| Next year earnings<br>per share    | float      | Total amount of earnings per share a company is estimated<br>to accumulate over the next 4 quarters of current fiscal year                                                                  | Exchange/other |
| Options Multiple<br>Deliverables   | integer    | IEOptions only. 1 means they exist, 0 means they do not.                                                                                                    | 3rd party      |
| Options Premium<br>Multiplier      | float      | IEOptions only                                                                                                    | 3rd party      |
| Pay date                           | MM/DD/YYYY | Date on which a company made its last dividend payment                                                                                                    | Exchange/other |
| PE                                 | float      | Price/Earnings ratio                                                                                                    | Exchange/other |
| Percent held by institutions       | float      | A percentage of outstanding shares held by banks and institutions.                                                                                                    | Exchange/other |
| Precision                          | integer    | Number of decimal digits                                                                                                    | DTN            |
| Root Option<br>symbol              | string     | A space separated list (there may be more than one)                                                                                                    | Exchange/other |
| Security SubType                   | integer    | The security's SubType code (IQFeed 6.1 or newer).<br>1=Binary option, 2=weekly option, 3=ETF, []=other                                                                                     | DTN            |
| Security Type                      | string     | The security type code                                                                                                    | DTN            |
| Session Close Time                 | hh:mm:ss   | Futures and Future Options Only (IQFeed 6.1 or newer)                                                                                                    | 3rd party      |
| Session Open Time                  | hh:mm:ss   | Futures and Future Options Only (IQFeed 6.1 or newer)                                                                                                    | 3rd party      |
| Short Interest                     | integer    | Total number of shares that were sold short and were not repurchased to settle outstanding short market positions. Valid data is only available for some exchanges/sec-types. <sup>36</sup> | 3rd party      |
| SIC                                | integer    | Standard Industrial Classification – a 4-digit federal code that identifies the security's specific industry.                                                                               | Exchange/other |
| Split factor 1                     | string     | A float a space, then MM/DD/YYYY.<br>For example: '0.5 12/20/2013'                                                                                                    | Exchange/other |
| Split factor 2                     | string     | A float a space, then MM/DD/YYYY.<br>For example: '0.5 12/20/2013'                                                                                                    | Exchange/other |
| Strike Price                       | float      | IEOptions only                                                                                                    | Exchange/other |
| Symbol                             | string     | The Symbol ID to match with watch request                                                                                                    | DTN            |
| UnderlyingContract                 | string     | The specific future contract that underlies a continuous future. For example, for @ES# this might be '@ESU19' <sup>37</sup>                                                                 | IQML           |
| Year End Close                     | float      | Price of Year End Close (Equities Only)                                                                                                    | DTN            |

calculation (updated overnight) computes the volatility of day-to-day price change values of the last 30 trading days, using the last 31 daily close prices, as follows:  $100*sqrt(252)*std(ln(close_{i+1}/close_{i}))$ , rounded to the nearest 0.01. For futures, the calculation is apparently based on 90 (not 30) values. When a contract is newly-listed, fewer values are used, with a minimum of 4.

<sup>&</sup>lt;sup>35</sup> https://www.census.gov/eos/www/naics

<sup>&</sup>lt;sup>36</sup> <u>http://forums.dtn.com/index.cfm?page=topic&topicID=5787</u>

<sup>&</sup>lt;sup>37</sup> Unlike all other fields, this field is not reported by IQFeed but rather computed by *IQML*, based on the reported fields (Symbol and Expiration Date). It contains a non-empty value only for continuous future contracts (e.g. @ES#).

### 4.3 Interval bars

Interval bars data for one or more symbols can be fetched using the 'intervalbars' action. For example, to fetch the latest 60-second interval bar for the current E-Mini contract:

```
>> data = IQML('intervalbars', 'Symbol','@ES#')
data =
        Symbol: '@ES#'
        BarType: 'Complete interval bar from history'
        Timestamp: '2018-09-05 12:57:00'
        Open: 2887.75
        High: 2888.25
        Low: 2887.5
        Close: 2888.25
        CumulativeVolume: 1117565
        IntervalVolume: 913
        NumberOfTrades: 0
```

In the returned data struct, we can see the following fields:

- Symbol the requested Symbol.
- BarType typically 'Complete interval bar from history', but in some cases might be 'Complete interval bar from stream' or 'Updated interval bar'.
- Timestamp server timestamp (string format) for this interval bar. The timestamp is of the end of the bar, not the beginning.
- Open price at the start of this interval bar.
- High highest price during this interval bar.
- Low lowest price during this interval bar.
- Close price at the end of this interval bar.
- CumulativeVolume total trade volume since start of the current trading day.<sup>38</sup>
- IntervalVolume trade volume during this interval bar.
- NumberOfTrades number of trades during this interval bar. Relevant only when IntervalType is set to 'ticks'/'trades'.

The **IntervalType** (default: 'secs') and **IntervalSize** (default: 60) parameters should typically be specified together. Note that **IntervalSize** must be a positive integer value (i.e. its value cannot be 4.5 or 0). If **IntervalType** is 'ticks'/'trades', **IntervalSize** must be 2 or higher. If **IntervalType** is 'volume', **IntervalSize** must be 100 or higher. If **IntervalType** is 'secs', **IntervalSize** must be any integer between 1-300 (5 minutes), or any multiple of 60 (1 minute) between 300-3600 (1 hour), or 7200 (2 hours).<sup>39</sup>

We can ask for multiple bars by setting **NumOfEvents** or **MaxItems** to a positive integer, resulting in an array of structs in the format above (empty array if no data is available):

```
>> data = IQML('intervalbars', 'Symbol','@VX#', 'NumOfEvents',4)
data =
    4×1 struct array with fields:
        Symbol
        BarType
    ...
```

<sup>&</sup>lt;sup>38</sup> In *IQML* version 2.63 and earlier, this field was called CummlativeVolume

<sup>&</sup>lt;sup>39</sup> Note that IQFeed's limitations on live 'secs' interval bars are stricter than the limitations on historical interval bars (§5.4): <u>http://forums.dtn.com/index.cfm?page=topic&topicID=5529</u>

```
>> data(1)
ans =
    Symbol: '@VX#'
    BarType: 'Complete interval bar from history'
    Timestamp: '2018-09-05 12:36:00'
        Open: 14.45
        High: 14.5
        Low: 14.45
        Close: 14.45
        Close: 14.45
        CumulativeVolume: 57077
        IntervalVolume: 17
        NumberOfTrades: 0
```

IQFeed only returns interval bars that had market 'action'. Other bars are not sent from IQFeed – they will appear in *IQML*'s returned data as gaps in the Timestamp.

Also note that it is possible that not all the requested bars will be received before *IQML*'s timeout (default value: 5 secs) returns the results:

```
>> data = IQML('intervalbars', 'Symbol','IBM', 'NumOfEvents',4)
Warning: IQML timeout: only partial data is returned. Perhaps the Timeout
parameter should be set to a value larger than 5 or the NumOfEvents parameter
to a value smaller than 4
data =
    2×1 struct array with fields:
        Symbol
        BarType
        ...
```

To control the maximal duration that *IQML* will wait for the data, set the **Timeout** parameter. For example, to wait up to 60 secs to collect 4 bars:

```
>> data = IQML('intervalbars', 'Symbol','IBM', 'NumOfEvents',4, 'timeout',60);
```

Interval bars query fetches historical bars data, starting from the date/time that is set by the **BeginDateTime** parameter (see the parameters table below). This is similar to (and subject to the same limitations as) fetching historical interval data (see §5.4), but with no specified end point. *IQML* will return both the historical bars, as well as new (live) real-time streaming interval bars, as they become available. **BeginDateTime**'s default value is 00:00:00 today (server time), so you will almost always get historical bars before live streaming bars. If you run the query at mid-day, you may get hundreds of historical bars before you get the first live streaming bars. So, if you set **NumOfEvents** to a low value, you might receive only historical bars, without any live streaming bars.

Unlike quotes (§4.1), when you specify **NumOfEvents** > 1, *IQML* does not wait for new bars to arrive; instead, it returns previous (historic) bars, as long as this does not conflict with the specified **BeginDateTime**. For example, if you set **NumOfEvents**=5, you will receive the latest 5 bars: 4 complete historic bars, as well as the current (incomplete) bar. If you require live (future) interval bars, then set **BeginDateTime**, or use the streaming mechanism that is described in §6.3. For example, if you set **BeginDateTime** to 5 bars ago and **NumOfEvents**=15, then *IQFeed* will return the 5 historic bars and wait for 10 additional future bars (subject to the specified **Timeout**).

Additional data filtering parameters: MaxDays, BeginFilterTime and EndFilterTime.

You can query multiple symbols at the same time, in a single *IQML* command, by specifying a colon-delimited or cell-array list of symbols. For example:

```
>> data = IQML('intervalbars', 'symbols',{'IBM','GOOG','AAPL'});
>> data = IQML('intervalbars', 'symbols','IBM:GOOG:AAPL'); % equivalent
```

If the query returns the same number of data elements for all symbols, the results will be returned as a struct array, with columns corresponding to the requested symbols:

```
data =
  100×3 struct array with fields:
   Symbol
   BarType
   Timestamp
   Open
   High
   Low
   Close
   CumulativeVolume
   IntervalVolume
   NumberOfTrades
```

However, if *IQML* returns a different amount of data for various symbols, the results are returned as a cell array, with cell elements corresponding to the requested symbols. For example, in the following query, there is no symbol 'XXX' so *IQML* returns empty results for this particular symbol:<sup>40</sup>

```
>> data = IQML('intervalbars', 'Symbol','IBM:GOOG:XXX', 'UseParallel',true)
data =
    1×3 cell array
    {100×1 struct} {0×0 double}
```

If you have the Professional license of IQML and also Matlab's Parallel Computing Toolbox, then setting the **UseParallel** parameter to true (or 1) will process the quotes query for all the specified symbols in parallel (see discussion in §3.6):

```
>> data = IQML('intervalbars', 'symbols',{'IBM','GOOG','AAPL'}, ...
'UseParallel',1);
```

The following parameters affect interval bars data queries:

| Parameter                                        | Data type                                                                | Default | Description                                                                                                    |
|--------------------------------------------------|--------------------------------------------------------------------------|---------|----------------------------------------------------------------------------------------------------|
| <b>Symbol</b> or<br><b>Symbols</b> <sup>41</sup> | colon or<br>comma-<br>delimited<br>string or<br>cell-array<br>of strings | (none)  | Limits the request to the specified<br>symbol(s). Examples:<br>• '@VX#'<br>• 'IBM:AAPL:GOOG'<br>• {'IBM,AAPL,GOOG'<br>• {'IBM', 'AAPL', 'GOOG'}<br>This parameter must be set to valid<br>symbol name(s) when <b>NumOfEvents</b> >0.<br>Multiple symbols can be parallelized using<br>the <b>UseParallel</b> parameter (see below). |

<sup>&</sup>lt;sup>40</sup> The UseParallel parameter is set here in order to avoid the run-time error of "Symbol 'XXX' was not found"

<sup>&</sup>lt;sup>41</sup> In *IQML*, the **Symbol** and **Symbols** parameters are synonymous – you can use either of them, in any capitalization

| Parameter       | Data type                                     | Default                                             | Description                                                                                                    |
|-----------------|-----------------------------------------------|-----------------------------------------------------|----------------------------------------------------------------------------------------------------|
| UseParallel     | logical<br>(true/false)                       | false                                               | If set to true or 1, and if Parallel<br>Computing Toolbox is installed, then<br>querying multiple symbols will be done in<br>parallel (see §3.6; Professional <i>IQML</i><br>license only).                                                                                                    |
| MaxWorkers      | integer                                       | (the current<br>parallel pool<br>size)              | Maximal number of parallel workers to<br>use (up to the current pool size) when<br>UseParallel=true                                                                                                    |
| NumOfEvents     | integer                                       | Inf                                                 | <ul> <li>One of:</li> <li>inf – continuous endless streaming interval bars for specified symbol(s)</li> <li>N&gt;1 – stream only N interval bars</li> <li>1 – get only a single interval bar</li> <li>0 – stop streaming interval bars</li> <li>-1 – return latest interval bars data while continuing to stream new bars</li> </ul> |
| MaxItems        | integer                                       | 100                                                 | Returns up to the specified number of bars (if available).                                                                                                    |
| MaxDays         | integer                                       | 1                                                   | Max number of trading days to retrieve                                                                                                    |
| IntervalType    | string                                        | 'secs'                                              | <ul> <li>Sets the type of interval size. One of the following values:</li> <li>'s' or 'secs' - time [seconds] (default)</li> <li>'v' or 'volume' - traded volume</li> <li>'t' or 'ticks' - number of ticks</li> </ul>                                                                                                    |
| IntervalSize    | integer                                       | 60                                                  | Size of bars in <b>IntervalType</b> units. Must be $\geq 1$ for secs, $\geq 2$ for ticks, $\geq 100$ for volume.                                                                                                    |
| BeginFilterTime | string                                        | '00:00:00'                                          | Only return bars that begin after this time<br>of day (US Eastern time-zone). Format:<br>'hhmm', 'hh:mm', 'hhmmss' or 'hh:mm:ss'.                                                                                                    |
| EndFilterTime   | string                                        | '23:59:59'                                          | Only return bars that end before this time<br>of day (US Eastern time-zone). Format:<br>'hhmm', 'hh:mm', 'hhmmss' or 'hh:mm:ss'.                                                                                                    |
| BeginDateTime   | integer or<br>string or<br>datetime<br>object | "<br>(empty string)<br>meaning today<br>at 00:00:00 | Only return bars that begin after this<br>date/time (US Eastern time-zone).<br>Format: Matlab datenum, or 'yyyymmdd<br>hhmmss', or 'yyyy-mm-dd hh:mm:ss' etc.                                                                                                    |
| Timeout         | number                                        | 5.0                                                 | Max number of seconds to wait (0-9000)<br>for data in blocking mode (0 means infinite)                                                                                                    |

## 4.4 Market depth (Level 2)

Level 2 (II) market data on a symbol can be fetched using a 'marketdepth' action. Starting in IQFeed client 6.2, the Level 2 data that is reported by IQFeed has changed significantly, preventing *IQML* from keeping exact backward compatibility with the format of the Level 2 data that was reported in IQFeed clients 6.1 or older. *IQML* works with both client types, but the returned data will be slightly different depending on the specific IQFeed client/protocol. The documentation below highlights the differences between *IQML* results with IQFeed clients up to 6.1, vs. clients since 6.2.

### 4.4.1 Common functionality

The following example fetches Level 2 data for the S&P E-Mini continuous future:

```
>> data = IQML('marketdepth', 'symbol','@ES#')
data =
  10×1 struct array with fields:
    Symbol
    Bid
    Ask
    BidSize
    AskSize
    BidTime
    AskDate
    AskTime
    BidInfoValid
    AskInfoValid
    BidCount
    AskCount
    Condition
    Condition Description
    ΙD
    ID Description
    BidSizeRatio
    AskSizeRatio
```

The latest data (i.e., state of the market-depth table) is returned as a Matlab struct array, whose elements correspond to the market-depth rows. For example, to see the data for row #3 (i.e., 2 rows below the top-of-book row), you can access array element #3:

```
>> data(3)
ans =
 struct with fields:
                   Symbol: '@ES#'
                      Bid: 3878
                      Ask: 3879.25
                  BidSize: 86
                  AskSize: 103
                  BidTime: '10:51:27.753961'
                  AskDate: '2021-02-22'
                  AskTime: '10:51:28.411595'
             BidInfoValid: 1
             AskInfoValid: 1
                 BidCount: 44
                AskCount: 50
                Condition: 52
   Condition_Description: 'regular'
                      ID: 'MD03'
           ID Description: 'Order book row #3'
             BidSizeRatio: 0.231182795698925
             AskSizeRatio: 0.207243460764588
```

Note: In IQFeed 6.2 or newer, AskDate field is reported without a corresponding BidDate; in IQFeed 6.1 or older, the field is common to both Bid,Ask and called simply Date.

BidInfoValid and AskInfoValid values are logical (true/false) values, which appear as 1 or 0 (respectively) in the returned data struct. The ID field ('MD03' in this case) indicates that this is market-depth row 3 (also note the related ID\_Description field).

BidCount and AskCount indicate how many separate trade orders there are for this particular bid/ask level. These fields are only available in IQFeed 6.2 or newer.

BidSizeRatio and AskSizeRatio are the relative fraction of bid/ask size in this particular bid/ask level. For example, if the total sum of BidSize in all the reported levels is 1000 and a particular level has BidSize=23, then BidSizeRatio will be 0.023. Note that if you limit the reported levels (using the **NumOfEvents** and **MaxLevels** parameters), this will affect the total sum of bid/ask sizes in the calculation of the SizeRatio fields.

Each incoming market depth message provides information on a single Level 2 data row. IQFeed's messages arrive at a random, unsorted, unpredictable order in two groups: first the messages that define the current (snapshot) baseline of all rows, then update messages for individual rows when traders add, cancel or modify orders.

Depending on the requested **Symbol**, IQFeed may report 5 to 15 market-depth rows. To ensure that all baseline data rows are received, set **NumOfEvents** and **MaxLevels** parameters to at least the total number of rows expected for the **Symbol**. For example:

```
>> data = IQML('marketdepth','symbol','@ES#','NumOfEvents',999,'MaxLevels',15)
data =
    15×1 struct array with fields:
    Symbol
    Bid
    Ask
    ...
```

The returned struct array can be converted into a Matlab table object, as follows:<sup>42</sup>

```
>> struct2table(data)
ans =
  15×18 table
    Symbol
               Bid
                          Ask
                                    BidSize AskSize
                                                              BidTime
                                                                        . . .
             2927.252927.558121'03:21:25.213504'29272927.7578111'03:21:22.040253'2926.75292894129'03:21:15.037291'2926.52928.2595107'03:21:04.023779'2926.52928.75104184'03:42:19.025285'
    '@ES#' 2927.25 2927.5
                                                121 '03:21:25.213504'
    '@ES#'
    '@ES#' 2926.75
    '@ES#'
    '@ES#'
    '@ES#'
             2926.25
                           2929
                                     123
                                               181
                                                        '03:42:43.020801'
    '@ES#'
               2926 2929.25
                                     137
                                              127
                                                        '03:43:01.042949'
                                      86 135
183 161
    '@ES#'
             2925.75 2929.5
                                                        '03:42:01.029094'
             2925.5 2929.75
    '@ES#'
                                                        '03:42:02.021818'
    '@ES#'
             2925.25
                        2930
                                      152
                                                382
                                                        '03:42:07.003202'
    . . .
```

Alternatively, you can also receive the results directly in table format, using the **OutputFormat** parameter (see  $\S3.5$ ):

>> data = IQML('marketdepth', ..., 'OutputFormat', 'table');

<sup>&</sup>lt;sup>42</sup> Some fields at the table's right side are not shown here due to space limitations, but are available in the actual Matlab object

If your IQFeed account is not authorized/subscribed for Level 2 data, you will receive an error message whenever you request market depth data:<sup>43</sup>

```
Account not authorized for Level II
```

If your IQFeed account is authorized for Level 2 data but not for a certain exchange, you will receive an error message when requesting market depth info from that exchange:

```
>> data = IQML('marketdepth', 'Symbol','IBM') % not subscribed to NYSE Level2
Error using IQML
Symbol 'IBM' was not found!
```

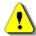

Note: IQFeed often reports an error that the requested symbol was not found, even when this is not the case! This is probably due to a bug on IQFeed's servers. In such cases, if you are certain that you are indeed subscribed to the corresponding Level 2 data and that it should exist for the requested symbol, simply pause a few seconds and then resubmit your query. Here is a code snippet for retrying the query up to 5 times:

```
tries = 5;
while tries > 0
  try
      data = IQML('marketdepth', ...);
      break % successful fetch - exit the retry loop
  catch err
      if tries == 1 % failed 5 attempts
           rethrow(err); % give up and rethrow the original error
      end
      tries = tries - 1;
      pause(2.0); % pause 2 secs before retrying the fetch query
  end
end
```

## 4.4.2 Detailed quotes in IQFeed 6.2 or newer

If you are using IQFeed client/protocol 6.2 or newer, you can request detailed insight into the various price levels using the **Detailed** parameter (default: false). When **Detailed** is set to true or 1, the price levels' components are reported: the constituent orders (for futures), or the top market maker quotes (for equities):

| >> data = IQ |          | epth', 'Sym<br>ormat','tab            | •       | •       | ',1,              |
|--------------|----------|---------------------------------------|---------|---------|-------------------|
| data =       | 00000002 | · · · · · · · · · · · · · · · · · · · |         | ,,,,,,, |                   |
| 211×18 tab   | le       |                                       |         |         |                   |
| Symbol       | Bid      | Ask                                   | BidSize | AskSize | BidTime           |
| '@ES#'       | 3868.25  | 3871.5                                | 2       | 1       | '08:01:21.390568' |
| '@ES#'       | 3867.75  | 3871.5                                | 2       | 1       | '07:53:00.399083' |
| '@ES#'       | 3867.25  | 3874.5                                | 1       | 10      | '08:04:28.829508' |
| '@ES#'       | 3865.75  | 3876                                  | 1       | 1       | '07:44:45.468775' |
| '@ES#'       | 3865.5   | 3876.25                               | 2       | 2       | '04:06:45.172317' |
| '@ES#'       | 3864     | 3879.25                               | 3       | 1       | '04:06:36.324680' |
| '@ES#'       | 3862.25  | 3880.75                               | 2       | 1       | '03:56:05.241568' |
| '@ES#'       | 3862.25  | 3881                                  | 2       | 2       | '04:23:28.283821' |
| '@ES#'       | 3860     | 3881.25                               | 1       | 10      | '03:37:42.519913' |
| '@ES#'       | 3860     | 3882.5                                | 2       | 2       | '03:55:39.598845' |
| '@ES#'       | 3860     | 3887.25                               | 5       | 1       | '21:53:56.596841' |

<sup>43</sup> IQML does not automatically establish a conection with IQFeed's L2 server during IQML startup, in order to avoid a display of this error message for users who do not have an IQFeed Level 2 subscription. Instead, IQML connects to IQFeed's L2 server only as needed, upon the first IQML marketdepth request. This initial connection causes a very small delay in the first L2 query. For futures, the returned data will include the order IDs of the constituent trade orders (in the BidOrderID, AskOrderID fields) as well as their relative priority (in BidPriority and AskPriority fields). For example:

```
>> table2struct(data(1,:))
ans =
  struct with fields:
                   Symbol: '@ES#'
                      Bid: 3868.25
                      Ask: 3871.5
                  BidSize: 2
                  AskSize: 1
                  BidTime: '08:01:21.390568'
                  AskDate: '2021-02-22'
                  AskTime: '08:04:46.779352'
             BidInfoValid: 1
             AskInfoValid: 1
              BidPriority: 9996864447
              AskPriority: 9996874599
                Condition: 52
   Condition Description: 'regular'
               BidOrderID: 647979156407
               AskOrderID: 647981205874
             BidSizeRatio: 0.00118133490844654
             AskSizeRatio: 0.00515463917525773
```

In the case of equities, the top market-maker quotes will be reported, in this case with BidMMID, AskMMID fields instead of BidOrderID, AskOrderID). Only the top quotes for each market maker is reported (market *width*):<sup>44</sup>

```
>> data = IQML('marketdepth', 'Symbol', 'MSFT', 'Detailed',1, 'MaxLevels',999)
data =
  32×1 struct array with fields:
   Symbol
   Bid
   Ask
    . . .
>> data(1)
ans =
  struct with fields:
                   Symbol: 'MSFT'
                      Bid: 234.13
                      Ask: 234.15
                  BidSize: 100
                  AskSize: 227
                  BidTime: '13:01:43.019850'
                  AskDate: '2021-02-22'
                  AskTime: '13:01:43.004548'
             BidInfoValid: 1
             AskInfoValid: 1
              BidPriority: 1
              AskPriority: 1
                Condition: 52
   Condition Description: 'regular'
                  BidMMID: 'BATS'
                  AskMMID: 'NSDQ'
      BidMMID_Description: 'CBOE TRADING, INC.'
      AskMMID Description: 'Nasdaq Execution Services, LLC.'
             BidSizeRatio: 0.0188679245283019
             AskSizeRatio: 0.0512762593178225
```

<sup>&</sup>lt;sup>44</sup> IQFeed does not offer deep market depth for equities, nor market width for futures. For such detailed data DTN offers premium services such as Nasdaq TotalView (<u>http://nasdaqtrader.com/Trader.aspx?id=Totalview2</u>).

IQML User Guide

Note that the rows are sorted by descending Bid and ascending Ask, such that BATS may appear as the top price level for Bid (as in the snippet above), but only in row #2 for Ask. This can be understood by viewing the data in table format:

| >> data = IQ |            | -      | ymbol','MSF<br>able', 'Max | •       |         |         |
|--------------|------------|--------|----------------------------|---------|---------|---------|
| data =       | o d op d o | , 0    | , 1101                     |         |         |         |
| 32×18 tabl   | е          |        |                            |         |         |         |
| Symbol       | Bid        | Ask    | BidSize                    | AskSize | BidMMID | AskMMID |
| 'MSFT'       | 234.13     | 234.15 | 100                        | 227     | 'BATS'  | 'NSDQ'  |
| 'MSFT'       | 234.13     | 234.16 | 200                        | 100     | 'NSDQ'  | 'BATS'  |
| 'MSFT'       | 234.11     | 234.49 | 1000                       | 100     | 'IEXX'  | 'BOSX'  |
| 'MSFT'       | 225.22     | 235.44 | 100                        | 100     | 'BOSX'  | 'IEXX'  |
| 'MSFT'       | 225.22     | 242.38 | 100                        | 100     | 'VIRT'  | 'SSUS'  |
| 'MSFT'       | 225.19     | 244.63 | 100                        | 100     | 'SSUS'  | 'CINN'  |
| 'MSFT'       | 224.96     | 245.14 | 100                        | 100     | 'CINN'  | 'VIRT'  |
| 'MSFT'       | 220.74     | 247.08 | 100                        | 100     | 'SGAS'  | 'SGAS'  |
| 'MSFT'       | 218.41     | 252.91 | 1000                       | 1000    | 'ADAM'  | 'ADAM'  |
| 'MSFT'       | 218.41     | 252.91 | 100                        | 100     | 'BARD'  | 'BARD'  |
| 'MSFT'       | 218.41     | 252.91 | 100                        | 100     | 'BMOC'  | 'BMOC'  |
| 'MSFT'       | 218.41     | 252.91 | 100                        | 100     | 'CSTI'  | 'CSTI'  |

Also note that for equities, IQFeed returns market *width* (not *depth*) data – the top bid/ask row (but not order-book depth) for each market maker that trades the equity.

Using the reported Level 2 data from different market makers enables arbitrage trading: buying a security from market maker A (who offers the lowest Ask price) and selling to market maker B (who offers the highest Bid price).

Note that depending on the time of your query you may receive a different set of market-makers, between 0 and dozens of market maker rows. Market makers who do not have any valid Bid/Ask are not reported by default. If you wish to receive Level 2 quotes even when they are empty (invalid Bid and Ask), set the **IncludeEmptyQuotes** parameter to true or 1 (default value: false). For example:

```
>> IQML('marketdepth', 'symbol', 'MSFT', 'NumOfEvents', 70, ...
       'IncludeEmptyQuotes',true, 'OutputFormat','table')
ans =
 67×14 table
                                                                   Date ...
   Symbol Bid
                    Ask
                           BidSize AskSize
                                                  BidTime
                    0
                                            '99:99:99.000000' '2019-05-01'
   'MSFT'
                                        0
              0
                             0
                               0
                                      0 '99:99:99.000000' '2019-05-01'
600 '18:29:49.000347' '2019-05-01'
    'MSFT'
              0
    'MSFT'
              0 129.39
                             0
                                      600
    'MSFT' 127.91 130.09
                                      100
                                             '04:03:41.004392' '2019-05-02'
                             100
```

### 4.4.3 Detailed quotes in **IQFeed 6.1 or older**

In IQFeed client/protocol 6.1 or older, the **Detailed** parameter is ignored:

- Futures are always reported *without* detail. In other words, each price level displays the summary of all constituent trade orders for that price, without details of the constituent orders (market *depth*).
- Equities are always reported *with* detail. In other words, each price level displays the top bid/ask quotes of a different market maker (market *width*).<sup>45</sup>

<sup>&</sup>lt;sup>45</sup> IQFeed does not offer deep market depth for equities, nor market width for futures. For such detailed data DTN offers premium services such as Nasdaq TotalView (<u>http://nasdaqtrader.com/Trader.aspx?id=Totalview2</u>).

#### For example:

. . .

```
>> data = IQML('marketdepth', 'symbol', 'MSFT', 'NumOfEvents', 50)
data =
 5×1 struct array with fields:
   . . .
>> data(1)
ans =
 struct with fields:
                  Symbol: 'MSFT'
                    Bid: 0
                     Ask: 129.39
                 BidSize: 0
                 AskSize: 600
                 BidTime: '18:29:49.000347'
                    Date: '2019-05-01'
                 AskTime: '99:99:99.000000'
             BidInfoValid: 0
            AskInfoValid: 1
               Condition: 52
   Condition Description: 'regular'
                      ID: 'BATS'
          ID Description: 'CBOE TRADING, INC.'
            BidSizeRatio: 0
            AskSizeRatio: 0.12
>> data(2)
ans =
 struct with fields:
                  Symbol: 'MSFT'
                     Bid: 127.91
                     Ask: 130.09
                 BidSize: 100
                 AskSize: 100
                 BidTime: '04:03:41.004392'
                    Date: '2019-05-02'
                 AskTime: '04:17:07.020285'
             BidInfoValid: 1
            AskInfoValid: 1
               Condition: 52
   Condition Description: 'regular'
                      ID: 'NSDQ'
          ID Description: 'Nasdaq Execution Services'
            BidSizeRatio: 0.02
            AskSizeRatio: 0.02
>> struct2table(data)
ans =
 4×16 table
   Symbol Bid
                         BidSize AskSize
                                                  BidTime
                   Ask
                                                                    Date ...
                                       600 '18:29:49.000347' '2019-05-01'
   'MSFT' 0 129.39
                               0
    'MSFT' 127.91
                  130.09
                              100
                                      100
                                             '04:03:41.004392' '2019-05-02'
    'MSFT' 127.54
                   127.98
                              200
                                      4800
                                             '19:53:35.049950' '2019-05-01'
    'MSFT' 127.97
                   128.71
                              100
                                      100
                                             '04:17:13.037004' '2019-05-02'
```

In this example, which was ran outside regular trading hours (early morning of 2019-05-02), BATS reported a valid Ask from the previous evening, but no valid Bid. The other market makers (NSDQ, etc.) reported both valid Bid and Ask. Note that the reported BidTime is a valid time whereas AskTime is not (rather than the opposite, as would be expected, since only Ask is valid). This is apparently a bug in IQFeed 6.1's data.<sup>46</sup>

<sup>&</sup>lt;sup>46</sup> <u>http://forums.iqfeed.net/index.cfm?page=topic&topicID=5594</u>. This data bug is apparantly resolved in IQFeed 6.2.

IQML User Guide

As noted above, depending on the time of your query you may receive a different set of market-makers, between 0 and dozens of market maker rows. Market makers who do not have any valid Bid/Ask are not reported by default. If you wish to receive Level 2 quotes even when they are empty (invalid Bid and Ask), set the **IncludeEmptyQuotes** parameter to true or 1 (default value: false). For example:

|           | -      | · -    | •       | •       | Events',70,<br>at','table') |              |
|-----------|--------|--------|---------|---------|-----------------------------|--------------|
| ans =     |        |        |         |         |                             |              |
| 67×16 tab | le     |        |         |         |                             |              |
| Symbol    | Bid    | Ask    | BidSize | AskSize | BidTime                     | Date         |
|           |        |        |         |         |                             |              |
| 'MSFT'    | 0      | 0      | 0       | 0       | '99:99:99.000000'           | 2019-05-01'  |
| 'MSFT'    | 0      | 0      | 0       | 0       | '99:99:99.000000'           | 2019-05-01'  |
| 'MSFT'    | 0      | 129.39 | 0       | 600     | '18:29:49.000347'           | '2019-05-01' |
| 'MSFT'    | 127.91 | 130.09 | 100     | 100     | '04:03:41.004392'           | '2019-05-02' |
|           |        |        |         |         |                             |              |

# 4.4.4 Common parameters

The following parameters affect market depth queries with all IQFeed client versions:

| Parameter                                        | Data type                                                                 | Default | Description                                                                                                    |
|--------------------------------------------------|---------------------------------------------------------------------------|---------|----------------------------------------------------------------------------------------------------|
| <b>Symbol</b> or<br><b>Symbols</b> <sup>47</sup> | colon or<br>comma-<br>delimited<br>string, or<br>cell-array<br>of strings | (none)  | Limits the request to the specified symbol(s).<br>Examples:<br>• '@ES#'<br>• 'IBM:AAPL:GOOG'<br>• 'IBM,AAPL,GOOG'<br>• {'IBM', 'AAPL', 'GOOG'}<br>This parameter must be set to valid symbol<br>name(s) when <b>NumOfEvents</b> >0                                                                                                    |
| NumOfEvents                                      | integer                                                                   | 10      | <ul> <li>One of:</li> <li>inf – continuous endless streaming<br/>Level 2 data for specified symbol(s)</li> <li>N&gt;1 – only process N incoming quotes</li> <li>1 – get only a single quote</li> <li>0 – stop streaming market depth data</li> <li>-1 – return the latest Level 2 data while<br/>continuing to stream new data updates</li> </ul> |
| MaxLevels                                        | integer                                                                   | 5       | Max number of price levels (rows) to return                                                                                                    |
| IncludeEmpty<br>Quotes                           | logical<br>(true/false)                                                   | false   | If set to true or 1, empty Level 2 quotes (with<br>neither a valid Bid nor valid Ask) will also be<br>returned. By default (false), they will not be.                                                                                                    |
| Detailed                                         | logical<br>(true/false)                                                   | false   | If set to true or 1, each price level's components<br>will be reported: trade order IDs for futures;<br>market makers for equities. This parameter is<br>ignored in IQFeed client/protocol 6.1 or older.                                                                                                    |
| Timeout                                          | number                                                                    | 5.0     | Max number of seconds to wait (0-9000) for data in blocking mode (0 means infinite)                                                                                                    |

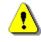

Note: Market Depth (Level 2) data is only available in the Professional *IQML* license.

4.5 Greeks, fair value, and implied volatility

Extra data can be fetched (calculated) for asset options using the 'greeks' action:

- Greeks (Delta, Vega, Theta, Rho, Gamma etc.)
- Fair value for the derivative and the difference vs. actual trading price
- Implied volatility based on the fair vs. trading prices

```
>> data = IQML('greeks', 'symbol','IBM1814L116')
data =
                            Symbol: 'IBM1814L116'
                        Asset Name: 'IBM DEC 2018 C 116.00'
                      Strike Price: 116
                   Expiration Date: '12/14/2018'
                Days To Expiration: 30
               Inferred Asset Side: 'Call'
                 Underlying Symbol: 'IBM'
             Underlying Asset Name: 'INTERNATIONAL BUSINESS MACHINE'
                   Underlying Spot: 121.3
    Underlying Historic Volatility: 37.1
            Assumed Risk Free Rate: 0
            Assumed Dividend Yield: 0
                  Asset Fair Value: 8.1193
                Asset Latest Price: 7.05
                 Asset Price Diff: 1.0693
                Implied Volatility: 0.28242
        Volatility Used By Greeks: 0.371
                             Delta: 0.68197
                              Vega: 0.12404
                             Theta: -0.076697
                               Rho: 6.1318
                              CRho: 6.7992
                             Omega: 10.189
                            Lambda: 10.189
                             Gamma: 0.027646
                             Vanna: -0.3527
                             Charm: 0.0021809
                             Vomma: 5.8043
                              Veta: 2.4262
                             Speed: -0.0012419
                             Zomma: -0.061581
                             Color: -0.00038078
                            Ultima: -45.238
                Annual Factor Used: 365
           This_Asset_Latest_Quote: [1×1 struct]
           Underlying_Latest_Quote: [1×1 struct]
           This Asset Fundamentals: [1×1 struct]
           Underlying Fundamentals: [1×1 struct]
```

The reported Matlab struct contains a few fields with basic information on the derivative and its underlying, followed by fair-value, implied volatility and Greek values.

At the bottom of the returned data-struct, four sub-structs provide direct access to the latest quotes data (§4.1, for example data.This\_Asset\_Latest\_Quote.Total\_Volume) and fundamenta data (§4.2, for example data.Underlying\_Fundamentals.Average\_Volume), for both the option asset and its underlying stock.

Note that the returned quotes data is subject to the **Fields** parameter value that was set in the most recent quotes data query (see §4.1). If the most recent **Fields** value does not include pricing data (Most\_Recent\_Trade, Bid, Ask, Last, or close fields), then some returned data fields (for example Asset\_Price\_Diff and Implied\_Volatility) will be empty.

| Field            | Symbol             | Derivative<br>order | Definition                          | Description                                                                                                    |
|------------------|--------------------|---------------------|-------------------------------------|----------------------------------------------------------------------------------------------------|
| Delta            | Δ                  | 1                   | $\partial V / \partial S$           | Sensitivity of fair value to changes in the underlying asset's spot price                                                                   |
| Vega             | ν                  | 1                   | $\partial V/\partial \sigma$        | Sensitivity of fair value to changes in the<br>underlying asset's volatility; also called Kappa                                             |
| Theta            | Θ                  | 1                   | $-\partial V/\partial \tau$         | Sensitivity of fair value to maturity time (decay)                                                                                          |
| Rho              | ρ                  | 1                   | $\partial V / \partial r$           | Sensitivity of fair value to risk-free rate                                                                                                 |
| CRho             | -                  | 1                   | $\partial V / \partial b$           | Sensitivity of fair value to the carry-rate                                                                                                 |
| Omega,<br>Lambda | $\Omega \ \lambda$ | 1                   | $\Delta \times S/V$                 | % change in fair value due to a 1% change in<br>the underlying asset price (these are synonym<br>fields, both are reported for convenience) |
| Gamma            | Г                  | 2                   | $\partial \Delta / \partial S$      | Sensitivity of Delta to changes in the<br>underlying asset's spot price                                                                     |
| Vanna            | -                  | 2                   | $\partial\Delta/\partial\sigma$     | Sensitivity of Delta to changes in the underlying asset's volatility                                                                        |
| Charm            | -                  | 2                   | $-\partial\Delta/\partial	au$       | Sensitivity of Delta to maturity time (decay)                                                                                               |
| Vomma            | -                  | 2                   | $\partial V / \partial \sigma$      | Sensitivity of Vega to changes in underlying asset's volatility; also sometimes called Volga                                                |
| Veta             | -                  | 2                   | $\partial V / \partial \tau$        | Sensitivity of Vega to the maturity time                                                                                                    |
| Speed            | -                  | 3                   | $\partial \Gamma / \partial S$      | Sensitivity of Gamma to changes in the underlying asset's spot price                                                                        |
| Zomma            | -                  | 3                   | $\partial \Gamma / \partial \sigma$ | Sensitivity of Gamma to changes in the<br>underlying asset's volatility                                                                     |
| Color            | -                  | 3                   | $\partial \Gamma / \partial \tau$   | Sensitivity of Gamma to maturity time (decay)                                                                                               |
| Ultima           | -                  | 3                   | $\partial^3 V/\partial \sigma^3$    | Sensitivity of Vomma (Volga) to changes in the underlying asset's volatility                                                                |

The following Greek values are reported by IQML:

You can request data for multiple symbols at the same time, in a single *IQML* command, by specifying the symbols using a colon-delimited string or a cell-array. For example:

```
>> data = IQML('greeks', 'symbols',{'IBM1814L116','IBM1814X116'});
>> data = IQML('greeks', 'symbols','IBM1814L116:IBM1814X116'); % equivalent
```

The result will be an array of Matlab structs that correspond to the requested symbols:

```
data =
    2×1 struct array with fields:
    Symbol
    Asset_Name
    Strike_Price
```

If you have Matlab's Parallel Computing Toolbox, set the **UseParallel** parameter to true (or 1) to process the Greeks query for the specified symbols in parallel (see  $\S3.6$ ):

```
>> data = IQML('greeks', 'symbols', {'IBM1814L116', 'IBM1814X116'}, ...
'UseParallel', true);
```

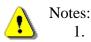

- 1. Greeks and related derivative data (the the 'greeks' action in general) are only available in *IQML* Professional and trial licenses, not in the Standard license.
- 2. Greeks, fair-price and implied vol values are computed by *IQML* on your local computer. They are **NOT** provided by IQFeed, and are **NOT** approved by DTN.
- 3. There is a performance impact: the calculations require some data fetches from IQFeed. These extra fetches and calculations may take up to 0.3-1 secs per query, depending on CPU, IQFeed round-trip latency, and the specific parameters.
- 4. The calculations assume vanilla European-style options using Black-Scholes-Merton's model.<sup>48</sup> Using *IQML*'s calculations with other derivatives (American/ Asian/barrier/exotic options etc.) may result in incorrect/misleading values.
- 5. There are various possible ways to estimate implied volatility from the option's trading price and fair value. *IQML* uses a standard Newton-Raphson iterative approximation method; other methods may result in slightly different values.
- 6. Certain fields sometimes report invalid values. For example, Implied\_Volatility may contain –Inf or +Inf when the Newton-Raphson algorithm fails to converge to a valid value. Likewise, some Greeks may contain a NaN value in certain cases (for example, a contract so far out-of-the-money that it has no trading price).
- 7. Some Greeks are also known by other names: *Vega* is sometimes called *Kappa*; *Vomma* is also known as *Volga* or *vega convexity*; *Omega* is also called *Lambda* or *elasticity*; *Charm* is also known as *delta decay*; and *Color* as *gamma decay*.
- 8. Various sources/systems calculate Greeks in different manners. For example, Vega, Rho, Veta and Ultima values are sometimes divided by 100 (but not in IQML); Theta, Charm, Veta and Color are sometimes annualized and sometimes divided by a representative number of days per year (365/364/360/253/252) to provide 1-day estimates (customizable in IQML, 365 by default);<sup>49</sup> The foreign rate/dividends yield is ignored by some sources and included by others in the calculations; Some sources report Color as the *positive* rate of change of *Gamma* relative to maturity time, while others report it as the *negative* rate of change.<sup>50</sup> In addition, some sources apparently have buggy math implementations.<sup>51</sup> The result is that different sources provide different Greek values for the same inputs. IQML's values are basically identical to those of Matlab's Financial Toolbox, NAG and Maple.<sup>52</sup> Unfortunately, IQFeed's standalone Option Chains utility reports different values. IQML adheres to the core math formulae<sup>53</sup> and we believe that IQML provides mathematically-accurate results. However, the discrepancy between the values reported by different systems means that you must carefully ensure that *IQML*'s reported values fit your needs and expectations.

<sup>&</sup>lt;sup>48</sup> Support for American options is planned in a future release of *IQML*; there are no current plans to support Asian/exotic options.

<sup>&</sup>lt;sup>49</sup> Matlab's Financial Toolbox, NAG and Maple report annualized values; for annual values in *IQML*, set the AnnualFactor to 1.

<sup>&</sup>lt;sup>50</sup> For example, the reported *Color* value is negative in NAG compared to *IQML* and Maple.

<sup>&</sup>lt;sup>51</sup> This does not imply that there are no calculation bugs in *IQML*'s implementation; the Greeks calculation is not trivial.

<sup>&</sup>lt;sup>52</sup> Excluding a few quirks, such as a negative Color value reported by NAG, or Maple's Lambda calculation, or the AnnualFactor of 1 used by both NAG & Maple. Also compare the very similar values reported by the online calculator <u>http://option-price.com</u>

<sup>&</sup>lt;sup>53</sup> John Hull, Options, Futures, and Other Derivatives (ISBN 9780134472089); https://en.wikipedia.org/wiki/Greeks (finance)

By default, *IQML* uses the derivative's fundamental data and default 0% rates in its calculations. You can override these defaults using the following optional parameters:

- UnderlyingSymbol by default this is the Asset\_Name's first string token, or the first portion of Symbol. For example, for IBM1814L116, Asset\_Name='IBM DEC 2018 C 116.00' so Underlying\_Symbol is set to 'IBM' (the first token in the Asset\_Name); for @BOF20P28500 the Underlying\_Symbol is set to '@BOF20' (Soybean Oil Jan 2020 Future).<sup>54</sup> To check the auto-inferred Underlying\_Symbol, check the Underlying\_Asset\_Name field in the returned data. The Underlying\_Symbol value can be overrriden using the UnderlyingSymbol parameter. For example, you could specify that the underlying symbol for Greeks computation of GOOG1816K1000 is not the default 'GOOG' (Alphabet Inc Class C), but rather 'GOOGL' (Class A).
- Side by default, the option side ('Call' or 'Put') is determined by *IQML* from the derivative contract's Asset\_Name. For example, for IBM1814L116, Asset\_Name='IBM DEC 2018 C 116.00', which is automatically inferred to be a Call option. You can override the inferred side for contracts that have a non-standard Asset\_Name (or one which is not properly reported by IQFeed in its Fundamental Data message) that *IQML* cannot properly analyze.
- **HistoricVolatility** this is usually reported by IQFeed in the underlying asset's fundamental data (data.Underlying\_Fundamentals.Historical\_Volatility) and this is used in *IQML* by default. Instead of this reported value, you can specify another value (for example, the S&P 500 volatility), as a fixed percent value.
- UseImpliedVolatility by default, *IQML* uses HistoricVolatility to calculate Greek values. Set UseImpliedVolatility to 1 or true to calculate Greeks using the Implied\_Volatility instead (this may be useful for some commodities).
- **RiskFreeRate** this is the domestic risk-free rate. *IQML* uses 0% by default; you can specify any other fixed percentage rate (based on e.g. LIBOR<sup>55</sup> or T-bill<sup>56</sup>).
- **DividendsYield** this is the underlying asset's dividend yield. *IQML* uses 0% by default; you can specify any other fixed percentage value. In the context of Forex currencies, this value may represent the foreign risk-free (carry) rate.
- **DaysToExpiration** by default, *IQML* determines the duration until contract expiry (maturity) based on its *Expiration\_Date*. This duration can be set to any positive number of days (not necessarily an integer value).
- AnnualFactor by default, *IQML* normalizes the reported *Theta*, *Charm*, *Veta* and *Color* values by dividing the computed annualized value by 365 in order to provide 1-day estimates. You can override this scaling factor to any positive number. Setting a value of 1 provides annualized results (i.e., not 1-day estimates), as reported by Matlab's Financial Toolbox, NAG and Maple. For various uses you could also use other factors such as 364, 360, 253, 252, 12 or 4.

<sup>&</sup>lt;sup>54</sup> Some short-listed future contracts do not have an immediately inferable UnderlyingSymbol. For example, the underlying symbol of @CF20C4000 (Corn Jan 2020 Call 4000) is not @CF20 (which does not exist). In such cases, *IQML* tries to use a corresponding contract of the next or the following months (in this case @CH20 - Corn March 2020). Sometimes this mechanism fails. For example, the underlying of @S2Z19C8700 (Soybeans Week 2 Dec 2019 Call 8700) is not @S2Z19, @S2F20 etc. (which do not exist) but rather @SZ20 (Soybeans Jan 2020). In such cases, you must specify the UnderlyingSymbol manually.

<sup>&</sup>lt;sup>55</sup> You can query the current LIBOR rate with *IQML*, for example using symbol ONLIB.X (overnight rate), 1MLIB.X (1 month), 3MLIB.X (3 months), or 1YLIB.X (1 year). Additional durations are also available (<u>http://iqfeed.net/symbolguide/index.cfm?pick=indexRATES&guide=mktindices</u>), but a 1-month rate is often used even for

shorter or longer option durations, for consistency. Also see <u>http://forums.iqfeed.net/index.cfm?page=topic&topicID=4387</u>.

<sup>&</sup>lt;sup>56</sup> You can query the current T-bill rate with *IQML*, for example using symbol TB30.X (30-day rate), IRX.XO (91 days), TB180.X (180 days), or 1YCMY.X (1 year). Also see <a href="http://forums.iqfeed.net/index.cfm?page=topic&topicID=4387">http://forums.iqfeed.net/index.cfm?page=topic&topicID=4387</a>.

Here is a usage example with some non-default parameters:

```
>> data = IQML('greeks', 'symbol','IBM1814L116', 'DaysToExpiration',13.5, ...
'RiskFreeRate',2.5, 'DividendsYield',3.2, 'AnnualFactor',1)
```

The following parameters affect Greeks data queries:

| Parameter                                        | Data type                                                     | Default                                                                           | Description                                                                                                    |
|--------------------------------------------------|---------------------------------------------------------------|-----------------------------------------------------------------------------------|----------------------------------------------------------------------------------------------------|
| <b>Symbol</b> or<br><b>Symbols</b> <sup>57</sup> | colon-<br>delimited<br>string, or<br>cell-array<br>of strings | (none)                                                                            | Limits the query to the specified symbol(s).<br>Examples:<br>• 'GOOG1816K1000'<br>• 'IBM1814L116:GOOG1816K1000'<br>• {'IBM1814L116', 'GOOG1816K1000'}<br>This parameter must be set to valid symbol<br>name(s). Multiple symbols can be parallelized<br>using the <b>UseParallel</b> parameter (see below). |
| UseParallel                                      | logical<br>(true/false)                                       | false                                                                             | If set to true or 1, and if Parallel Computing<br>Toolbox is installed, then querying multiple<br>symbols will be done in parallel (see §3.6).                                                                                                    |
| MaxWorke<br>rs                                   | integer                                                       | (current parallel pool size)                                                      | Max number of parallel workers to use (up to the current pool size) when <b>UseParallel</b> =1                                                                                                    |
| Underlying<br>Symbol                             | string                                                        | " (i.e. taken from the contract name)                                             | Symbol of the derivative's underlying asset                                                                                                    |
| Side                                             | string                                                        | " (i.e. taken from the contract name)                                             | Either 'Call' or 'Put'                                                                                                    |
| HistoricVol<br>atility                           | number                                                        | -1 (i.e. taken from<br>the underlying<br>asset's reported<br>historic volatility) | Value that represents the underlying's price<br>volatility (in percent). 1.0 means 1%;<br>-1 means a dynamic value based on the<br>underlying asset's reported historic volatility.                                                                                                    |
| UseImplied<br>Volatility                         | logical<br>(true/false)                                       | false                                                                             | If set to true or 1, the Implied_Volatility (not <b>HistoricVolatility</b> ) will be used for Greeks                                                                                                    |
| RiskFreeR<br>ate                                 | number                                                        | 0.0                                                                               | Domestic risk-free rate<br>Specified in percent; 1.0 means 1%.                                                                                                    |
| DividendsY<br>ield                               | number                                                        | 0.0                                                                               | Underlying stock's dividends yield, or the foreign currency risk-free (carry) rate. Specified in percent; 1.0 means 1%.                                                                                                    |
| DaysToExp<br>iration                             | number                                                        | -1 (i.e. taken from<br>the contract's<br>expiration date)                         | Number of days until the contract expires (matures)                                                                                                    |
| AnnualFac<br>tor                                 | number                                                        | 365                                                                               | The computed <i>Theta</i> , <i>Charm</i> , <i>Veta</i> and <i>Color</i> values are divided by this factor before being reported. Typical values are 365, 364, 360, 253, 252, 12, 4 or 1.                                                                                                    |

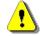

Note: The Greeks functionality is only available in the Professional and trial *IQML* licenses, not in the Standard license.

<sup>&</sup>lt;sup>57</sup> In *IQML*, the **Symbol** and **Symbols** parameters are synonymous – you can use either of them, in any capitalization

4.6 Market summary data and scanner

All the queries described so far in this chapter return data for individually-specified **Symbols**. We can retrieve a complete market snapshot of all traded securities of a specific **SecType** and **Exchange**, using a 'summary' query:

```
>> data = IQML('summary') % latest 5-minute data for all NYSE equities
data =
  4749×1 struct array with fields:
   Symbol
    Exchange
   Туре
   Last
   TradeSize
   TradedMarket
   TradeDate
   TradeTime
   Open
   High
   Low
   Close
              (total of 28 data fields)
    . . .
>> data(1)
ans =
  struct with fields:
           Symbol: 'A'
         Exchange: 7
            Type: 1
             Last: 72.5315
        TradeSize: 5
     TradedMarket: 5
        TradeDate: 20190711
        TradeTime: 103502
             Open: 73.77
             High: 73.78
             Low: 72.5315
            Close: 73.37
              Bid: 72.51
        BidMarket: 18
          BidSize: 200
             Ask: 72.54
        AskMarket: 5
         AskSize: 100
           Volume: 257497
       PDayVolume: 1785225
        UpVolume: 84799
       DownVolume: 80276
   NeutralVolume: 92422
       TradeCount: 2371
        UpTrades: 733
       DownTrades: 832
   NeutralTrades: 806
             VWAP: 73.1309
```

This query shows that 4749 equities are currently trading on NYSE.<sup>58</sup> This data is daily (i.e., the cummulative day's Open/High/Low/Volume etc.), and is updated on IQFeed's servers every 5 minutes. DTN says that "*the timing of the snapshot is not guaranteed, but data will be gathered every 5 minutes*". Therefore, you should assume for safety that the data is up to 5 minutes old. To get the latest data, use real-time snapshot (§4.1) and fundamental (§4.2) queries, or streaming quotes (§6.1).

<sup>&</sup>lt;sup>58</sup> This query was run on July 11, 2019 at 11am EDT

The default **DataType** parameter value ('snapshot') fetches trading data. To fetch a market summary of fundamental data, set **DataType**='fundamental'. For example:

```
>> data = IQML('summary', 'DataType','fundamental')
data =
  4749×1 struct array with fields:
   Symbol
   Description
   PeRatio
   AvgVolume
              (total of 41 data fields)
    . . .
>> data(1)
ans =
  struct with fields:
                     Symbol: 'A'
                Description: 'AGILENT TECHNOLOGIES'
                    PeRatio: 21
                  AvgVolume: 1908
                   DivYield: 0.89
                  DivAmount: 0.164
                   DivRate: 0.656
                   PayDate: 20190724
                  ExDivDate: 20190701
                 CurrentEps: 3.5
                        SIC: 3825
                  Precision: 4
                    Display: 14
              GrowthPercent: -0.14
              FiscalYearEnd: 20181001
                 Volatility: 16.5
               ListedMarket: 7
                OptionRoots: 'A'
       InstitutionalPercent: 86.905
               YearEndClose: 67.46
                      Beta: 1.35
                     Assets: 3848
                Liabilities: 1171
           BalanceSheetDate: 20190430
               LongTermDebt: 1799
   CommonSharesOutstanding: 315993
                 MarketCap: 23184
                x52WeekHigh: 82.27
            x52WeekHighDate: 20190321
                 x52WeekLow: 61.01
             x52WeekLowDate: 20181024
                    CalHigh: 82.27
                CalHighDate: 20190321
                     CalLow: 62
                 CalLowDate: 20190103
                  LastSplit: []
              LastSplitDate: []
                  PrevSplit: []
              PrevSplitDate: []
                      NAICS: 334516
              ShortInterest: 4130628
```

You can control the query using the **DataType** (default: 'snapshot'), **SecType** (default: 'equity') and/or **Exchange** (default: 'NYSE') parameters:

>> data = IQML('summary', 'SecType','bond', 'Exchange','NYSE', ...
'DataType','fundamental');

|             | ; =                                        |           |         |              |              |            |     |
|-------------|--------------------------------------------|-----------|---------|--------------|--------------|------------|-----|
| 6           | 326×11 table                               |           |         |              |              |            |     |
| Symbol      | Description                                | Precision | Display | ListedMarket | MaturityDate | CouponRate | • • |
| 'A20.CB'    | 'AGILENT TECHNOLOGIES INC. 5.0% SR NTS'    | []        | 12      | 7            | 20200715     | []         | • . |
| 'A23.CB'    | 'AGILENT TECHNOLOGIES INC. 3.875% 07/15/2' | []        | 12      | 7            | 20230715     | 3.875      |     |
| 'A26.CB'    | 'AGILENT TECHNOLOGIES INC 3.05 09/22/2026' | []        | 12      | 7            | 20260922     | 3.050      |     |
| 'AA.28.CB'  | 'ALUMINUM CO OF AMERICA 6.75% NTS 1/15/28' | []        | 12      | 7            | 20280115     | []         |     |
| 'AA20.CB'   | 'ALCOA INC. 6.15% SR NTS'                  | []        | 12      | 7            | 20200815     | []         |     |
| 'AA21.CB'   | 'ALCOA INC. 5.4% SR NTS'                   | []        | 12      | 7            | 20210415     | []         |     |
| 'AA22.CB'   | 'ALCOA INC NT 5.87%'                       | []        | 12      | 7            | 20220223     | []         |     |
| 'AA24.CB'   | 'ALCOA INC 5.125% 10/01/2024'              | []        | 12      | 7            | 20241001     | []         |     |
| 'AA27.CB'   | 'ALCOA INC 5.9% NTS 2/1/27'                | []        | 12      | 7            | 20270201     | 5.900      |     |
| 'AA37.CB'   | 'ALCOA INC 5.95% NTS 2/1/37'               | []        | 12      | 7            | 20370201     | 5.950      |     |
| 'AAP20.CB'  | 'ADVANCE AUTO PARTS INC. 5.75%'            | []        | 12      | 7            | 20200501     | []         |     |
| 'AAP22.CB'  | 'ADVANCE AUTO PARTS INC 4.5%'              | []        | 12      | 7            | 20220115     | []         |     |
| 'AAP23.CB'  | 'ADVANCE AUTO PARTS 4.5 12/01/23'          | 2         | 12      | 7            | 20231201     | []         |     |
| 'AAPL22.CB' | 'APPLE INC 1.00% NOTES 22'                 | []        | 0       | 7            | 20221110     | []         |     |

Note that there is no **Symbol** parameter in a 'summary' query – data for all the symbols that match the specified **SecType** and **Exchange** is returned. For historic market summaries, add the **Date** parameter (see §5.6 for details).

By default, only data fields that contain information are returned. For example, in the snapshot query for equities, only 28 of 35 data fields are reported; 7 fields are removed from the returned struct array since they contain an empty ([]) value for all securities: MutualDiv, SevenDayYield, OpenInterest, Settlement, SettlementDate, ExpirationDate, Strike.<sup>59</sup> Similarly, 3 additional fields (High, Low and VWAP) are not reported for bonds (only 25 fields contain information). To include all these fields (with their empty data values) in the reported data, set the **ReportEmptyFields** parameter to true (or 1):

```
>> data = IQML('summary', 'ReportEmptyFields',true)
data =
  4749×1 struct array with fields:
   Symbol
   Exchange
             (total of 35 data fields)
>> data(1)
ans =
  struct with fields:
           Symbol: 'A'
              . . .
    NeutralTrades: 806
             VWAP: 73.1309
        MutualDiv: []
     SevenDayYield: []
      OpenInterest: []
       Settlement: []
    SettlementDate: []
    ExpirationDate: []
            Strike: []
```

Likewise, with a 'fundamental' query, only 41 of 47 possible fields are reported for equities (EstEps, MaturityDate, CouponRate, LEAPs, WRAPs and Expiration fields are not reported);<sup>60</sup> for bonds only 11 fields are reported (Symbol, Description, Precision, Display, ListedMarket, MaturityDate, CouponRate, x52WeekHigh, x52WeekHighDate, x52WeekLow and x52WeekLowDate), while 36 other fields are not. As before, to include these fields (with their empty data values) in the reported data, set **ReportEmptyFields** to true (or 1).

<sup>&</sup>lt;sup>59</sup> Additional fields (for example, Open, High, Low) are missing when the query is run early in the day, before start of trading.

<sup>&</sup>lt;sup>60</sup> The EstEps field was reported by IQFeed in some runs but not others; the reason for this is unclear.

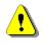

Market summary queries can take a long time to download data, depending on amount of data and your computer speed. To ensure the query does not time-out before completing the download, the default **Timeout** value for summary queries is set to 300 secs, unlike other queries (5 secs). In some cases, you may need to specify an even larger **Timeout**.

To reduce processing time, numeric codes (e.g., Exchange, TradedMarket and NAICS) are not interpreted into textual form, unlike the corresponding real-time snapshot (\$4.1) and fundamental (\$4.2) queries. Use a lookup query (\$8) to fetch a description of such codes.

The returned data can be filtered based on multiple criteria, effectively serving as a market scanner (for the latest data by default, or for any other historic date). This is done by setting the **Filter** parameter to the relevant criteria. For example, to return all NYSE equities whose latest market capitalization is larger than \$5Bn, we set a condition on the MarketCap data field (which reports values in \$Mn, so \$5Bn=5000):

```
data = IQML('summary', 'SecType','Equity', 'DataType','fundamental', ...
'Exchange','NYSE', 'Filter','MarketCap>5000');
```

This query only returns 1398 equities, compared to the unfiltered 4749. Multiple filter criteria can be specified using a cell-array. For example (this returns just 100 equities): data = IQML(..., 'Filter', {'MarketCap>5000', 'PeRatio<9'}); %all criteria req'd

Multiple filter criteria are AND'ed, meaning that all of the criteria conditions must be met for a security to be reported. Instead of a cell-array of separate criteria, you can combine all the conditions in a single filter criterion, separated by the & operator:<sup>61</sup>

data = IQML(..., 'Filter', 'MarketCap>5000 & PeRatio<9'); %all criteria req'd</pre>

If you need an OR condition (e.g., Market-cap>\$5B or P/E<9), use the | operator:<sup>62</sup> data = IQML(..., 'Filter', 'MarketCap>5000 | PeRatio<9'); %any criteria req'd

In general, any Matlab expression (arithmetic, function etc.) that involves reported data field(s) and results in a scalar logical value is an acceptable **Filter** critera. For example:

data = IQML(..., 'Filter','log(MarketCap/1000) + 2\*PeRatio > 25');

Criteria conditions are **case-sensitive** and must use exactly the same field names as the reported data fields, otherwise the criteria will be ignored. For example:

```
data = IQML(..., 'Filter', 'marketcap>5000');
Warning: ignoring bad summary filter 'marketcap>5000': Unrecognized function
or variable 'marketcap'
(Type "warning off IQML:summary:filter" to suppress this warning.)
```

Whenever any field is included in a **Filter** condition, securities that do not have data for that field (have an empty [] value) will automatically be filtered out of the returned data – they are considered to have failed the entire condition, even if it was only a part of an **or** condition. For example, if your filter condition is MarketCap>5000, then securities that have MarketCap=[] (i.e. unknown) will not be reported.

Note: the data filtering operation is not done at the data source (IQFeed) but in *IQML*, after downloading the entire (unfiltered) data from IQFeed. Therefore, filtered queries always take longer to process than regular (unfiltered) summary queries. Filtering is vectorized, so the extra filtering time is usually negligible compared to the data download.

<sup>&</sup>lt;sup>61</sup> Starting in *IQML* v2.67 you can also use the string 'and' (e.g. 'MarketCap>5000 and PeRatio<9'), but '&' syntax is still preferable

<sup>&</sup>lt;sup>62</sup> Starting in *IQML* v2.67 you can also use the string 'or' (e.g. 'MarketCap>5000 or PeRatio<9'), but '|' syntax is still preferable

Note: Market summaries are only available with IQFeed client 6.1 or newer, and only if you are subscribed to the requested data at DTN and there is a relevant data for download (summary data is only available for some combinations of **SecType** and **Exchange**). In all other cases, you may receive an error such as one of the following:

```
The 'summary' query is only supported by IQFeed client 6.1 or newer; you are
using version 6.0.
IQML market summary query error: 50004,User not authorized for market summary
file requested.
IQML market summary query error: 50007,No file available.
```

A related mechanism for fetching pre-filtered market scans for a select number of **Exchanges** and **Filters** is available by setting **DataType**='Top'. This scanner type does *not* depend on DTN subscription or IQFeed 6.1, and is *much* faster than snapshot queries. However, it is limited to just 13 predefined filters and 3 US exchanges (AMEX, NYSE, NASDAQ), only supports equities, does not provide historic data, and returns only up to top 50 matching equity symbols<sup>63</sup> with a few relevant data fields (far fewer fields than the snapshot queries), updated every 5 minutes during the trading day:

```
>> data = IQML('summary', 'DataType', 'top', 'Exchange', 'NYSE', 'Filter', 'active')
data =
 50×1 struct array with fields:
    . . .
>> data(1)
ans =
  struct with fields:
         Last Update Time: '2019/07/12 16:25 EST'
                 Exchange: 'NYSE'
                   Symbol: 'ABEV'
             Company Name: 'AMBEV S.A.'
               Last Price: 4.84
           Previous Price: 4.95
     Price_Change_Dollars: -0.11
     Price Change Percent: -2.222
              Last_Volume: 50633779
          Previous_Volume: 27402071
    Volume Change Percent: 84.78
```

Several **Filter** types return additional data fields, depending on the filter. For example:

```
>> data = IQML('summary', 'DataType','top', 'Filter','volume spike');
>> data(1)
ans =
  struct with fields:
                 Last_Update Time: '2019/07/16 16:25 EST'
                         Exchange: 'NYSE'
                           Symbol: 'CPE'
                     Company Name: 'CALLON PETROLEUM'
                       Last Price: 5.73
                   Previous Price: 5.38
            Price Change Dollars: 0.35
            Price Change Percent: 6.506
                  Last_Volume: 55574971
Previous_Volume: 57244474
           Volume Change Percent: -2.92
                  Average Volume: 8296000
    Volume vs Avg Change Percent: 569.9
```

 $<sup>^{63}</sup>$  The reported equities must not only match the predefined **Filter** condition, but also have a close price > \$2 and volume > 0.

Here's another example – top NASDAQ equities with last price lower than their VWAP:

```
>> data = IQML('summary', 'DataType','top', 'Exchange','NASDAQ', ...
                'Filter','vwap % down');
>> data(1)
ans =
  struct with fields:
            Last Update Time: '2019/07/16 16:25 EST'
                     Exchange: 'NASDAQ'
                      Symbol: 'IMRN'
                Company_Name: 'IMMURON LTD ADR'
                  Last_Price: 4.3
              Previous Price: 2.93
        Price Change Dollars: 1.37
        Price Change Percent: 46.758
             Last_Volume: 11022919
Previous_Volume: 4704
       Volume Change Percent: 234230.76
                         VWAP: 5.427
    Last Minus VWAP Chng Pct: -20.77
```

Note that the 'Top' query may return empty ([]) data for some combinations of **Exchange** and **Filter** on certain dates, depending on the market data and availability of the requested scanner on IQFeed's servers.<sup>64</sup> Also note that the reported data may by up to 5 minutes old during the trading day (depending on the query time).

|                        | Snapshot                                                       | Fundamental   | Тор                                                          |
|------------------------|----------------------------------------------------------------|---------------|--------------------------------------------------------------|
| DataType               | 'snapshot'                                                     | 'fundamental' | 'top'                                                        |
| Exchange               | Mu                                                             | ltiple        | Only AMEX, NYSE, NASDAQ                                      |
| SecType                | Mu                                                             | ltiple        | Only 'equity'                                                |
| Date                   | Latest (intra-day) or<br>historic (end of day)                 |               | Only latest (updated every 5 minutes during the trading day) |
| Filter type            | Any Matlab function of any combination of data fields          |               | Only one of 13 predefined<br>types                           |
| Filter combinations    | Multiple criteria supported                                    |               | Not supported                                                |
| Historic Date support  | Yes                                                            |               | Not supported (only latest)                                  |
| Query processing time  | Tens/hundreds of secs                                          |               | <1 sec                                                       |
| IQFeed client required | 6.1 or newer                                                   |               | 5.0 or newer                                                 |
| IQFeed connection      | Requires an active IQFeed connection ( <i>IQConnect</i> login) |               | Does not require an active<br>IQFeed connection              |
| Result data fields     | Up to 35 fields Up to 47 fields                                |               | Only 11-13 data fields                                       |
| Result records         | All securities that fit the parameters (many thousands)        |               | Only up to the top 50 securities                             |
| Data refresh time      | Every 5 minutes during the trading day <sup>65</sup>           |               |                                                              |

The following table summarizes the differences between market summary query types:

<sup>&</sup>lt;sup>64</sup> As of December 2019, IQFeed has a known server problem causing AMEX data to return no results. See <u>https://web.archive.org/web/20190907202634/http://www.iqfeed.net/dev/api/stats\_doc.txt</u>

<sup>&</sup>lt;sup>65</sup> Except bid/ask, which are reportedly those of the last trade (possibly older than 5 minutes) – see <u>http://forums.dtn.com/index.cfm?page=topic&topicID=5871</u>

| Parameter         | Data type                                     | Default                              | Description                                                                                                    |
|-------------------|-----------------------------------------------|--------------------------------------|----------------------------------------------------------------------------------------------------|
| DataType          | string                                        | 'snapshot'                           | Either 'snapshot', 'fundamental' or 'top'                                                                                                    |
| Exchange          | string                                        | 'NYSE'                               | One of the markets listed in §8.3                                                                                                    |
| ЅесТуре           | string                                        | 'Equity'                             | One of the security types listed in §8.4.<br>SecType is ignored when DataType='top'                                                                                                    |
| Date              | integer or<br>string or<br>datetime<br>object | now<br>(latest<br>available<br>data) | Date for which to fetch the end-of-day<br>data. See §5.6 for details. Examples:<br>• 737089 (Matlab datenum format)<br>• datetime('Jan 29, 2018')<br>• 20180129 (yyyymmdd format)<br>• '20180129'<br>• '2018/01/29'<br>• '2018-01-29'<br>Date is ignored when DataType='top'                                                                                                    |
| ReportEmptyFields | logical                                       | false or 0                           | If true, then irrelevant data fields (which<br>contain empty [] values for all securities)<br>are reported; if false (default), they are not                                                                                                    |
| Filter            | string                                        | 'active'                             | <ul> <li>When DataType='top', one of:<sup>66</sup></li> <li>'active' – most active (highest volume)</li> <li>'gainer' – highest positive price \$ change</li> <li>'loser' – lowest negative price \$ change</li> <li>'% gainer' – highest pos. price % change</li> <li>'% loser' – lowest neg. price % change</li> <li>'52 week high' – daily high &gt; 52-week</li> <li>'52 week low' – daily low &lt; 52-week</li> <li>'volume up' – compared to previous</li> <li>'volume spike' – compared to average</li> <li>'VWAP up' – last price &gt; VWAP</li> <li>'VWAP % up' – % above VWAP</li> <li>'VWAP % down' – % below VWAP</li> </ul> |
|                   | string or<br>cell-array<br>of strings         | {}                                   | When <b>DataType</b> ='snapshot','fundamental':<br>Zero or more filter criteria (condition<br>strings) – Matlab expression(s) involving<br>the reported data fields, which result in a<br>logical (true/false) value. Examples:<br>• 'MaturityDate > 20241231'<br>• 'MarketCap > 5000 & PeRatio < 9'<br>• {'MarketCap > 5000', 'Beta >= 1.2'}                                                                                                    |
| Timeout           | number                                        | 300                                  | Max number of seconds to wait for incoming data (0-9000, where 0 means infinite)                                                                                                    |

The following parameters affect market summary data queries:

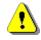

Note: market summary functionality is only available in the Professional IQML license

In addition to the market summary features above, IQFeed offers hundreds of market indices, stats, breadths and indicators using dedicated "virtual" symbols. In general, market indices have a suffix of .X (or .XO for CBOE indices),<sup>67</sup> and calculated stats/indicators have a suffix of .Z.<sup>68</sup> Their current and historic values can be queried in *IQML* just as any other symbol, subject to having the necessary DTN data subscription. Some examples for such symbols:

- NDX.X NASDAQ 100 index
- SPX.XO S&P 500 index
- VIX.XO Volatility index
- TNX.XO 10-year US T-Note
- NASTRIN.Z NASDAQ Composite index TRIN (trading index)
- TIQD.Z NASDAQ Composite index underlying issues ticks decreases
- VILA.Z LSE underlying issues shares volume increases
- VCNED.Z NYSE ARCA equity puts contracts volume decreases
- DI6D.Z S&P 500 issues Dollar volume decreases
- JTFT.Z FTSE 100 net tick total
- RIRT.Z Russell 2000 trading index (TRIN)
- SCQIT.Z NASDAQ index calls trading index (TRIN)
- H30NL.Z NYSE 30-day new lows
- AI1T.Z Dow Jones Industrial Average components' average price
- M200NA.Z Percent of NYSE stock prices below their 200-day moving avg.
- PREM.Z E-mini S&P 500 market premium
- FRNT.Z NYSE new 52-week high/low ratio
- IRGT.Z NASDAQ Global Select increasing/decreasing issues ratio
- JTQT.Z NASDAQ net up-down ticks
- JV6T.Z S&P 500 net puts-calls volume
- TCQID.Z NASDAQ Composite index calls ticks decreases
- IPCFA.Z CBOE equity ETFs calls issues increases
- OPNET.Z NYSE equity (stocks + ETFs) calls open interest total
- @EM.OI.Z or GLB.OI.Z 1-month Eurodollar future open interest
- @EM.VOL.Z or GLB.VOL.Z 1-month Eurodollar future total volume

<sup>&</sup>lt;sup>67</sup> <u>https://ws1.dtn.com/IQ/Guide/indices\_index.html</u>

<sup>&</sup>lt;sup>68</sup> https://ws1.dtn.com/IQ/Guide/DTNCalculatedIndicators.pdf, https://ws1.dtn.com/IQ/Guide/stats\_all.html

# 5 Historical and intra-day data

Historical data can be retrieved via the 'history' action, subject to your account subscription rights, and IQFeed's pacing limitations. Several data-types are available, which can be set using the **DataType** parameter (default: 'day').<sup>69</sup>

# 5.1 Daily data

To retrieve historic daily data bars, set **DataType** to 'd' or 'day' (or just leave this parameter out, since 'day' is the default data type), and set the asset's **Symbol**:

```
>> data = IQML('history', 'symbol','IBM');
>> data = IQML('history', 'symbol','IBM', 'dataType','day') %equivalent
data =
  100×1 struct array with fields:
    Symbol
    Datestamp
    Datenum
    High
    Low
    Open
    Close
    PeriodVolume
    OpenInterest
```

We received an array of Matlab structs containing daily bars, one per each of the last N trading days (**excluding** currently-trading day's bar for IQFeed clients 6.0 or older; **including** the current day's bar for 6.1 or newer). By default, we receive up to N=100 data bars, ordered from oldest to newest. We ran the query above using IQFeed client 5.2 on March 6, 2018 so we received daily data from 2017-10-10 until 2018-03-05:

```
>> data(1)
       ans =
                 Symbol: 'IBM'
              Datestamp: '2017-10-10'
                Datenum: 736978
                   High: 148.95
                   Low: 147.65
                  Open: 147.71
                  Close: 148.5
           PeriodVolume: 4032601
           OpenInterest: 0
       >> data(end)
       ans =
                 Symbol: 'IBM'
              Datestamp: '2018-03-05'
                Datenum: 737124
                  High: 157.49
                   Low: 153.75
                   Open: 154.12
                  Close: 156.95
           PeriodVolume: 3670630
           OpenInterest: 0
You can aggregate the numeric values into Matlab arrays as follows:
       dates = {data.Datestamp}; % cell-array of strings
       closes = [data.Close];
                                        % array of numeric values
You can then use these arrays for vectorized processing, plotting etc. For example:
       dates2 = datetime(dates); % array of datetime objects
       [maxVal, maxIdx] = max(closes); % maximal value and location index
       [minVal, minIdx] = min(closes); % minimal value and location index
```

<sup>69</sup> http://iqfeed.net/dev/api/docs/HistoricalviaTCPIP.cfm

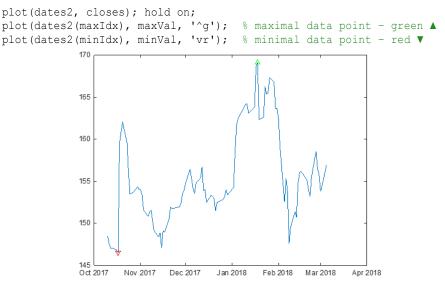

You can change the order at which the data bars are reported, using the **DataDirection** parameter (1 means oldest-to-newest (default); -1 means newest-to-oldest):

It is possible that there may be fewer than N=100 daily bars for an asset. For example, the symbol @EMF19 (1-month Euro-Dollar Jan 2019 future on CME) started trading on 2018-01-12, so we only get 35 daily bars when we run the query on 2018-03-06:

```
>> data = IQML('history', 'symbol','@EMF19');
data =
    35×1 struct array with fields:
        Symbol
    ...
```

You can ask IQFeed to limit the maximal number of data bars (N) using the **MaxItems** parameter:

```
>> data = IQML('history', 'symbol','IBM', 'maxItems',20)
data =
    20×1 struct array with fields:
        Symbol
    ...
```

In this example, data(1).Datestamp='2018-02-05', i.e. 20 trading days ago.

Note that the **MaxItems** parameter only has an effect if the additional data bars actually exist. In other words, it controls the *maximum* number of returned data bars – the *actual* number of bars may be less than this value.<sup>70</sup>

<sup>&</sup>lt;sup>70</sup> For example, IQFeed's trial account is limited to 1-year of daily data points; IQFeed automatically trims trial-account queries down to this limit: <u>http://forums.dtn.com/index.cfm?page=topic&topicID=5535</u>

When the number of data bars that IQFeed sends is very large, it could take a while for the information to be sent. In such a case, *IQML* might time-out on the request and return only partial data. Such a case is detected and reported by *IQML*:

```
>> data = IQML('history', 'symbol','IBM', 'maxItems',-1)
Warning: IQML timeout: only partial data is returned: the Timeout parameter
should be set to a value larger than 5
data =
    1274×1 struct array with fields:
        Symbol
        ...
```

As suggested by the message, you can set the **Timeout** parameter to a high value in order to allow *IQML* more time to gather the data before returning the results:

```
>> data=IQML('history','symbol','IBM','maxItems',-1,'timeout',60) %oldest:1/2/96
data =
    5577×1 struct array with fields:
    Symbol
```

You can also specify a **BeginDate/EndDate** interval for the returned data. Dates can be specified in several formats: numeric Matlab datenum (737089), Matlab datetime object, numeric yyyymmdd (20180129), string ('2018/01/29', '2018-01-29', '20180129'). Note that **MaxItems** takes precedence over **BeginDate**, regardless of **DataDirection**. For example, if **MaxItems**=5, you will only get the 5 latest bars, for any **BeginDate**.<sup>71</sup>

. . .

You can request historical data for multiple symbols at the same time, in a single *IQML* command, by specifying a colon-delimited or cell-array list of symbols. For example:

```
>> data = IQML('history', 'symbol',{'IBM','GOOG','AAPL'}, 'maxItems',20)
>> data = IQML('history', 'symbol','IBM:GOOG:AAPL', 'maxItems',20) %equivalent
```

The result will be an array of Matlab structs that correspond to the requested symbols (3 symbols with 20 data-points each, in this example):

```
data =
  20×3 struct array with fields:
   Symbol
    . . .
>> data(1,2) % 2nd index (column) is the symbol; GOOG data is in data(:,2)
ans =
  struct with fields:
         Symbol: 'GOOG'
       Datestamp: '2018-07-10'
         Datenum: 737251
           High: 1159.59
            Low: 1149.59
            Open: 1156.98
          Close: 1152.84
   PeriodVolume: 798412
    OpenInterest: 0
```

In certain cases, when you request historic data for multiple symbols, you might receive a different number of data bars for different symbols, depending on data availability. In such cases, the result will not be an N-by-M struct array, but a cell array (one cell for each symbol) that contains struct arrays. For example:

data =
 1×3 cell array
 {77×1 struct} {100×1 struct} {55×1 struct}

<sup>&</sup>lt;sup>71</sup> Note: Regular IQFeed accounts have access to 15+ years of daily data, but IQFeed limits its trial account to just 365 days of historical daily data – see <u>https://help.dtniq.com/support-faqs</u>

*IQML* queries for multiple symbols or dates (if **BeginDate** and **EndDate** are specified) can be parallelized using the **UseParallel** parameter, if you have a Professional *IQML* license and Matlab's Parallel Computing Toolbox (§3.6):

```
>> data = IQML('history', 'UseParallel',true, 'symbol',symbols) %multi-symbols
>> data = IQML('history', 'UseParallel',true, 'symbol','IBM',...
'BeginDate',19900102, 'EndDate',20181028) %date range
```

By default, *IQML* reports 9 data fields for each daily history bar: Symbol, Datestamp, Datenum, High, Low, Open, Close, PeriodVolume, and OpenInterest. If the **Fields** parameter is set to an empty value ({} or ''), the current set of fields and the full list of available fields, are reported (in this case, a **Symbol** parameter is unnecessary):

```
>> data = IQML('history', 'fields',{})
data =
   struct with fields:
        CurrentFields: {1×9 cell}
   AvailableFields: {1×9 cell}
>> data.AvailableFields
ans =
   1×9 cell array
   Columns 1 through 6
        {'Symbol'} {'Datestamp'} {'Datenum'} {'High'} {'Low'} {'Open'}
   Columns 7 through 9
        {'Close'} {'PeriodVolume'} {'OpenInterest'}
```

If you have the Professional (or trial) *IQML* license, you can request *IQML* to report fewer data fields, and/or change the reported fields order, using the optional **Fields** parameter. **Fields** can be set to any subset of AvailableFields, as either a cell-array of strings, or as a comma-separated string. All subsequent daily history queries will report the requested fields, in the specified order, until **Fields** is changed again. For example:

```
>> data = IQML('history', 'Symbol','IBM', 'Fields',{'Datenum','Close'})
>> data = IQML('history', 'Symbol','IBM', 'Fields','Datenum,Close') %equivalent
data =
   100×1 struct array with fields:
    Datenum
   Close
>> data(1)
ans =
   struct with fields:
   Datenum: 737751
    Close: 134.34
```

The order of the specified **Fields** indicates the order in which the data fields will be reported. For example, to change the order of the reported data fields above:

```
>> data = IQML('history', 'Symbol', 'IBM', 'Fields','Close,Datenum ')
data =
    100×1 struct array with fields:
    Close
    Datenum
```

As noted, **Fields** can be set to any subset of the AvailableFields. If a bad field is specified (one which is not available in IQFeed), an error message will be displayed:

```
>> data = IQML('history', 'Symbol','IBM', 'Fields','Close, xyz')
Error using IQML
Bad field 'xyz' was requested in IQML history command (check the spelling).
Available fields are: Symbol,Timestamp,Datenum,High,Low,Open,Close,...
```

As noted above, whenever we change the set of fields (or even just their order), this new set of fields is used in all subsequent daily history queries in the current Matlab session.

To revert the reported set of fields to the default set (AvailableFields), set Fields to 'All' (or 'all'):

```
>> data = IQML('history', 'Symbol','IBM', 'Fields','all')
data =
    100×1 struct array with fields:
        Symbol
        Datestamp
        Datenum
        High
        Low
        Open
        Close
        PeriodVolume
        OpenInterest
```

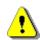

Note: there are several important differences between the **Fields** parameter in history queries and in quotes queries ( $\S4.1$ ):

- 1. The Symbol field is not mandatory in history queries, and does not necessarily need to be the first reported data field, unlike in quotes queries.
- 2. *IQML* reports all available history data fields by default. You can use the **Fields** parameter to reduce the reported data fields, even down to just a single data field. In contrast, quotes queries report only some of the available fields by default.

The fewer fields that you request, the faster the processing time and the smaller the memory usage. To improve run-time performance and reduce memory consumption, request only those data fields that are actually needed by your program.

| Parameter                                        | Data type                                                                | Default                                      | Description                                                                                                    |
|--------------------------------------------------|--------------------------------------------------------------------------|----------------------------------------------|----------------------------------------------------------------------------------------------------|
| <b>Symbol</b> or<br><b>Symbols</b> <sup>72</sup> | colon or<br>comma-<br>delimited<br>string or<br>cell-array<br>of strings | (none)                                       | Limits query to specified symbol(s). Examples:<br>• '@VX#'<br>• 'IBM:AAPL:GOOG'<br>• 'IBM,AAPL,GOOG'<br>• {'IBM', 'AAPL', 'GOOG'}<br>This parameter must be set to valid symbol<br>name(s). Multiple symbols can be parallelized<br>using the <b>UseParallel</b> parameter (see below). |
| DataDirection                                    | integer                                                                  | 1<br>meaning<br>oldest first,<br>newest last | <ul> <li>Sets the order of data bars in the returned<br/>struct array. One of the following values: <ul> <li>1 means oldest-to-newest (default)</li> <li>-1 means newest-to-oldest</li> </ul> </li> </ul>                                                                               |
| MaxItems                                         | integer                                                                  | 100                                          | Report up to specified number of data bars (if available)1 or inf mean all available.                                                                                                    |

The following parameters affect daily history data queries:

<sup>72</sup> In *IQML*, the **Symbol** and **Symbols** parameters are synonymous – you can use either of them, in any capitalization

| Parameter   | Data type                                                                 | Default                                                                                            | Description                                                                                                    |
|-------------|---------------------------------------------------------------------------|----------------------------------------------------------------------------------------------------|----------------------------------------------------------------------------------------------------|
| BeginDate   | integer or<br>string or<br>datetime<br>object                             | '1900/01/01'<br>(i.e., from as<br>early as data<br>is available)                                   | <ul> <li>Earliest bar date to report. Examples:</li> <li>737089 (Matlab datenum format)</li> <li>datetime('Jan 29, 2018')</li> <li>20180129 (yyyymmdd format)</li> <li>'20180129'</li> <li>'2018/01/29'</li> <li>'2018-01-29'</li> <li>Note: if there are more data points than</li> <li>MaxItems between BeginDate–EndDate, only the last MaxItems data points (from EndDate backward) will be returned, regardless of BeginDate.</li> </ul>                                                                                                    |
| EndDate     | integer or<br>string or<br>datetime                                       | '2099/12/31'<br>(i.e., until<br>now)                                                               | Latest bar date to report.<br>See <b>BeginDate</b> parameter above for details.                                                                                                    |
| Timeout     | number                                                                    | 5.0                                                                                                | Max # of seconds to wait for incoming data (0-9000, where 0 means infinite)                                                                                                    |
| UseParallel | logical<br>(true/false)                                                   | false                                                                                              | If set to true or 1, and if Parallel Computing<br>Toolbox is installed, then querying multiple<br>symbols or dates will be done in parallel<br>(see §3.6; Professional <i>IQML</i> license only).                                                                                                    |
| MaxWorkers  | integer<br>(1-∞)                                                          | (the current<br>parallel pool<br>size, up to 15)                                                   | Maximal number of parallel workers to use<br>(up to the current pool size) when <b>UseParallel</b><br>=true. Note: increased parallelization might<br>cause IQFeed run-time throttling errors.                                                                                                    |
| Fields      | colon or<br>comma-<br>separated<br>string, or<br>cell-array<br>of strings | 'Symbol,<br>Datestamp,<br>Datenum,<br>High, Low,<br>Open, Close,<br>PeriodVolume,<br>OpenInterest' | Sets the list of data fields reported by <i>IQML</i><br>for each data bar, as a sub-set of IQFeed's<br>default set of 9 fields.<br>If <b>Fields</b> is set to an empty value ({} or ''),<br>the list of current, available fields is returned.<br>If <b>Fields</b> is not empty, subsequent history<br>queries in the same Matlab session will<br>return the specified fields, in the specified<br>order (Professional <i>IQML</i> license only).<br>Examples:<br>• 'Datestamp:Open:Close'<br>• {'Datestamp,Open,Close'<br>• {'Datestamp', 'Open', 'Close'}<br>• 'All' (indicates all available fields) |
| Progress    | string                                                                    | "<br>(empty<br>string)                                                                             | When <b>Progress</b> is set to 'console', the data download progress is displayed in the console. See §5.4 for details.                                                                                                    |

# 5.2 Weekly data

To retrieve historic weekly data bars, set **DataType** to 'w' or 'week':

```
>> data = IQML('history', 'symbol','FB', 'dataType','week')
data =
100×1 struct array with fields:
   Symbol
   Datestamp
   Datenum
   High
   Low
   Open
   Close
   PeriodVolume
   OpenInterest
```

As with the daily bars, we received an array of Matlab structs containing weekly bars, one per each of the last N weeks (**excluding** currently-trading day for IQFeed clients 6.0 or older; **including** the current day for 6.1 or newer). By default we receive up to N=100 data bars (~2 years), ordered from oldest to newest. We ran the query above on Tuesday March 6, 2018 using IQFeed client 5.2 so we received weekly data from Friday 2016-04-15 (the data bar for April 11-15, 2016) until 2018-03-05 (the data bar for Monday March 5, 2018 only, excluding March 6). Each bar's Datestamp indicates the end-date of the bar. Note that all data bars except for the latest have a Friday date.

As with the daily bars, you can change the data bars order, using the **DataDirection** parameter (1 means oldest-to-newest (default); -1 means newest-to-oldest).

>> data = IQML('history', 'symbol','FB', 'dataType', 'week', 'dataDirection',-1);
As with the daily bars, you can ask IQFeed to limit the maximal number of data bars
(N) using the MaxItems parameter:

```
>> data = IQML('history', 'symbol','FB', 'dataType','week', 'maxItems',20);
In this example, data(1).Datestamp='2017-10-27', i.e. the Friday 20 weeks ago.
```

As with the daily bars, you can set the **Timeout** parameter to a high value in order to allow *IQML* more time to gather data before returning the results. This is typically not necessary for weekly data requests, because of the relatively small amount of data.

You can also specify a **BeginDate** for the returned data. Dates can be specified in various formats: as a numeric Matlab datenum (737089), a Matlab datetime object, numeric yyyymmdd (20180129), or as a string ('2018/01/29', '2018-01-29', '20180129').<sup>73</sup>

For example, if we a query with a **BeginDate** of Monday Jan 29, 2018, we will receive data bars starting on Friday Feb 2, 2018 (which includes the weekly data of Jan 29):

>> data = IQML('history','symbol','FB','dataType','week','BeginDate',20180129);

Note: IQFeed clients 6.0 or earlier do not report a data bar for the currently-trading day; clients 6.1 or newer do report a data bar that includes the current trading day.

Also note that **MaxItems** has precedence over **BeginDate**, regardless of **DataDirection**. For example, if **MaxItems**=5, we'll only get the 5 latest bars, even if there are more than 5 weeks between **BeginDate** and **EndDate**.

<sup>&</sup>lt;sup>73</sup> Note: Regular IQFeed accounts can access 15+ years of historic data, but IQFeed limits trial accounts to just one year – see <u>https://help.dtniq.com/support-faqs</u>. Also note that in some cases, depending on current day-of-week compared to the requested **BeginDate**, an additional (older) bar might be returned that includes the week that was prior to the requested **BeginDate**.

As with daily data requests, you can request historical data for multiple symbols at the same time, in a single *IQML* command, by specifying a colon-delimited or cell-array list of symbols. For example:

The result will be an array of Matlab structs that correspond to the requested symbols (3 symbols with 20 data-points each, in this example):

```
data =
  20×3 struct array with fields:
    Symbol
    Datestamp
```

. . .

In certain cases, when you request historic data for multiple symbols, you might receive a different number of data bars for different symbols, depending on data availability. In such cases, the result will not be an N-by-M struct array, but a cell array (one cell for each symbol) that contains struct arrays. For example:

```
data =
    1×3 cell array
    {77×1 struct} {100×1 struct} {55×1 struct}
```

*IQML* queries for multiple symbols can be parallelized using the **UseParallel** parameter, if you have a Professional *IQML* license and Matlab's Parallel Computing Toolbox (§3.6):

```
>> data = IQML('history', 'symbol', symbols, 'UseParallel', true, ...
'dataType', 'week', 'maxItems', 20)
```

By default, *IQML* reports 9 data fields for each weekly history bar: Symbol, Datestamp, Datenum, High, Low, Open, Close, PeriodVolume, and OpenInterest. If the **Fields** parameter is set to an empty value ({} or "), the current set of fields and the full list of available fields, are reported (in this case, a **Symbol** parameter is unnecessary). If you have the Professional (or trial) *IQML* license, you can request *IQML* to report fewer data fields, and/or change the reported fields order, using the optional **Fields** parameter. All subsequent weekly history queries will report only the requested fields, in the specified order. Fewer fields mean faster processing time and smaller memory usage. Refer to §5.1 for a description of the **Fields** parameter usage.

| Parameter                                        | Data type                                                                | Default | Description                                                                                                    |
|--------------------------------------------------|--------------------------------------------------------------------------|---------|----------------------------------------------------------------------------------------------------|
| <b>Symbol</b> or<br><b>Symbols</b> <sup>74</sup> | colon or<br>comma-<br>delimited<br>string or<br>cell-array<br>of strings | (none)  | Limits the query to the specified symbol(s).<br>Examples:<br>• '@VX#'<br>• 'IBM:AAPL:GOOG'<br>• 'IBM,AAPL,GOOG'<br>• {'IBM', 'AAPL', 'GOOG'}<br>This parameter must be set to valid symbol<br>name(s). Multiple symbols can be parallelized<br>using the <b>UseParallel</b> parameter (see below). |

The following parameters affect weekly history data queries:

<sup>74</sup> In *IQML*, the **Symbol** and **Symbols** parameters are synonymous – you can use either of them, in any capitalization

| Parameter     | Data type                                                                 | Default                                                                                            | Description                                                                                                    |
|---------------|---------------------------------------------------------------------------|----------------------------------------------------------------------------------------------------|----------------------------------------------------------------------------------------------------|
| DataDirection | integer                                                                   | 1<br>meaning oldest<br>bar is first,<br>newest is last                                             | <ul> <li>Sets the order of data bars in the returned<br/>struct array. One of the following values:</li> <li>1 means oldest-to-newest (default)</li> <li>-1 means newest-to-oldest</li> </ul>                                                                                                    |
| MaxItems      | integer                                                                   | 100                                                                                                | Reports up to specified number of data bars (if available)1 or inf mean all available.                                                                                                    |
| BeginDate     | integer or<br>string or<br>datetime<br>object                             | '1900/01/01'<br>(i.e., from as<br>early as data<br>is available)                                   | <ul> <li>Earliest bar to report. Examples:</li> <li>737089 (Matlab datenum format)</li> <li>datetime('Jan 29, 2018')</li> <li>20180129 (yyyymmdd format)</li> <li>'20180129'</li> <li>'2018/01/29'</li> <li>'2018-01-29'</li> <li>Note: if there are more data points than</li> <li>MaxItems between BeginDate and</li> <li>EndDate, only the latest MaxItems data points (from EndDate backward) will be returned, regardless of BeginDate.</li> </ul>                                                                                                    |
| EndDate       | integer or<br>string or<br>datetime                                       | '2099/12/31'<br>(i.e., until<br>now)                                                               | Latest bar date to report.<br>See <b>BeginDate</b> parameter above for details.                                                                                                    |
| Timeout       | number                                                                    | 5.0                                                                                                | Max number of seconds to wait for incoming data (0-9000, where 0 means infinite)                                                                                                    |
| UseParallel   | logical<br>(true/false)                                                   | false                                                                                              | If set to true or 1, and if Parallel Computing<br>Toolbox is installed, then querying multiple<br>symbols will be done in parallel (see §3.6;<br>Professional <i>IQML</i> license only).                                                                                                    |
| MaxWorkers    | integer $(1-\infty)$                                                      | <b>I I</b>                                                                                         | Max number of parallel workers to use (up<br>to the current pool size) when <b>UseParallel</b> =1<br>Increased parallelization might cause errors.                                                                                                    |
| Fields        | colon or<br>comma-<br>separated<br>string, or<br>cell-array<br>of strings | 'Symbol,<br>Datestamp,<br>Datenum,<br>High, Low,<br>Open, Close,<br>PeriodVolume,<br>OpenInterest' | Sets the list of data fields reported by <i>IQML</i><br>for each data bar, as a sub-set of IQFeed's<br>default set of 9 fields.<br>If <b>Fields</b> is set to an empty value ({} or ''),<br>the list of current, available fields is returned.<br>If <b>Fields</b> is not empty, subsequent history<br>queries in the same Matlab session will<br>return the specified fields, in the specified<br>order (Professional <i>IQML</i> license only).<br>Examples:<br>• 'Datestamp:Open:Close'<br>• {'Datestamp,Open,Close'<br>• {'Datestamp', 'Open', 'Close'}<br>• 'All' (indicates all available fields) |

## 5.3 Monthly data

To retrieve historic monthly data bars, set DataType to 'm' or 'month':

```
>> data = IQML('history', 'symbol','FB', 'dataType','month')
data =
100×1 struct array with fields:
   Symbol
   Datestamp
   Datenum
   High
   Low
   Open
   Close
   PeriodVolume
   OpenInterest
```

As with the daily bars, we received an array of Matlab structs containing monthly bars, one per each of the last N months (**excluding** currently-trading day for IQFeed clients 6.0 or older; **including** the current day for IQFeed clients 6.1 or newer). By default we receive up to N=100 data bars (~8 years), ordered from oldest to newest. We ran the example query above on March 6, 2018 using IQFeed client 5.2 so we received monthly data from 2009-12-31 (the data bar for 12/2009) until 2018-03-05 (the data bar for March 2018 up to March 5, 2018, excluding data from March 6).

As with the daily bars, you can change the data bars order, using the **DataDirection** parameter (1 means oldest-to-newest (default); -1 means newest-to-oldest).

```
>> data = IQML('history', 'symbol','FB', 'dataType','month', ...
'dataDirection',-1);
```

As with the daily bars, you can ask IQFeed to limit the maximal number of data bars (N) using the **MaxItems** parameter:

```
>> data = IQML('history', 'symbol', 'FB', 'dataType', 'month', 'maxItems',20);
In this example, data(1).Datestamp='2016-08-31', i.e. 20 months ago.
```

As with the daily bars, you can set the **Timeout** parameter to a high value in order to allow *IQML* more time to gather data before returning the results. This is typically not necessary for monthly data requests, because of the relatively small amount of data.

You can also specify a **BeginDate** for the returned data. Dates can be specified in various formats: as a numeric Matlab datenum (737089), a Matlab datetime object, numeric yyyymmdd (20180129), or as a string ('2018/01/29', '2018-01-29', '20180129').

For example, if we a query with a **BeginDate** of Jan 29, 2018, we will receive data bars starting on Jan 31, 2018 (which includes the monthly data of Jan 29):

>> data = IQML('history','symbol','FB','dataType','month','BeginDate',20180129);

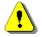

Note: IQFeed clients 6.0 or earlier do not report a data bar for the currently-trading day; clients 6.1 or newer do report a data bar that includes the current trading day.

Also note that **MaxItems** has precedence over **BeginDate**, regardless of **DataDirection**. For example, if **MaxItems**=5, we'll only get the 5 latest bars, even if there are more than 5 months between **BeginDate** and **EndDate**.<sup>75</sup>

<sup>&</sup>lt;sup>75</sup> Note: Regular IQFeed accounts can access 15+ years of historic data, but IQFeed limits trial accounts to just one year – see <u>https://help.dtniq.com/support-faqs</u>

As with daily data requests, you can request historical data for multiple symbols at the same time, in a single *IQML* command, by specifying a colon-delimited or cell-array list of symbols. For example:

The result will be an array of Matlab structs that correspond to the requested symbols (3 symbols with 20 data-points each, in this example):

```
data =
  20×3 struct array with fields:
    Symbol
    Datestamp
```

In certain cases, when you request historic data for multiple symbols, you might receive a different number of data bars for different symbols, depending on data availability. In such cases, the result will not be an N-by-M struct array, but a cell array (one cell for each symbol) that contains struct arrays. For example:

```
data =
    1×3 cell array
    {77×1 struct} {100×1 struct} {55×1 struct}
```

*IQML* queries for multiple symbols can be parallelized using the **UseParallel** parameter, if you have a Professional *IQML* license and Matlab's Parallel Computing Toolbox (§3.6):

```
>> data = IQML('history', 'symbol', symbols, 'UseParallel',true, ...
'dataType','month', 'maxItems',20)
```

By default, *IQML* reports 9 data fields for each monthly history bar: Symbol, Datestamp, Datenum, High, Low, Open, Close, PeriodVolume, and OpenInterest. If the **Fields** parameter is set to an empty value ({} or "), the current set of fields and the full list of available fields, are reported (in this case, a **Symbol** parameter is unnecessary). If you have the Professional (or trial) *IQML* license, you can request *IQML* to report fewer data fields, and/or change the reported fields order, using the optional **Fields** parameter. All subsequent monthly history queries will report only the requested fields, in the specified order. Fewer fields mean faster processing time and smaller memory usage. Refer to §5.1 for a description of the **Fields** parameter usage.

| Parameter                                        | Data type                                                                | Default | Description                                                                                                    |
|--------------------------------------------------|--------------------------------------------------------------------------|---------|----------------------------------------------------------------------------------------------------|
| <b>Symbol</b> or<br><b>Symbols</b> <sup>76</sup> | colon or<br>comma-<br>delimited<br>string or<br>cell-array<br>of strings | (none)  | Limits the query to the specified symbol(s).<br>Examples:<br>• '@VX#'<br>• 'IBM:AAPL:GOOG'<br>• 'IBM,AAPL,GOOG'<br>• {'IBM', 'AAPL', 'GOOG'}<br>This parameter must be set to valid symbol<br>name(s). Multiple symbols can be parallelized<br>using the <b>UseParallel</b> parameter (see below). |

The following parameters affect monthly history data queries:

<sup>76</sup> In *IQML*, the **Symbol** and **Symbols** parameters are synonymous – you can use either of them, in any capitalization

| Parameter     | Data type                                                                 | Default                                                                                            | Description                                                                                                    |
|---------------|---------------------------------------------------------------------------|----------------------------------------------------------------------------------------------------|----------------------------------------------------------------------------------------------------|
| DataDirection | integer                                                                   | 1<br>meaning oldest<br>bar is first,<br>newest is last                                             | <ul> <li>Sets the order of data bars in the returned<br/>struct array. One of the following values:</li> <li>1 means oldest-to-newest (default)</li> <li>-1 means newest-to-oldest</li> </ul>                                                                                                    |
| MaxItems      | integer                                                                   | 100                                                                                                | Returns up to the specified number of data bars (if available)1 means all available.                                                                                                    |
| BeginDate     | integer or<br>string or<br>datetime<br>object                             | is available)                                                                                      | <ul> <li>Earliest bar that includes a date. Examples:</li> <li>737089 (Matlab datenum format)</li> <li>datetime('Jan 29, 2018')</li> <li>20180129 (yyyymmdd format)</li> <li>'20180129'</li> <li>'2018/01/29'</li> <li>'2018-01-29'</li> <li>Note: if there are more data points than</li> <li>MaxItems between BeginDate and</li> <li>EndDate, only the last MaxItems data points (from EndDate backward) will be returned, regardless of BeginDate.</li> </ul>                                                                                                    |
| EndDate       | integer or<br>string or<br>datetime                                       | '2099/12/31'<br>(i.e., until<br>now)                                                               | Latest bar date to report.<br>See <b>BeginDate</b> parameter above for details.                                                                                                    |
| Timeout       | number                                                                    | 5.0                                                                                                | Max number of seconds to wait for incoming data (0-9000, where 0 means infinite)                                                                                                    |
| UseParallel   | logical<br>(true/false)                                                   | false                                                                                              | If set to true or 1, and if Parallel Computing<br>Toolbox is installed, then querying multiple<br>symbols will be done in parallel (see §3.6;<br>Professional <i>IQML</i> license only).                                                                                                    |
| MaxWorkers    | integer $(1-\infty)$                                                      | 1 1                                                                                                | Max number of parallel workers to use (up<br>to the current pool size) when <b>UseParallel</b> =1<br>Increased parallelization might cause errors.                                                                                                    |
| Fields        | colon or<br>comma-<br>separated<br>string, or<br>cell-array<br>of strings | 'Symbol,<br>Datestamp,<br>Datenum,<br>High, Low,<br>Open, Close,<br>PeriodVolume,<br>OpenInterest' | Sets the list of data fields reported by <i>IQML</i><br>for each data bar, as a sub-set of IQFeed's<br>default set of 9 fields.<br>If <b>Fields</b> is set to an empty value ({} or ''),<br>the list of current, available fields is returned.<br>If <b>Fields</b> is not empty, subsequent history<br>queries in the same Matlab session will<br>return the specified fields, in the specified<br>order (Professional <i>IQML</i> license only).<br>Examples:<br>• 'Datestamp:Open:Close'<br>• {'Datestamp,Open,Close'<br>• {'Datestamp', 'Open', 'Close'}<br>• 'All' (indicates all available fields) |

#### 5.4 Interval data

To retrieve historic data bars having a custom width, possibly as short as a single second, set **DataType** to 'i' or 'interval', and set the asset's **Symbol**:

```
>> data = IQML('history', 'symbol','FB', 'dataType','interval')
data =
  100×1 struct array with fields:
   Symbol
   Timestamp
   Datenum
   High
   Low
   Open
   Close
   TotalVolume
   PeriodVolume
   NumberOfTrades
>> data(end)
ans =
           Symbol: 'IBM'
         Timestamp: '2018-03-07 09:43:00'
           Datenum: 737126.404861111
              High: 156.97
              Low: 156.77
              Open: 156.83
             Close: 156.77
       TotalVolume: 215082
      PeriodVolume: 16080
    NumberOfTrades: 0
```

The returned data struct here is similar to the struct returned by the daily, weekly and monthly historical data queries. Unlike those queries, interval-query result does not include an OpenInterest field, but does include two new fields: TotalVolume (which indicates the total daily volume up to that bar), and NumberOfTrades. Also note that we get a Timestamp field (US Eastern timezone), not Datestamp as with other history queries.

Bars that had no trading action are **not** reported. In the example query above, we see the following Timestamp values, where we clearly see a gap during non-trading hours:

```
>> {data.Timestamp}'
ans =
  100×1 cell array
    {'2018-03-06 14:59:00'}
    { '2018-03-06 15:00:00' }
    { '2018-03-06 15:01:00' }
    ... % contiguous data bars
    { '2018-03-06 15:59:00' }
    { '2018-03-06 16:00:00' }
    { '2018-03-06 16:03:00' }
    { '2018-03-06 16:11:00' }
    {'2018-03-07 08:45:00'}
    {'2018-03-07 09:22:00'}
    { '2018-03-07 09:31:00' }
    { '2018-03-07 09:32:00' }
    ... % contiguous data bars
    { '2018-03-07 09:43:00' }
    { '2018-03-07 09:44:00' }
```

As with the other queries, the current (partial) interval bar is never reported, nor bars that have no data (e.g., 16:04-16:10, 8:34-8:44, 8:46-9:21 in the example above).

The default interval size is 60 secs (aligned on the full-minute mark). You can specify different interval sizes using the **IntervalSize** parameter. For example, a 15-sec interval:

>> data=IQML('history','symbol','FB','dataType','interval','intervalSize',15);

IQFeed is smart enough to automatically align data bars to full minutes/hours when the requested **IntervalSize** enables this (as is the case for 15 or 60-sec intervals). For example, with 15-sec **IntervalSize** we may get bars for 10:04:30, 10:04:45, 10:05:00. When such alignment is not possible, you will get non-aligned bars. For example, with a 13-sec **IntervalSize**: 09:59:18, 09:59:31, 09:59:57, 10:00:10.

By default, **IntervalSize** specifies the interval's size in seconds and all the bars have this same duration. You can change this by setting the **IntervalType** parameter (default: 'secs') to 'volume' or 'ticks'/'trades'. Naturally, if you change **IntervalType**, the data bars will now have non-equal durations.

```
>> data = IQML('history', 'symbol','FB', 'dataType','interval', ...
'intervalType','ticks');
```

The **IntervalType** (default: 'secs') and **IntervalSize** (default: 60) parameters should typically be specified together. Note that **IntervalSize** must be a positive integer value (i.e. its value cannot be 4.5 or 0). If **IntervalType** is 'ticks'/'trades', **IntervalSize** must be 2 or higher; If **IntervalType** is 'volume', **IntervalSize** must be 100 or higher; If **IntervalType** is 'secs', **IntervalSize** must be between 1 and 86400 (1 day).<sup>77</sup>

By default, *IQML* reports data in intervals whose labels are set at the *end* of the interval. For example, a data item at 11:12:34 with **IntervalSize**=60 (1 minute) will be included in the interval labeled '11:13:00'. You can modify this default behavior by setting the **LabelAtBeginning** parameter to 1 (or true), so that the labels are set at the *beginning*. In this example, the data item will be reported in the '11:12:00' interval. Note: using **LabelAtBeginning** parameter requires IQFeed client version 6.0 or newer.

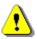

By default, *IQML* only reports interval data from today. This means that if you run a query during the weekend, you will not see any data:<sup>78</sup>

```
>> data = IQML('history', 'symbol','FB', 'dataType','interval')
data =
    1×0 empty double row vector
```

You can ask to see additional (older) calendar days by specifying a positive **Days** parameter value. If you set **Days** to -1, then all available information will be reported, subject to the other filter criteria.

Similarly, you can specify a date/time window for the returned data: only bars between the specified **BeginDateTime** and **EndDateTime** (US Eastern time) will be reported, regardless of the value of the **Days** parameter.

Note: queries having **UseParallel**=true are only parallelized if **BeginDateTime** is specified, or if multiple **Symbols** are specified (see below). Single-**Symbol** queries that have an empty (unspecified) **BeginDateTime** are not parallelizable.

<sup>&</sup>lt;sup>77</sup> Note that IQFeed's limitations on live 'secs' interval bars (§4.3, §6.3) are stricter than the limitations on historical interval bars: <u>http://forums.dtn.com/index.cfm?page=topic&topicID=5529</u>

<sup>&</sup>lt;sup>78</sup> IQML versions up to 2.42 reported a NO\_DATA error in such cases; IQML returns [] without an error in version 2.43 or newer.

In addition, you can specify a daily time-window: only bars between **BeginFilterTime** and **EndFilterTime** in each day (US Eastern time-zone) will be reported. This could be useful, for example, to limit the results only to the regular trading hours.

As with the daily bars, you can change the data bars order, using the **DataDirection** parameter (1 means oldest-to-newest (default); -1 means newest-to-oldest).

```
>> data=IQML('history','symbol','FB','dataType','interval','dataDirection',-1);
```

As with the daily bars, you can ask IQFeed to limit the maximal number of data bars (N) using the **MaxItems** parameter:

```
>> data = IQML('history', 'symbol','FB', 'dataType','interval', 'maxItems',20);
```

Note that **MaxItems** takes precedence over **BeginDateTime**, regardless of **DataDirection**. For example, if **MaxItems**=5, you will only get the 5 latest bars (before **EndDateTime**), regardless of the specified **BeginDateTime**.

As with the daily bars, you can set the **Timeout** parameter to a high value in order to allow *IQML* more time to gather data before returning the results (or set to -1 to disable the timeout entirely). This is especially important for historic interval and ticks data queries, since they could return a huge number of data points, which can take a lot of time to download and process.

In addition to **Timeout**, for long queries it is advisable to set the **Progress** parameter to 'console', in order to display a periodic progress update message in the console every 1000 data points (every ~1-2 secs), as well as at the end of the query:

As with daily data requests, you can request historical data for multiple symbols at the same time, in a single *IQML* command, by specifying a colon-delimited or cell-array list of symbols. For example:

The result will be an array of Matlab structs that correspond to the requested symbols (3 symbols with 20 data-points each, in this example):

```
data =
  20×3 struct array with fields:
   Symbol
   Datestamp
   ...
```

In certain cases, when you request historic data for multiple symbols, you might receive a different number of data bars for different symbols, depending on data availability. In such cases, the result will not be an N-by-M struct array, but a cell array (one cell for each symbol) that contains struct arrays. For example:

```
data =
   1×3 cell array
   {77×1 struct} {100×1 struct} {55×1 struct}
```

*IQML* queries for multiple symbols or a date/time range (i.e., if **BeginDateTime** is specified) can be parallelized using the **UseParallel** parameter, if you have a Professional *IQML* license and Matlab's Parallel Computing Toolbox (see §3.6):

```
>> data = IQML('history', 'dataType','interval', 'UseParallel',true, ...
    'symbol',symbols) % multiple symbols parallelized
>> data = IQML('history', 'dataType','interval', 'UseParallel',true, ...
    'symbol','IBM',... % single-symbol date-range parallelized
    'BeginDateTime', 20181026100000, ...
    'EndDateTime', 20181026110000)
```

In some cases, users may be tempted to use the historical data mechanism to retrieve real-time data. This is relatively easy to set-up. For example, using an endless Matlab loop that sleeps for 60 seconds, requests the latest historical data for the past minute and then goes to sleep again, or using a periodic timer object that wakes up every minute. In such cases, consider using streaming rather than historical queries (see §6).

Some software vendors make a distinction between intra-day and historical information. However, as far as IQFeed and *IQML* are concerned, this is merely a semantic difference and there is no practical difference.

Note: IQFeed limits interval data to the past 180 calendar days if you make the request outside trading hours, but just past 8 days for requests during US trading hours (9:30-16:30 US Eastern time, Mon-Fri). So, if you request month-old data during trading hours you will get empty results, even if the request was just for a single hour.<sup>79</sup>

The only exception to the 8/180-day limitation are interval bars of full minutes (**IntervalType**='secs' and **IntervalSize** a multiple of 60), since these bars are precomputed and have a lesser impact on IQFeed's servers. The other interval types are computed on-the-fly from tick data, and so are limited in duration in order not to overload IQFeed's servers, especially during trading hours when server load is high.

IQFeed imposes other limitations based on interval size: minute data is only available since 2005-2007;<sup>80</sup> longer intervals (daily/weekly/monthly) can access up to 15+ years.<sup>81</sup>

IQFeed subscriptions for daily and intra-day data are different. If you only subscribed for daily data, you will receive a run-time error when fetching intra-day interval data:

IQML historic data query (EURGBP.FXCM) error: Unauthorized user ID (your IQFeed account is not authorized for this data)

<sup>&</sup>lt;sup>79</sup> The above is true for IQFeed regular accounts; IQFeed trial accounts are limited to only 4 days of intraday data and just one year of daily data (see <u>https://help.dtniq.com/support-faqs</u>)

<sup>&</sup>lt;sup>80</sup> Specifically for minute (60 sec) intervals, IQFeed's developer FAQ indicates that "*Minute interval data dating back to mid 2005 for select contracts and mid 2007 for all others [is available]*".

<sup>&</sup>lt;sup>81</sup> Again, these values are for regular IQFeed accounts; IQFeed limits trial accounts (see note #79 above)

Also note that IQFeed's interval data typically exclude irregular "O" trades (see §5.5).

By default, *IQML* reports 10 data fields for each interval bar: Symbol, Timestamp, Datenum, High, Low, Open, Close, TotalVolume, PeriodVolume, and NumberOfTrades. If the **Fields** parameter is set to an empty value ({} or "), the current set of fields and the full list of available fields, are reported (in this case, a **Symbol** parameter is unnecessary). If you have the Professional (or trial) *IQML* license, you can request *IQML* to report fewer data fields, and/or change the reported fields order, using the optional **Fields** parameter. All subsequent interval history queries will report only the requested fields, in the specified order. Fewer fields mean faster processing time and smaller memory usage. Refer to §5.1 for a description of the **Fields** parameter usage.

Finally, note that whereas sub-daily data may report data from non-trading days (e.g., Sunday night, when ES starts trading), these are typically added to the following trading day's bar with daily/weekly/monthly bars.<sup>82</sup>

<sup>&</sup>lt;sup>82</sup> <u>http://forums.dtn.com/index.cfm?page=topic&topicID=5608</u>

| Parameter                                        | Data type                                                                | Default                                                 | Description                                                                                                    |
|--------------------------------------------------|--------------------------------------------------------------------------|---------------------------------------------------------|----------------------------------------------------------------------------------------------------|
| <b>Symbol</b> or<br><b>Symbols</b> <sup>83</sup> | colon or<br>comma-<br>delimited<br>string or<br>cell-array<br>of strings | (none)                                                  | Limits the query to the specified symbol(s).<br>Examples:<br>• '@VX#'<br>• 'IBM:AAPL:GOOG'<br>• 'IBM,AAPL,GOOG'<br>• {'IBM', 'AAPL', 'GOOG'}<br>This parameter must be set to valid symbol<br>name(s). Multiple symbols can be parallelized<br>using the <b>UseParallel</b> parameter (see below). |
| DataDirection                                    | integer                                                                  | 1, meaning<br>oldest bar is<br>first, newest<br>is last | <ul> <li>Sets the order of data bars in the returned<br/>struct array. One of the following values:</li> <li>1 means oldest-to-newest (default)</li> <li>-1 means newest-to-oldest</li> </ul>                                                                                                    |
| LabelAtBeginn<br>ing                             | logical<br>(true/false)                                                  | false                                                   | <ul> <li>0: data at 11:17:41 is reported as '11:18'</li> <li>1: same data is reported as '11:17'</li> </ul>                                                                                                    |
| MaxItems                                         | integer                                                                  | 100                                                     | Returns up to the specified number of data bars (if available)1 means all available.                                                                                                    |
| Days                                             | integer                                                                  | 1<br>meaning<br>today only                              | Number of preceding calendar days to<br>process1 means unlimited (all available<br>data, subject to the other criteria), 1 means<br>today, 2 means today & yesterday, etc.                                                                                                    |
| IntervalType                                     | string                                                                   | 'secs'                                                  | <ul> <li>Sets the type of interval size. One of the following values:</li> <li>'s' or 'secs' - time [seconds] (default)</li> <li>'v' or 'volume' - traded volume</li> <li>'t', 'trades' or 'ticks' - number of ticks</li> </ul>                                                                    |
| IntervalSize                                     | integer                                                                  | 60                                                      | Size of bars in <b>IntervalType</b> units. Must be $\geq 1$ for secs, $\geq 2$ for ticks, $\geq 100$ for volume bars                                                                                                    |
| BeginFilterTime                                  | string                                                                   | '00:00:00'                                              | Only return bars that begin after this time of<br>day (US Eastern time-zone). Only relevant<br>when <b>Days</b> >0 or <b>BeginDateTime</b> is not ".<br>Format: hhmm, hh:mm, hhmmss or hh:mm:ss                                                                                                    |
| EndFilterTime                                    | string                                                                   | '23:59:59'                                              | Only return bars that end before this time of<br>day (US Eastern time-zone). Only relevant<br>when <b>Days</b> >0 or <b>BeginDateTime</b> is not ".<br>Format: hhmm, hh:mm, hhmmss or hh:mm:ss                                                                                                    |

The following parameters affect interval history data queries:

<sup>&</sup>lt;sup>83</sup> In *IQML*, the **Symbol** and **Symbols** parameters are synonymous – you can use either of them, in any capitalization

| Parameter     | Data type                                                                 | Default                                                                                                    | Description                                                                                                    |
|---------------|---------------------------------------------------------------------------|----------------------------------------------------------------------------------------------------|----------------------------------------------------------------------------------------------------|
| BeginDateTime | integer or<br>string or<br>datetime<br>object                             | "<br>(empty<br>string)<br>meaning<br>from as<br>early as<br>data is<br>available                                         | Only return bars that begin after this<br>date/time (US Eastern time-zone).<br>Overrides the <b>Days</b> parameter.<br>Format: Matlab datenum, or 'yyyymmdd<br>hhmmss', or 'yyyy-mm-dd hh:mm:ss' etc.<br>Note: <b>MaxItems</b> has precedence over<br><b>BeginDateTime</b> : If there are more data<br>points than <b>MaxItems</b> between <b>Begin/</b><br><b>EndDateTime</b> , only the last <b>MaxItems</b><br>data points (from <b>EndDateTime</b> backward)<br>are returned, regardless of <b>BeginDateTime</b> .                                                                          |
| EndDateTime   | integer or<br>string or<br>datetime<br>object                             | "<br>(empty<br>string)<br>meaning<br>now                                                                                 | Only return bars that end before this<br>date/time (US Eastern time-zone).<br>Overrides the <b>Days</b> parameter.<br>Format: Matlab datenum, or 'yyyymmdd<br>hhmmss', or 'yyyy-mm-dd hh:mm:ss' etc.                                                                                                    |
| Timeout       | number                                                                    | 5.0                                                                                                    | Max number of seconds to wait for incoming data (0-9000, where 0 means infinite)                                                                                                    |
| UseParallel   | logical<br>(true/false)                                                   | false                                                                                                    | If true or 1, and Parallel Computing Toolbox<br>is installed, then querying multiple symbols<br>or a date/time range will be done in parallel<br>(see §3.6; Professional <i>IQML</i> license only).                                                                                                    |
| MaxWorkers    | integer<br>(1-∞)                                                          | (the current<br>parallel pool<br>size, up to 15)                                                                         | Maximal number of parallel workers to use<br>(up to the current pool size) when <b>UseParallel</b><br>=true. Note: increased parallelization might<br>cause IQFeed run-time throttling errors.                                                                                                    |
| Fields        | colon or<br>comma-<br>separated<br>string, or<br>cell-array<br>of strings | 'Symbol,<br>Timestamp,<br>Datenum,<br>High, Low,<br>Open, Close,<br>TotalVolume,<br>PeriodVolume<br>NumberOf-<br>Trades' | <ul> <li>Sets the list of data fields reported by <i>IQML</i> for each data bar, as a sub-set of IQFeed's default set of 10 fields.</li> <li>If Fields is set to an empty value ({} or "), the list of current, available fields is returned.</li> <li>If Fields is not empty, subsequent history queries in the same Matlab session will return the specified fields, in the specified order (Professional <i>IQML</i> license only).</li> <li>Examples: <ul> <li>Timestamp:Open:Close'</li> <li>{Timestamp,Open,Close'</li> <li>{All' (indicates all available fields)</li> </ul> </li> </ul> |
| Progress      | string                                                                    | "<br>(empty<br>string)                                                                                                   | When <b>Progress</b> is set to 'console', the down-<br>load progress is displayed in the console.                                                                                                    |

#### 5.5 Tick data

Unlike data bars, which aggregate ticks and provide summary information, it is also possible to retrieve historic individual trades ("ticks"). To retrieve this data, set **DataType** to 't' or 'ticks', and set the asset's **Symbol**:

```
>> data = IQML('history', 'symbol', 'AAPL', 'dataType', 'ticks')
data =
  100×1 struct array with fields:
   Symbol
   Timestamp
   Datenum
   Last
   LastSize
   TotalVolume
   Bid
   Ask
   TickID
   BasisForLast
   TradeMarketCenter
   TradeConditions
   TradeAggressorCode
   DayOfMonth
   BasisDescription
   TradeMarketName
   TradeDescription
   AggressorDescription
>> data(end)
ans =
                  Symbol: 'AAPL'
               Timestamp: '2019-10-04 09:45:03.862626'
                 Datenum: 737702.406294699
                    Last: 224.67
                LastSize: 100
             TotalVolume: 5226196
                    Bid: 224.66
                    Ask: 224.68
                  TickID: 7432
            BasisForLast: 'C'
      TradeMarketCenter: 19
         TradeConditions: '01'
      TradeAggressorCode: 0
             DayOfMonth: 4
        BasisDescription: 'Last qualified trade'
         TradeMarketName: 'Nasdaq Trade Reporting Facility (NTRF)'
        TradeDescription: 'Normal Trade'
   AggressorDescription: 'Unknown/unsupported'
```

The data struct here is quite different than the historical bar queries above. Notice the Timestamp field, specified in micro-second precision (US Eastern time-zone). See a discussion of the time resolution in the next page. The DayOfMonth, TradeAggressorCode and AggressorDescription fields only appear if you use IQFeed client 6.1 or newer.

Note that the textual Description fields depend on the **MsgParsingLevel** parameter having a value of 2 or higher (see §3.2 and §8)

Also note that only trade ticks are provided, along with the Bid and Ask prices at the time of the trade. IQFeed does not report historic non-trading ticks (i.e., Bid/Ask changes that occurred between the trades).

The Last and LastSize fields typically refer to the last trade. The type ("basis") of data in these fields is determined according to the BasisForLast field, which is

explained in the BasisDescription field for convenience.<sup>84</sup> Possible basis values are:<sup>85</sup>

- C Last qualified trade (during regular trading hours).
- E Extended trade = form T trade (outside regular trading hours).
- O Other trade = any trade not accounted for by C or E.
- S Settle = daily settle (only applicable to commodities).

In general, algo-trading should rely only on "C" trades, and possibly also "E" trades. "O" trades often have wide price swings (i.e. large variation from mainstream trading prices); this adds noise to charts and may confuse data analytics.<sup>86</sup> IQFeed's interval data (§5.4) typically exclude such irregular "O" trades.

Note that the difference between TotalVolume values from one tick to the next does not always equal LastSize, since some trade types (e.g. implied and block trades) are not reported with a separate tick, but are included in the next tick's TotalVolume.<sup>87</sup>

Also note that TickID values are not always increasing, and almost never contiguous. They are generally provided by the exchange as unique trade identifiers and so should not be used as an indicator of missing data, and their order is not quarantined. Instead, it is better to rely on the Timestamp or Datenum fields.

In some cases, implied (rather than normal trade) ticks are reported. For example, the following tick was retrieved for the VIX index continuous future (@VX#):

```
>> data = IQML('history', 'symbol','@VX#', 'dataType','ticks');
>> data(1)
ans =
                Symbol: '@VX#'
              Timestamp: '2019-10-04 09:42:41.499000'
                Datenum: 737702.404646979
                   Last: 18.68
               LastSize: 1
            TotalVolume: 16711
                    Bid: 18.65
                    Ask: 18.7
                 TickID: 6118279
           BasisForLast: '0'
     TradeMarketCenter: 32
        TradeConditions: '4D'
     TradeAggressorCode: 0
             DayOfMonth: 4
       BasisDescription: 'Other trade = any trade not accounted for by C or E'
        TradeMarketName: 'CBOE Futures Exchange (CFE)'
       TradeDescription: 'Implied'
  AggressorDescription: 'Unknown/unsupported'
```

Note that in the case of @VX# on CBOE, the ticks are only reported in millisecond resolution, not microseconds as for IBM. In this case, Timestamp still shows 6 digits after the seconds decimal, but they always end in 000 (...:57.899000). The actual time resolution of reported ticks depends on the specific exchange and security type.<sup>88</sup>

<sup>&</sup>lt;sup>84</sup> Note that the textual Description fields depend on the MsgParsingLevel parameter having a value of 2 or higher (see §3.2)

<sup>&</sup>lt;sup>85</sup> Other tick types (basis codes) are NOT reported by IQFeed: <u>http://forums.dtn.com/index.cfm?page=topic&topicID=5783</u> (these other tick types are usually rare). Additional tick types may possibly be added by IQFeed in the future.

<sup>&</sup>lt;sup>86</sup> <u>http://forums.iqfeed.net/index.cfm?page=topic&topicID=3898</u>

<sup>&</sup>lt;sup>87</sup> http://forums.dtn.com/index.cfm?page=topic&topicID=5855

<sup>&</sup>lt;sup>88</sup> Micro-second resolution is only available with IQFeed client 5.2 or newer, and only in certain setups (e.g. CMEGroup and equity markets). Contact IQFeed support if you are unsure about the resolution provided by a certain setup configuration.

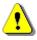

By default, *IQML* only reports ticks data from today. This means that if you run a query during the weekend or any other non-trading day, you will not see any data:<sup>89</sup>

```
>> data = IQML('history', 'symbol','FB', 'dataType','ticks')
data =
    1×0 empty double row vector
```

You can ask to see additional (older) calendar days by specifying a positive **Days** parameter value. If you set **Days** to -1, then all available information will be reported, subject to the other filter criteria.

Similarly, you can specify a date/time window for the returned data: only bars between the specified **BeginDateTime** and **EndDateTime** (both of them US Eastern time-zone) will be reported, regardless of the value of the **Days** parameter.

Note: queries having **UseParallel**=true are only parallelized if **BeginDateTime** is specified, or if multiple **Symbols** are specified (see below). Single-**Symbol** queries that have an empty (unspecified) **BeginDateTime** are not parallelizable.

In addition, you can specify a daily time-window: only ticks between **BeginFilterTime** and **EndFilterTime** in each day (US Eastern time-zone) will be reported. This could be useful, for example, to limit the results only to the regular trading hours.

You can also limit the maximal number of ticks using the **MaxItems** parameter.

Note: by default IQFeed limits ticks data to the past 180 calendar days if you make the request outside trading hours, but just past 8 days for requests during US trading hours (9:30-16:30 US Eastern time).<sup>90</sup> This means that if during trading hours you request historic data from a month ago, you will get none (empty results), even if the request was just for a single hour of data.<sup>91</sup>

You can change the order of the reported ticks, using the **DataDirection** parameter (1 means oldest-to-newest (default); -1 means newest-to-oldest). **MaxItems** has precedence over **BeginDateTime**, regardless of **DataDirection**. For example, if **MaxItems**=5, we'll only get the 5 latest ticks (before **EndDateTime**), regardless of **BeginDateTime**.

As with daily data requests, you can request data for multiple symbols at the same time, in a single *IQML* command by specifying a colon-delimited or cell-array list of **Symbols**:

The result will be an array of Matlab structs that correspond to the requested symbols (3 symbols with 20 data-points each, in this example):

```
data =
  20×3 struct array with fields:
   Symbol
   Datestamp
   ...
```

<sup>&</sup>lt;sup>89</sup> IQML versions up to 2.42 reported a NO\_DATA error in such cases; IQML returns [] without an error in version 2.43 or newer.

<sup>&</sup>lt;sup>90</sup> Historic ticks older than 180 days can be purchased from DTN - <u>http://forums.iqfeed.net/index.cfm?page=topic&topicID=4376</u>

<sup>&</sup>lt;sup>91</sup> This is true for regular IQFeed accounts; IQFeed trials are limited to 4 days of intraday data (<u>https://help.dtniq.com/support-faqs</u>)

In certain cases, when you request historic data for multiple symbols, you might receive a different number of data bars for different symbols, depending on data availability. In such cases, the result will not be an N-by-M struct array, but a cell array (one cell for each symbol) that contains struct arrays. For example:

data =
 1×3 cell array
 {77×1 struct} {100×1 struct} {55×1 struct}

*IQML* queries for multiple symbols or a date/time range (i.e., if **BeginDateTime** is specified) can be parallelized using the **UseParallel** parameter, if you have a Professional *IQML* license and Matlab's Parallel Computing Toolbox (see §3.6):

```
>> data = IQML('history', 'dataType','ticks', 'UseParallel',true, ...
                         'symbol',symbols) % multiple symbols parallelized
>> data = IQML('history', 'dataType','ticks', 'UseParallel',true, ...
                    'symbol','IBM',... % single-symbol date-range parallelized
                    'BeginDateTime', 20181026100000, ...
                    'EndDateTime', 20181026110000)
```

By default, *IQML* reports 18 data fields for each tick: Symbol, Timestamp, Datenum, Last, LastSize, TotalVolume, Bid, Ask, TickID, BasisForLast, TradeMarketCenter, TradeConditions, TradeAggressorCode, DayOfMonth, BasisDescription, TradeMarketName, TradeDescription, and AggressorDescription.<sup>92</sup> If the **Fields** parameter is set to an empty value ({} or ''), the current set of fields and the full list of available fields, are reported (in this case, a **Symbol** parameter is unnecessary). If you have the Professional (or trial) *IQML* license, you can request *IQML* to report fewer data fields, and/or change the reported fields order, using the optional **Fields** parameter. All subsequent tick history queries will report only the requested fields, in the specified order. Fewer fields mean faster processing time and smaller memory usage. Refer to §5.1 for a description of the **Fields** parameter usage.

Finally, as with other *IQML* commands, you can set the **Timeout** parameter to a high value in order to allow *IQML* more time to gather data before returning the results (or set to -1 to disable the timeout entirely). This is especially important for historic interval and ticks data queries, since they could return a huge number of data points, which can take a lot of time to download and process.

In addition to **Timeout**, for long queries it is advisable to set the **Progress** parameter to 'console', in order to display a periodic progress update message in the console every 1000 data points (every ~1-2 secs), as well as at the end of the query:

<sup>&</sup>lt;sup>92</sup> The textual fields BasisDescription, TradeMarketName, TradeDescription and AgressorDescription are IQMLgenerated textual interpretations of the codes in the IQFeed-generated BasisForLast, TradeMarketCenter, TradeConditions and TradeAggressorCode fields respectively, as governed by the MsgParsingLevel parameter (see §3.2)

IQML User Guide

| Parameter                                        | Data type                                                                | Default                                                                          | Description                                                                                                    |
|--------------------------------------------------|--------------------------------------------------------------------------|----------------------------------------------------------------------------------|----------------------------------------------------------------------------------------------------|
| <b>Symbol</b> or<br><b>Symbols</b> <sup>93</sup> | colon or<br>comma-<br>delimited<br>string or<br>cell-array<br>of strings | (none)                                                                           | Limits the query to the specified symbol(s).<br>Examples:<br>• '@VX#'<br>• 'IBM:AAPL:GOOG'<br>• 'IBM,AAPL,GOOG'<br>• {'IBM', 'AAPL', 'GOOG'}<br>This parameter must be set to valid symbol<br>name(s). Multiple symbols can be parallelized<br>using the <b>UseParallel</b> parameter (see below).                                                                                                    |
| DataDirection                                    | integer                                                                  | 1<br>meaning<br>oldest tick<br>is first,<br>newest last                          | <ul> <li>Sets the order of ticks in the returned struct array. One of the following values:</li> <li>1 means oldest-to-newest (default)</li> <li>-1 means newest-to-oldest</li> </ul>                                                                                                    |
| MaxItems                                         | integer                                                                  | 100                                                                              | Returns up to the specified number of ticks (if available)1 means all available.                                                                                                    |
| Days                                             | integer                                                                  | 1<br>meaning<br>today only                                                       | Number of preceding calendar days to<br>process1 means unlimited (all available<br>data, subject to the other criteria), 1 means<br>today, 2 means today & yesterday, etc.                                                                                                    |
| BeginFilterTime                                  | string                                                                   | '00:00:00'                                                                       | Only return ticks that begin after this time of<br>day (US Eastern). Only relevant when<br><b>Days</b> >0 or <b>BeginDateTime</b> is not ". Format:<br>'hhmm', 'hh:mm', 'hhmmss' or 'hh:mm:ss'.                                                                                                    |
| EndFilterTime                                    | string                                                                   | '23:59:59'                                                                       | Only return ticks that end before this time of<br>day (US Eastern). Only relevant when<br><b>Days</b> >0 or <b>BeginDateTime</b> is not ". Format:<br>'hhmm', 'hh:mm', 'hhmmss' or 'hh:mm:ss'.                                                                                                    |
| BeginDateTime                                    | integer or<br>string or<br>datetime<br>object                            | "<br>(empty<br>string)<br>meaning<br>from as<br>early as<br>data is<br>available | Only return ticks that begin after this<br>date/time (US Eastern time-zone).<br>Overrides the <b>Days</b> parameter.<br>Format: Matlab datenum, or 'yyyymmdd<br>hhmmss', or 'yyyy-mm-dd hh:mm:ss' etc.<br>Note: <b>MaxItems</b> has precedence over<br><b>BeginDateTime</b> : If there are more data<br>points than <b>MaxItems</b> between<br><b>BeginDateTime</b> and <b>EndDateTime</b> , only<br>the last <b>MaxItems</b> data points (from<br><b>EndDateTime</b> backward) will be returned,<br>regardless of <b>BeginDateTime</b> . |

The following parameters affect ticks history data queries:

| Parameter   | Data type                                                                 | Default                                                                                                    | Description                                                                                                    |
|-------------|---------------------------------------------------------------------------|----------------------------------------------------------------------------------------------------|----------------------------------------------------------------------------------------------------|
| EndDateTime | integer or<br>string or<br>datetime<br>object                             | "<br>(empty<br>string)<br>meaning<br>now                                                                                                    | Only return ticks that end before this<br>date/time (US Eastern time-zone)<br>Overrides the <b>Days</b> parameter.<br>Format: Matlab datenum, or 'yyyymmdd<br>hhmmss', or 'yyyy-mm-dd hh:mm:ss' etc.                                                                                                    |
| Timeout     | number                                                                    | 5.0                                                                                                    | Max number of seconds to wait for incoming data (0-9000, where 0 means infinite)                                                                                                    |
| UseParallel | logical<br>(true/false)                                                   | false                                                                                                    | If set to true or 1, and if Parallel Computing<br>Toolbox is installed, then querying multiple<br>symbols or a date/time range will be done<br>in parallel (see §3.6; Professional <i>IQML</i><br>license only).                                                                                                    |
| MaxWorkers  | integer $(1-\infty)$                                                      | (the current<br>parallel pool<br>size, up to 15)                                                                                                    | Maximal number of parallel workers to use<br>(up to the current pool size) when <b>UseParallel</b><br>=true. Note: increased parallelization might<br>cause IQFeed run-time throttling errors.                                                                                                    |
| Fields      | colon or<br>comma-<br>separated<br>string, or<br>cell-array<br>of strings | 'Symbol,<br>Timestamp,<br>Datenum, Last,<br>LastSize,<br>TotalVolume,<br>Bid, Ask,<br>TickID,<br>BasisForLast,<br>TradeMarket-<br>Center,<br>TradeCondi-<br>tions,<br>TradeAggres-<br>sorCode,<br>DayOfMonth,<br>BasisDescrip-<br>tion,<br>TradeMarket-<br>Name,<br>TradeDescrip-<br>tion,<br>AggressorDes-<br>cription' | <ul> <li>Sets the list of data fields reported by <i>IQML</i> for each data bar, as a sub-set of IQFeed's default set of 18 fields.</li> <li>If Fields is set to an empty value ({} or "), the list of current, available fields is returned.</li> <li>If Fields is not empty, subsequent history queries in the same Matlab session will return the specified fields, in the specified order (Professional <i>IQML</i> license only).</li> <li>Examples: <ul> <li>'Timestamp:Bid;Ask'</li> <li>{'Timestamp', 'Bid', 'Ask'}</li> <li>'All' (indicates all available fields)</li> </ul> </li> </ul> |
| Progress    | string                                                                    | (empty<br>string)                                                                                                    | When <b>Progress</b> is set to 'console', the data download progress is periodically displayed in the console.                                                                                                    |

## 5.6 Market summary data and scanner

All the queries described so far in this chapter return historic data for individuallyspecified **Symbols**. We can retrieve historic end-of-day market state (quotes/trades and fundamental data) of all traded securities as-of a single historic date (May 20, 2018 or later), using a 'summary' query (see §4.6) with a non-default **Date** parameter:

```
>> data = IQML('summary', 'Date',20190110) %all NYSE equities on Jan 10, 2019
data =
  4706×1 struct array with fields:
    Symbol
    Exchange
    Туре
    Last
              (total of 28 data fields)
    . . .
>> data(1)
ans =
  struct with fields:
           Symbol: 'A'
         Exchange:
             Type: 1
             Last: 69.9
        TradeSize: 3350
     TradedMarket: 7
        TradeDate: 20190110
        TradeTime: 180131
             Open: 69.05
             High: 69.95
              Low: 68.6
            Close: 69.25
              Bid: 50
        BidMarket: 11
          BidSize: 400
              Ask: 69.9
        AskMarket: 11
          AskSize: 100
           Volume: 1080882
       PDayVolume: 2442291
         UpVolume: 413506
       DownVolume: 231604
    NeutralVolume: 435772
       TradeCount: 10340
         UpTrades: 3070
       DownTrades: 2819
    NeutralTrades: 4447
             VWAP: 69.5782
```

This query shows that 4706 equities were traded on NYSE on Jan 10, 2019. The data may change over time, as DTN retroactively fixes its historic records.

The default **DataType** parameter value ('snapshot') fetches end-of-day trading data. To fetch end-of-day fundamental data, set **DataType**='fundamental':<sup>94</sup>

```
>> data = IQML('summary', 'Date',20190110, 'DataType','fundamental');
```

Note that there is no **Symbol** parameter in a 'summary' query – data for all the symbols that match the specified **SecType** (default: 'equity'), **Exchange** (default: 'NYSE') and/or **Date** (default: now/latest) is returned. For historic snapshot trading data of specific symbols, use one of the other query types (§5.1-§5.5). Unfortunately, there is no corresponding alternative for historic fundamental data of specific symbols.

<sup>&</sup>lt;sup>94</sup> Note that we only receive 4705 securities in the fundamental query compared to 4706 securities for the snapshot query (ASXw has snapshot data but no fundamentals) – this is an IQFeed data error. NYSE bonds on the same date show a similar phenomemon: three symbols (CVS.24.CB, DUK.46B.CB, TXT27.CB) have snapshot data but no fundamentals. All these are IQFeed data errors.

We can filter the returned data for various criteria using the **Filter** parameter (see §4.6), effectively serving as a market scanner for the requested historic date.

Using end-of-day historic summary query enables fetching the data for securities that are no longer traded (expired contacts<sup>95</sup> and delisted equities<sup>96</sup>). Fetching historic data for such non-trading symbols using any other query type is not possible.

Note: Market summary is only available with IQFeed client 6.1 or newer, and only if you are subscribed to the requested DTN data, and only if IQFeed has relevant history data (data is only available for trading days since May 20, 2018, and only for some **SecType/Exchange** combinations). Otherwise, you may receive an error such as one of these:

```
The 'summary' query is only supported by IQFeed client 6.1 or newer; you are using version 6.0.
IQFeed market summary query error: Code: 50004 - User not authorized for
```

```
IQFeed market summary query error: Code: 50004 - User not authorized for
market summary file requested.
IQFeed market summary query error: Code: 50007 - No file available for NASDAQ
```

on 2020-11-29 (possibly a non-trading day; try a different Date). The following parameters affect historic market summary queries (see §4.6 for details):

| Parameter         | Data type                                     | Default                              | Description                                                                                                    |
|-------------------|-----------------------------------------------|--------------------------------------|----------------------------------------------------------------------------------------------------|
| DataType          | string                                        | 'snapshot'                           | Either 'snapshot' or 'fundamental' (not 'top')                                                                                                    |
| Exchange          | string                                        | 'NYSE'                               | One of the markets listed in §8.3                                                                                                    |
| SecType           | string                                        | 'Equity'                             | One of the security types listed in §8.4                                                                                                    |
| Date              | integer or<br>string or<br>datetime<br>object | now<br>(latest<br>available<br>data) | Date for which to fetch the end-of-day data<br>(May 20, 2018 or later). Examples:<br>• 737454 (Matlab datenum format)<br>• datetime('Jan 29, 2019')<br>• 20190129 (yyyymmdd format)<br>• '20190129'<br>• '2019/01/29'<br>• '2019-01-29'                                                    |
| ReportEmptyFields | logical                                       | false or 0                           | If true, then irrelevant data fields (which<br>contain empty [] values for all securities)<br>are reported; if false (default), they are not                                                                                                    |
| Filter            | string or<br>cell-array<br>of strings         | {}                                   | Zero or more filter criteria (condition<br>strings) – Matlab expression(s) involving<br>the reported data fields, which result in a<br>logical (true/false) value. Examples:<br>• 'MaturityDate > 20241231'<br>• 'MarketCap > 5000 & PeRatio < 9'<br>• {'MarketCap > 5000', 'Beta >= 1.2'} |
| Timeout           | number                                        | 300                                  | Max number of seconds to wait for incoming data (0-9000, where 0 means infinite)                                                                                                    |

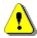

Note: market summary functionality is only available in the Professional IQML license

<sup>&</sup>lt;sup>95</sup> A [huge] static text file containing a [very long] list of expired option symbols is available for download from DTN's website (<u>http://www.iqfeed.net/downloads/beta/IEOPTION.zip</u>; see <u>http://forums.iqfeed.net/index.cfm?page=topic&topicID=3326</u> for details). Note that this file is not actively maintained, so it is better to use the API functionality via *IQML*.

<sup>&</sup>lt;sup>96</sup> A static text file containing a list of delisted ticker symbols is available for download from DTN's website (<u>http://www.iqfeed.net/downloads/beta/EQUITY.zip</u>; see <u>http://forums.iqfeed.net/index.cfm?page=topic&topicID=5822</u> for details). Note that this file is not actively maintained, so it is better to use the API functionality via *IQML*.

# 6 Streaming data

Streaming data is a near-real-time mechanism, where IQFeed sends ongoing asynchronous update messages to *IQML* of tick (quote and trade) and news events.

These events are accumulated in *IQML* memory buffers. They can either be queried **asynchronously** (via ad-hoc queries that "peek" at the latest accumulated data without disturbing the ongoing streaming, as shown in §6.1-§6.4), or handled **synchronously** (immediately as each event is received, using callbacks (§10) or alerts (§11)).

Depending on your IQFeed subscription, streaming may be delayed by 10+ minutes compared to a real-time feed (a real-time data subscription is needed for live data).<sup>97</sup>

## 6.1 Streaming quotes

The streaming quotes mechanism has two distinct parts:

- 1. Request IQFeed to start sending a stream of quotes for a specified security. This is done by using the 'quotes' action and setting a **NumOfEvents** parameter to a positive >1 value.
- 2. At any later time(s), you can access the accumulated quotes using either of the following alternatives:
  - a. Use 'quotes' action and **NumOfEvents** of -1 (minus one). This will return the latest streamed data, without stopping the background streaming.
  - b. If you set the **AssignTo** variable in the original request, you can directly access the streamed data in the specified base workspace variable.

For example, to request 100 streaming quotes for a continuous VIX future contract: IQML('quotes', 'Symbol','@VX#', 'NumOfEvents',100)

IQFeed will start sending quotes to *IQML* in the background, up to the specified **NumOfEvents**, without affecting normal Matlab processing. You can continue to work in Matlab, process/display information etc., while quotes accumulate in the background.

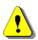

Quotes will only stream in the background in non-blocking mode. If you assign the *IQML* command results to a variable, the request is treated as blocking and *IQML* will wait for all the events to accumulate (or **Timeout** to occur), as described in §4.1:

IQML('quotes', 'Symbol','@VX#', 'NumOfEvents',100); % streaming, non-blocking data = IQML('quotes', 'Symbol','@VX#', 'NumOfEvents',100); % blocking

**NumOfEvents** can be any number >1 for streaming (a value of 1 is the standard snapshot query in §4.1). To collect streaming quotes endlessly, set **NumOfEvents** to inf. Note that in Matlab, inf is a number (not a string), so do <u>not</u> enclose it in quotes ('inf').

The quotes are collected into an internal data buffer in *IQML*. A different buffer is maintained for each symbol. The buffer size can be controlled using the **MaxItems** parameter, which has a default value of 1. This means that by default only the latest streaming quote of each type (bid/ask) is stored, along with high/low/close data.

If you set a higher value for **MaxItems**,<sup>98</sup> then up to the specified number of latest quotes will be stored. For example, to store the latest 5 quotes:

IQML('quotes', 'Symbol','@VX#', 'NumOfEvents',100, 'MaxItems',5)

<sup>&</sup>lt;sup>97</sup> See §9.3 for a programmatic method to determine whether your exchange subscription is delayed or real-time.

<sup>&</sup>lt;sup>98</sup> MaxItems is a numeric parameter like NumOfEvents, so don't enclose the parameter value within string quotes ('')

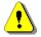

Note: MaxItems increases memory usage, multiplied by the number of streamed symbols.<sup>99</sup>

Subsequent requests to retrieve the latest accumulated quotes buffer data, without stopping the background streaming, should use **NumOfEvents** < 0 (e.g. -1). These requests return a Matlab data struct similar to the following:

```
>> data = IQML('quotes', 'Symbol','@VX#', 'NumOfEvents',-1)
data =
                  Symbol: '@VX#'
                 Command: 'w@VX#'
                isActive: 1
         EventsToProcess: 100
         EventsProcessed: 57
      LatestEventDatenum: 737128.637260451
    LatestEventTimestamp: '20180309 15:17:39'
                DataType: 'quotes and trades'
             ProcessType: 'stream'
                AssignTo: ''
                errorMsg: ''
              BufferSize: 5
                  Buffer: [5×1 struct]
              LatestData: [1×1 struct]
```

In the returned data struct, we can see the following fields:

- Symbol the requested Symbol.
- Command the command sent to IQFeed, including the requested Symbol.
- isActive logical flag indicating whether quotes are currently streamed for this security. When **NumOfEvents** ticks are received, this flag is set to false (0).
- EventsToProcess total number of streaming ticks requested for the security (using the **NumOfEvents** parameter).
- EventsProcessed number of streaming ticks received for this security. When EventsProcessed >= EventsToProcess, streaming quotes are turned off and isActive is set to false (0). Note that it is possible that EventsProcessed > EventsToProcess, since it takes a while for the streaming cancellation request to reach IQFeed, and during this time a few additional ticks may have arrived.
- LatestEventDatenum Matlab numeric datenum representation of the LatestEventTimestamp (local timezone).
- LatestEventTimestamp timestamp (string format) when this quote event was received by *IQML* (local timezone).
- DataType type of data to stream (set by **DataType** parameter, see below).
- ProcessType always equal to 'stream' for streaming quotes.
- AssignTo the name of the assigned variable in the base Matlab workspace (=AssignTo parameter, see below). In normal cases, this field is empty (").
- errorMsg contains the error message in case streaming cannot be processed (for example: 'Symbol not found'). In normal cases, this field is empty (").
- BufferSize size of the data buffer (=**MaxItems** parameter, see below).
- Buffer buffer of size BufferSize, accumulating the latest quote updates.
- LatestData latest quote event received from IQFeed.

<sup>&</sup>lt;sup>99</sup> Quotes use up to ~16KB of Matlab memory (depending on the selected Fields). So, if MaxItems=1000, each streamed symbol would need up to 1000\*16KB = 16MB of Matlab memory when its buffer becomes full (which could take a while). Streaming 100 symbols will require up to ~1.6GB. Such large memory usage might significantly degrade overall performance.

| Time    | Events<br>so far | User command                                                                    | Description                                                                                                    |
|---------|------------------|---------------------------------------------------------------------------------|----------------------------------------------------------------------------------------------------|
| 9:50:00 | 0                | <pre>IQML('quotes', 'Symbol','IBM',<br/>'MaxItems',100,'NumOfEvents',100)</pre> | Streaming data for IBM starts.<br>Up to 100 events to accumulate.                                                  |
| 9:50:10 | 23               | <pre>data = IQML('quotes',<br/>'symbol','IBM', 'NumOfEvents',-1)</pre>          | Return the 23 accumulated quotes; background streaming continues.                                                  |
| 9:50:20 | 42               | <pre>data = IQML('quotes',<br/>'symbol','IBM', 'NumOfEvents',-1)</pre>          | Return the 42 accumulated quotes; background streaming continues.                                                  |
| 9:50:30 | 57               | IQML('quotes', 'Symbol','IBM',<br>'MaxItems',80, 'NumOfEvents',80)              | Reduce max # of events $100 \rightarrow 80$ .<br>Only 57 events accumulated until<br>now, so streaming continues.  |
| 9:50:40 | 65               | <pre>data = IQML('quotes',<br/>'symbol','IBM', 'NumOfEvents',-1)</pre>          | Return the 65 accumulated quotes; background streaming continues.                                                  |
| 9:50:50 | 72               | <pre>IQML('quotes', 'Symbol','IBM', 'NumOfEvents',0)</pre>                      | Reduce max # of events $80 \rightarrow 0$ .<br>72 events accumulated until now, so<br>streaming stops immediately. |

Here is a simulated timeline that illustrates the use of streaming data in *IQML*:

Different quotes are sent independently from IQFeed server with a unique timestamp. Note: data.LatestEventDatenum and data.LatestEventTimestamp are specified in local time-zone. In contrast, data.LatestData.Most\_Recent\_Trade\_Time and data.Buffer.-Most Recent Trade Time use the server time-zone, typically US Eastern.

To get the quotes data, simply read the fields of the returned data struct, for example:<sup>100</sup>

```
>> data.LatestData
ans =
                               Symbol: '@VX#'
                   Most_Recent_Trade: 17.08
             Most_Recent_Trade_Size: []
             Most_Recent_Trade_Time: '08:06:20.716000'
    Most Recent Trade Market Center: 32
                        Total Volume: 4507
                                  Bid: 17.05
                            Bid Size: 63
                                  Ask: 17.1
                            Ask Size: 244
                                 Open: 17.2
                                 High: 17.35
                                  Low: 17
                               Close: 17.23
                    Message Contents: 'Cbasohlcv'
                 Message Description: 'Last qualified trade; A bid update
                                        occurred; An ask update occurred; A
                                        settlement occurred; An open declaration
                                        occurred; A high declaration occurred; A
                                        low declaration occurred; A close decla-
                                        ration occurred; A volume update occurred'
       Most Recent Trade Conditions: '4D'
       Trade_Conditions_Description: 'Implied'
Most_Recent_Market_Name: 'CBOE Futures Exchange (CFE)'
```

Note that data.LatestData is typically the same as data.Buffer(end), regardless of the values of MaxItems or NumOfEvents.<sup>101</sup>

<sup>&</sup>lt;sup>100</sup> The textual description fields depend on the MsgParsingLevel parameter having a value of 2 or higher (see §3.2 and §8)

<sup>&</sup>lt;sup>101</sup> When NumOfEvents events have been received, IQFeed is instructed to stop streaming updates, but some update messages

Each streaming security asset can have a different BufferSize, by specifying a different **MaxItems** value in the command (large for heavily-traded assets, small for others).

Once the data is retrieved, you can direct *IQML* to clear (empty) the internal Buffer, by setting **ClearBuffer** to true or 1. The latest buffer will be returned, and the internal Buffer(butnootherfield)willbeimmediatelyemptied, awaiting new streaming quotes:<sup>102</sup> data = IQML('quotes', 'symbol', 'IBM', 'NumOfEvents', -1, 'ClearBuffer', true);

To stop collecting streaming quotes, simply resend a request with **NumOfEvents**=0: IQML('quotes', 'symbol', 'IBM', 'NumOfEvents', 0);

IQFeed reports 16 standard data fields by default. If you have the Professional (or trial) *IQML* license, you can customize the returned data fields by requesting up to 50+ additional fields, removing standard fields, and setting the order of the reported fields. This can be done using the **Fields** parameter, as explained in §4.1. For example:

IQML('quotes', 'symbol','IBM', 'fields','Last,Ask,Bid', 'numOfEvents',6);

Note: setting the **Fields** parameter only affects streaming data from then on - it does not affect previously-received data. Therefore, you should set **Fields** parameter in the initial streaming command, not ongoing data-fetch commands (**NumOfEvents**<0).

When **DataType** is 'q' or 'quotes', whenever any of the requested data fields (either the standard 16 fields, or a customized set) gets updated (not necessarily to a different value), a new tick (update/quote) message is sent/streamed. Adding data fields means a corresponding increase in tick messages. It is not possible in IQFeed to request data fields without the corresponding update messages for these fields (or vice versa). The only exception to this rule is setting **DataType** to 't' or 'trades': in this case only trade updates (containing all the requested fields) will be streamed, but no field updates.

In summary, the fewer data fields that are requested, the faster the run-time processing, and the lower the corresponding tick message rate, thus enabling a larger number of usable quotes to be streamed and processed by your Matlab program each second.

You can specify multiple symbols for streaming at the same time, in a single *IQML* command, by specifying a colon-delimited or cell-array list of symbols. For example:

IQML('quotes', 'symbols',{'IBM','GOOG','AAPL'}, 'numOfEvents',6); IQML('quotes', 'symbols','IBM:GOOG:AAPL', 'numOfEvents',6); % equivalent

And similarly, when retrieving the accumulated streaming data:

```
>> data = IQML('quotes', 'symbol','IBM:GOOG:AAPL', 'numOfEvents',-1);
data =
  1×3 struct array with fields:
    Symbol
    Command
    isActive
    EventsToProcess
    EventsProcessed
    LatestEventDatenum
    LatestEventTimestamp
    DataType
    ProcessType
    BufferSize
    Buffer
    LatestData
```

may already be on their way from IQFeed before streaming actually stops. These extra update messages are not accumulated in the Buffer, but the latest of these messages will be reflected in LatestData field.

<sup>&</sup>lt;sup>102</sup> During the buffer clear operation some streaming data may be lost, so it is advised not to clear too often.

To get the latest data for all streamed symbols, omit the **Symbol** parameter (or set it to empty["]) in the *IQML* command. Note: this will return both active and non-active streams:

```
>> data = IQML('quotes', 'numOfEvents',-1); % no symbol: return ALL streams
data =
    1×5 struct array with fields:
    Symbol
    Command
```

Similarly, to cancel all active streams in a single command, omit **Symbol** (or set it to "):<sup>103</sup>

>> IQML('quotes', 'numOfEvents',0); % no symbol: stop ALL streams

IQFeed typically allows streaming up to 500 symbols. This limit can be increased by paying DTN for increased data subscriptions. In any case, the actual maximal number of concurrently-streaming symbols is limited by performance considerations (see §3.6).

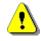

Note: Streaming quote messages are automatically processed by *IQML* in the background, reducing the CPU time that is left available to process other *IQML* queries (e.g., a blocking historical data query) or Matlab analysis functions. It is therefore advisable to stop streaming IQFeed data when not needed, even if only temporarily.

In cases of high load (such as market open/close), numerous streaming messages (quote ticks, news items etc.) may flood the system, causing Matlab to appear frozen for long minutes, until the events backlog is fully processed. For such cases, use *IQML*'s built-in overflow protection mechanism with **OverflowMode** and **MaxEventsBacklog** parameters. By default, **OverflowMode** is 0 (no protection); when **OverflowMode** is set to 1, then in cases of extreme load, if more than **MaxEventsBacklog** messages (default=100) have still not yet been processed, then any additional messages will be immediately dropped (ignored) and not processed. This allows Matlab time to process the backlog, before additional new messages are accepted for processing. The downside is that new (more recent) messages are ignored, whereas the older messages in the backlog and only process the newer messages. This **OverflowMode**=2 alternative is a bit slower than the **OverflowMode**=1 alternative, so the messages processing rate of **OverflowMode**=1 will unusally be higher. In summary:

- **OverflowMode**=0 does not protect from messages overflow; all messages will be processed. Matlab may appear frozen when flooded with IQFeed events.
- **OverflowMode**=1 will drop *new* messages when the backlog is too large; this is the fastest overflow handling alternative, having minimal CPU overhead.
- **OverflowMode**=2 will drop *old* messages when the backlog is too large; this is slower than **OverflowMode**=1, but more responsive to new messages.

<sup>&</sup>lt;sup>103</sup> Note that cancelling all active streams cancels streaming regional updates (§6.2) in addition to streaming quotes.

Notes about the usage of **OverflowMode**:

- **OverflowMode** is only relevant for streaming data. Overflow protection is automatically disabled (**OverflowMode** set to 0) for any other (blocking) query. For example, if you request blocking market data (**NumOfEvents**>0) while quotes are streaming, overflow handling will be disabled from then onward.
- **OverflowMode** and **MaxEventsBacklog** are specific to each of the major IQFeed data query ports: Level1, Level2, and Lookup. When you specify these parameters in a query, they are automatically assigned to the appropriate data port and only affect the messages arriving via that port. For example, you can set different overflow handling parameters for Level1 and Level2 data. Similarly, a blocking historic data query (using the Lookup port) does not disable overflow handling for streaming quotes (using the Level1 port).

Note that during non-trading hours, there is no streaming data (naturally). To test the streaming-data mechanism during non-trading hours, try to use the dummy symbol TST\$Y, for which IQFeed sends a continuous 24/7 stream of pre-recorded data.<sup>104</sup>

When debugging streaming, it is sometimes useful to assign the streamed data to a base Matlab workspace variable, which can be monitored live using Matlab's Variable Explorer or directly checked/used within a Matlab script, without a need to call IQML('quotes',..., 'numOfEvents',-1) to constantly refetch the latest data. This data mirroring can be done by setting the **AssignTo** parameter to any valid Matlab variable name or assignment target, for example: 'myData' or 'streamed.VX' or 'data{3}'.

```
>> IQML('quotes', ..., 'AssignTo', 'myData');
% streaming data in background is mirrored in base workspace variable myData:
>> myData
myData =
  struct with fields:
                 Symbol: '@VX#'
                 Command: 'w@VX#'
                isActive: 1
         EventsToProcess: Inf
         EventsProcessed: 129
      LatestEventDatenum: 737902.831878183
    LatestEventTimestamp: '20200421 19:57:54'
                DataType: 'quotes and trades'
             ProcessType: 'stream'
                AssignTo: 'myData'
                errorMsg: ''
              BufferSize: 100
                  Buffer: [100×1 struct]
              LatestData: [1×1 struct]
```

Here is a summary of the *IQML* parameters that directly affect streaming quotes:

| Parameter                                      | Data type                       | Default | Description                                                                   |
|------------------------------------------------|---------------------------------|---------|-------------------------------------------------------------------------------|
| <b>Symbol</b> or <b>Symbols</b> <sup>105</sup> | colon or<br>comma-<br>delimited | (none)  | Limits request to specified symbol(s). E.g.:<br>• '@VX#'<br>• 'IBM:AAPL:GOOG' |

<sup>104</sup> IQFeed's streaming functionality of TST\$Y is currently broken. To get notified when DTN reports that the functionality is fixed, follow this forum thread: <u>http://forums.dtn.com/index.cfm?page=topic&topicID=4286</u>

<sup>&</sup>lt;sup>105</sup> In *IQML*, the **Symbol** and **Symbols** parameters are synonymous – you can use either of them, in any capitalization

|                  | string, or<br>cell-array<br>of strings                                    |                                                                                                    | <ul> <li>'IBM,AAPL,GOOG'</li> <li>{'IBM', 'AAPL', 'GOOG'}</li> <li>This parameter must be set to valid symbol name(s) when NumOfEvents&gt;0</li> </ul>                                                                                                    |
|------------------|---------------------------------------------------------------------------|----------------------------------------------------------------------------------------------------|----------------------------------------------------------------------------------------------------|
| NumOfEvents      | integer                                                                   | MaxItems                                                                                                    | <ul> <li>One of:</li> <li>inf – continuous endless streaming quotes for the specified security</li> <li>N&gt;1 – stream only N quotes</li> <li>1 – get only a single quote (default)</li> <li>0 – stop streaming quotes</li> <li>-1 – return latest accumulated quotes data while continuing to stream new quotes data</li> </ul>                                                                                                    |
| MaxItems         | integer                                                                   | 1                                                                                                    | Number of streaming quotes stored in cyclic<br>buffer. Once this number of quotes are received<br>old quotes are discarded as new quotes arrive.                                                                                                    |
| DataType         | string                                                                    | 'q'                                                                                                    | <ul> <li>One of:</li> <li>'q' or 'quotes' (default) – stream both trades &amp; quote (bid/ask update) events</li> <li>'t' or 'trades' – stream trade events only</li> </ul>                                                                                                    |
| Fields           | colon or<br>comma-<br>separated<br>string, or<br>cell-array<br>of strings | 'Symbol,<br>Most Recent<br>Trade,<br>Most Recent<br>Trade Size,<br>Most Recent<br>Trade Time,<br>'<br>(see §4.1) | <ul> <li>Sets the list of data fields reported by IQFeed for each quote. IQFeed's default set has 16 fields; 50+ additional fields can be specified.</li> <li>If Fields is set to an empty value ({} or ''), the list of current, available fields is returned.</li> <li>If Fields is not empty, subsequent quotes queries will return the specified fields, in the specified order (Professional <i>IQML</i> license only). The Symbol field is always returned first, even if not specified.</li> <li>Examples: <ul> <li>{'Bid', 'Ask', 'Last'}</li> <li>'Bid, Ask, Last'</li> <li>'Bid:Ask:Last'</li> <li>'All' (indicates all available fields)</li> </ul> </li> </ul> |
| ClearBuffer      | logical<br>(true/false)                                                   | false                                                                                                    | If true or 1, the internal cyclic quotes buffer is cleared after the data is returned to the caller                                                                                                    |
| AssignTo         | string                                                                    | "<br>(empty<br>string)                                                                                           | Contains the assignment target (typically a variable name) in the base Matlab workspace, useful for stream debugging.                                                                                                    |
| OverflowMode     | integer                                                                   | []                                                                                                    | <ul> <li>If set, the overflow handling for the query's IQFeed data port is updated as follows:</li> <li>0 – none (all messages are processed)</li> <li>1 – drop <i>new</i> msgs until backlog clears</li> <li>2 – drop <i>old</i> backlog messages (slower)</li> </ul>                                                                                                    |
| MaxEventsBacklog | integer                                                                   | 100                                                                                                    | Size of messages backlog, per IQFeed data port, above which overflow handling is done                                                                                                    |

### 6.2 Regional updates

Regional quotes are Bid and Ask prices delivered from various regional markets (exchanges). The streaming regional market update mechanism has two parts, just like streaming ticks (§6.1):

- Request IQFeed to start sending a stream of regional updates. This is done by using the 'regional' action and setting a NumOfEvents parameter to a positive >1 value. You must specify the Symbol(s) for which regional updates will stream.
- 2. At any later time(s), you can access the accumulated regional updates using either of the following alternatives:
  - a. Use 'regional' action and **NumOfEvents** of -1 (minus one). This will return the latest streamed data, without stopping the background streaming.
  - b. If you set the **AssignTo** variable in the original request, you can directly access the streamed data in the specified base workspace variable.

For example, to request 100 streaming regional updates for Facebook:

IQML('regional', 'Symbol','FB', 'NumOfEvents',100)

This causes IQFeed to start sending regional updates to *IQML* in the background, up to the specified **NumOfEvents**, without affecting normal Matlab processing. You can continue to work with Matlab, process and display information etc., while the regional updates accumulate in the background.

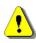

Regional updates will only stream in the background in non-blocking mode. If you assign the *IQML* command results to a variable, the request is treated as blocking and *IQML* will wait for all data to accumulate (or **Timeout** to occur), as described in §7.2:

IQML('regional', 'Symbol','FB', 'NumOfEvents',100); % streaming, non-blocking data = IQML('regional', 'Symbol','FB', 'NumOfEvents',100); % blocking

**NumOfEvents** can be any number higher than 1 for streaming to work (a value of 1 is the standard snapshot regional-update request described in §7.2). To collect streaming regional updates endlessly, set **NumOfEvents** to the value inf. Note that in Matlab, inf is a number (not a string), so do <u>not</u> enclose it in quotes ('inf').

The regional updates are collected into an internal data buffer in *IQML*. A different buffer is maintained for each symbol. The buffer size can be controlled using the **MaxItems** parameter, which has a default value of  $1^{106}$ . This means that by default only the latest streaming regional update that affect the specified symbols will be stored in the buffer and become accessible for later processing.

If you set a higher value for **MaxItems**, then up to the specified number of latest regional update items will be stored. For example, to store the latest 5 updates:

IQML('regional', 'Symbol','FB', 'NumOfEvents',100, 'MaxItems',5)

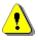

Note that using a large **MaxItems** increases memory usage. This could have an adverse effect if you set a very large buffer size (many thousands) and/or streaming of a large number of different securities.<sup>107</sup>

<sup>&</sup>lt;sup>106</sup> Note that **MaxItems** is a numeric parameter like **NumOfEvents**, so don't enclose the parameter value within string quotes (`')

<sup>&</sup>lt;sup>107</sup> Each regional update item uses 2KB of Matlab memory. During trading hours, there could be dozens of updates per second for highly liquid symbols (i.e., 500MB or more per hour, if all updates are saved). Limiting **MaxItems** to some finite value ensures that the memory usage and performance impact remain low.

Subsequent requests to retrieve the latest accumulated regional updates buffer data, without stopping the background streaming, should use **NumOfEvents** = -1 (minus one). These requests return a Matlab data struct similar to the following:

```
>> data = IQML('regional', 'Symbol', 'FB', 'NumOfEvents', -1)
data =
                  Symbol: 'FB'
                 Command: 'S, REGON, FB'
                isActive: 1
         EventsToProcess: 100
         EventsProcessed: 83
      LatestEventDatenum: 737146.784037153
   LatestEventTimestamp: '20180327 18:49:00'
                DataType: 'regional'
             ProcessType: 'stream'
               AssignTo: ''
                errorMsq: ''
              BufferSize: 5
                 Buffer: [5×1 struct]
              LatestData: [1×1 struct]
```

In the returned data struct, we can see the following fields:

- Symbol the requested Symbol.
- Command the command sent to IQFeed, including the requested Symbol.
- isActive a logical flag indicating whether regional updates are currently being streamed for this security. When **NumOfEvents** ticks have been received, this flag is set to false (0).
- EventsToProcess total number of streaming regional updates requested (using the NumOfEvents parameter).
- EventsProcessed number of streaming regional updates received. When EventsProcessed >= EventsToProcess, streaming updates are turned off and isActive is set to false (0).

Note that it is possible that EventsProcessed > EventsToProcess, since it takes a while for the streaming cancellation request to reach IQFeed and during this time a few additional update messages may have arrived.

- LatestEventDatenum Matlab numeric datenum representation of the LatestEventTimestamp (local timezone).
- LatestEventTimestamp timestamp (string format) when this regional update event was received by *IQML* (local timezone).
- DataType always equal to 'regional' for streaming regional updates.
- ProcessType always equal to 'stream' for streaming regional updates.
- AssignTo the name of the assigned variable in the base Matlab workspace (=**AssignTo** parameter, see below). In normal cases, this field is empty (").
- errorMsg contains the error message in case streaming cannot be processed (for example: 'Symbol not found'). In normal cases, this field is empty (").
- BufferSize size of the data buffer (=**MaxItems** parameter, see below).
- Buffer buffer of size BufferSize, accumulating the latest regional updates.
- LatestData latest regional update event received from IQFeed.

To get the regional updates data, simply read the fields of the returned data struct:<sup>108</sup>

<sup>&</sup>lt;sup>108</sup> The textual Description fields depend on the MsgParsingLevel parameter having a value of 2 or higher (see §3.2 and §8)

Each update has an associated timestamp, since different regional updates are sent separately and independently from IQFeed server.

Note: data.LatestEventDatenum and data.LatestEventTimestamp are specified in the local time-zone; in contrast, data.LatestData.RegionalBidTime and .RegionalAskTime are specified in the server's time-zone (typically US Eastern time zone).

Note that data.LatestData is typically the same as data.Buffer(end), regardless of the values of MaxItems or NumOfEvents.<sup>109</sup>

Each streaming security asset can have a different BufferSize, by specifying a different **MaxItems** value in the streaming command. This can be used for specifying a larger **MaxItems** for heavily-traded assets vs. lightly-traded ones.

Once the data is retrieved, you can direct *IQML* to clear (empty) the internal Buffer, by setting **ClearBuffer** to true or 1. The latest buffer will be returned, and the internal Buffer (but no other field) will be immediately emptied, awaiting new regional updates:<sup>110</sup>

data = IQML('regional', 'symbol','FB', 'NumOfEvents',-1, 'ClearBuffer',true);

To stop collecting regional updates, simply resend a request with **NumOfEvents=**0: IQML('regional', 'symbol', 'FB', 'NumOfEvents', 0);

You can specify multiple symbols for streaming at the same time, in a single *IQML* command, by specifying a colon-delimited or cell-array list of symbols. For example:

IQML('regional', 'symbols',{'IBM','GOOG','AAPL'}, 'numOfEvents',6);

```
IQML('regional', 'symbols','IBM:GOOG:AAPL', 'numOfEvents',6); % equivalent
```

As with streaming quotes (§6.1), to get the latest data for all streamed symbols, omit the **Symbol** parameter or set it to empty ["]. This returns all streams (both active/not):

```
>> data = IQML('regional', 'numOfEvents',-1); % no symbol: get ALL streams
data =
    1×5 struct array with fields:
    Symbol
    Command
    isActive
```

```
EventsToProcess
```

. . .

Similarly, to cancel all active streams in a single command, omit Symbol (or set it to "):<sup>111</sup>

>> IQML('regional', 'numOfEvents',0); % no symbol: ALL streams are stopped

<sup>&</sup>lt;sup>109</sup> When **NumOfEvents** events have been received, IQFeed is instructed to stop streaming updates, but one or more update messages may already be on their way from IQFeed before streaming actually stops. These extra update messages are not accumulated in the Buffer, but the latest of these messages will be reflected in LatestData field.

<sup>&</sup>lt;sup>110</sup> During and around the time of the buffer clear, some streaming data may be lost, so it is advised not to clear to often...

<sup>&</sup>lt;sup>111</sup> Note that cancelling all active streams cancels streaming quotes (§6.1) in addition to streaming regional updates.

IQML User Guide

When debugging streaming, it is sometimes useful to assign the streamed data to a base Matlab workspace variable, which can be monitored live using Matlab's Variable Explorer or directly checked/used within a Matlab script, without a need to call IQML('regional',..., 'numOfEvents',-1) to constantly refetch the latest data. This data mirroring can be done by setting the **AssignTo** parameter to any valid Matlab variable name or assignment target, for example: 'myData' or 'streamed.FB' or 'data{3}'.

Here is a summary of the IQML parameters that affect streaming regional updates:

| Parameter                           | Data type                                                                 | Default                | Description                                                                                                    |
|-------------------------------------|---------------------------------------------------------------------------|------------------------|----------------------------------------------------------------------------------------------------|
| Symbol or<br>Symbols <sup>112</sup> | colon or<br>comma-<br>delimited<br>string, or<br>cell-array<br>of strings | (none)                 | Limits the request to the specified symbol(s).<br>Examples:<br>• '@VX#'<br>• 'IBM:AAPL:GOOG'<br>• 'IBM,AAPL,GOOG'<br>• {'IBM', 'AAPL', 'GOOG'}<br>This parameter must be set to valid symbol<br>name(s) when <b>NumOfEvents</b> >0                                                                                                    |
| NumOfEvents                         | integer                                                                   | MaxItems               | <ul> <li>One of:</li> <li>inf – continuous endless streaming<br/>regional updates for specified security</li> <li>N&gt;1 – stream only N regional updates</li> <li>1 – get only a single update (default)</li> <li>0 – stop streaming regional updates</li> <li>-1 – return the latest accumulated<br/>regional updates data while continuing<br/>to stream new regional updates data</li> </ul> |
| MaxItems                            | integer                                                                   | 1                      | Number of streaming regional updates stored<br>in a cyclic buffer. Once this number of<br>updates has been received, the oldest update<br>is discarded whenever a new update arrives.                                                                                                    |
| ClearBuffer                         | logical<br>(true/false)                                                   | false                  | If true or 1, the internal cyclic quotes buffer is cleared after the data is returned to the caller.                                                                                                    |
| AssignTo                            | string                                                                    | "<br>(empty<br>string) | Contains the assignment target (typically a variable name) in the base Matlab workspace, useful for stream debugging.                                                                                                    |

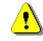

Note: Regional updates data is only available in the Professional IQML license.

<sup>&</sup>lt;sup>112</sup> In *IQML*, the **Symbol** and **Symbols** parameters are synonymous – you can use either of them, in any capitalization

# 6.3 Interval bars

The streaming interval bars feature has two parts, just like streaming ticks (§6.1):

- 1. Request IQFeed to start sending a stream of interval bars for a specified security. This is done by using the 'intervalbars' action and setting a **NumOfEvents** parameter to a positive >1 value.
- 2. At any later time(s), you can access the accumulated interval bars using either of the following alternatives:
  - a. Use 'intervalbars' action and **NumOfEvents** of -1 (minus one). This will return the latest streamed data, without stopping the background streaming.
  - b. If you set the **AssignTo** variable in the original request, you can directly access the streamed data in the specified base workspace variable.

For example, request 80 streaming interval bars of a continuous VIX future contract: IQML('intervalbars', 'Symbol','@VX#', 'NumOfEvents',80)

This causes IQFeed to start sending interval bars to *IQML* in the background, up to the specified **NumOfEvents**, without affecting normal Matlab processing. This means you can continue to work with Matlab, process data, display information etc.

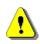

Quotes will only stream in the background in non-blocking mode. If you assign the *IQML* command results to a variable, the request is treated as blocking and *IQML* will wait for all the events to accumulate (or **Timeout** to occur), as described in §4.1:

IQML('intervalbars', 'Symbol','@VX#', 'NumOfEvents',80); % streaming, non-blocking data = IQML('intervalbars', 'Symbol','@VX#', 'NumOfEvents',80); % blocking

**NumOfEvents** can be any number higher than 1 for streaming to work. To collect streaming quotes endlessly, set **NumOfEvents** to the value inf. Note that in Matlab, inf is a number (not a string), so do <u>not</u> enclose it in quotes ('inf').

The quotes are collected into an internal data buffer in *IQML*. A different buffer is maintained for each symbol. The buffer size can be controlled using the **MaxItems** parameter, which has a default value of 1. This means that by default only the latest streaming interval bar is stored.

If you set a higher value for **MaxItems**,<sup>113</sup> then up to the specified number of latest quotes will be stored, subject to IQFeed server limitations:<sup>114</sup>

IQML('intervalbars', 'Symbol','@VX#', 'NumOfEvents',80, 'MaxItems',3)

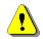

Note that using a large **MaxItems** increases memory usage. This may have an adverse effect if you use a large buffer (many thousands) and/or stream multiple **Symbols**.<sup>115</sup>

Each streaming security asset can have a different BufferSize, by specifying a different **MaxItems** value in the streaming command. This can be used for specifying a larger **MaxItems** for heavily-traded assets vs. lightly-traded ones.

<sup>&</sup>lt;sup>113</sup> MaxItems is a numeric parameter like NumOfEvents, so don't enclose the parameter value within string quotes ('')

<sup>&</sup>lt;sup>114</sup> The number of reported bars may possibly be limited by the IQFeed server, depending on your data subscriptions and exchange.

<sup>&</sup>lt;sup>115</sup> Interval bars use ~2KB of Matlab memory. So, if MaxItems=1000, each streamed symbol would need 1000\*2KB = 2MB of Matlab memory when its buffer becomes full (which could take a while). Streaming 100 symbols will require up to ~200MB.

Subsequent requests to retrieve the latest accumulated interval bars buffer data, without stopping the background streaming, should use **NumOfEvents** = -1 (minus one). These requests return a Matlab data struct similar to the following:

```
>> data = IQML('intervalbars', 'Symbol','@VX#', 'NumOfEvents',-1)
data =
                  Symbol: '@VX#'
                Command: 'BW,@VX#,60,,1,3,,,B'
                isActive: 0
        EventsToProcess: 80
        EventsProcessed: 80
     LatestEventDatenum: 737902.504044143
    LatestEventTimestamp: '20200421 12:05:49.414'
                DataType: 'intervalbars'
             ProcessType: 'stream'
               AssignTo: ''
                errorMsq: ''
        MaxDaysToProcess: 1
             BufferSize: 3
                 Buffer: [3×1 struct]
              LatestData: [1×1 struct]
```

In the returned data struct, we can see the following fields:

- Symbol the requested Symbol.
- Command the command sent to IQFeed, including the requested Symbol.
- isActive-logical flag indicating whether interval bars are currently streamed for the security. Once **NumOfEvents** bars are received this flag is set to false (0).
- EventsToProcess total number of streaming interval bars requested for the security (using the **NumOfEvents** parameter).
- EventsProcessed number of streaming interval bars received for this security. WhenEventsProcessed>=EventsToProcess, streaming is turned off and isActive is set to false (0). Note: it is possible that EventsProcessed > EventsToProcess, since it takes a while for the streaming cancellation request to reach IQFeed, and during this time a few additional bars may have arrived.
- LatestEventDatenum Matlab numeric datenum representation of the LatestEventTimestamp (local timezone).
- LatestEventTimestamp timestamp (string format) when this bar event was received by *IQML* (local timezone).
- DataType always equal to 'intervalbars' for streaming interval bars.
- ProcessType always equal to 'stream' for streaming interval bars.
- AssignTo the name of the assigned variable in the base Matlab workspace (=**AssignTo** parameter, see below). In normal cases, this field is empty (").
- errorMsg contains the error message in case streaming cannot be processed (for example: 'Symbol not found'). In normal cases, this field is empty (").
- MaxDaysToProcess max number of trading days to process (=MaxDays param).
- BufferSize size of the data buffer (=**MaxItems** parameter, see below).
- Buffer buffer of size BufferSize, accumulating the latest quote updates.
- LatestData single latest interval bar received from IQFeed.

To retrieve the interval bars data, read the fields of the returned data struct:<sup>116</sup>

```
>> data.LatestData
ans =
    Symbol: '@VX#'
    BarType: 'Complete interval bar from history'
    Timestamp: '2020-04-21 04:50:00'
        Open: 38.95
        High: 38.95
        Low: 38.85
        Close: 38.9
CumulativeVolume: 6381
    IntervalVolume: 18
    NumberOfTrades: 0
        BarTypeCode: 'BH'
        EventDatenum: 737902.504044143
        EventTimestamp: '20200421 12:05:49.414'
```

Note that data.LatestData is typically the same as data.Buffer(end), regardless of the values of MaxItems or NumOfEvents.<sup>117</sup>

IQFeed sends interval bars asynchronously, with a Timestamp that identifies each bar (*server* timezone, typically US Eastern timezone). Note that data.LatestEventDatenum= data.LatestData.EventDatenum and data.LatestEventTimestamp=data.LatestData.- EventTimestamp are specified in the *local* timezone (your computer's time). Also note that LatestEventTimestamp and EventTimestamp have a different format than Timestamp.

The data.LatestData.NumberOfTrades field indicates the number of trades that occurred within this bar (i.e., not cumulative). This field is only relevant when **IntervalType** is 'ticks'/'trades'. In all other cases, the field will be empty ([]) or 0.

The **IntervalType** (default: 'secs') and **IntervalSize** (default: 60) parameters should typically be specified together. Note that **IntervalSize** must be a positive integer value (i.e. its value cannot be 4.5 or 0). If **IntervalType** is 'ticks'/'trades', **IntervalSize** must be 2 or higher. If **IntervalType** is 'volume', **IntervalSize** must be 100 or higher. If **IntervalType** is 'secs', **IntervalSize** must be any integer between 1-300 (5 minutes), or any multiple of 60 (1 minute) between 300-3600 (1 hour), or 7200 (2 hours).<sup>118</sup>

The data.LatestData.BarType and BarTypeCode fields indicate if this is a historic bar (BH), a complete bar from the live (real-time) stream (BC), or an update bar (BU).

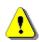

Unlike other streaming types, intervalbar queries also fetch historic bars data, starting from the date/time that is set by the **BeginDateTime** parameter. This is similar to (and subject to the same limitations as) historic interval data (§5.4), but with no specified end point. **BeginDateTime**'s default value is 00:00:00 today (server time), so we almost always get historic (BH) bars before live streaming (BC) bars. *IQML* will immediately return the historic bars, and new realtime streaming bars as they become available. If we run the query at mid-day, we may get hundreds of historic bars before the first live streaming bar. Depending on the specified **BeginDateTime** 

<sup>&</sup>lt;sup>116</sup> See §4.3 for an explanation of the fields in this data struct

<sup>&</sup>lt;sup>117</sup> When **NumOfEvents** events have been received, IQFeed is instructed to stop streaming updates, but some update messages may already be on their way from IQFeed before streaming actually stops. These extra update messages are not accumulated in the Buffer, but the latest of these messages will be reflected in LatestData field.

<sup>&</sup>lt;sup>118</sup> Note that IQFeed's limitations on live 'secs' interval bars are stricter than the limitations on historical interval bars (§5.4): <u>http://forums.dtn.com/index.cfm?page=topic&topicID=5529</u>

and **NumOfEvents**, we may receive only historic bars without any live streaming bars. Historic and streaming data bars can be distinguished based on their BarType field.

Note: the initial set of historic bars also includes the latest (incomplete) bar. For example, if we query at 21:34, we get the complete historic (BH) intervalbars for 21:20, 21:25, 21:30 and also the current (incomplete) bar for 21:35. A minute later, at exactly 21:35:00, IQFeed sends the complete BC bar for 21:35. This BC bar is added at the end of the buffer, so we will see two 21:35 bars in the buffer.

By default, IQFeed only sends historic BH bars followed by streaming BC bars. If the **MaxUpdateDuration**>0, IQFeed also sends BU bar update messages when the specified number of seconds have passed since the last trade or BC bar message. For example, if **IntervalSize**=60 and **MaxUpdateDuration**=15, the following scenario may occur:<sup>119</sup>

9:30:03 - A trade occurs - no message is sent by IQFeed (15-sec timer is reset to 0)
9:30:06 - A trade occurs - no message is sent by IQFeed (15-sec timer is reset to 0)
9:30:21 - No trade or BC message for 15 seconds, so IQFeed sends an update (BU) message
9:30:57 - A trade occurs - no message is sent by IQFeed (15-sec timer is reset to 0)
9:31:12 - No trade or BC message for 15 seconds, so IQFeed sends a new update (BU) message
9:31:15 - A trade occurs - this is the first trade outside the 9:30 minute, so IQFeed sends a bar complete (BC) message for the 9:30 bar. (15-sec timer is reset to 0)
9:31:29 - A trade occurs - no message is sent by IQFeed (15-sec timer is reset to 0)
9:31:40 - A trade occurs - no message is sent by IQFeed (15-sec timer is reset to 0)
9:31:53 - A trade occurs - no message is sent by IQFeed (15-sec timer is reset to 0)
9:32:03 - A trade occurs - no message is sent by IQFeed (BC) message for the 9:31 bar; only 10 seconds have passed since the last trade, so no BU message is sent by IQFeed before the BC.

Note: IQFeed only sends BC bar complete messages when the first trade outside the bar occurs. This may occur a long time after the bar has ended. Use the **MaxUpdateDuration** parameter to receive more timely BU bar update messages.

BU update bars are appended to the buffer like other bar messages, so we may see bars with the same Timestamp. These bars do not necessarily have the same data, since they were sampled at different times (per their respective EventDatenum, EventTimestamp). The most updated data is always the last bar for each unique Timestamp. For example:

```
>> IQML('intervalbars', 'Symbol','@VX#', 'NumOfEvents', inf, 'MaxItems',9, ...
        'IntervalSize',60, 'IntervalType','secs', 'MaxUpdateDuration',15);
      % wait a while...
>> data = IQML('intervalbars', 'Symbol','@VX#', 'NumOfEvents',-1);
>> struct2table(data.Buffer)
ans =
  9×12 table
    Symbol
                           BarType
                                                         Timestamp
                                                                            Open ...
    '@VX#' 'Complete interval bar from history' '2020-04-21 03:51:00' 39.45 ...
    '@VX#'
            'Complete interval bar from history' '2020-04-21 03:52:00'
                                                                            39.45 ...
            'Complete interval bar from history' '2020-04-21 03:53:00'
                                                                            39.35 ...
    '@VX#'
                                                    '2020-04-21 <mark>03:53:00</mark>'
    '@VX#'
            'Complete interval bar from stream'
                                                                            39.35 ...
                                                    '2020-04-21 03:54:00'
    '@VX#'
            'Updated interval bar'
                                                                            39.45 ...
                                                    '2020-04-21 03:54:00'
                                                                            39.45 ...
    '@VX#'
            'Complete interval bar from stream'
    '@VX#'
                                                    '2020-04-21 03:55:00'
                                                                            39.45 ...
            'Updated interval bar'
                                                    '2020-04-21 03:55:00'
    '@VX#'
            'Updated interval bar'
                                                                            39.45 ...
            'Complete interval bar from stream'
                                                    '2020-04-21 03:55:00'
                                                                            39.45 ...
    '@VX#'
```

<sup>&</sup>lt;sup>119</sup> <u>http://forums.iqfeed.net/index.cfm?page=topic&topicID=4341</u>. IQFeed's term "update interval" was renamed MaxUpdateDuration in *IQML* in order to avoid confusion with the interval bars. Note: the described scenario depends on IQFeed's implementation of the "update interval" mechanism – this implementation is not in *IQML*'s control.

Once the data is retrieved, you can direct *IQML* to clear (empty) the internal Buffer, by setting **ClearBuffer** to true or 1. The latest buffer will be returned, and the internal Buffer (but no other field) will be immediately emptied awaiting new interval bars:<sup>120</sup>

```
data = IQML('intervalbars', 'symbol','IBM', 'NumOfEvents',-1, ...
'ClearBuffer',true);
```

To stop collecting interval bars, simply resend a request with **NumOfEvents**=0:

```
IQML('intervalbars', 'symbol','IBM', 'NumOfEvents',0);
```

You can specify multiple symbols for streaming at the same time, in a single *IQML* command, by specifying a colon-delimited or cell-array list of symbols. For example:

```
IQML('intervalbars', 'symbols', {'IBM','GOOG', 'AAPL'}, 'numOfEvents', 6);
IQML('intervalbars', 'symbols', 'IBM:GOOG:AAPL', 'numOfEvents', 6); % equivalent
```

As with streaming quotes (§6.1), to get the latest data for all streamed symbols, omit the **Symbol** parameter or set it to empty ["]. This returns all streams (both active/not). In the following example, we get a struct array of size 5, one struct for each symbol for which that we have requested intervalbars during this Matlab session:

```
>> data = IQML('intervalbars', 'numOfEvents',-1); % no symbol: get ALL streams
data =
1×5 struct array with fields:
   Symbol
   Command
   isActive
   ...
```

Similarly, to cancel all active streams in a single command, omit **Symbol** (or set it to "):

>> IQML('intervalbars', 'numOfEvents',0); % no symbol: stop ALL streams

When debugging streaming, it is sometimes useful to assign the streamed data to a base Matlab workspace variable, which can be monitored live using Matlab's Variable Explorer or directly checked/used within a Matlab script, without a need to call IQML('intervalbars',..., 'numOfEvents',-1) to constantly refetch the latest data. This data mirroring can be done by setting the **AssignTo** parameter to any valid Matlab variable name or assignment target, for example: 'myData' or 'streamed.VX' or 'data{3}'.

```
>> IQML('intervalbars', ..., 'AssignTo','myData');
% streaming data in background is mirrored in base workspace variable myData:
>> mvData
mvData =
  struct with fields:
                 Symbol: '@VX#'
                 Command: 'BW,@VX#,60,20200421 000000,7,100,,,B,s,,5'
                isActive: 1
        EventsToProcess: Inf
        EventsProcessed: 129
     LatestEventDatenum: 737902.831878183
   LatestEventTimestamp: '20200421 19:57:54'
                DataType: 'intervalbars'
             ProcessType: 'stream'
                AssignTo: 'myData'
                errorMsg: ''
        MaxDaysToProcess: 7
              BufferSize: 100
                  Buffer: [100×1 struct]
              LatestData: [1×1 struct]
```

| Parameter                                         | Data type                                                                 | Default      | Description                                                                                                    |
|---------------------------------------------------|---------------------------------------------------------------------------|--------------|----------------------------------------------------------------------------------------------------|
| <b>Symbol</b> or<br><b>Symbols</b> <sup>121</sup> | colon or<br>comma-<br>delimited<br>string, or<br>cell-array<br>of strings | (none)       | Limits the request to the specified<br>symbol(s). Examples:<br>• '@VX#'<br>• 'IBM:AAPL:GOOG'<br>• 'IBM,AAPL,GOOG'<br>• {'IBM', 'AAPL', 'GOOG'}<br>This parameter must be set to valid<br>symbol name(s) when <b>NumOfEvents</b> >0                                                                                                   |
| NumOfEvents                                       | integer                                                                   | Max<br>Items | <ul> <li>One of:</li> <li>inf – continuous endless streaming interval bars for specified symbol(s)</li> <li>N&gt;1 – stream only N interval bars</li> <li>1 – get only a single interval bar</li> <li>0 – stop streaming interval bars</li> <li>-1 – return latest interval bars data while continuing to stream new bars</li> </ul> |
| MaxItems                                          | integer                                                                   | 100          | Returns up to the specified number of bars (if available). This is the max Buffer size.                                                                                                    |
| MaxDays                                           | integer                                                                   | 1            | Max number of trading days to retrieve                                                                                                    |
| IntervalType                                      | string                                                                    | 'secs'       | <ul> <li>Sets the type of interval size. One of the following values:</li> <li>'s' or 'secs' - time [seconds] (default)</li> <li>'v' or 'volume' - traded volume</li> <li>'t' or 'ticks' - number of ticks</li> </ul>                                                                                                    |
| IntervalSize                                      | integer                                                                   | 60           | Size of bars in <b>IntervalType</b> units. Must be $\geq 1$ for secs, $\geq 2$ for ticks, $\geq 100$ for volume.                                                                                                    |
| BeginFilterTime                                   | string                                                                    | '00:00:00'   | Only return bars that begin after this time<br>of day (US Eastern time-zone). Format:<br>'hhmm', 'hh:mm', 'hhmmss' or 'hh:mm:ss'.                                                                                                    |
| EndFilterTime                                     | string                                                                    | '23:59:59'   | Only return bars that end before this time<br>of day (US Eastern time-zone). Format:<br>'hhmm', 'hh:mm', 'hhmmss' or 'hh:mm:ss'.                                                                                                    |
| BeginDateTime                                     | integer or<br>string or<br>datetime<br>object                             | today at     | Only return bars that begin after this<br>date/time (US Eastern time-zone).<br>Format: Matlab datenum, or 'yyyymmdd<br>hhmmss', or 'yyyy-mm-dd hh:mm:ss' etc.<br>Note: there is no corresponding<br><b>EndDateTime</b> parameter for streaming<br>intervalbars (only for historic bars: §5.4).                                       |

The following parameters affect interval bars data queries:

<sup>&</sup>lt;sup>121</sup> In *IQML*, the **Symbol** and **Symbols** parameters are synonymous – you can use either of them, in any capitalization

| Parameter         | Data type               | Default                | Description                                                                                                    |
|-------------------|-------------------------|------------------------|----------------------------------------------------------------------------------------------------|
| MaxUpdateDuration | integer                 | 0                      | Max number of seconds to wait after a trade before receiving a bar update message                                                                                                    |
| Timeout           | number                  | 5.0                    | Max number of seconds to wait (0-9000)<br>for data in blocking mode (0 means infinite)                                                                                                    |
| ClearBuffer       | logical<br>(true/false) | false                  | If true or 1, the internal cyclic quotes buffer<br>is cleared after data is returned to the caller                                                                                                    |
| AssignTo          | string                  | "<br>(empty<br>string) | Contains the assignment target (typically<br>a variable name) in the base Matlab<br>workspace, useful for stream debugging.                                                                                                    |
| OverflowMode      | integer                 | []                     | <ul> <li>If set, overflow handling for the query's IQFeed data port is updated as follows:</li> <li>0 – no overflow handling (all messages will be processed)</li> <li>1 – drop <i>new</i> messages when backlog is too large</li> <li>2 – drop <i>old</i> messages (slower)</li> </ul> |
| MaxEventsBacklog  | integer                 | 100                    | Size of messages backlog, per IQFeed data port, above which overflow handling is done (if <b>OverflowMode</b> is 1 or 2).                                                                                                    |

## 6.4 Market depth (Level 2)

The streaming market depth mechanism also has two distinct parts, just like streaming level 1 quotes ( $\S6.1$ ):

- 1. Request IQFeed to start sending a stream of market depth quotes for a specified security. This is done by using the 'marketdepth' action.
- 2. At any later time(s), you can access the current market depth data using either of the following alternatives:
  - a. Use 'marketdepth' action and **NumOfEvents** of -1 (minus one). This will return the latest streamed data, without stopping the background streaming.
  - b. If you set the **AssignTo** variable in the original request, you can directly access the streamed data in the specified base workspace variable.

For example, let's request market depth quotes for a continuous E-mini contract: IQML('marketdepth', 'Symbol','@ES#')

This causes IQFeed to start sending market depth updates to *IQML* in the background, up to the specified **NumOfEvents**, without affecting normal Matlab processing. This means you can continue to work with Matlab, process data, display information etc.

Note that each incoming quote message updates the data for a single market depth row. The market depth row cannot be specified nor predicted by the user, and the order of messages is unrelated to the market depth row, for example, an update for row #3 can follow an update of row #5.

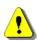

Market depth data will only stream in the background in non-blocking mode. If you assign the *IQML* command results to a variable, the request is treated as blocking and *IQML* will wait for all the events to accumulate (or **Timeout** to occur), as described in §4.1:

IQML('marketdepth', 'Symbol','@ES#', 'NumOfEvents',600); % streaming, non-blocking data = IQML('marketdepth', 'Symbol','@ES#', 'NumOfEvents',600); % blocking

**NumOfEvents** is an optional input parameter and can be any number >1 for streaming. To collect market depth data endlessly, set **NumOfEvents** to the value inf. Note that in Matlab, inf is a number (not a string), so do <u>not</u> enclose it in quotes ('inf').

The quotes are collected into an internal data structure in *IQML*. A different structure is maintained for each symbol.

Subsequent requests to retrieve the latest accumulated interval bars buffer data, without stopping the background streaming, should use **NumOfEvents** = -1 (minus one). These requests return a Matlab data struct similar to the following:

In the returned data struct, we can see the following fields:

- Symbol the requested Symbol.
- Command the command sent to IQFeed, including the requested Symbol.
- EventsToProcess total number of streaming interval bars requested for the security (using the **NumOfEvents** parameter).
- EventsProcessed number of streaming market depth data quotes received for this security. When EventsProcessed >= EventsToProcess, streaming market depth data for this security is turned off.
- LatestEventDatenum Matlab numeric datenum representation of the LatestEventTimestamp (local timezone).
- LatestEventTimestamp timestamp (string format) when this market depth quote event was received by *IQML* (local timezone).
- AssignTo the name of the assigned variable in the base Matlab workspace (=**AssignTo** parameter, see below). In normal cases, this field is empty (").
- errorMsg contains the error message in case streaming cannot be processed (for example: 'Symbol not found'). In normal cases, this field is empty (").
- IncludeEmptyQuotes value of the specified **IncludeEmptyQuotes** parameter (default value: false). If true or 1, then empty quotes (having no valid Bid or Ask) will be reported and be counted as a valid "event"; otherwise they will not.
- LatestData latest data received by IQFeed for each market depth row.

To retrieve the market depth data at the  $n^{th}$  market depth row, simply read the fields of the LatestData at the  $n^{th}$  location, for example:

```
>> data.LatestData(4)
ans =
                   Symbol: '@ES#'
                      ID: 'MD04'
                      Bid: 2725.5
                      Ask: 2727.25
                  BidSize: 65
                  AskSize: 148
                  BidTime: '05:25:59.761191'
                     Date: '2018-05-15'
                  AskTime: '05:25:59.760278'
             BidInfoValid: 1
             AskInfoValid: 1
               Condition: 52
    Condition Description: 'regular'
           ID Description: 'Order book row #4'
```

BidInfoValid and AskInfoValid values are logical (true/false) values, which appear as 1 or 0, respectively, in the struct display above. The ID field indicates the corresponding order-book row (for futures) or market-maker name (for equities).

Different market depth quotes are sent independently from the IQFeed server with a unique timestamp, in a non-ordered manner. Note that data.LatestEventDatenum and data.LatestEventTimestamp are specified in the local time-zone.

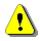

Note: unlike streaming quotes ( $\S6.1$ ), regional updates ( $\S6.2$ ), and interval bars ( $\S6.3$ ), the streaming market depth mechanism does not store an internal buffer of quote updates, so there is no Buffer field and previous updates are not stored. Only the latest snapshot of the order book (in the LatestData field) is updated.

To stop collecting market depth quotes for a security, simply send the request again, this time with **NumOfEvents**=0.

```
IQML('marketdepth', 'Symbol','@ES#', 'NumOfEvents',0);
```

You can specify multiple symbols for streaming at the same time, in a single *IQML* command, by specifying a colon-delimited or cell-array list of symbols. For example:

```
IQML('marketdepth', 'symbols',{'IBM','GOOG','AAPL'});
IQML('marketdepth', 'symbols','IBM:GOOG:AAPL'); % equivalent
```

As with the blocking request (§4.4), you'll receive an error message when requesting market depth info from an exchange for which you have no Level 2 data subscription:

```
>> data = IQML('marketdepth', 'Symbol','IBM', ...) %not subscribed to NYSE L2
Error using IQML
Symbol 'IBM' was not found!
```

As with streaming quotes (§6.1), to get the latest data for all streamed symbols, omit the **Symbol** parameter or set it to empty ["]. This returns all streams (both active/not):

```
>> data = IQML('marketdepth', 'numOfEvents',-1); % no symbol: get ALL streams
data =
    1×5 struct array with fields:
    Symbol
    Command
    isActive
    EventsToProcess
    ...
```

Similarly, to cancel all active streams in a single command, omit **Symbol** (or set it to "):

>> IQML('marketdepth', 'numOfEvents',0); % no symbol: ALL streams are stopped

When debugging streaming, it is sometimes useful to assign the streamed data to a base Matlab workspace variable, which can be monitored live using Matlab's Variable Explorer or directly checked/used within a Matlab script, without a need to call IQML('marketdepth',..., 'numOfEvents',-1) to constantly refetch the latest data. This data mirroring can be done by setting the **AssignTo** parameter to any valid Matlab variable name or assignment target, for example: 'myData' or 'streamed.vx' or 'data{3}'.

| Parameter                                         | Data type                                                                 | Default                | Description                                                                                                    |
|---------------------------------------------------|---------------------------------------------------------------------------|------------------------|----------------------------------------------------------------------------------------------------|
| <b>Symbol</b> or<br><b>Symbols</b> <sup>122</sup> | colon or<br>comma-<br>delimited<br>string, or<br>cell-array<br>of strings | (none)                 | Limits the request to the specified symbol(s).<br>Examples:<br>• '@ES#'<br>• 'IBM:AAPL:GOOG'<br>• 'IBM,AAPL,GOOG'<br>• {'IBM', 'AAPL', 'GOOG'}<br>This parameter must be set to valid symbol<br>name(s) when <b>NumOfEvents</b> >0                                                                                                    |
| NumOfEvents                                       | integer                                                                   | 10                     | <ul> <li>One of:</li> <li>inf – continuous endless streaming<br/>Level 2 data for specified symbol(s)</li> <li>N&gt;1 – only process N incoming quotes</li> <li>1 – get only a single quote</li> <li>0 – stop streaming market depth data</li> <li>-1 – return the latest Level 2 data while<br/>continuing to stream new data updates</li> </ul> |
| MaxLevels                                         | integer                                                                   | 5                      | Max number of data levels (rows) to return                                                                                                    |
| IncludeEmpty<br>Quotes                            | logical<br>(true/false)                                                   | false                  | If set to true or 1, empty Level 2 quotes (with<br>neither a valid Bid nor valid Ask) will also be<br>returned. By default (false), they will not be.                                                                                                    |
| Detailed                                          | logical<br>(true/false)                                                   | false                  | If set to true or 1, each price level's components<br>will be reported: trade order IDs for futures;<br>market makers for equities. This parameter is<br>ignored in IQFeed client/protocol 6.1 or older.                                                                                                    |
| ClearBuffer                                       | logical<br>(true/false)                                                   | false                  | If true or 1, the internal cyclic quotes buffer is cleared after the data is returned to the caller.                                                                                                    |
| AssignTo                                          | string                                                                    | "<br>(empty<br>string) | Contains the assignment target (typically a variable name) in the base Matlab workspace, useful for stream debugging.                                                                                                    |

The following parameters affect market depth data queries (see §4.4 for details):

Note: Market Depth (Level 2) data is only available in the Professional IQML license.

<u>?</u>

<sup>&</sup>lt;sup>122</sup> In *IQML*, the **Symbol** and **Symbols** parameters are synonymous – you can use either of them, in any capitalization

# 7 News

News headlines and stories can be retrieved via the 'news' action. Several data-types are available, which can be set using the **DataType** parameter.

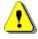

Note: News data is only available in the Professional IQML license.

## 7.1 Configuration

To retrieve the news configuration for your account, set **DataType** to 'config':

```
>> data = IQML('news', 'DataType','config')
data =
    Category: 'All News'
    Majors: [1×7 struct]
>> {data.Majors.Source}
ans =
    1×7 cell array
    {'DTN'} {'CPR'} {'CBW'} {'RTT'} {'CPZ'} {'CIW'} {'BEN'}
>> {data.Majors.Description}
ans =
    1×7 cell array
    {'DTN News'} {'PR Newswire'} {'Business Wire'} {'Real-Time Trader'}
    {'GlobeNewswire Inc'} {'Marketwire'} {'Benzinga Pro'}
```

This shows that we are connected to 7 major news sources. We can drill-down for details about these news sources:

```
>> data.Majors(1)
ans =
                Source: 'DTN'
          Description: 'DTN News'
   AuthenticationCode: '1D'
                IconID: 10
                Minors: [1×4 struct]
>> data.Majors(1).Minors(1)
ans =
               Source: 'DT5'
           Description: 'Treasuries, Most Actives, Gainers, Losers'
   AuthenticationCode: '1D'
>> data.Majors(1).Minors(2)
ans =
                Source: 'RTL'
           Description: 'Derivatives - Selected Futures and Options'
   AuthenticationCode: '2Ab'
                IconID: 10
```

Note that some news sources have no "Minor" news-sources:

News configuration queries do not have any user-settable parameters.

#### 7.2 Story headlines

To retrieve the latest news headlines (in blocking mode), set **DataType** to 'headlines':

```
>> data = IQML('news', 'DataType', 'headlines')
data =
  1000×1 struct array with fields:
   Source
    ID
   Symbols
   Timestamp
   Datenum
   Text
   Story
   URT.
>> data(1)
ans =
       Source: 'CPR'
          ID: 21988707473
      Symbols: {}
   Timestamp: '2018-03-05 06:45:53'
      Datenum: 737124.281863426
         Text: 'The Surface Disinfectants Market is Expected to Grow at a CAGR
               of 8.3% to a USD '
        Story: ''
          URL: ''
>> data(2)
ans =
       Source: 'BEN'
          ID: 21988707468
      Symbols: {'BZFDA' 'CVRS'}
   Timestamp: '2018-03-05 06:45:53'
      Datenum: 737124.281863426
         Text: 'Corindus Receives FDA Clearance for First Automated Robotic
               Movemen...'
        Story: ''
         URL: ''
>> data(3)
ans =
       Source: 'RTB'
          ID: 21988701358
      Symbols: {'BSX'}
   Timestamp: '2018-03-05 06:42:33'
      Datenum: 737124.279548611
         Text: 'Boston Scientific Corp Q4 adjusted earnings Miss Estimates'
        Story: ''
          URL: ''
```

As can be seen, some stories are specific to particular symbols (BZFDA and CVRS in story #21988707468, BSX in #21988701358), while others are not (#21988707473).

Also note that the news stories' Timestamp is specified in US Eastern time-zone.<sup>123</sup>

When you retrieve news headlines, you might run into a timeout problem: by default, IQFeed send the latest 1000 news headlines and only some of them might be received by *IQML* before the built-in **Timeout** (default: 5 secs) forces *IQML* to return the data to the user (remember, this is blocking mode, where a timeout applies):

<sup>&</sup>lt;sup>123</sup> The Timestamp field was reported in either yyyymmddHHMMSS or 'yyyymmdd HHMMSS' format (depending on the specific news headline) in *IQML* versions 2.50 or earlier. Starting in *IQML* version 2.51, the Timestamp field is standardized to 'yyyy-mm-dd HH:MM:SS' format, with an additional numeric Datenum field.

```
>> data = IQML('news', 'DataType','headlines')
Warning: IQML timeout: only partial data is returned. Perhaps the Timeout
parameter should be set to a value larger than 5 or the NumOfEvents parameter
to a value smaller than Inf
data =
    738×1 struct array with fields:
    Source
    ID
    Symbols
    Timestamp
    Datenum
    Text
    Story
    URL
```

As suggested by the message, you can set the **Timeout** parameter to a high value in order to allow *IQML* more time to gather the data before returning the results:<sup>124</sup>

```
>> data = IQML('news', 'DataType','headlines', 'Timeout',10)
data =
    1000×1 struct array with fields:
    Source
    ID
    ...
```

You can filter the headlines to a specific set of symbols by specifying **Symbols** as a colon-delimited or cell-array list of symbols.<sup>125</sup> For example, to filter only headlines that relate to symbols BSX, BSX/AAPL, and BSX/AAPL/GOOG, respectively:

```
>> data = IQML('news', 'DataType','headlines', 'Symbols','BSX')
data =
    60×1 struct array with fields:
    ...
>> data = IQML('news', 'DataType','headlines', 'Symbols',{'BSX','AAPL'})
data =
    677×1 struct array with fields:
    ...
>> data = IQML('news', 'DataType','headlines', 'Symbols','BSX:AAPL:GOOG')
data =
    841×1 struct array with fields:
    ...
```

Note: Queries with a non-empty **Symbols** filter are much faster than symbol-less queries (IQFeed takes an extra 1-3 secs to process symbol-less queries).

You can also limit the search to specific news sources, by specifying a colonseparated or cell-array list of sources in the **Sources** parameter. For example:

```
>> data = IQML('news', 'DataType','headlines', 'Symbols','BSX:GOOG:AAPL', ...
'Sources','DTN:CPR:BEN')
data =
745×1 struct array with fields:
...
```

In this example, we see that when we limit our search to DTN (DTN News), CPR (PR Newswire), and BEN (Benzinga Pro), we only get 745 headlines, compared to 841 headlines from all the news sources. The news source names are the ones reported by the Majors.Source field, in the news configuration query (see §7.1).

 <sup>&</sup>lt;sup>124</sup> The **Timeout** parameter is automatically set to a minimal value of 60 [secs] when **GetStory** parameter is requested (see below)
 <sup>125</sup> In *IQML*, the **Symbol** and **Symbols** parameters are synonymous – you can use either of them, in any capitalization

In addition to limiting the search to a certain news source, you can also limit it to certain meta-tags that are assigned by some news sources, using the **Symbols** parameter. For example, to limit the search to "Benzinga Ratings":

>> data = IQML('news', 'DataType', 'headlines', 'Symbols', 'BZRatings');

You can limit the reported headlines to only a specific date, using the **Date** parameter:

```
>> data = IQML('news', 'DataType','headlines', 'Date',20180304, ...
'Symbols',{'BSX','AAPL'})
data =
14×1 struct array with fields:
ID
...
```

**Date** can be specified in various formats: as a Matlab datetime object, a numeric Matlab datenum (737089), a numeric yyyymmdd value (20180129), or a string ('2018/01/29', '2018-01-29' or '20180129'). Note: IQFeed only stores headlines of the past 180 days.<sup>126</sup>

You can also limit the maximal number of reported headlines using the **MaxItems** parameter. This will report the latest **MaxItems** news headlines (fewer headlines may actually be reported, depending on their availability):<sup>127</sup>

```
>> data = IQML('news', 'DataType','headlines', 'MaxItems',50)
data =
    50×1 struct array with fields:
        Source
        ID
        ...
```

For performance reasons, it is always better to limit the query at the source (using the various filter parameters **Symbols**, **Sources**, **Date** and **MaxItems**), rather than filtering the messages after they are received. Using filter parameters reduces the IQFeed server response time,<sup>128</sup> network download time, and *IQML* processing time.

By default, only the headline text is returned. To also fetch the full news-story text that is associated with each headline, set **GetStory** to true:<sup>129</sup>

```
>> data = IQML('news', 'DataType','headlines', 'GetStory',true);
>> data(1)
ans = Source: 'CBW'
ID: 22017456356
Symbols: {}
Timestamp: '20180524 092926'
Text: 'Global Barium Nitrate Market - Emergence of Environment-
Friendly Ox...'
Story: '09:28 Thursday, May 24, 2018. (RTTNews.com) - Babcock & Wilcox
Enterprises, Inc. (BW) confirmed that it had received a non-binding indication
of interest from Steel Partners to acquire B&W in a transaction in which B&W...
For comments and feedback: contact editorial@rttnews.com 4Copyright(c) 2018
RTTNews.com All Rights Reserved'
URL: 'editorial@rttnews.com'
```

<sup>126</sup> https://help.dtniq.com/support-faqs

<sup>&</sup>lt;sup>127</sup> IQFeed ignores MaxItems>4000, returning only 4000 headlines: <u>http://forums.dtn.com/index.cfm?page=topic&topicID=5702</u>

<sup>&</sup>lt;sup>128</sup> For example, as noted above, IQFeed takes an extra 1-3 secs to process symbol-less news queries.

<sup>&</sup>lt;sup>129</sup> See §7.3 for additional information on the story-text queries and the reported data

Each news story takes 0.3-0.5 secs to download, so querying the story text for multiple headlines can take a long time. For example, such a query might take a full minute for 100 headlines. If you have Matlab's Parallel Computing Toolbox and the Professional *IQML* license, you can parallelize this query by setting **UseParallel** to true:

```
>> tic
>> data = IQML('news', 'DataType','headlines', 'MaxItems',100, 'GetStory',1);
>> toc
Elapsed time is 56.311768 seconds.
>> parpool('local',4) % start 4 workers in parallel pool (optional)
>> tic
>> data = IQML('news', 'DataType','headlines', 'MaxItems',100, 'GetStory',1,...
'UseParallel',1);
>> toc
Elapsed time is 15.799185 seconds.
```

News headlines queries with **GetStory** are composed of an initial headlines query, followed by multiple news-story queries (§7.3) for each of the reported headline IDs. Such queries with **GetStory** have an automatic minimal **Timeout** value of 60 [secs]. The **Timeout** parameter has a practical effect only on the initial headlines query, as well as the subsequent story text queries (individually). The total query time does not have a time-out and can take much longer than the specified **Timeout**. A **Timeout** of 60 (the default/min value for such queries) allows fetching up to ~10-20k headlines in theory (depending on network/computer speed and **MaxItems/Date** parameter values), but only up to 4k headlines are returned in practice (IQFeed's undocumented limit). The news-story queries for these 4k headlines could take an extra 20-40 minutes (depending on network/computer speed), unless you parallelize the query. This would *not* be cut short by **Timeout**, since **Timeout** affects each news-story query seperately. You can only stop the query by typing Ctrl-C in Matlab's console (Command Window).

| Damarrata                                         | Data torr                                                                | D.f14                               |                                                                                                    |  |
|---------------------------------------------------|--------------------------------------------------------------------------|-------------------------------------|----------------------------------------------------------------------------------------------------|--|
| Parameter                                         | Data type                                                                | Default                             | Description                                                                                                    |  |
| <b>Symbol</b> or<br><b>Symbols</b> <sup>130</sup> | colon or<br>comma-<br>delimited<br>string or<br>cell-array<br>of strings | "<br>(empty string),<br>meaning all | Limits the query to the specified symbols<br>and meta-tags only (or to all symbols, if<br>empty). Examples:<br>• 'IBM'<br>• 'IBM:AAPL:GOOG'<br>• 'IBM,AAPL,GOOG'<br>• {'IBM', 'AAPL', 'GOOG'}<br>• 'BZRatings:BZTradingIdeas'              |  |
| Sources                                           | colon or<br>comma-<br>delimited<br>string or<br>cell-array<br>of strings | "<br>(empty string),<br>meaning all | Limits query to the specified news sources<br>only (or to all sources, if empty). Examples:<br>• 'DTN'<br>• 'DTN:CPR:BEN'<br>• 'DTN,CPR,BEN'<br>• {'DTN', 'CPR', 'BEN'}                                                                    |  |
| Date                                              | integer or<br>string or<br>datetime<br>object                            | []<br>meaning all                   | Date at which the news headline was<br>published (or all dates, if empty). Examples:<br>• 737089 (Matlab datenum format)<br>• datetime('Jan 29, 2018')<br>• 20180129 (yyyymmdd format)<br>• '20180129'<br>• '2018/01/29'<br>• '2018-01-29' |  |
| MaxItems                                          | integer<br>(1-4000) <sup>131</sup>                                       | 1000                                | Maximal # of headlines to be reported by<br>IQFeed. Note that a lower number of head-<br>lines may be reported, depending on their<br>availability, based on the other filters.                                                            |  |
| GetStory                                          | logical<br>(true/false)                                                  | false                               | If false (default), only store the incoming<br>headline messages.<br>If true or 1, automatically fetch and store<br>the full story text for each incoming headline<br>Parallelizable using <b>UseParallel</b> (see below                   |  |
| Timeout                                           | number                                                                   | 5.0                                 | Max # of seconds to wait for incoming data<br>(0-9000 where 0 means infinite). If <b>GetStory</b><br>was requested <b>Timeout</b> is set to minimum 60.                                                                                    |  |
| UseParallel                                       | logical<br>(true/false)                                                  | false                               | If set to true or 1, and if Parallel Computing<br>Toolbox is installed, then querying story<br>headlines using <b>GetStory</b> =true is done in<br>parallel (see §3.6; Pro <i>IQML</i> license only).                                      |  |
| MaxWorke<br>rs                                    | integer                                                                  | (the current pool size)             | Max number of parallel workers to use (up to the current pool size) when UseParallel=1                                                                                                    |  |

The following parameters affect (filter) news headlines queries:

<sup>&</sup>lt;sup>130</sup> In *IQML*, the **Symbol** and **Symbols** parameters are synonymous – you can use either of them, in any capitalization

<sup>&</sup>lt;sup>131</sup> IQFeed ignores MaxItems>4000, returning only 4000 headlines: <u>http://forums.dtn.com/index.cfm?page=topic&topicID=5702</u>

#### 7.3 Story text

To read a particular story in full (blocking mode), specify **DataType** = 'story' and **ID** (numeric ID, as provided in the story-headlines query, see §7.2). Different news sources provide their news stories in different formats, for example:

```
>> data = IQML('news', 'DataType','story', 'ID',21988707468)
data =
         ID: 21988707468
    Symbols: {'BZFDA' 'CVRS'}
       Text: 'Corindus Receives FDA Clearance for First Automated Robotic
             Movement in technIQ Series for CorPath GRX Platform.'
        URL: ''
>> data = IQML('news', 'DataType', 'story', 'ID', 21988701358)
data =
        ID: 21988701358
    Symbols: {'BSX'}
       Text: '06:42 Monday, March 05, 2018. (RTTNews.com) - Boston Scientific
              Corp (BSX) released earnings for fourth quarter that declined
              from the same period last year... % full text redacted here
              Read the original article on RTTNews
              (http://alpha.rttnews.com/9583/boston-scientific-corp-q4-
              adjusted-earnings-miss-estimates.aspx) For comments and
              feedback: contact editorial@rttnews.com. Copyright(c) 2018
              RTTNews.com All Rights Reserved.'
        URL: 'http://alpha.rttnews.com/9583/boston-scientific-corp-q4-
              adjusted-earnings-miss-estimates.aspx'
```

In many cases, the news story is not specifically related to any particular symbol:

As can be seen in the examples here, the URL field is automatically extracted from the story Text, when such a URL is reported (many stories do not report a URL). When a webpage URL is not detected but an email address is, the URL field will report it:

In some cases, the story may be assigned one or more meta-symbol tags. For example, the following story is tagged for "Benzinga Ratings":

```
>> data = IQML('news', 'DataType','story', 'ID',21991162633)
data =
        ID: 21991162633
    Symbols: {'BZRatings' 'MNTX'}
        Text: 'Manitex International Sees Q4 Sales $64.40M vs $64.45M Est.
        Manitex International (NASDAQ: MNTX) sees Q4 sales of $64.40M
        vs $64.45M estimate.'
        URL: ''
```

Note that separate paragraphs in the news story text are separated by a newline (char(10)) in the reported data.Text field. This enables display of the story text in a human-readable format, when you output the text to the Matlab console or GUI.

If the requested **ID** is invalid or does not exist, the returned data will be empty (no error is reported):

```
>> IQML('news', 'DataType','story', 'ID',123456) % non-existing headline ID
ans =
[]
```

Aside from ID, the news story-text query does not have any user-settable parameters.

You can specify multiple **ID**s in a single *IQML* query command, by specifying an array of values. For example:

```
>> data = IQML('news', 'DataType','story', 'ID',[22018991229,22018991585])
data =
 2×1 struct array with fields:
   ΙD
   Symbols
   Text
   URT.
>> data(1)
ans =
        ID: 22018991229
   Symbols: {}
      Text: 'May 29, 2018 "Dublin, May 29, 2018 (GLOBE NEWSWIRE) -- The
European Financing in Cleantech Innovation report...
       URL: ''
>> data(2)
ans =
        ID: 22018991585
   Symbols: {'BZEarnings' 'MOMO'}
      Text: 'Momo Inc. Earlier Reported Q1 EPS $0.69 Beat $0.50 Estimate,
Sales $435.129M Beat $396.17M Estimate 4Momo Inc. ...
       URL: ''
```

#### 7.4 Story count

It is sometimes useful to know the number of distinct news stories, from all news sources (even those to which you are not subscribed), that relate to different symbols, indicating level of news interest in those symbols. Set **DataType** to 'number' and the **Symbols**, **Sources** and/or dates, to receive a Matlab struct with a numeric count for each symbol:

```
>> data = IQML('news', 'DataType','number', 'Symbols','BSX')
data =
    BSX: 14
>> data = IQML('news', 'DataType','number', 'Symbols','BSX:HP:AAPL:GOOG')
data =
    AAPL: 7
    BSX: 14
    GOOG: 2
    HP: 0
```

In this example, we see that BSX has a higher news-count today than AAPL or GOOG. Symbols having no news items will appear at the bottom of the struct with a count of 0.

You can limit the search to specific news sources, by specifying a colon-separated or cell-array list of sources in the **Sources** parameter. For example:

In this example, we see that when we limit our search to DTN (DTN News), CPR (PR Newswire), and BEN (Benzinga Pro), AAPL and BSX have fewer news items, and GOOG has none. The news source names are the ones reported by the Majors.Source field, in the news configuration query (see §7.1).

You can also filter the search to only look at news items published at specific dates, by specifying the **BeginDate**, **EndDate** and/or **Date** parameters. Dates can be specified in several formats: as a Matlab datetime object, Matlab numeric datenum (737089), numeric yyyymmdd (20180129), or string ('2018/01/29', '2018-01-29', '20180129'):

```
>> data = IQML('news', 'DataType', 'number', 'Symbols', 'BSX:GOOG:AAPL',...
'BeginDate', 20180301)
data =
    AAPL: 45
    BSX: 19
    GOOG: 15
>> data = IQML('news', 'DataType', 'number', 'Symbols', 'BSX:GOOG:AAPL',...
                        'BeginDate',20180301, 'EndDate',20180303)
data =
   AAPL: 37
    BSX: 3
    GOOG: 13
>> data = IQML('news', 'DataType', 'number', 'Symbols', 'BSX:GOOG:AAPL',...
                        'EndDate',20180305)
data =
    AAPL: 2038
     BSX: 191
    GOOG: 996
>> data = IQML('news', 'DataType', 'number', 'Symbols', 'BSX:GOOG:AAPL',...
                        'Date',20180301)
data =
   AAPL: 16
    BSX: 1
    GOOG: 3
```

*IQML* returns a Matlab struct, so the reported symbols need to be valid field names, and non-alphanumeric characters are automatically converted. For example:

```
>> data = IQML('news', 'DataType','number', 'Symbols','BOL.ST:BOL@SS:0QLL.L')
data =
    x0QLL_L: 3
    BOL_ST: 1
    BOLxSS: 1
```

The following parameters affect (filter) news story-count queries:

| Parameter                                      | Data type                                                                | Default                                                          | Description                                                                                                    |
|------------------------------------------------|--------------------------------------------------------------------------|------------------------------------------------------------------|----------------------------------------------------------------------------------------------------|
| <b>Symbol</b> or <b>Symbols</b> <sup>132</sup> | colon or<br>comma-<br>delimited<br>string or<br>cell-array<br>of strings | "<br>(empty string),<br>meaning all                              | Limits query to specified symbols, meta-tags<br>only (or to all symbols, if empty). Examples:<br>• 'IBM'<br>• 'IBM:AAPL:GOOG'<br>• {'IBM', 'AAPL', 'GOOG'}<br>• 'BZRatings,BZTradingIdeas'                                                                                                    |
| Sources                                        | colon or<br>comma-<br>delimited<br>string or<br>cell-array<br>of strings | "<br>(empty string),<br>meaning all                              | Limits the query to specified news sources<br>only (or to all sources, if empty). Examples:<br>• 'DTN'<br>• 'DTN:CPR:BEN'<br>• 'DTN,CPR,BEN'<br>• {'DTN,' 'CPR', 'BEN'}                                                                                                    |
| Date                                           | integer or<br>string or<br>datetime<br>object                            | []<br>meaning today                                              | <ul> <li>Specific date at which the news items were published. Examples:</li> <li>737089 (Matlab datenum format)</li> <li>datetime('Jan 29, 2018')</li> <li>20180129 (yyyymmdd format)</li> <li>'20180129'</li> <li>'2018/01/29'</li> <li>'2018-01-29'</li> <li>Note: Date overrides BeginDate, EndDate</li> </ul> |
| BeginDate                                      | integer or<br>string or<br>datetime<br>object                            | '1900/01/01'<br>(i.e., from as<br>early as data is<br>available) | Earliest date at which the news items were published. Examples: see <b>Date</b> above.                                                                                                    |
| EndDate                                        | integer or<br>string or<br>datetime<br>object                            |                                                                  | Latest date at which the news items were published. Examples: see <b>Date</b> above.                                                                                                    |

<sup>&</sup>lt;sup>132</sup> In *IQML*, the **Symbol** and **Symbols** parameters are synonymous – you can use either of them, in any capitalization

## 7.5 Streaming news headlines

The streaming news mechanism has two parts, just like streaming ticks ( $\S6.1$ ):

- Request IQFeed to start sending a stream of news headlines. This is done by using the 'news' action and setting a NumOfEvents parameter to a positive >1 value. You can limit the headlines to certain news source(s) using the Sources parameter, and/or to certain symbol(s) using the Symbols parameter.
- 2. Later, whenever you wish to process the latest news headline(s), simply use the 'news' action and **NumOfEvents** of -1 (minus one). This will return the latest information (a data struct), without stopping the background streaming.

For example, let's request 100 streaming headlines for Facebook and Apple:

IQML('news', 'Symbols', 'FB:AAPL', 'NumOfEvents',100)

This causes IQFeed to start sending news headlines to *IQML* in the background, up to the specified **NumOfEvents**, without affecting normal Matlab processing. This means that you can continue to work with Matlab, process and display information etc.

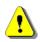

Headlines will only stream in the background in non-blocking mode. If you assign the *IQML* command results to a variable, the request is treated as blocking and *IQML* will wait for all the events to accumulate (or **Timeout** to occur), as described in §7.2:

IQML('news', 'NumOfEvents',100); % streaming, non-blocking
data = IQML('news', 'NumOfEvents',100); % blocking

**NumOfEvents** can be any number higher than 1 for streaming to work (a value of 1 is the standard snapshot news-headline request described in §7.2). To collect streaming headlines endlessly, set **NumOfEvents** to the value inf. Note that in Matlab, inf is a number (not a string), so do <u>not</u> enclose it in quotes ('inf').

The headlines are collected into an internal data buffer in *IQML*. Unlike streaming quotes, all headlines, for all symbols, are collected in a single buffer. The buffer size can be controlled using the **MaxItems** parameter, which has a default value of  $inf^{133}$ . This means that by default all the streaming headlines that affect the specified symbols will be stored in the buffer and become accessible for later processing.<sup>134</sup>

If you set a higher value for **MaxItems**, then up to the specified number of latest news headline items will be stored. For example, to store the latest 50 headlines:

IQML('news', 'NumOfEvents',100, 'MaxItems',50)

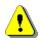

Note that using a large **MaxItems** increases memory usage, which could have an adverse effect if you set a very large buffer size (many thousands) and/or streaming for a large number of different securities.<sup>135</sup>

<sup>&</sup>lt;sup>133</sup> Note that this too is different from the streaming quotes mechanism, where the default MaxItems value is 1. Note that MaxItems is a numeric parameter like NumOfEvents, so don't enclose the parameter value within string quotes ('')

<sup>&</sup>lt;sup>134</sup> This might have a memory and performance implication if you leave streaming news on for a long time, for a large number of symbols. See the discussion of memory and performance implications further below.

<sup>&</sup>lt;sup>135</sup> Each news headline item uses 1-2KB of Matlab memory. During trading hours, there could be 10-20 headlines per minute for all symbols (i.e., 1K headlines, or 1-2MB per hour, unless you limit **Symbols** to certain symbols). Limiting **Symbols** to certain symbols and/or setting **MaxItems** to some finite value, ensures that memory usage and performance impact remain low.

Subsequent requests to retrieve the latest accumulated headlines buffer data, without stopping the background streaming, should use **NumOfEvents** = -1 (minus one). These requests return a Matlab data struct similar to the following:

```
>> data = IQML('news', 'NumOfEvents',-1)
data =
                 Command: 'S, NEWSON'
                isActive: 1
        EventsToProcess: 100
        EventsProcessed: 13
     LatestEventDatenum: 737146.726041343
   LatestEventTimestamp: '20180327 17:25:29'
               DataType: 'news'
             ProcessType: 'stream'
                Sources: {}
                 Symbols: {}
              BufferSize: 50
                 Buffer: [13×1 struct]
              LatestData: [1×1 struct]
                GetStory: 0
```

In the returned data struct, we can see the following fields:

- Command the command sent to IQFeed.<sup>136</sup>
- isActive a flag indicating whether headlines are currently being streamed. When **NumOfEvents** ticks have been received, this flag is set to false (0).
- EventsToProcess total number of streaming headlines requested (using the **NumOfEvents** parameter).
- EventsProcessed number of streaming headlines received. When
   EventsProcessed >= EventsToProcess, streaming headlines are turned off and
   isActive is set to false (0). Note that it is possible that EventsProcessed >
   EventsToProcess, since it takes a while for the streaming cancellation request
   to reach IQFeed and during this time a few additional items may have arrived.
- LatestEventDatenum Matlab numeric datenum representation of the LatestEventTimestamp.
- LatestEventTimestamp local timestamp (string format) when this headline was received by *IQML*.
- DataType always equal to 'news' for streaming headlines.
- ProcessType always equal to 'stream' for streaming headlines.
- Sources cell array of acceptable news sources, set by the **Sources** parameter. Headline events from all other sources are ignored. When Sources is empty, no headline is ignored based on its source.
- Symbols cell array of acceptable symbols, set by the **Symbols** parameter. Headline events that affect all other symbols are ignored. When Symbols is empty, no headline is ignored based on its related symbol(s).
- BufferSize size of the data buffer (=**MaxItems** parameter, see below).
- Buffer buffer of size BufferSize, accumulating the latest headline updates.
- LatestData latest headline event received from IQFeed.
- GetStory a flag indicating if story text was requested (GetStory parameter)

<sup>&</sup>lt;sup>136</sup> Note that this is not specific to symbols/sources: filtering based on symbol/source is done on the incoming headline messages.

To get the headline data, read the fields of the returned data struct, for example:

```
>> data.LatestData
ans =
    Source: 'BEN'
    ID: 21996096022
    Symbols: {'BZRatings' 'FB'}
Timestamp: '20180326 083326'
    Datenum: 737145.356550926
    Text: 'Baird Maintains Outperform on Facebook Lowers Price Target to $210'
    Story: ''
    URL: ''
```

Each headline has an associated timestamp, since different headlines are sent separately and independently from IQFeed server.

By default, **GetStory** is set to false, resulting in empty data.LatestData.Story. To automatically retrieve the full story text associated with each streamed headline, set **GetStory** to true (see §7.2). In any case, it is always possible to retrieve individual story texts using their headline ID (see §7.3).

Note: while data.LatestEventDatenum and data.LatestEventTimestamp are specified in the local time-zone, data.LatestData.Timestamp is specified in the server's time-zone.

Note that data.LatestData is typically the same as data.Buffer(end), regardless of the values of MaxItems or NumOfEvents.<sup>137</sup>

To stop collecting streaming headlines for a security, simply send the request again, this time with **NumOfEvents**=0.

You can specify one or more symbols for streaming, by specifying a colon-delimited or cell-array list of symbols. If **Symbols** is specified, then any headline that does not relate to one or more of the specified **Symbols** will be ignored (skipped). For example:

```
IQML('news', 'symbols',{'IBM','GOOG','AAPL'}, 'numOfEvents',6);
IQML('news', 'symbols','IBM:GOOG:AAPL', 'numOfEvents',6); % equivalent
```

You can also specify meta-tags assigned by some news sources. For example, to limit streaming headlines to "Benzinga Ratings" and anything related to Facebook or Apple:

IQML('news', 'Symbols','BZRatings:FB:AAPL', 'numOfEvents',6);

Note: if you omit the **Symbols** parameter in your *IQML* command, no filtering of headlines based on affected symbols is performed, and all headlines will be collected.

Similarly, you can specify one or more news sources, by specifying a colon-delimited or cell-array list of sources. If **Sources** is specified, then any headline that does not originate from one of the specified **Sources** will be ignored and will not be recorded:

IQML('news', 'sources', {'DTN', 'CPR', 'BEN'}, 'numOfEvents', 6); IQML('news', 'sources', 'DTN:CPR:BEN', 'numOfEvents', 6); % equivalent

<sup>&</sup>lt;sup>137</sup> When **NumOfEvents** events have been received, IQFeed is instructed to stop streaming updates, but one or more update messages may already be on their way from IQFeed before streaming actually stops. These extra update messages are not accumulated in the Buffer, but the latest of these messages will be reflected in LatestData field.

As before, if you omit the **Sources** parameter in your *IQML* command, no filtering of headlines based on their source will be performed, and all headlines will be collected.

| Parameter                                         | Data type                                                                | Default                                   | Description                                                                                                    |  |
|---------------------------------------------------|--------------------------------------------------------------------------|-------------------------------------------|----------------------------------------------------------------------------------------------------|--|
| <b>Symbol</b> or<br><b>Symbols</b> <sup>138</sup> | colon or<br>comma-<br>delimited<br>string or<br>cell-array<br>of strings | "<br>(empty<br>string),<br>meaning<br>all | Limits the query to the specified symbols and<br>meta-tags only (or all symbols, if empty), e.g.:<br>• 'IBM'<br>• 'IBM:AAPL:GOOG'<br>• 'IBM,AAPL,GOOG'<br>• {'IBM', 'AAPL', 'GOOG'}<br>• 'BZRatings:BZTradingIdeas'                                                                                                    |  |
| Sources                                           | colon or<br>comma-<br>delimited<br>string or<br>cell-array<br>of strings | "<br>(empty<br>string),<br>meaning<br>all | Limits the query to the specified news sources<br>only (or to all sources, if empty). Examples:<br>• 'DTN'<br>• 'DTN:CPR:BEN'<br>• 'DTN,CPR,BEN'<br>• {'DTN', 'CPR', 'BEN'}                                                                                                    |  |
| NumOfEvents                                       | integer                                                                  | Inf                                       | <ul> <li>One of:</li> <li>inf – continuous endless streaming headlines for the specified security</li> <li>N&gt;1 – stream only N headlines</li> <li>1 – get only a single headline (default)</li> <li>0 – stop streaming headlines</li> <li>-1 – return the latest accumulated headlines data while continuing to stream new headlines data</li> </ul> |  |
| MaxItems                                          | integer                                                                  | Inf                                       | Number of streaming headlines stored in a cyclic buffer. Once this number of headlines has been received, the oldest headline is discarded whenever a new headline arrives.                                                                                                    |  |
| DataType                                          | string                                                                   | 'headline'                                | Ignored – only headlines can be streamed                                                                                                    |  |
| GetStory                                          | logical<br>(true/false)                                                  | false                                     | If false (default), only store the incoming<br>headline messages.<br>If true or 1, automatically fetch and store the<br>full story text for each incoming headline.                                                                                                    |  |
| OverflowMod<br>e                                  | integer                                                                  | []                                        | <ul> <li>If set, the overflow handling for the query's IQFeed data port is updated as follows:</li> <li>0 – no overflow handling (all messages will be processed)</li> <li>1 – drop <i>new</i> messages when backlog fills</li> <li>2 – drop <i>old</i> messages (slower)</li> </ul>                                                                    |  |
| MaxEventsBa<br>cklog                              | integer                                                                  | 100                                       | Size of messages backlog, per IQFeed data port, above which overflow handling is done                                                                                                    |  |

Here is a summary of the *IQML* parameters that affect streaming news headlines:

<sup>&</sup>lt;sup>138</sup> In *IQML*, the **Symbol** and **Symbols** parameters are synonymous – you can use either of them, in any capitalization

## 8 Lookup of symbols and codes

A list of symbols and lookup codes that match a specified set of criteria can be retrieved using the 'lookup' and 'chain' actions. Various different lookups can be requested, which differ by the **DataType** parameter.

## 8.1 Symbols lookup

To retrieve a list of symbols that match certain criteria, set the action to 'lookup', **DataType** to 'symbols' and add one or more filtering criteria: **Name**, **Description**, **Market**, **SecType**, **SIC**, and/or **NAICS**:

```
>> data = IQML('lookup', 'DataType','symbols', 'Name','IBM')
data =
 1086×1 struct array with fields:
   Symbol
   Description
   Market ID
   Market Name
   Sec_Type ID
   Sec Type
>> data(1)
ans =
        Symbol: 'IBM'
   Description: 'INTERNATIONAL BUSINESS MACHINE'
     Market ID: 7
   Market Name: 'New York Stock Exchange (NYSE)'
   Sec Type ID: 1
      Sec Type: 'Equity'
>> data(2)
ans =
        Symbol: 'IBMG'
   Description: 'ISHARES IBONDS SEP 2018 MUNI BOND'
     Market_ID: 11
   Market Name: 'NYSE Archipelago (NYSE ARCA)'
   Sec Type ID: 1
      Sec Type: 'Equity'
>> data(9)
ans =
        Symbol: 'IBM1804E120'
   Description: 'IBM MAY 2018 C 120.00'
     Market_ID: 14
   Market Name: 'OPRA System'
   Sec Type ID: 2
      Sec Type: 'Index/Equity Option'
>> data(end)
ans =
        Symbol: 'IBZ18-IBM19'
   Description: '30 DAY INTERBANK CASH RATE DEC 18/JUN 19'
     Market ID: 64
   Market Name: 'ASX24 Commodities Exchange (ASXCM)'
   Sec Type ID: 10
       Sec Type: 'Future Spread'
```

IQFeed returns a list of symbols whose symbol name contains (not necessarily begins with) the term 'IBM', from different markets (exchanges) and different security types.

Note that the **Name** and **Description** filtering criteria are case-insensitive (so 'IBM', 'Ibm' and 'ibm' would all result in the same list of symbols), and also that they match their string value anywhere within the corresponding asset field.

You can narrow-down the results by entering more-specific parameter values (e.g. 'IBM180' rather than 'IBM'), or by specifying additional filtering parameters. For example, to filter the IBM list just to assets that include 'business' in their **Description**:

| >          | <pre>&gt; data = IQML('lookup', 'DataType',<br/>'Descriptic</pre>                           | -         |                                  |             |
|------------|---------------------------------------------------------------------------------------------|-----------|----------------------------------|-------------|
| d          | ata =                                                                                       | , 2001    | ,                                |             |
|            | 8×1 struct array with fields:                                                               |           |                                  |             |
|            | Symbol                                                                                      |           |                                  |             |
|            | Description                                                                                 |           |                                  |             |
|            | -                                                                                           |           |                                  |             |
|            | Market_ID                                                                                   |           |                                  |             |
|            | Market_Name                                                                                 |           |                                  |             |
|            | Sec_Type_ID                                                                                 |           |                                  |             |
|            | Sec Type                                                                                    |           |                                  |             |
|            | > data = struct2table(data)<br>ata =<br>8×6 table                                           |           |                                  |             |
| Symbol     | Description                                                                                 | Market_ID | Market_Name                      | Sec_Type_ID |
| 'IBM'      | 'INTERNATIONAL BUSINESS MACHINE'                                                            | 7         | 'New York Stock Exchange (NYSE)' | 1           |
| 'IBM19.CB' | 'INTL BUSINESS MACHINES'                                                                    | 7         | 'New York Stock Exchange (NYSE)' | 5           |
| 'IBM25.CB' | 'INTL BUSINESS MACHINES'                                                                    | 7         | 'New York Stock Exchange (NYSE)' | 5           |
| 'IBM27.CB' | 'INTL BUSINESS MACHINES'                                                                    | 7         | 'New York Stock Exchange (NYSE)' | 5           |
| 'IBM28.CB' | 'INTL BUSINESS MACHINES'                                                                    | 7         | 'New York Stock Exchange (NYSE)' | 5           |
| 'IBM39.CB' | 'INTERNATIONAL BUSINESS MACHS SR NT 5.6%'                                                   | 7         | 'New York Stock Exchange (NYSE)' | 5           |
| 'IBM46.CB' | 'INTERNATIONAL BUSINESS MACHINES CORP 4.7'<br>'INTERNATIONAL BUSINESS MACHINES CORPORATION' | 7<br>56   | 'New York Stock Exchange (NYSE)' | 5           |
| 'L.IBM'    | INTERNATIONAL BUSINESS MACHINES CORPORATION                                                 | 30        | 'London Stock Exchange (LSE)'    | 1           |

Unlike the **Name** and **Description** (which match strings), the **SIC** and **NAICS** parameters are numeric and match the *beginning* of the corresponding SIC/NAICS sector/industry code. For example, the following query returns all assets that have 'inc' in their **Description** and belong to any sector whose SIC code begins with 83:<sup>139</sup>

```
>> data = IQML('lookup', 'DataType','symbols', 'Description','inc', 'SIC',83)
data =
  6×1 struct array with fields:
   Symbol
   Description
   Market ID
   Market Name
   Sec Type ID
   Sec Type
   SIC ID
   SIC Desc
>> data(1)
ans =
        Symbol: 'HQGE'
   Description: 'HQ GLOBAL ED INC'
     Market ID: 3
    Market Name: 'Nasdaq other OTC'
    Sec Type ID: 1
      Sec_Type: 'Equity'
        SIC_ID: 8331
      SIC Desc: 'JOB TRAINING AND VOCATIONAL REHABILITATION SERVICES'
>> disp({data.Symbol; data.Description; data.SIC ID; data.SIC Desc}')
   'HQGE' 'HQ GLOBAL ED INC' [8331] 'JOB TRAINING AND ...'
   'KVIL' 'KIDVILLE INC'
                                           [8351] 'CHILD DAY CARE SERVICES'
   'DRWN' 'A CLEAN SLATE INC.'
                                          [8361] 'RESIDENTIAL CARE'
   'NVOS' 'NOVO INTEGRATED SCIENCES INC...' [8361] 'RESIDENTIAL CARE'
   'SPRV' 'SUPURVA HEALTHCARE GROUP INC...' [8361] 'RESIDENTIAL CARE'
```

Sec\_Type 'Equity' 'Bond' 'Bond' 'Bond' 'Bond' 'Bond' 'Equity'

<sup>&</sup>lt;sup>139</sup> In this example, the matching SIC codes were 8331 (HQGE), 8351 (KVIL), 8361 (DRWN, NVOS, SPRV). IQFeed has a bug (as of October 2019): no data is returned if SIC or NAICS < 10 (<u>http://forums.iqfeed.net/index.cfm?page=topic&topicID=5653</u>).

In this example, to retrieve just the 3 symbols in the Residential Care industry, set the **SIC** value to the industry's specific SIC code (8361), rather than its sector code (83).

When you specify a **SIC** or **NAICS** filtering criteria, the result contains two additional fields (either SIC\_ID and SIC\_Desc, or NAICS\_ID and NAICS\_Desc, respectively), in addition to the standard fields (Symbol, Description, Market\_ID, Market\_Name, Sec\_Type\_ID and Sec\_Type).<sup>140</sup>

Note that it is possible that not all the requested symbols will be received before *IQML*'s timeout (default value: 5 secs) returns the results:<sup>141</sup>

```
>> data = IQML('lookup', 'DataType','symbols', 'Name','GOOG')
Warning: IQML timeout: only partial data is returned. Perhaps the Timeout
parameter should be set to a value larger than 5
data =
    3848×1 struct array with fields:
    Symbol
    Description
    Market_ID
    Market_Name
    Sec_Type_ID
    Sec_Type
```

To control the maximal duration that *IQML* will wait for the data, set the **Timeout** parameter. For example, to wait up to 30 secs to collect the complete list of symbols:

```
>> data = IQML('lookup', 'DataType','symbols', 'Name','GOOG', 'timeout',30)
data =
    11562×1 struct array with fields:
    ...
```

In addition to **Timeout**, for long queries it is advisable to set the **Progress** parameter to 'console', in order to display a periodic progress update message in the console every 1000 data points (every ~1-2 secs), as well as at the end of the query:

Naturally, it is quite possible that no symbol is found that matches the requested criteria. In such a case, the result will be empty (and cannot be displayed using Matlab's struct2table() or struct2cell() functions):

```
>> data = IQML('lookup', 'DataType','symbols', 'Description','inc', 'NAICS',83)
data =
    []
>> struct2cell(data)
Undefined function 'struct2cell' for input arguments of type 'double'.
```

<sup>&</sup>lt;sup>140</sup> The description of the various numeric codes for Market\_ID, Sec\_Type\_ID, SIC and NAICS can be fetched separately – see \$8.3-\$8.6 for details

<sup>&</sup>lt;sup>141</sup> IQML can process ~1000 symbols per second; coupled with the network and server-processing latencies we can expect ~4000 symbols to accumulate before the default timeout of 5 seconds kicks in.

An error message will result if you try to specify both **SIC** *and* **NAICS** filtering criteria – only one (or none) of them is permitted in a lookup query:

```
>> data = IQML('lookup', 'DataType','symbols', 'NAICS',1234, 'SIC',83)
You can specify either SIC or NAICS parameter, but not both of them, in a
symbol lookup query
```

An error message will also result if you do not specify at least one of the filtering criteria **Name**, **Description**, **Market**, **SecType**, **SIC**, **NAICS**:

```
>> data = IQML('lookup', 'DataType','symbols')
At least one of Name, Description, Market, SecType, SIC or NAICS parameters
must be specified in a symbol lookup query
```

You can filter the results based on one or more markets, and/or security types, using the **Market** and **SecType** parameters (see §8.3, §8.4 for valid values). For example:

```
>> struct2table(IQML('lookup', 'datatype','symbols', 'name','GOOG', 'SecType','Equity'))
ans =
    2×6 table
    Symbol    Description    Market_ID    Market_Name    Sec_Type_ID    Sec_Type
    'GOOG' 'ALPHABET INC CLASS C'    21 'Nasdaq Global Select Market (NGSM)' 1 'Equity'
    'GOOGL' 'ALPHABET INC CLASS A' 21 'Nasdaq Global Select Market (NGSM)' 1 'Equity'
```

>> data = IQML('lookup', 'datatype','symbols', 'name','GOOG', 'Market','NGSM');

Multiple **Markets** and/or **SecTypes**<sup>142</sup> can be specified using a cell array. For example, to get the list of all active (non-expired) GOOG equities and options:<sup>143</sup>

You can specify both **Market**(s) and **SecType**(s) to get an even more granular filtering. For example, to lookup only future options traded on CBOT:

Similarly, to lookup VIX (volatility) futures and future-spreads (but not combined future volume OI symbols such as @VX1.OI.Z) on the CBOE Futures Exchange (CFE):

If you specify one or more invalid **Market**(s) or **SecType**(s), you will get an error. For example, a typical error is to specify a **SecType** of 'Option' instead of 'IEOption':

>> d = IQML('lookup','datatype','symbols','name','GOOG','SecTypes',{'Equity','Option'})
Invalid SecType(s) "OPTION". Allowed values: ARGUS, ARGUSFC, BONDS, CALC,
COMBINED\_FOPTION, COMBINED\_FUTURE, COMM3, EQUITY, FAST\_RACKS, FOPTION,
FOPTION\_IV, FOREX, FORWARD, FUTURE, ICSPREAD, IEOPTION, INDEX, ISO, JACOBSEN,
MKTRPT, MKTSTATS, MONEY, MUTUAL, NP\_CAPACITY, NP\_FLOW, NP\_POWER,
PETROCHEMWIRE, PRECMTL, RACKS, RFSPOT, SNL\_ELEC, SNL\_NG, SPOT, SPREAD,
STRATSPREAD, STRIP, SWAPS, TREASURIES

<sup>&</sup>lt;sup>142</sup> Note that you can use either **Market** or **Markets** as the parameter name, and similarly, either **SecType** or **SecTypes**.

<sup>&</sup>lt;sup>143</sup> IQFeed only returns the symbols of active (non-expired) options/futures. See §8.2 for details about expired contracts.

When you specify **Market**(s) names (as opposed to IDs), note that *IQML* will match the specified names as broadly as possible, with any exchange whose name or description contain the specified values.<sup>144</sup> For example, 'NASDAQ' will match not only symbols that list directly on NASDAQ, but also symbols on Nasdaq Global Market (NGM), Nasdaq Global Select Market (NGSM), Nasdaq OMX Futures (NFX), Nasdaq other OTC, Nasdaq OTC Bulletin Board (OTCBB), etc. To receive only symbols that list directly on NASDAQ (but not its affiliate markets), specify the market ID (NASDAQ=5), instead of its name. See §8.3 for valid market ID values.

Instead of **Market** name(s) or **SecType** name(s), you can specify their corresponding numeric codes,<sup>145</sup> as a scalar integer value or as a numeric array of integers:

```
>> data = IQML('lookup','datatype','symbols','name','GOOG','SecTypes',1);
>> data = IQML('lookup','datatype','symbols','name','GOOG','SecTypes',[1,2]);
>> data = IQML('lookup','datatype','symbols','name','GOOG','Markets',21);
>> data = IQML('lookup','datatype','symbols','name','GOOG','Markets',[21,14]);
```

In addition *IQML*'s symbols lookup functionality, users can search DTN's database online, at <u>https://ws1.dtn.com/IQ/Search</u>. A guide to the symbology used for various security types by different exchanges is available at <u>https://ws1.dtn.com/IQ/Guide</u>.

<sup>&</sup>lt;sup>144</sup> Technically speaking, *IQML* searches for the specified **Market** name case-insensitively in both the market names (acronyms) and in their description (see §8.3 for a list of available names/descriptions). For example:

 <sup>&#</sup>x27;OTC' will match the following exchanges: OTC (Nasdaq Other OTC), OTCBB (Nasdaq OTC Bulletin Board), PK\_IQXPREM (Pink Sheets – OTCQX – International PremierQX Tier), PK\_QXPRIME (Pink Sheets – OTCQX – PrimeQX Tier), PK\_BBONLY (Pink Sheets – OTCBB Only Tier) and several others.

<sup>• &#</sup>x27;New' will match NYSE (New York Stock Exchange), NYMEX (New York Mercentile Exchange), NYISO (New York Independent System Operator), NEISO (New England Independent System Operator) and a few others.

<sup>• &#</sup>x27;London' will match LSE (London Stock Exchange), LME (London Metals Exchange), LSEI (London Stock Exchange International), and LPPM (London Platinum and Palladium Market).

 <sup>&#</sup>x27;amex' will match NYSE\_AMEX (NYSE AMEX Options Exchange) and PK\_NYSE\_AMEX (Pink Sheets – NYSE AMEX Listed).

 <sup>&#</sup>x27;commod' will match more than 20 exchanges, including COMEX (Commodities Exchange Center), ASXCM (ASX24 Commodities Exchange), ENCOM (EuroNext Commodities), KBCB (KCBOT-CBOT Intercommodity Spreads), DCE (Dalian Commodity Exchange), ZCE (Zengchou Commodity Exchange), and MCX (Multi Commodity Exchange of India).

<sup>&</sup>lt;sup>145</sup> See §8.3 and §8.4 for the list of numeric codes that correspond to each market and security type

| Parameter                                  | Data type                                                            | Default                | Description                                                                                                    |
|--------------------------------------------|----------------------------------------------------------------------|------------------------|----------------------------------------------------------------------------------------------------|
| Name                                       | string                                                               | (empty                 | Limits the query to assets that contain the specified string in their symbol name (case insensitive, <i>anywhere</i> within the symbol name)                                                                                               |
| Description                                | string                                                               | (empty                 | Limits the query to assets that contain the specified string in their description (case insensitive, <i>anywhere</i> within the description)                                                                                               |
| <b>Market</b> or<br>Markets <sup>146</sup> | integer,<br>numeric<br>array, string,<br>or cell-array<br>of strings | []                     | Limits the query to assets that belong to the<br>specified market code(s) (scalar integer or<br>numeric array), or market name(s) (case-<br>insensitive string or cell-array of strings).<br>See §8.3 for details on valid values.         |
| SecType or<br>SecTypes <sup>147</sup>      | integer,<br>numeric<br>array, string,<br>or cell-array<br>of strings | []<br>(empty)          | Limits the query to assets that have the<br>specified security type code(s) (scalar integer<br>or numeric array), or security type name(s)<br>(case-insensitive string or cell-array of strings).<br>See §8.4 for details on valid values. |
| SIC                                        | integer                                                              | r1                     | Limits the query to assets that belong to the<br>specified SIC sector/industry<br>(matches the <i>beginning</i> of the SIC number)<br>See §8.5 for details on valid values.                                                                |
| NAICS                                      | integer                                                              | []<br>(empty)          | Limits the query to assets that belong to the<br>specified NAICS sector/industry<br>(matches the <i>beginning</i> of the NAICS number)<br>See §8.6 for details on valid values.                                                            |
| Timeout                                    | number                                                               | 5.0                    | Max # of seconds to wait for incoming data (0-9000, where 0 means infinite)                                                                                                    |
| Progress                                   | string                                                               | "<br>(empty<br>string) | When <b>Progress</b> is set to 'console', the data download progress is displayed in the console                                                                                                    |

Here is a summary of the *IQML* parameters that affect symbols lookup:

<sup>&</sup>lt;sup>146</sup> In *IQML*, the **Market** and **Markets** parameters are synonymous – you can use either of them, in any capitalization

<sup>&</sup>lt;sup>147</sup> In *IQML*, the **SecType** and **SecTypes** parameters are synonymous – you can use either of them, in any capitalization

#### 8.2 Options/futures chain

To retrieve a list of symbols that belong to a certain options/futures chain and match certain criteria, set the action to 'chain'; **DataType** to one of 'options' (default), 'futures', 'foptions' (future options), or 'spreads'; **Symbol** to the underlying contract's symbol; and then add optional filtering criteria. For example:<sup>148</sup>

```
>> symbols = IQML('chain', 'Symbol','GOOG')' % options chain for GOOG
symbols =
  1×1454 cell array
  Columns 1 through 4
                       'GOOG1803H1010'
    'GOOG1803H1000'
                                           'GOOG1803H1020'
                                                              'GOOG1803H1030'
  Columns 5 through 8
    'GOOG1803H1040'
                       'GOOG1803H1050'
                                           'GOOG1803H1055'
                                                              'GOOG1803H1060'
  Columns 9 through 12
    'GOOG1803H1065'
                       'GOOG1803H1070'
                                           'GOOG1803H1075'
                                                              'GOOG1803H1077.5'
```

Depending on **DataType**, several filtering parameters can be specified: All chain queries support the **Symbol**, **Months**, and **NearMonths** parameters. Options-related queries (**DataType**='options' or 'foptions') also support a **Side** parameter. Index/equity options query (**DataType**='options') also supports **IncludeBinary**, **MinStrike**, **MaxStrike**, **NumInMoney**, **NumOutOfMoney** parameters. All chain queries <u>except</u> 'options' also support the **Years** parameter. Here's an example filtered chain query:

```
% Report GOOG options having strike price between $1000-$1010 in next 4 months
>> symbols = IQML('chain', 'symbol', 'GOOG', 'NearMonths', 4, ...
                           'MinStrike',1000, 'MaxStrike',1010)'
symbols =
  1×58 cell array
 Columns 1 through 4
    'GOOG1803H1000'
                        'GOOG1803H1010'
                                           'GOOG1810H1000'
                                                               'GOOG1810H1005'
  Columns 5 through 8
    'GOOG1810H1010'
                                           'GOOG1813G1002.5' 'GOOG1813G1005'
                        'GOOG1813G1000'
  Columns 9 through 12
    'GOOG1813G1007.5'
                        'GOOG1813G1010'
                                           'GOOG1817H1000'
                                                               'GOOG1817H1005'
```

| $\downarrow$ parameter $\setminus$ <b>DataType</b> : $\rightarrow$ | options | future | spread | foption |
|--------------------------------------------------------------------|---------|--------|--------|---------|
| Symbol                                                             | ok      | ok     | ok     | ok      |
| Side                                                               | ok      | N/A    | N/A    | ok      |
| Months                                                             | ok      | ok     | ok     | ok      |
| NearMonths                                                         | ok      | ok     | ok     | ok      |
| Years                                                              | N/A     | ok     | ok     | ok      |
| IncludeBinary                                                      | ok      | N/A    | N/A    | N/A     |
| MinStrike                                                          | ok      | N/A    | N/A    | N/A     |
| MaxStrike                                                          | ok      | N/A    | N/A    | N/A     |
| NumInMoney                                                         | ok      | N/A    | N/A    | N/A     |
| NumOutOfMoney                                                      | ok      | N/A    | N/A    | N/A     |

The following table lists the valid combinations of filtering parameters per DataType:

<sup>&</sup>lt;sup>148</sup> Option contract names in IQFeed use a variant of the OPRA OSI format. See a symbology guide at <u>https://ws1.dtn.com/IQ/Guide</u>, or an older version at <u>https://iqfeed.net/symbolguide/index.cfm?symbolguide=guide</u>. Also see the related discussion here: <u>http://forums.dtn.com/index.cfm?page=topic&topicID=6968</u>. Note: names might change due to corporate actions (splits etc.), for example: BBD1918A15 vs. BBD11918A15.45 (<u>http://forums.iqfeed.net/index.cfm?page=topic&topicID=5495</u>).

Note that if you filter by **MinStrike** and/or **MaxStrike**, you cannot also filter by **NumInMoney**/**NumOutOfMoney** (and vice versa):

```
>> IQML('chain', 'symbol','FB','NumInMoney',2,'NumOutOfMoney',2,'MinStrike',90)
You cannot specify both a strike range and number of contracts in/out of money
in 'chain' query - choose only one set
```

Similarly, you can only specify one of the Months, NearMonths parameters, not both:

>> IQML('chain', 'symbol','FB', 'Months',2:6, 'NearMonths',3)
Either the Months or the NearMonths parameter can be specified, but not both,

in a 'chain' query

If no symbols match the specified criteria, or if you do not have the necessary market permissions (subscription), then the *IQML* query will return an empty cell array:

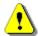

Note: IQFeed only returns active (non-expired) contracts. IQFeed offers downloadable static text files, which contain a [very long] list of securities that are no longer traded (expired contacts<sup>149</sup> and delisted equities<sup>150</sup>). These files are not actively maintained by DTN IQFeed, so it is better to use the API functionality via *IQML*. With IQFeed client 6.1 or newer, you can also fetch this data using *IQML* (see §5.6).

If you set **WhatToShow** to 'quotes', you'll receive an array of structs that contain the corresponding latest (top-of-market) quotes data for the corresponding symbols:

```
>> data = IQML('chain', 'symbol','GOOG', 'NearMonths',4, ...
               'MinStrike',1000, 'MaxStrike',1010, 'WhatToShow', 'quotes')
data =
  58×1 struct array with fields:
   Symbol
    . . .
>> data(1)
ans =
  struct with fields:
                             Symbol: 'GOOG1803H1000'
                  Most Recent Trade: 120
             Most Recent Trade Size: 1
             Most Recent Trade Time: '15:57:12.930497'
                       Total Volume: 0
                                Bid: 140.5
                           Bid Size: 3
                                . . .
                              Close: 120
                   Message Contents: 'Cbacv'
                Message Description: ...
      Most Recent Trade Conditions: 1
       Trade Conditions Description: 'Normal Trade'
            Most Recent Market Name: 'MIAX PEARL Options exchange'
>> symbols = {data.Symbol}
symbols =
  1×58 cell array
  Columns 1 through 4
    'GOOG1803H1000'
                        'GOOG1803H1010'
                                           'GOOG1810H1000'
                                                              'GOOG1810H1005'
  Columns 5 through 8
    'GOOG1810H1010'
                        'GOOG1813G1000'
                                            'GOOG1813G1002.5' 'GOOG1813G1005'
  . . .
```

<sup>&</sup>lt;sup>149</sup> <u>http://www.iqfeed.net/downloads/beta/IEOPTION.zip;</u> see <u>http://forums.iqfeed.net/index.cfm?page=topic&topicID=3326</u>.

<sup>&</sup>lt;sup>150</sup> http://www.iqfeed.net/downloads/beta/EQUITY.zip; see http://forums.iqfeed.net/index.cfm?page=topic&topicID=5822.

Note: to receive quotes data for chain options, you must have a corresponding DTN data subscription, otherwise IQFeed (and *IQML*) will report an error for all contracts:

```
IQFeed error: Symbol 'GOOG2221A3000' is invalid/unavailable!
IQFeed error: Symbol 'GOOG2228A3000' is invalid/unavailable!
IQFeed error: Symbol 'GOOG2131X3000' is invalid/unavailable!
IQFeed error: Symbol 'GOOG2207M3000' is invalid/unavailable!
```

Note: if you request quotes for multiple chain symbols, especially if you set **UseParallel** to true, you might reach your IQFeed account's symbols-limit (MaxSymbols; see §9.3). In such cases, IQFeed-generated error messages will be displayed on the Matlab console:

```
Level1 symbol limit reached - symbol 'GOOG2019R600' not serviced!
```

You can request IQFeed to report a user-specified set of quotes data fields and/or change the reported fields order, using the optional **Fields** parameter (see §4.1). If you don't specify **Fields**, the returned data is subject to the **Fields** parameter that was set in the most recent quotes or chain query.

Also note that some of these structs (especially for out-of-money contracts) may contain empty/invalid data, since their corresponding contract was never traded. For example:

```
>> data(7)
ans =
  struct with fields:
                             Symbol: 'GOOG1813G1002.5'
                  Most Recent_Trade: []
             Most Recent Trade Size: []
             Most_Recent_Trade_Time: []
   Most Recent Trade Market Center: []
                       Total Volume: 0
                                Bid: 133.4
                           Bid Size: 2
                                Ask: 140.2
                           Ask Size: 1
                               Open: []
                               High: []
                                Low: []
                              Close: []
                   Message Contents: 'bav'
                Message Description: 'A bid update occurred; An ask update
occurred; A volume update occurred'
       Most Recent Trade Conditions: 1
       Trade Conditions Description: 'Normal Trade'
            Most_Recent_Market_Name: ''
```

For this reason, you should be careful when concatenating the struct array's data into numeric arrays. In this example, only 40 of the 58 contracts had a Close price, so concatenating into a numeric array results in an array that only has 40 data items:

>> [data.Close] ans = Columns 1 through 8 120 130.7 140.67 131.99 150.1 138.8 139.5 99.47 Columns 9 through 16 103.28 130.9 179.5 137.5 190.17 89.3 145 3.84 Columns 17 through 24 5.3 7.14 6 7.5 0.3 0.3 1.1 1.32 Columns 25 through 32 1.05 5.56 9.9 6.35 0.67 0.75 1.23 10 Columns 33 through 40 15.43 16.33 27.21 32.3 33.4 6.49 2.5 3 37

... instead, it is better in most cases to use cell arrays, where we can see empty cells:

```
>> {data.Close}
ans =
    1×58 cell array
    Columns 1 through 8
    [120] [] [130.7] [] [] [140.67] [] []
    Columns 9 through 16
    [] [] [131.99] [150.1] [138.8] [139.5] [] [99.47]
    Columns 17 through 24
    [] [103.28] [130.9] [179.5] [137.5] [190.17] [] [89.3]
    Columns 25 through 33
    ...
```

Similarly, set **WhatToShow**='fundamental' to get the fundamental data for all symbols in the requested chain. For example:

```
>> data = IQML('chain', 'symbol','GOOG', 'NearMonths',4, ...
                        'MinStrike',1000, 'MaxStrike',1010, ...
                        'WhatToShow', 'fundamental')
data =
 58×1 struct array with fields:
   Symbol
   Exchange_ID
   ΡE
   Average_Volume
    . . .
>> data(1)
ans =
 struct with fields:
                         Symbol: 'GOOG1803H1000'
                    Exchange ID: 'E'
                            PE: []
                 Average Volume: []
                  x52_Week_High: 120
                   x52_Week_Low: 120
             Calendar_Year_High: []
              Calendar_Year_Low: []
                             . . .
                Fiscal_Year_End: []
                   Company Name: 'GOOG AUG 2018 C 1000.00'
                Expiration Date: '08/03/2018'
                   Strike Price: 1000
                          NAICS: []
                  Exchange Root: []
       Option Premium Multiplier: 100
     Option Multiple Deliverable: 0
       Price_Format_Description: 'Two decimal places'
           Exchange_Description: 'Euronext Index Derivatives (ENID)'
      Listed_Market_Description: 'OPRA System'
      Security_Type_Description: 'Index/Equity Option'
SIC_Description: ''
               NAICS Description: ''
>> [data.Strike Price]
ans =
 Columns 1 through 8
   1000
            1010
                      1000
                               1005
                                        1010
                                                  1000
                                                          1002.5
                                                                     1005
 Columns 9 through 16
                      1000
                                        1010
  1007.5 1010
                              1005
                                                  1000
                                                          1002.5
                                                                     1005
 Columns 17 through 24
                            1005
  1007.5 1010 1000
                                                 1000
                                       1010
                                                           1005
                                                                     1010
  . . .
```

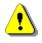

Note: using **WhatToShow** iterates over all the reported chain symbols, requesting the quotes/fundamental data for each symbol separately. If the number of symbols is large, this could take a very long time, even if you parallelize the queries using **UseParallel**.

As an alternative in such cases, consider using a market summary query for the exchange on which the chain's contracts are traded (see §4.6). Once you get the summary report, you can then extract the relevant market data for the contracts that were reported by the chain command.<sup>151</sup> A summary report may take several minutes to download since it reports *all* the contracts of a certain type on that exchange, but this could still be faster than the symbols iteration used by a chain query with **WhatToShow**.

The decision whether to use the chain query with **WhatToShow**, or a combination of a simple chain query and market summary query, depends on the number of chain contracts and other factors. Advice: try a unified chain query first, and use the market summary alternative only in case the unified chain query takes too long.

| Parameter  | Data type         | Default                                     | Description                                                                                                    |
|------------|-------------------|---------------------------------------------|----------------------------------------------------------------------------------------------------|
| Symbol     | string            | "<br>must be set!                           | Symbol name of the underlying contract.<br>This is a mandatory parameter – it must be set.<br>Note: Multiple symbols are <b>NOT</b> supported.                                                                                                    |
| DataType   | string            | 'options'                                   | One of:<br>• 'options' (default) – on index/equity<br>• 'future'<br>• 'spread' – future calendar spreads<br>• 'foptions' – options on future                                                                                                    |
| Side       | string            | 'cp'<br>(meaning<br>both calls<br>and puts) | One of:<br>• 'cp' (default) – both calls and puts<br>• 'c' – calls only<br>• 'p' – puts only<br>Only relevant if <b>DataType</b> ='options'/'foptions'                                                                                                    |
| WhatToShow | string            | 'symbols'                                   | One of:<br>• 'symbols'(default)–list of symbols in chain<br>• 'quotes' – return the latest quotes data<br>• 'fundamental' – return fundamental data                                                                                                    |
| Months     | various           | [] meaning<br>all                           | <ul> <li>One of:</li> <li>Numeric month value(s) between 1-12<br/>(e.g.: 4, 2:5, [1,4,7])</li> <li>English month name (e.g. 'August', 'Apr')</li> <li>English month names in cell array (e.g.<br/>{'Apr', 'July', 'September', 'Dec'})</li> <li>Financial month codes from the list<br/>FGHJKMNQUVXZ (e.g. 'JKMN')</li> <li>Cannot be specified together with NearMonths</li> </ul> |
| NearMonths | integer<br>(0-99) | []                                          | Number of nearby contract months to report. <sup>152</sup><br>Cannot be specified together with <b>Months</b> .                                                                                                    |

Here is a summary of the *IQML* parameters that affect chain symbols lookup:

<sup>&</sup>lt;sup>151</sup> <u>http://forums.dtn.com/index.cfm?page=topic&topicID=5872</u>

<sup>&</sup>lt;sup>152</sup> IQFeed officially supports only 0-4, but in practice higher values are accepted, reporting contracts that expire farther out in the future (for example, 2.5 years for SPX). Note: this is undocumented IQFeed behavior, so specifying a value of 5 or higher may possibly not work properly (or at all) in certain cases. See <a href="http://forums.iqfeed.net/index.cfm?page=topic&topicID=5508">http://forums.iqfeed.net/index.cfm?page=topic&topicID=5508</a>

| Years             | integer<br>scalar/array                                                   | [] meaning<br>current year                                                                                                    | 1+ years e.g. 2013:2019, default: current year.<br>Only relevant when <b>DataType</b> $\neq$ 'options'.                                                                                                    |
|-------------------|---------------------------------------------------------------------------|----------------------------------------------------------------------------------------------------|----------------------------------------------------------------------------------------------------|
| IncludeBinary     |                                                                           | false or 0                                                                                                    | If true, binary/weekly options <sup>153</sup> are reported, otherwise(default) they are not. This parameter is only relevant when <b>DataType</b> ='options'.                                                                                                    |
| MinStrike         | number                                                                    | []                                                                                                    | Only report options having a higher strike price; only relevant when <b>DataType</b> ='options'.                                                                                                    |
| MaxStrike         | number                                                                    | []                                                                                                    | Only report options having a lower strike price; only relevant when <b>DataType</b> ='options'.                                                                                                    |
| NumInMoney        | integer                                                                   | []                                                                                                    | Only report this number of options in the money; only relevant if <b>DataType</b> ='options'.                                                                                                    |
| NumOutOf<br>Money | integer                                                                   | []                                                                                                    | Only report this number of options out of money; only relevant if <b>DataType</b> ='options'.                                                                                                    |
| UseParallel       | logical<br>(true/false)                                                   | false                                                                                                    | If set to true or 1, then querying chain quotes will be done in parallel if possible (see $\$3.6$ ).                                                                                                    |
| MaxWorkers        | integer                                                                   | (the current pool size)                                                                                                    | Max number of parallel workers to use (up to the current pool size) when <b>UseParallel</b> =1                                                                                                    |
| Fields            | colon or<br>comma-<br>separated<br>string, or<br>cell-array<br>of strings | 'Symbol,<br>Most Recent<br>Trade, Most<br>Recent Trade<br>Size, Most<br>Recent Trade<br>Time, Most<br>Recent Trade<br>Market<br>Center, Total<br>Volume, Bid,<br>Bid Size, Ask,<br>Ask Size,<br>Open, High,<br>Low, Close,<br>Message<br>Contents,<br>Most Recent<br>Trade<br>Conditions' | <ul> <li>Sets the list of data fields reported by IQFeed for each quote. IQFeed's default set has 16 fields; 50+ additional fields can be specified (a detailed list of fields is provided in §4.1).</li> <li>If Fields is set to an empty value ({} or "), the list of current, available fields is returned.</li> <li>If Fields is not empty, subsequent quotes and chain queries will return the specified fields, in the specified order. The Symbol field is always returned first, even if not specified.</li> <li>Examples: <ul> <li>'Bid:Ask:Last:Ask Size'</li> <li>{'Bid, Ask, Last, Ask Size'</li> <li>{'Bid', 'Ask', 'Last', 'Ask Size'}</li> <li>'All' (indicates all available fields)</li> </ul> </li> </ul> |

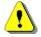

Note: Options/futures chain lookup is only available in the Professional IQML license.

<sup>138</sup> 

<sup>&</sup>lt;sup>153</sup> Weekly options are only excluded with IQFeed client 6.1 or newer; binary options are excluded with all clients.

#### 8.3 Markets lookup

To retrieve a list of markets (exchanges), use 'lookup' action with 'markets' DataType:

```
>> data = IQML('lookup', 'DataType','markets')
data =
  185×1 struct array with fields:
    id
   name
    description
   groupId
   groupName
>> data(1)
ans =
             id: 1
          name: 'NGM'
    description: 'Nasdaq Global Market'
       groupId: 5
      groupName: 'NASDAQ'
. . .
```

You can convert the data into a [perhaps] more readable form using Matlab's builtin struct2cell() and struct2table() functions, or the **OutputFormat** parameter (§3.5):

```
>> struct2cell(data)'
ans =
 185×5 cell array
                                                         [5] 'NASDAQ'
[5] 'NASDAQ'
   [1] 'NGM'
                       'Nasdaq Global Market'
    [2] 'NCM'
                       'National Capital Market'
                      'Nasdaq other OTC' [J] NASDAQ'
'Nasdaq OTC Bulletin Board' [5] 'NASDAQ'
[5] 'NASDAQ'
    [3] 'OTC'
    [4] 'OTCBB'
   [5] 'NASDAQ' 'Nasdaq'
    [6] 'NYSE_AMERICAN' 'NYSE American (Equities and Bonds)' [6] 'NYSE_AMERICAN'
   [7] 'NYSE' 'New York Stock Exchange' [7] 'NYSE'
    . . .
>> struct2table(data)
ans =
 185×5 table
                                  description
   id
         name
                                                           groupId
                                                                     groupName
   1 'NGM'
                      'Nasdaq Global Market'
                                                                   'NASDAQ'
                                                              5
      'NCM'
                      'National Capital Market'
                                                              5
                                                                   'NASDAQ'
   2
   3 'OTC'
                      'Nasdaq other OTC'
                                                                   'NASDAQ'
                                                              5
                                                                 'NASDAQ'
   4 'OTCBB'
                    'Nasdaq OTC Bulletin Board'
                                                              5
                   'Nasdaq'
   5 'NASDAQ'
                                                                   'NASDAO'
                                                              5
   6 'NYSE AMERICAN' 'NYSE American (Equities and Bonds)'
                                                                   'NYSE AMERICAN'
                                                              6
    7 'NYSE'
                      'New York Stock Exchange'
                                                              7
                                                                   'NYSE
```

You can narrow-down the results by specifying **ID**, **Name** and/or **Description** filtering parameters. For example, to list only markets whose **Description** contains 'Nasdaq':

```
>> data = IQML('lookup', 'DataType','markets', 'Description','Nasdaq')
data =
    10×1 struct array with fields:
    id
    name
    description
    groupId
    groupName
```

| >> disp(s | truct2cell(da | ata)')                              |    |     |             |
|-----------|---------------|-------------------------------------|----|-----|-------------|
| [ 1]      | 'NGM'         | 'Nasdaq Global Market'              | [  | 5]  | 'NASDAQ'    |
| [ 3]      | 'OTC'         | 'Nasdaq other OTC'                  | [  | 5]  | 'NASDAQ'    |
| [ 4]      | 'OTCBB'       | 'Nasdaq OTC Bulletin Board'         | [  | 5]  | 'NASDAQ'    |
| [5]       | 'NASDAQ'      | 'Nasdaq'                            | [  | 5]  | 'NASDAQ'    |
| [ 15]     | 'NASD_ADF'    | 'Nasdaq Alternate Display facility' | [  | 5]  | 'NASDAQ'    |
| [ 19]     | 'NTRF'        | 'Nasdaq Trade Reporting Facility'   | [  | 5]  | 'NASDAQ'    |
| [ 21]     | 'NGSM'        | 'Nasdaq Global Select Market'       | [  | 5]  | 'NASDAQ'    |
| [105]     | 'PK_NASDAQ'   | 'Pink Sheets - NASDAQ Listed'       | [  | 90] | 'PK_SHEETS' |
| [134]     | 'N2EX'        | 'NASDAQ OMX-Nord Pool'              | [1 | 34] | 'N2EX'      |
| [139]     | 'NFX'         | 'NASDAQ OMX Futures'                | [1 | 39] | 'NFX'       |

Naturally, it is quite possible that no markets exist that match the requested criteria. In such a case, the result will be empty (and cannot be displayed using Matlab's struct2table() or struct2cell() functions):

```
>> data = IQML('lookup', 'DataType','markets', 'Name','xyz')
data =
   []
>> struct2cell(data)
Undefined function 'struct2cell' for input arguments of type 'double'.
```

For performance reasons, and since lookup data is fairly static (although it changes from time to time), it is usually fetched from the IQFeed servers only during *IQML* startup. All subsequent lookup queries will return pre-fetched (cached) data, filtered as needed based on your query criteria. To force *IQML* to fetch the latest lookup data from IQFeed instead of the cached data, set the **ForceRefresh** parameter to true (or 1).

Note: IQFeed does not currently offer additional information about the listed markets, such as their time-zone, operating times, and duration for delayed quotes.<sup>154</sup> A table of time-zones and delay amounts (but not operating times) for markets in DTN's ProphetX service is posted on <u>http://pxweb.dtn.com/PXWebDoc/pages/Markets.aspx</u>. These markets generally overlap IQFeed's markets, but the market names are somewhat different (for example, Singapore's International Monetary Exchange is named 'SIME' in ProphetX, vs. 'SGX' in IQFeed). It is unclear to what extent ProphetX's market information is up-to-date or relevant to IQFeed, so be careful when using it.

| Parameter    | Data type                      | Default       | Description                                                                                                    |
|--------------|--------------------------------|---------------|----------------------------------------------------------------------------------------------------|
| ID           | integer or<br>numeric<br>array | []<br>(empty) | Limits the query to the specified ID(s).                                                                                                    |
| Name         | string                         | (empty        | Limits the query to markets that contain the specified string in their name or groupName (case insensitive, <i>anywhere</i> within the name)  |
| Description  | string                         | (empty        | Limits the query to markets that contain the specified string in their description (case insensitive, <i>anywhere</i> within the description) |
| ForceRefresh | logical<br>(true/false)        | false         | If set to true or 1, then the data will be fetched from the IQFeed servers, not pre-cached data.                                              |

Here is a summary of the *IQML* parameters that affect markets lookup:

<sup>154</sup> http://forums.dtn.com/index.cfm?page=topic&topicID=5740

# 8.4 Security types lookup

To retrieve a list of security types, set action to 'lookup' and DataType to 'sectypes':

```
>> data = IQML('lookup', 'DataType','sectypes')
data =
    40×1 struct array with fields:
        id
        name
    >> data(1)
ans =
            id: 1
            name: 'EQUITY'
        description: 'Equity'
>> data(2)
ans =
            id: 2
            name: 'IEOPTION'
        description: 'Index/Equity Option'
```

You can convert the data into a [perhaps] more readable form using Matlab's builtin struct2cell() and struct2table() functions, or the **OutputFormat** parameter (§3.5):

```
>> disp(struct2cell(data)')
```

| [ 1] | 'EQUITY'   | 'Equity'              |
|------|------------|-----------------------|
| [2]  | 'IEOPTION' | 'Index/Equity Option' |
| [3]  | 'MUTUAL'   | 'Mutual Fund'         |
| [ 4] | 'MONEY'    | 'Money Market Fund'   |
| [5]  | 'BONDS'    | 'Bond'                |
| [6]  | 'INDEX'    | 'Index'               |
| [7]  | 'MKTSTATS' | 'Market Statistic'    |
| [8]  | 'FUTURE'   | 'Future'              |
| [9]  | 'FOPTION'  | 'Future Option'       |
| [10] | 'SPREAD'   | 'Future Spread'       |
| [11] | 'SPOT'     | 'Spot'                |
| [12] | 'FORWARD'  | 'Forward'             |

>> disp(struct2table(data))

| id     | name               | description                                   |  |
|--------|--------------------|-----------------------------------------------|--|
| 1      | 'EQUITY'           | 'Equity'                                      |  |
| 2      | 'IEOPTION'         | 'Index/Equity Option'                         |  |
| 3      | 'MUTUAL'           | 'Mutual Fund'                                 |  |
| 4      | 'MONEY'            | 'Money Market Fund'                           |  |
| 5      | 'BONDS'            | 'Bond'                                        |  |
| 6      | 'INDEX'            | 'Index'                                       |  |
| • • •  |                    |                                               |  |
| data = | = IQML('lookup', ' | DataType','sectypes', 'OutputFormat','table') |  |

```
data =
```

>>

. . .

40×3 table id name description 1 'EQUITY' 'Equity' 2 'IEOPTION' 'Index/Equity Option' 'MUTUAL' 3 'Mutual Fund' 4 'MONEY' 'Money Market Fund' 5 'BONDS' 'Bond' 6 'INDEX' 'Index' . . .

You can narrow-down the results by specifying **ID**, **Name** and/or **Description** filtering parameters. For example, to list only secTypes whose **Description** contains 'Option':

```
>> struct2table(IQML('lookup', 'DataType','sectypes', 'Description','option'))
ans =
  4×3 table
   id
                                        description
                 name
     2
          'IEOPTION'
                                'Index/Equity Option'
     9
          'FOPTION'
                                'Future Option'
    36
          'COMBINED FOPTION'
                                'Combined FOption Volume OI'
          'FOPTION IV'
                                'FOption Implied Volatility'
    39
```

Naturally, it is quite possible that no security types exist that match the requested criteria. In such a case, the result will be empty (and cannot be displayed using Matlab's struct2table() or struct2cell() functions):

```
>> data = IQML('lookup', 'DataType','sectypes', 'Name','xyz')
data =
   []
>> struct2cell(data)
Undefined function 'struct2cell' for input arguments of type 'double'.
```

For performance reasons, and since lookup data is fairly static (although it changes from time to time), it is usually fetched from the IQFeed servers only during *IQML* startup. All subsequent lookup queries will return pre-fetched (cached) data, filtered as needed based on your query criteria. To force *IQML* to fetch the latest lookup data from IQFeed instead of the cached data, set the **ForceRefresh** parameter to true (or 1).

| Parameter    | Data type                      | Default                | Description                                                                                                    |
|--------------|--------------------------------|------------------------|----------------------------------------------------------------------------------------------------|
| ID           | integer or<br>numeric<br>array | []<br>(empty)          | Limits the query to the specified ID(s).                                                                                                    |
| Name         | string                         | "<br>(empty<br>string) | Limits the query to secTypes that contain the specified string in their name (case insensitive, <i>anywhere</i> within the name)               |
| Description  | string                         |                        | Limits the query to secTypes that contain the specified string in their description (case insensitive, <i>anywhere</i> within the description) |
| ForceRefresh | logical<br>(true/false)        | false                  | If set to true or 1, then the data will be fetched from the IQFeed servers, not pre-cached data.                                               |

Here is a summary of the *IQML* parameters that affect security types lookup:

## 8.5 SIC codes lookup

To retrieve a list of SIC sectors/industries, set action to 'lookup' and DataType to 'SIC':

```
>> data = IQML('lookup', 'DataType','SIC')
data =
    1005×1 struct array with fields:
        id
        description
>> data(1)
ans =
            id: 111
        description: 'WHEAT'
>> data(2)
ans =
            id: 112
        description: 'RICE'
```

You can convert the data into a [perhaps] more readable form using Matlab's builtin struct2cell() and struct2table() functions, or the **OutputFormat** parameter (§3.5):

```
>> disp(struct2cell(data)')
             'WHEAT'
    [111]
    [112]
             'RICE'
             'CORN'
    [115]
            'SOYBEANS'
    [116]
            'CASH GRAINS, NOT ELSEWHERE CLASSIFIED'
    [119]
            'COTTON'
    [131]
            'TOBACCO'
    [132]
    . . .
>> disp(struct2table(data))
    id
                                    description
    111
           'WHEAT'
           'RICE'
    112
    115
           'CORN'
    116
           'SOYBEANS'
    119
           'CASH GRAINS, NOT ELSEWHERE CLASSIFIED'
    131
          'COTTON'
    132
          'TOBACCO'
    . . .
>> data = IQML('lookup', 'DataType','SIC', 'OutputFormat','table')
data =
  1005×2 table
    id
                                    description
    111
           'WHEAT'
    112
          'RICE'
           'CORN'
    115
    116
           'SOYBEANS'
    119
          'CASH GRAINS, NOT ELSEWHERE CLASSIFIED'
    131
          'COTTON'
   132
          'TOBACCO'
    . . .
```

You can narrow-down the results by specifying **ID** or **Description** filtering parameters. For example, to list only the SIC codes whose **Description** contains 'Oil':

```
>> struct2table(IQML('lookup', 'DataType','SIC', 'Description','oil'))
ans =
  22×2 table
    id
                                       description
    251
          'BROILER, FRYER, AND ROASTER CHICKENS'
    711
          'SOIL PREPARATION SERVICES'
          'DRILLING OIL AND GAS WELLS'
    1381
    1382
          'OIL AND GAS FIELD EXPLORATION SERVICES'
    1389
          'OIL AND GAS FIELD SERVICES, NOT ELSEWHERE CLASSIFIED'
    2074
          'COTTONSEED OIL MILLS'
    2075
           'SOYBEAN OIL MILLS'
    2076
           'VEGETABLE OIL MILLS, EXCEPT CORN, COTTONSEED, AND SOYBEAN'
    2077
          'ANIMAL AND MARINE FATS AND OILS'
    2079
          'SHORTENING, TABLE OILS, MARGARINE, AND OTHER EDIBLE FATS AND OILS'
    2673 'PLASTICS, FOIL, AND COATED PAPER BAGS'
```

Naturally, it is quite possible that no security types exist that match the requested criteria. In such a case, the result will be empty (and cannot be displayed using Matlab's struct2table() or struct2cell() functions):

```
>> data = IQML('lookup', 'DataType','SIC', 'Description','xyz')
data =
    []
>> struct2cell(data)
Undefined function 'struct2cell' for input arguments of type 'double'.
```

For performance reasons, and since lookup data is fairly static (although it changes from time to time), it is usually fetched from the IQFeed servers only during *IQML* startup. All subsequent lookup queries will return pre-fetched (cached) data, filtered as needed based on your query criteria. To force *IQML* to fetch the latest lookup data from IQFeed instead of the cached data, set the **ForceRefresh** parameter to true (or 1).

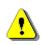

Note: IQFeed has a confirmed internal bug as of October 2019: some ~150 SIC codes are not reported, although they have corresponding symbols and are reported by the symbols lookup query (§8.1).<sup>155</sup> Symbols having such SIC codes will have an empty SIC\_Description field in the fundamental data query (§4.2) and empty SIC\_Desc field in the symbols lookup query (§8.1).

| Parameter    | Data type                      | Default       | Description                                                                                                    |
|--------------|--------------------------------|---------------|----------------------------------------------------------------------------------------------------|
| ID           | integer or<br>numeric<br>array | []<br>(empty) | Limits the query to the specified ID(s).                                                                                                    |
| Description  | string                         | (empty        | Limits the query to SIC entries that contain the specified string in their description (case insensitive, <i>anywhere</i> within the description) |
| ForceRefresh | logical<br>(true/false)        | tolco         | If set to true or 1, then the data will be fetched from the IQFeed servers, not pre-cached data.                                                  |

Here is a summary of the *IQML* parameters that affect SIC codes lookup:

<sup>155</sup> <u>http://forums.iqfeed.net/index.cfm?page=topic&topicID=5653</u>

#### 8.6 NAICS codes lookup

To retrieve a list of NAICS sectors/industries, set the action to 'lookup' and **DataType** to 'NAICS':

```
>> data = IQML('lookup', 'DataType','NAICS')
data =
    1175×1 struct array with fields:
    id
    description
>> data(1)
ans =
        id: 111110
    description: 'Soybean Farming'
>> data(2)
ans =
        id: 111120
    description: 'Oilseed (except Soybean) Farming'
```

You can convert the data into a [perhaps] more readable form using Matlab's builtin struct2cell() and struct2table() functions, or the **OutputFormat** parameter (§3.5):

```
>> disp(struct2cell(data)')
```

```
[111110]
               'Soybean Farming'
               'Oilseed (except Soybean) Farming'
    [111120]
    [111130]
               'Dry Pea and Bean Farming'
               'Wheat Farming'
    [111140]
    [111150]
               'Corn Farming'
               'Rice Farming'
    [111160]
               'Oilseed and Grain Combination Farming'
    [111191]
               'All Other Grain Farming'
    [111199]
             'Potato Farming'
   [111211]
    . . .
>> disp(struct2table(data))
     id
                                 description
             'Soybean Farming'
   111110
   111120
             'Oilseed (except Soybean) Farming'
             'Dry Pea and Bean Farming'
   111130
             'Wheat Farming'
   111140
   111150
             'Corn Farming'
   111160
             'Rice Farming'
   111191
             'Oilseed and Grain Combination Farming'
            'All Other Grain Farming'
   111199
           'Potato Farming'
   111211
   . . .
>> data = IQML('lookup', 'DataType', 'NAICS', 'OutputFormat', 'table')
data =
 1175×2 table
   id
                                  description
   111110
             'Soybean Farming'
   111120
             'Oilseed (except Soybean) Farming'
            'Dry Pea and Bean Farming'
   111130
            'Wheat Farming'
   111140
           'Corn Farming'
   111150
   111160
           'Rice Farming'
   111191 'Oilseed and Grain Combination Farming'
   111199 'All Other Grain Farming'
   111211 'Potato Farming'
   . . .
```

You can narrow-down the results by specifying the **ID** or **Description** filtering parameter. For example, to list only NAICS codes whose **Description** contains 'Oil':

```
>> struct2table(IQML('lookup', 'DataType','NAICS', 'Description','oil'))
ans =
20×2 table
id description

111120 'Oilseed (except Soybean) Farming'
111191 'Oilseed and Grain Combination Farming'
112320 'Broilers and Other Meat Type Chicken Production'
115112 'Soil Preparation, Planting, and Cultivating'
213111 'Drilling Oil and Gas Wells'
213112 'Support Activities for Oil and Gas Operations'
237120 'Oil and Gas Pipeline and Related Structures Construction'
311223 'Other Oilseed Processing'
311225 'Fats and Oils Refining and Blending'
```

Naturally, it is quite possible that no security types exist that match the requested criteria. In such a case, the result will be empty (and cannot be displayed using Matlab's struct2table() or struct2cell() functions):

```
>> data = IQML('lookup', 'DataType','NAICS', 'Description','xyz')
data =
    []
>> struct2cell(data)
Undefined function 'struct2cell' for input arguments of type 'double'.
```

For performance reasons, and since lookup data is fairly static (although it changes from time to time), it is usually fetched from the IQFeed servers only during *IQML* startup. All subsequent lookup queries will return pre-fetched (cached) data, filtered as needed based on your query criteria. To force *IQML* to fetch the latest lookup data from IQFeed instead of the cached data, set the **ForceRefresh** parameter to true (or 1).

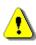

Note: IQFeed has a confirmed internal bug as of October 2019: some ~150 SIC codes are not reported, although they have corresponding symbols and are reported by the symbols lookup query (\$8.1).<sup>156</sup> A similar bug also applies to NAICS.

| Parameter    | Data type                      | Default       | Description                                                                                                    |  |  |  |  |
|--------------|--------------------------------|---------------|----------------------------------------------------------------------------------------------------|--|--|--|--|
| ID           | integer or<br>numeric<br>array | []<br>(empty) | Limits the query to the specified ID(s).                                                                                                    |  |  |  |  |
| Description  | string                         | (empty        | Limits the query to NAICS entries that contain<br>the specified string in their description (case<br>insensitive, <i>anywhere</i> within the description) |  |  |  |  |
| ForceRefresh | logical<br>(true/false)        |               | If set to true or 1, then the data will be fetched from the IQFeed servers, not pre-cached data.                                                          |  |  |  |  |

Here is a summary of the *IQML* parameters that affect NAICS codes lookup:

<sup>&</sup>lt;sup>156</sup> <u>http://forums.iqfeed.net/index.cfm?page=topic&topicID=5653</u>

#### 8.7 Trade condition codes lookup

To retrieve a list of trade condition codes, set the action to 'lookup' and **DataType** to 'conditions':

```
>> data = IQML('lookup', 'DataType','conditions')
data =
  155×1 struct array with fields:
   id
   name
   description
>> data(1)
ans =
             id: 1
           name: 'REGULAR'
   description: 'Normal Trade'
>> data(2)
ans =
             id: 2
           name: 'ACQ'
   description: 'Acquisition'
```

You can convert the data into a [perhaps] more readable form using Matlab's builtin struct2cell() and struct2table() functions, or the **OutputFormat** parameter (§3.5):

```
>> disp(struct2cell(data)')
```

. . .

```
'REGULAR'
    [ 1]
                             'Normal Trade'
    [ 2]
            'ACO'
                             'Acquisition'
            'CASHM'
                             'Cash Only Market'
    [3]
    [ 4]
           'BUNCHED'
                             'Bunched Trade'
                             'Average Price Trade'
    [5]
            'AVGPRI'
                             'Cash Trade (same day clearing)'
            'CASH'
    [6]
    . . .
>> disp(struct2table(data))
    id
              name
                                      description
    1
          'REGULAR'
                           'Normal Trade'
     2
          'ACQ'
                           'Acquisition'
     3
          'CASHM'
                           'Cash Only Market'
     4
          'BUNCHED'
                           'Bunched Trade'
     5
          'AVGPRI'
                           'Average Price Trade'
     6
          'CASH'
                           'Cash Trade (same day clearing)'
     . . .
>> data = IQML('lookup', 'DataType','conditions', 'OutputFormat','table')
data =
  155×3 table
    id
              name
                                      description
    1
          'REGULAR'
                           'Normal Trade'
                           'Acquisition'
     2
          'ACQ'
     3
          'CASHM'
                           'Cash Only Market'
     4
          'BUNCHED'
                           'Bunched Trade'
     5
          'AVGPRI'
                           'Average Price Trade'
     6
          'CASH'
                           'Cash Trade (same day clearing)'
```

You can narrow-down the results by specifying **ID**, **Name** and/or **Description** filtering parameters. For example, to list only conditions whose **Description** contains 'Option':

| 39 | 'SPRD'         | 'Spread - Trade in Two Options in the Same Class<br>(a buy and a sell in the same class)'        |
|----|----------------|--------------------------------------------------------------------------------------------------|
| 40 | 'STDL'         | 'Straddle - Trade in Two Options in the Same Class<br>(a buy and a sell in a put and a call)'    |
| 43 | 'BWRT'         | 'Option Portion of a Buy/Write'                                                                  |
| 44 | 'CMBO'         | 'Combo - Trade in Two Options in the Same Options<br>Class (a buy and a sell in the same class)' |
| 68 | 'STKOPT TRADE' | 'Stock-Option Trade'                                                                             |
| 82 | 'OPTION EX'    | 'Option Exercise'                                                                                |
| 96 | 'OPT_ADDON'    | 'Short Option Add-On'                                                                            |

Naturally, it is quite possible that no security types exist that match the requested criteria. In such a case, the result will be empty (and cannot be displayed using Matlab's struct2table() or struct2cell() functions):

```
>> data = IQML('lookup', 'DataType','conditions', 'Name','xyz')
data =
   []
>> struct2cell(data)
Undefined function 'struct2cell' for input arguments of type 'double'.
```

Note that the trade condition codes are typically reported by IQFeed as a string of one or more 2-digit hexadecimal values.<sup>157</sup> For example (see §4.1):

```
>> data = IQML('quotes', 'Symbol','GOOG')
data =
...
Most_Recent_Trade_Conditions: '3D87'
Trade Conditions Description: 'Intramaket Sweep; Odd lot trade'
```

In this example, the reported last trade had 2 trade conditions: hexadecimal 3D (=61, meaning 'Intramaket Sweep')<sup>158</sup> and hexadecimal 87 (=135, meaning 'Odd lot trade').

For performance reasons, and since lookup data is fairly static (although it changes from time to time), it is usually fetched from the IQFeed servers only during *IQML* startup. All subsequent lookup queries will return pre-fetched (cached) data, filtered as needed based on your query criteria. To force *IQML* to fetch the latest lookup data from IQFeed instead of the cached data, set the **ForceRefresh** parameter to true (or 1).

Here is a summary of the *IQML* parameters that affect trade conditions lookup:

| Parameter    | Data type                      | Default | Description                                                                                                    |
|--------------|--------------------------------|---------|----------------------------------------------------------------------------------------------------|
| ID           | integer or<br>numeric<br>array |         | Limits the query to the specified ID(s).                                                                                                    |
| Name         | string                         | (empty  | Limits the query to trade conditions that<br>contain the specified string in their name<br>(case insensitive, <i>anywhere</i> within the name)           |
| Description  | string                         | (empty  | Limits the query to trade conditions that<br>contain the specified string in their description<br>(case insensitive, <i>anywhere</i> in the description) |
| ForceRefresh | logical<br>(true/false)        |         | If set to true or 1, then the data will be fetched from the IQFeed servers, not pre-cached data.                                                         |

<sup>&</sup>lt;sup>157</sup> Trade condition codes 15 or lower are reported with a leading 0, e.g. 05 or 0E. The availability of the codes' translation in the Trade\_Conditions\_Description field depends on **MsgParsingLevel=**2 (which is the default value; see §3.2).

<sup>&</sup>lt;sup>158</sup> The missing "r" in "Intramarket" is a typo in IQFeed's data

# 9 Connection, administration and other special commands

## 9.1 Connecting & disconnecting from IQFeed

When using IQML, there is no need to worry about connecting or disconnecting from IQFeed – IQML handles these activities automatically, without requiring user intervention. The user only needs to ensure that IQFeed is active and logged-in when the IQML command is invoked in Matlab.

*IQML* does not require any special configuration when connecting to IQFeed. It uses whatever setting was previously set in the DTN *IQConnect* client application. You might be prompted to enter a username/password, if *IQConnect* was not set up to automatically connect using saved login/password information:

| ) Connect Login                                                                                               |   |
|----------------------------------------------------------------------------------------------------|---|
| <b>i a</b> Feed                                                                                               |   |
| Login: 121212 Connect                                                                                         |   |
| Password or Pin: Quit                                                                                         |   |
| <ul> <li>Save Login And Password / Pin</li> <li>Automatically Connect</li> </ul>                              |   |
| Retrieving IP information                                                                                     | ^ |
| As your agreement for the receipt and use of market data<br>provides, DTN, the Securities Markets and Content | ~ |

In addition to entering the login credentials in the client window, you can also specify them programmatically. This could be useful when you have several IQFeed accounts and wish to switch between them programmatically, or if you use IQFeed's non-Windows client installer on MacOs (which prevents user-entry in the login window):

>> IQML('time', 'Username','123456-1', 'Password','OpenSesame')

Note that the **Username** and **Password** parameters must be specified together, and that they are only meaningful in the first *IQML* command that starts the connection. If the **Username** and **Password** parameters are specified after a connection to IQFeed has been established, they will be ignored for the current connection, but stored in IQFeed's registry for subsequent connections (see §9.5).

If you enter an invalid set of **Username/Password**, an error message will be thrown. A different error will be thrown if *IQML* fails to connect to IQFeed within 10 seconds.

*IQML* can connect to a running IQFeed client, that was already started by another process on the current computer (e.g. charting app or another Matlab process that runs *IQML*), even without **Username** and **Password** in the initial *IQML* connection. *IQML* will bypass login, connecting directly to the client process.

Once *IQML* connects to IQFeed, it remains connected via IQFeed's client (*IQConnect*) as long as the user does not exit the client application, or connects to IQFeed from another computer (this automatically closes the client on the previous computer, since exchange regulations do not allow using IQFeed on multiple computers concurrently).

*IQML* typically uses the latest API features supported by your installed IQFeed client. For example, if you use client version 6.0.1.1, *IQML* will use IQFeed communication protocol 6.0, and you will not have access to features of protocol 6.1.<sup>159</sup> If you install a newer IQFeed client, *IQML* will automatically detect this and use a newer protocol, as determined by the new client version. For debugging purposes, you can override **Protocol** to a version older than your installed client. For example, with a 6.0.1.1 client, you can set **Protocol** to 5.2 or 6.0, but not to 6.1 or newer:

>> IQML(..., 'Protocol',6.1)
Warning: Your IQFeed client (version 6.0.1.1) does not support Protocol 6.1 using Protocol 6.0 instead
(Type "warning off IQML:UnsupportedProtocol" to suppress this warning.)

You will be able to retrieve information in Matlab as soon as *IQML* connects to the IQFeed client and [if necessary] the client finishes the login process and synchronizes with the IQFeed servers. This process typically takes a few short seconds.

| Parameter | Data type | Default                          | Description                                                                                                    |
|-----------|-----------|----------------------------------|----------------------------------------------------------------------------------------------------|
| Username  | string    | (none)                           | Used to launch and login into IQConnect                                                                                                    |
| Password  | string    | · /                              | Used to launch and login into IQConnect                                                                                                    |
| Protocol  | number    | installed<br>client's<br>version | IQFeed API protocol that should be used. You can<br>set any protocol value supported by your <i>IQConnect</i><br>client version. For example, client 6.0.1.1 supports<br>protocols 5.2 and 6.0 (this client's default), but not 6.1. |

The following parameters affect the initial connection to IQFeed:

By default, *IQML* uses the following TCP ports to connect to IQFeed's client:

- 5009 Level1Port used for Level 1 queries/msgs (quotes, fundamentals)
- 9100 LookupPort used for historical, news and lookup queries/messages
- 9200 Level2Port used for Level II (market-depth) queries/messages
- 9300 AdminPort used for administrative queries/messages (stats etc.)
- 9400 DerivativePort used for interval-bars queries/messages
- 60020 LoginPort used for login authentication

If any of these ports are already used by any other process at the time that IQFeed's client application (*IQConnect*) starts, it will not be able to communicate with *IQML* via

<sup>&</sup>lt;sup>159</sup> For example, historic market summary data and scanning (§5.6)

these ports.<sup>160</sup> *IQML* tries to automatically detect such port conflicts, for example:

```
>> data = IQML('history', 'Symbol','IBM')
Error using IQML
Port #9100 is already used by process #12345 (SomeProcess.exe) and cannot be
used by IOFeed. Run IOML('registry') to set a different value for LookupPort.
```

You can resolve such port conflicts using any of the following methods:

- 1. Stop/uninstall the other process (SomeProcess.exe in this example)
- 2. Modify the other process's settings to use different ports, so that they will not conflict with IQFeed (this is rarely possible, but is preferable when possible)
- 3. Modify IQFeed's registry settings to use a different port, which is not used by any other process (see §9.5). If you choose this option, you will need to fix the port again whenever you re-install the IQFeed client (for example, whenever you update the client to a newer version), because the client's installation process resets the port values back to their default values.

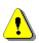

After you resolve the problem using one of these alternatives, restart IQFeed's *IQConnect* client and then retry the *IQML* command. An *IQConnect* restart is necessary since *IQConnect* reads the registry values and sets the ports only when it starts.

You can close a live connection to IQFeed using the 'disconnect' action:

```
>> IQML('disconnect')
```

This command disconnects *IQML* from the IQFeed client (*IQConnect*). If *IQML* was the only application that was connected to the client, then the client will silently exit after several seconds, unless a new IQFeed connection is established during this time. If *IQConnect* is not active, the 'disconnect' action is silently ignored (no error).

There is no need for a corresponding 'connect' action, because IQFeed connection is automatically (re-)established whenever this is required by a new *IQML* command.

*IQML* and *IQConnect* automatically try to recover from connection losses during normal operation. You may see in the Matlab console one or more *IQConnect* error messages such as the following, which indicate such a connection loss:

```
20180410 20:03:06.371 Level1 server disconnected!
OT:
20180410 20:03:57.934 Unable to connect to L2IP server. Error Code: 10051
Error Msg: A socket operation was attempted to an unreachable network.
OT:
20180410 20:03:57.934 Unable to connect to L2IP server. Error Code: 10065
Error Msg: A socket operation was attempted to an unreachable host.
OT:
20180410 20:03:57.934 Unable to connect to L2IP server. Error Code: 10053
Error Msg: An established connection was aborted by the software in your host
machine.
OT:
20180410 20:03:57.934 Unable to connect to L2IP server. Error Code: 10060
Error Msg: A connection attempt failed because the connected party did not
properly respond after a period of time
```

<sup>&</sup>lt;sup>160</sup> For example, Logitech GHub (via its LgHubUpdater.exe program) typically uses port 9100, IQFeed's default Lookup port: https://forums.dtn.com/index.cfm?page=topic&topicID=7036, http://forums.dtn.com/index.cfm?page=topic&topicID=5843

You can safely ignore such messages in most cases, since *IQConnect* will automatically re-establish connection with IQFeed's servers as soon as they become accessible again, and show an appropriate informational message in Matlab's console:

```
20180410 20:04:16.497 Level1 server is connected
```

You can actively disconnect and then connect to IQFeed using the 'reconnect' action:

>> IQML('reconnect')

The 'reconnect' action accepts an optional input parameter of **Timeout** (default value: 8 [secs]), which controls the pause duration between disconnecting *IQML* from IQFeed and sending a termination signal to the *IQConnect* process, and reconnecting to IQFeed again. The default pause of 8 secs allows *IQConnect* enough time (in most cases) to properly terminate before *IQML* reconnects – this ensures a clean "restart" of the IQFeed connection, with no leftovers from the previous connection session. If you are not concerned about this aspect, and wish to restart *IQML*'s connections without necessarily resarting *IQConnect*, use a lower **Timeout**.<sup>161</sup> For example:

```
>> IQML('reconnect', 'timeout',0) % reconnect immediately after disconnecting
```

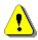

Note that after reconnecting to IQFeed, you will need to request any and all streaming data again (see §6), since IQFeed resets data streaming after a client disconnect.

Also note that in the few seconds following an initial connection (or re-connection) to IQFeed, some queries may return empty data. In such cases, you should try to refetch the data after a short pause (see §3.4 for details).

<sup>&</sup>lt;sup>161</sup> IQConnect remains alive a few seconds after receiving a termination signal. If a reconnection request or any IQML query is received during these few seconds, IQConnect will not terminate and will service the incoming requests. The default pause of 8 seconds was chosen by experimentation that showed that in most cases this is sufficient time to ensure that IQConnect terminates. When **Timeout** is set to 0, no termination signal is sent to IQConnect and IQML reconnects immediately; When **Timeout** is set to any value between 0-8, the resulting pause will be smaller than the default (i.e., faster reconnection), but it is not assured that IQConnect has properly terminated by then, and this might potentially result in a bad reconnection. You can experiment with various **Timeout** value to see what works best for your specific computer setup.

#### 9.2 Server time

You can request the latest IQFeed server time using the 'time' action:

The returned data struct includes the following data fields:

- latestEventDatenum a Matlab numeric datenum value that corresponds to the local time in which the very latest message has arrived from IQFeed.
- $\bullet \quad \texttt{latestEventTimeStamp} a \ human-readable \ format \ of \ \texttt{latestEventDatenum}$
- latestServerDatenum a Matlab numeric datenum value that corresponds to the latest server time that was received from IQFeed.
- latestServerTimeStamp a human-readable format of latestServerDatenum

Note that the server time may be off by up to a full second from the current time, depending on when the last timestamp message was received from IQFeed. IQFeed sends server time messages once every second, so latestServerDatenum lags by 0.5 secs behind the current time on average.

Similarly, latestEventDatenum reports the time at which the last message was received from IQFeed. This message could be a timestamp message, or any other data message. For this reason, the lag here is typically much lower than the lag of latestServerDatenum.

The 'time' action has no settable properties.

#### 9.3 Client stats

You can retrieve the updated IQFeed connection traffic stats using the 'stats' action:

```
>> data = IQML('stats')
data =
                      Timestamp: '20210203 12:57:30.653'
                        Datenum: 738190.539938113
                       ServerIP: '66.112.148.226'
                     ServerPort: 60002
                     MaxSymbols: 1300
          NumOfStreamingSymbols: 15
          NumOfAvailableSymbols: 1285
          NumOfClientsConnected: 3
         SecondsSinceLastUpdate: 1
             NumOfReconnections: 0
   NumOfAttemptedReconnections: 0
                      StartTime: 'Mar 07 11:03AM'
                     MarketTime: 'Mar 07 04:34AM'
               ConnectionStatus: 'Connected'
                  IQFeedVersion: '6.0.0.5'
                        LoginID: '123456-1'
                   TotalKBsRecv: 42.98
              KBsRecvLastSecond: 0.02
               AvgKBsPerSecRecv: 0.02
                   TotalKBsSent: 361.62
              KBsSentLastSecond: 0.22
               AvgKBsPerSecSent: 0.19
                   TotalMsgsRcv: 9530
                      Exchanges: {1×16 cell}
                  ServerVersion: '6.1.0.20'
                  ProtocolInUse: 6.1
                    ServiceType: 'real_time'
        IQFeedAccountExpiryDate: ''
```

The returned data struct includes the following data fields:<sup>162</sup>

- Timestamp The timestamp of fetching the stats data
- Datenum The numeric Matlab datenum value of the Timestamp
- ServerIP IP address of the least loaded IQFeed Quote Server
- ServerPort Port number for least loaded IQFeed Quote Server
- MaxSymbols The maximum # of symbols that can be streamed simultaneously
- NumOfStreamingSymbols # of symbols that are currently being streamed
- NumOfAvailableSymbols # of symbols that are available for streaming
- NumOfClientsConnected # of clients that are currently connected
- SecondsSinceLastUpdate # of seconds since last update from the Quote Server
- NumOfReconnections # of times that IQFeed successfully reconnected

<sup>&</sup>lt;sup>162</sup> <u>http://iqfeed.net/dev/api/docs/AdminSystemMessages.cfm</u>

- NumOfAttemptedReconnections # of times IQFeed failed to reconnect
- StartTime Time of latest connection/reconnection to IQFeed (local timezone)
- MarketTime Current time of the market (market's time-zone)
- ConnectionStatus Represents whether IQFeed is connected or not
- IQFeedVersion Represents the version of IQFeed that is running
- LoginID The Login ID that is currently logged into IQFeed
- TotalKBSRecv Total # of Kilobytes received by IQFeed from *IQML* (i.e., *IQML* commands/requests to IQFeed). Found in the "Internet Bandwidth" section of the IQConnection Manager. Formula: total bytes received / 1024
- KBSRecvLastSecond Found in the "Internet Bandwidth" section of the IQConnection Manager. Formula: bytes received in the past second / 1024
- AvgKBsPerSecRecv Found in the "Internet Bandwidth" section of the IQConnection Manager. Formula: total KB's received / total seconds
- TotalKBsSent Total # of Kilobytes sent from IQFeed to *IQML* (i.e., IQFeed messages to *IQML*). Found in the "Local Bandwidth" section of the IQConnection Manager. Formula: total bytes sent / 1024
- KBsSentLastSecond Found in the "Local Bandwidth" section of the IQConnection Manager. Formula: bytes sent in the past second / 1024
- AvgKBsPerSecSent Found in the "Local Bandwidth" section of the IQConnection Manager. Formula: total KB's sent / total seconds.
- TotalMsgsRcv Total number of messages received from IQFeed
- Exchanges A cell-array list of exchanges and news subscriptions for which this IQFeed account is subscribed. Delayed data has 'DL-' prefix. For example: {'DL-FTSE', 'EUREXNDX', 'DL-NYMEX', 'CBOENDX', 'BLOOMBERG', 'FOREX\_PREMIUM', 'RT\_TRADER', 'DTNNEWS', 'BENZINGA', 'INDEX'}
- ServerVersion The server-recommended version of IQFeed. This version is typically the same or higher than your locally-installed IQFeedVersion, except in cases when you run a beta version of IQFeed.
- ProtocolInUse The protocol version that *IQML* uses to communicate with IQFeed (see §9.1 for details)
- ServiceType Type of data provided for this account (delayed or real-time)
- IQFeedAccountExpiryDate The IQFeed account expiry date: empty string for regular IQFeed users; YYYYMMDD format for DTN trial users.

The 'stats' action has a single settable property: **AddPortStats** (default=0). If you set this property to 1 or true, then additional stats will be returned, with extra information on the connected data channels/ports (see the highlighted fields below):

```
>> data = IQML('stats', 'AddPortStats',1)
data =
                      Timestamp: '20210203 12:57:30.653'
                        Datenum: 738190.539938113
                       ServerIP: '66.112.148.224'
                     ServerPort: 60005
                     MaxSymbols: 1300
          NumOfStreamingSymbols: 15
          NumOfAvailableSymbols: 1285
          NumOfClientsConnected: 4
         SecondsSinceLastUpdate: 0
             NumOfReconnections: 0
    NumOfAttemptedReconnections: 0
                      StartTime: 'Apr 01 8:21PM'
                     MarketTime: 'Apr 01 02:12PM'
               ConnectionStatus: 'Connected'
                  IQFeedVersion: '6.0.0.5'
LoginID: '464720-1'
                   TotalKBsRecv: 69.44
              KBsRecvLastSecond: 0.04
               AvgKBsPerSecRecv: 0.02
                   TotalKBsSent: 1470.32
              KBsSentLastSecond: 0.47
               AvgKBsPerSecSent: 0.48
                   TotalMsgsRcv: 9530
                      Exchanges: {1×16 cell}
                  ServerVersion: '6.1.0.20'
                  ProtocolInUse: 6.1
                    ServiceType: 'real time'
        IQFeedAccountExpiryDate: ''
                         Level2: [1×1 struct]
           Level2SymbolsWatched: 2
                         Lookup: [1×1 struct]
         RegionalSymbolsWatched: 2
                          Admin: [1×1 struct]
                         Level1: [1×1 struct]
           Level1SymbolsWatched: 0
>> data.Level1
ans =
        ConnectTime: '20180401 202111'
        KBsReceived: 0.74
            KBsSent: 70.58
         KBsQueued: 0
     EventsReceived: 17836
     EventsNotified: 17836
    EventsProcessed: 15267
      EventsIgnored: 2569
```

Note that it might take a few seconds for the additional port stats to arrive after the initial command. If you don't see the expected results immediately (i.e., if the returned data-struct does not contain the channel/port sub-structs), simply resubmit the query after 1-2 secs.

The returned data structs include the following fields for each data channel (port):<sup>163</sup>

- ConnectTime Timestamp when this channel to IQFeed was first opened
- KBsReceived Total # of Kilobytes sent from *IQML* to IQFeed via this channel (requests for data queries etc.).
- KBsSent Total # of Kilobytes sent from IQFeed to *IQML* via this channel. This data transfer is typically much larger than KBsReceived – this is normal and does not indicate a problem.
- KBsQueued Total # of Kilobytes waiting in *IQConnect* to be sent to *IQML* via this channel for processing. This value should typically be 0 (zero) a consistent non-zero value indicates that the Matlab program is unable to keep up with the inflow of data from IQFeed, perhaps due to a high load on the computer, or some heavy processing of the incoming data. If the value increases over time, Matlab and your computer will eventually freeze and become non-responsive, requiring a hard reset. See §3.6 for ways to speed-up the processing time, in order to get KBsQueued back to 0.
- EventsReceived Total # of messages received from IQFeed via this data port.
- EventsNotified Total # of messages sent to *IQML*'s Matlab code to process. This value will typically be the same as EventsReceived, except in cases of high streaming data load, when **OverflowMode**=1 (see §6.1 for details).
- EventsProcessed Total # of IQFeed messages processed by *IQML*. This value will be less than EventsNotified in cases of high load, when **OverflowMode**=2.
- EventsIgnored Total # of messages thet were ignored due to overflow protection. This is the same as EventsReceived - EventsProcessed.

Corresponding information (except the fields on overflow handling) can also be seen in *IQConnect*'s Diagnostics Utility, which is included in IQFeed's client installation:

| 🔍 IQFeed Diagnostics Utility                                        |            | —              | ) X        |              |             |           |          |
|---------------------------------------------------------------------|------------|----------------|------------|--------------|-------------|-----------|----------|
| File                                                                |            |                |            |              |             |           |          |
| IQConnect   PC Info   Connectivity   Net Stat                       | Port Teste | er Client Stat | ts Logging |              |             |           |          |
|                                                                     |            |                |            |              |             |           |          |
| Level1 C Level2 C Lookup C Admi                                     | n          |                |            |              |             |           |          |
| ID Name                                                             | KB Sent    | KB/s Sent      | KB Queued  | KB Received  | Symbols     | Regionals | Internal |
|                                                                     |            |                |            | 4.84         | -           |           |          |
| 1 IQML v2.39 (Level 1)                                              | 135.18     | 0.02           | 0.00       | 1.91         | 2           | 0         | No       |
| 1 IQML v2.39 (Level 1)<br>5 IQML v2.39 parallel worker #1 (Level 1) |            | 0.02<br>0.04   | 0.00       | 1.91<br>0.86 | 2<br>0      | 0         | No<br>No |
|                                                                     | 6.13       |                |            |              | 2<br>0<br>0 | -         |          |
| 5 IQML v2.39 parallel worker #1 (Level 1)                           | 6.13       | 0.04           | 0.00       | 0.86         | -           | ō         | No       |
| 5 IQML v2.39 parallel worker #1 (Level 1)                           | 6.13       | 0.04           | 0.00       | 0.86         | -           | ō         | No       |

<sup>&</sup>lt;sup>163</sup> See §9.1 for a description of IQFeed's data channels (ports)

9.4 Sending a custom command to IQFeed

You can send any custom command to IQFeed's API, using the 'command' action. For example, to send the 'S,TIMESTAMPSOFF' command,<sup>164</sup> which stops IQFeed from sending server timestamp messages every second:

>> IQML('command', 'String','S,TIMESTAMPSOFF')

IQFeed expects that users send commands to its API via specific channels ("ports"). Each command is typically accepted only by the port for which it is defined. For example, the 'S,TIMESTAMPSOFF' command is defined for the Level1 port,<sup>165</sup> whereas the 'S,CLIENTSTATS OFF' command (which stops the IQFeed server from streaming client stats messages) is defined for the Admin port.<sup>166</sup> When you use *IQML*'s standard actions you do not need to worry about which port handles which command – this is automatically handled by *IQML*. But when you send a custom command to IQFeed, you need to specify the port, if it is different from the default ('Level1'). In this specific example:

>> IQML('command', 'String','S,CLIENTSTATS OFF', 'PortName','Admin')

IQFeed is very picky about the spelling of the commands, including spaces and casing. If the spelling is not exactly right, the command will be rejected by IQFeed, possibly even without an error message. Unfortunately, IQFeed is not always consistent in the format of the various commands. For example, the 'S,TIMESTAMPSOFF' command has no space, whereas the 'S,CLIENTSTATS OFF' command does include a space; also, both of these commands are all-uppercase, whereas the 'S,SET AUTOCONNECT,On' Admin command spells On/Off with lowercase letters (and uses a comma instead of a second space).

In some cases, the command that is sent to IQFeed may result in data messages that will be sent back from IQFeed, which should be received and processed. To do this, you can set the **ProcessFunc** property to a custom callback function that will handle these messages (see §10).

| Parameter   | Data type                           | Default  | Description                                                                                                    |  |  |  |  |  |
|-------------|-------------------------------------|----------|----------------------------------------------------------------------------------------------------|--|--|--|--|--|
| String      | string or cell-<br>array of strings | (none)   | The IQFeed command string(s).                                                                                                    |  |  |  |  |  |
| PortName    | string                              | 'Level1' | The IQFeed port that will process the<br>command(s). Must be one of the following:<br>• 'Level1' (default)<br>• 'Level2'<br>• 'Lookup'<br>• 'Admin' |  |  |  |  |  |
| ProcessFunc | function handle                     | []       | Custom user callback function to process incoming IQFeed data messages (see §10).                                                                   |  |  |  |  |  |

The following properties can be specified in *IQML* with the 'command' action:

<sup>&</sup>lt;sup>164</sup> http://iqfeed.net/dev/api/docs/Level1viaTCPIP.cfm

<sup>&</sup>lt;sup>165</sup> <u>http://iqfeed.net/dev/api/docs/Level1viaTCPIP.cfm</u>

<sup>&</sup>lt;sup>166</sup> http://iqfeed.net/dev/api/docs/AdminviaTCPIP.cfm

#### 9.5 Modifying IQFeed's registry settings

IQFeed stores its settings as keys in the HKEY\_CURRENT\_USER\Software\DTN\ path of the Windows registry. Most of the important setting keys that a user might want to modify are located within HKEY\_CURRENT\_USER\Software\DTN\IQFeed\Startup\. These registry keys can be reviewed and modified using Window's built-in Registry Editor (*regedit.exe*) utility. As a convenient method to open the Registry Editor at the correct path, use the *IQML* 'registry' action, which has no settable parameters:<sup>167</sup>

| Registry Editor                      |        |                            |                  | - 🗆 ×                              |
|--------------------------------------|--------|----------------------------|------------------|------------------------------------|
| File Edit View Favorites Help        |        |                            |                  |                                    |
| Computer\HKEY_CURRENT_USER\Software\ | DTN\IQ | Peed\Startup               |                  |                                    |
| > Microsoft                          | ^      | Name                       | Туре             | Data                               |
| > Network                            |        | ab (Default)               | REG SZ           |                                    |
| > Printers                           |        | ab AdminPort               | REG SZ           | 9300                               |
| 🗸 📊 Software                         |        | ab AutoConnect             | REG SZ           | 1                                  |
| > Adobe                              |        | ab DerivativePort          | REG SZ           | 9400                               |
| > AppDataLow                         |        | ab InstalledTo             | REG SZ           | C:\Program Files (x86)\DTN\IQFeed  |
| > AVG                                |        | ab Level1Port              | REG_SZ<br>REG SZ | 5009                               |
| > Bloomberg L.P.                     |        | ~                          | -                | 9200                               |
| > Browser Cleanup                    |        | ab Level2Port              | REG_SZ           |                                    |
| > Chromium                           |        | ab Login                   | REG_SZ           | 123456-1                           |
| > Classes                            |        | ab LoginPort               | REG_SZ           | 60020                              |
| > Conexant                           |        | \Bigg LogLevel             | REG_DWORD        | 0x0000a002 (40962)                 |
| > 📊 Dropbox                          |        | ab LogPath                 | REG_SZ           | C:\Users\Yair\Documents\DTN\IQFeed |
| > DropboxUpdate                      |        | ab LookupPort              | REG_SZ           | 9100                               |
| V 🚽 DTN                              |        | ab Password                | REG_SZ           |                                    |
| > 📊 DTNIQ                            |        | ab Reconnection            | REG_SZ           | 5                                  |
| V 📙 IQFeed                           |        | ab RunCount                | REG_SZ           | 20190513 16                        |
| 📙 Diagnostics                        |        | ab SaveLoginPassword       | REG_SZ           | 1                                  |
| > 📙 DisplayApps                      |        | ab ShutdownDelayLastClient | REG SZ           | 5                                  |
| ExchangeWaiver                       |        | ab ShutdownDelayStartup    | REG_SZ           | 30                                 |
| 🔂 Startup                            | ~      |                            | -                |                                    |

>> IQML('registry')

IQFeed's key names are generally self-explanatory. In most cases you should leave the settings unchanged. Some circumstances where you might want to modify certain keys are discussed in §9.1 and §12.2. Key values can be modified by right-clicking the key name and selecting "Modify...":

| 👲 Level1Port  |                    | 5009         | Edit String X       |
|---------------|--------------------|--------------|---------------------|
| ab Level2Port | REG SZ             | 9200         | Value <u>n</u> ame: |
| ab Login      | Modify             | 4813         | Level2Port          |
| ab LoginPor   | Modify Binary Data | 6002 <b></b> | Value data:         |
| 👪 LogLevel    | B.1.               | Dx000        | 9200                |
| ab LogPath    | Delete             | C:\U         |                     |
| ab LookupP    | Rename             | 9100         | OK Cancel           |

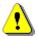

Be **EXTREMELY** careful when editing the Windows registry: if you make a mistake it could disable not only a specific program, but possibly even Windows itself, rendering the computer useless. Never delete or rename keys, only modify their value. If you are unsure which registry key to modify and how, ask DTN's technical support.

<sup>&</sup>lt;sup>167</sup> Note: running Windows Registry Editor requires local computer Administrator priviledges (or elevation). In Mac/Linux, IQML('registry') will naturally work only when Matlab runs under Parallels/Wine, not in native mode.

<sup>159</sup> 

## 10 Attaching user callbacks to IQFeed messages

#### 10.1 Processing IQFeed messages in IQML

IQFeed uses an asynchronous event-based mechanism for sending information to clients. This means that we do not simply send a request to IQFeed and wait for the answer. Instead, we send a request, and when IQFeed is ready it will send us one or more (or zero) messages in response. Each of these messages evoke an event that carry data (the message content and the originating IQFeed channel/port-name). By analyzing the event data we (hopefully) receive the answer that we were waiting for.

Matlab has built-in support for asynchronous events, called *callbacks* in Matlab jargon.<sup>168</sup> Whereas Matlab callbacks are normally used in conjunction with Graphical User Interfaces (GUI), they are also used with *IQML*, which automatically converts all the IQFeed events into a Matlab callback invocation.

The callback that processes incoming IQFeed messages is constantly being "fired" (i.e., invoked) by asynchronous messages from IQFeed, ranging from client stats and time messages (once per second, for each of IQFeed's 3 channels/ports), to system messages (e.g. connection losses and reconnections), to error messages and responses to market queries. Some of the events are triggered by user actions (market or portfolio queries, for example), while others are triggered by IQFeed (e.g., client stats once a second).

In addition to the regular *IQML* callback that processes all incoming IQFeed message events, you can assign your own custom Matlab function that will be triggered whenever a certain IQFeed message arrives. In all cases, the parameter controlling this callback in *IQML* is called **ProcessFunc**.

There are two types of callbacks that you can use in *IQML*:

- *Generic callback* this is a catch-all callback function that is triggered upon any IQFeed message event. Within this callback, you would need to write some code to distinguish between the different event types in order to process the events' data. A skeleton for this is given below.
- *Specific callback* this is a callback function that is only triggered when the specific event type is received from IQFeed. Since the event type is known, you can process its event data more easily than in the generic callback case. You can specify a different specific callback for each of the event types that you wish to process, as well as a default callback that will be used for any other event that was not assigned a specific callback.

When you specify any callback function to *IQML*, the command/action does not need to be related to the callback. For example:

data = IQML('time', 'ProcessFunc',@IQML\_Callback);

where IQML\_Callback() is a Matlab function created by you that accepts two input arguments, which are automatically populated in run-time:

<sup>&</sup>lt;sup>168</sup> http://www.mathworks.com/help/matlab/creating\_guis/writing-code-for-callbacks.html

- iqObject this is currently an empty array. Future versions of *IQML* may place an actual object in this argument.
- eventData a Matlab struct that contains the event's data in separate fields. This struct includes the following fields:
  - Timestamp local time in Matlab numeric datenum format.
  - MessagePort the name of the IQFeed port that sent the message: 'Level1', 'Level2', 'Lookup' or 'Admin'.
  - MessageType the event type, which corresponds to the custom fields that can be set in the **ProcessFunc** parameter for *specific callbacks*.
  - MessageHeader the first part of the message text string, that identified the message type. This is typically used to set the MessageType field.
  - MessageString the message text string as received from IQFeed.
  - O MessageParts processed parts of MessageString, as a cell-array.

An example of defining a Matlab callback function is:

```
function IQML_Callback(iqObject, eventData)
    % do callback processing here using the info in eventData
end
```

You can pass external data to your callback functions using the callback cell-array format.<sup>169</sup> For example, to pass two extra data values:

Here are examples of the eventData for two different IQFeed messages – a timestamp message (sent from IQFeed once every second on the Level1 and Level2 ports), and a connection stats message (sent from IQFeed once a second on the Admin port):

```
Timestamp: 737128.675475417

MessagePort: 'Level1'

MessageType: 'Time'

MessageBeader: 'T'

MessageParts: {'T' '20180309 09:12:39'}

Timestamp: 737128.675479248

MessagePort: 'Admin'

MessageType: 'System'

MessageHeader: 'S'

MessageString: 'S,STATS,66.112.148.225,60002,1300,0,4,0,0,0,Mar 09

3:10PM,Mar 09 09:12AM,Connected,5.2.7.0,464720-

1,86.43,0.04,0.02,759.37,0.20,0.20'

MessageParts: {1×20 cel1}
```

All IQFeed messages typically begin with a single character followed by ',', which we call the MessageHeader, that identifies the MessageType. In the examples above, the MessageHeader of the first message is 'T' (indicating a Time message), and in the second message it is 'S' (indicating a System message).<sup>170</sup>

<sup>&</sup>lt;sup>169</sup> http://www.mathworks.com/help/matlab/creating\_guis/writing-code-for-callbacks.html#brqow8p

<sup>&</sup>lt;sup>170</sup> An exception to this rule may happen if you send custom commands to IQFeed using the mechanism in §7.4. In such case, it is possible that MessageHeader will not be a recognized or even a single character. It will have a MessageType of 'Other'.

All the callbacks examples so far have set a *generic* callback that is used for all incoming IQFeed messages. As noted above, you can also set *specific* callbacks for specific messages. For example:

```
% Alternative #1: using the struct() function:
>> callbacks = struct('Time', 'disp TIME!', ...
                       'System',@(h,e)disp(e.MessageString));
% Alternative #2: using direct field assignments:
>> callbacks.Time = 'disp TIME!';
>> callbacks.System = @(h,e)disp(e.MessageString);
>> IQML('time', 'processFunc', callbacks);
TIME!
TIME!
S,STATS,66.112.156.228,60002,1300,0,4,0,0,1,Mar 11 12:36PM,Mar 11
07:14AM, Connected, 5.2.7.0, 464720-1, 51.51, 0.04, 0.02, 516.30, 0.23, 0.23
TIME!
TIME
S,STATS,66.112.156.228,60002,1300,0,4,0,0,1,Mar 11 12:36PM,Mar 11
07:14AM, Connected, 5.2.7.0, 464720-1, 51.54, 0.04, 0.02, 516.48, 0.23, 0.23
TIME!
```

In this example, we have set two separate custom callbacks for two different IQFeed messages: the periodic timestamp messages and the periodic system update messages.

In addition to specific callbacks for specific message types, you can also set a "Default" callback that will be invoked for each incoming IQFeed message that does not have a specific callback assigned to it.

| The following   | message    | types   | can  | be | trapped, | corresponding | to | the | eventData's |
|-----------------|------------|---------|------|----|----------|---------------|----|-----|-------------|
| MessageType fie | ld (e.Mess | задеТур | pe): |    |          |               |    |     |             |

| MessageType            | Message<br>Header | Description                                                                | See<br>section |
|------------------------|-------------------|----------------------------------------------------------------------------|----------------|
| Fundamental            | F                 | Fundamental asset data                                                     | §4.2           |
| Quote_summary          | Р                 | Quote summary message                                                      | <b>§4.1</b>    |
| Quote_update           | Q                 | Quote update (tick) message                                                | <b>§6</b> .1   |
| Market_depth           | Z                 | Level2 market-depth update message                                         | §4.4, §6.4     |
| Market_maker           | М                 | Market maker information                                                   | §4.4, §6.4     |
| History                | Н                 | Historical data (one msg per bar/tick)                                     | §5             |
| Regional               | R                 | Regional update message                                                    | §6.2           |
| News                   | N                 | News data (one message per item)                                           | §7             |
| End_of_data            | !ENDMSG!          | Indicates end of the data with multiple data items (e.g., history or news) | §5, §7         |
| Lookup                 | S                 | Lookup information message                                                 | <b>§8.1</b>    |
| Chain                  | :                 | Options/Futures chain                                                      | <b>§8.2</b>    |
| Time                   | Т                 | Timestamp message (once a second)                                          | <b>§9.2</b>    |
| System                 | S                 | System message (stats, once a sec)                                         | <b>§9.3</b>    |
| Symbol_not_found_error | n                 | Indicates a symbol-not-found error                                         | §3.4           |
| General_error          | Е                 | All other IQFeed-generated errors                                          |                |
| Other                  |                   | All other IQFeed messages                                                  |                |
| Default                |                   | Any IQFeed message that does not have a specific callback assigned to it   |                |

You can set individual callbacks to any of these MessageType values, by using the MessageType value as a field-name in the **ProcessFunc** parameter. For example, to process quote-update (tick) messages in a dedicated callback function:

```
>> callbacks.Quote_update = @IQML_Quote_Update_Callback;
>> IOML('time', 'ProcessFunc', callbacks);
```

Here is a more elaborate example, were we set different callbacks for different message types, along with a default callback for all other message types:

```
% Alternative #1: using the struct() function:
>> callbacks = struct('Time','disp TIME!', ...
'System',[], ... % ignore System messages
'Quote_update',@IQML_Quote_Update_Callback, ...
'Default',@IQML_Default_Callback);
% Alternative #2: using direct field assignments:
>> callbacks.Time = 'disp TIME!';
>> callbacks.System = []; % ignore System messages
>> callbacks.Quote_update = @IQML_Quote_Update_Callback;
>> callbacks.Default = @IQML_Default_Callback);
>> IQML('time', 'processFunc', callbacks);
```

When you specify any callback function to *IQML*, you only need to set it once, in any *IQML* command. Unlike most *IQML* parameters, which are not remembered across *IQML* commands and need to be re-specified, callbacks do <u>not</u> need to be respecified. They are remembered from the moment they are first set, until such time as Matlab exits or the callback parameter is changed.

Note that it is not an error to re-specify the callbacks in each *IQML* command, it is simply useless and makes the code less readable.

If an error occurs during the evaluation of your specified callback function, an error message will be displayed in the Matlab console. In blocking mode (data=IQML(...)) a Matlab exception will then be thrown, which can be trapped in the calling code using a try-catch block (see §3.4 item 1); in non-blocking mode no exception will be thrown:

```
>> IQML('quotes','symbol','IBM','processFunc',struct('Quote_Summary',@myFunc))
20200330 11:02:55.510 error in user-defined callback (myFunc) for IQFeed
Quote Summary message: Invalid argument in myFunc line 123
```

To reset all callbacks (i.e., remove any callback invocation), simply set the **ProcessFunc** parameter value to [] (empty square brackets):

IQML('time', 'ProcessFunc',[]);

You can also set individual message callbacks to an empty value, in order to ignore just these specific messages but not the other messages:

```
>> callbacks.Time = 'disp TIME!';
>> callbacks.System = []; % ignore System messages
>> callbacks.Default = @IQML_Default_Callback);
>> IQML('time','ProcessFunc',callbacks);
```

Matlab callbacks are invoked even if you issue a custom IQFeed command (see §9.4). This can be very useful: you can send a request to IQFeed, and then process the results in a Matlab callback function. However, note that in such a case, it is possible that the returned message will contain a MessageHeader that will not be a recognized. Such messages will be assigned a MessageType of 'Other'.

## 10.2 Run-time performance implications

It is very important to ensure that any callback function that you assign in *IQML* completes in the fastest possible time. This is important for programming in general, but it is especially important for *IQML* callbacks, which are invoked (executed) every time that a new message arrives from IQFeed, numerous times each second.

As explained in §3.6, *IQML*'s standard callback processing has an overhead of 1-2 milliseconds per IQFeed message. This means that without any user-specified callbacks, and without any other Matlab or other code running, *IQML* can typically process up to 500-1000 IQFeed messages per second.

When you add your own user-defined callbacks, their processing time is added to IQML's. For example, if your callback takes an average of just 3 msecs to process (which is quite fast), the total average message processing time will be 4-5 msecs. This will lower IQML's effective processing rate from 500-1000 messages/sec to just 200-250 messages/sec. The more callbacks and alerts that you define, and the longer each of them takes to process, the lower IQML's message processing rate will be.

The following specific tips may assist you to reduce the callback performance impact:

- 1. Ensure that you have enough physical memory to avoid memory swapping to disk. This is probably the single most important tip to improve performance
- 2. Avoid setting user callbacks and alerts, or at least disable them when not needed.
- 3. Avoid setting a Default callback or a general **ProcessFunc**, but rather specific callbacks only for the messages that you need (e.g. for News or Regional).
- 4. Limit the streaming data to just those events and symbols that are of interest to you. For example, if you are only interested in the GOOG symbol, and set a Quote\_update callback, this callback will also be processed for streaming quotes for other symbols, so it's better to stop streaming those other symbols.
- 5. Minimize disk access: disk I/O is much slower than memory access. Save data to memory and flush it to disk at the end of the trading day, or once in a while (e.g. every 5 minutes), but **not** in each callback.
- 6. If you need to access disk files, use SSD (solid-state disk) rather than a spinning hard-disk.
- 7. If you need to load data from disk, do it once and preserve the data in memory using Matlab persistent or global variables, to be reused in callback calls.
- 8. Instead of re-computing values that are based on static data in each callback call, compute once and cache results in Matlab persistent or global variables.
- 9. Use Matlab's built-in Profiler tool<sup>171</sup> to check your callback code for run-time performance hotspots that can be optimized to run faster.
- 10. Read the textbook "Accelerating MATLAB Performance",<sup>172</sup> authored by *IQML*'s creator (see §15.2), for numerous tips on improving Matlab run-time.

<sup>&</sup>lt;sup>171</sup> <u>https://mathworks.com/help/matlab/matlab\_prog/profiling-for-improving-performance.html</u>

<sup>&</sup>lt;sup>172</sup> https://undocumentedmatlab.com/books/matlab-performance

10.3 Usage example – using callbacks to parse options/futures chains

In this example, we request IQFeed to send the list of symbols in an options/futures chain, then parse the incoming results to retrieve the symbols in the chain (see \$8.2).

We first send the relevant command to IQFeed using *IQML*'s custom command functionality (§9.4), specifying a custom callback function for the 'Chain' MessageType:<sup>173</sup>

```
% Equity options chain for GOOG:
processFunc.Chain = @IQML Chain Callback;
>> IQML('command', 'String','CEO,GOOG,p,,1', 'PortName','lookup', ...
                    'debug',1, 'ProcessFunc',processFunc)
=> 20180405 13:13:00.063 (lookup) CEO,GOOG,p,,1
<= 20180405 13:13:00.574 (lookup) :,GOOG1806P1000,GOOG1806P1002.5,GOOG1806P1
005,GOOG1806P1007.5,GOOG1806P1010,GOOG1806P1012.5,GOOG1806P1015,GOOG1806P1017
.5, GOOG1806P1020, GOOG1806P1022.5, GOOG1806P1025, GOOG1806P1027.5, GOOG1806P1030,
GOOG1806P1032.5, GOOG1806P1035, GOOG1806P1037.5, GOOG1806P1040, GOOG1806P1042.5, G
OOG1806P1045,GOOG1806P1047.5,GOOG1806P1050,...,
<= 20180405 13:13:00.578 (lookup) !ENDMSG!
% Future options chain for C:
>> IQML('command', 'String','CFO,C,p,,9,1', 'PortName','lookup', ...
                    'debug',1, 'ProcessFunc',processFunc)
=> 20180405 13:31:48.677 (lookup) CFO,C,p,,9,1
<= 20180405 13:31:49.149 (lookup) :, CH19P2000, CH19P2100, CH19P2200, CH19P2300, CH19P
P2400, CH19P2500, CH19P2600, CH19P2700, CH19P2800, CH19P2900, CH19P3000, CH19P3100, CH19P
3200, CH19P3300, CH19P3400, CH19P3500, CH19P3600, CH19P3700, CH19P3800, CH19P3900, CH19P4
000, CH19P4100, CH19P4200, CH19P4300, CH19P4400, CH19P4500, CH19P4600, CH19P4700, CH19P48
00, CH19P4900, CH19P5000, CH19P5100, CH19P5200, CH19P5300, CH19P5400, CH19P5500, CH19P560
0, CH19P5700, CH19P5800, CH19P5900, CH19P6000, CH19P6100, CH19P6200, CH19P6300, CH19P6400
<= 20180405 13:31:49.158 (lookup) !ENDMSG!
```

The custom callback function may look something like this:

```
function IQML_Chain_Callback(iqObject,eventData)
    symbols = eventData.MessageParts(2:end); %discard the ':' message header
    % now do something useful with the reported symbols...
end
```

<sup>&</sup>lt;sup>173</sup> Note that we have set **Debug**=1 in this example purely to illustrate the incoming IQFeed message format; it would not be used in a typical run-time program.

10.4 Usage example – using callbacks for realtime quotes GUI updates

In this example, we wish to update a real-time ticker window with the latest streaming quotes data. The idea is to create a minimalistic window and update its title with the symbol name and latest trade price, whenever a new tick arrives.

The code relies on the format of IQFeed's Quote\_update (Q) message, which by default is a 16-element cell array: {*Symbol, Most\_Recent\_Trade, Most\_Recent\_Trade\_Size, Most\_Recent\_Trade\_Time, Most\_Recent\_Trade\_Market\_Center, Total\_Volume, Bid, Bid\_Size, Ask, Ask\_Size, Open, High, Low, Close, Message\_Contents, Most\_Recent\_Trade\_Conditions*}:

In our case, we are only interested in the 1st (Symbol) and 2nd (Most\_Recent\_Trade) elements of the 'Q' update messages:

The corresponding callback function will be:

function Quote Update Callback(iqObject, eventData)

And the resulting ticker window will look like this:

| 承 @VX#: 20.61 — |  | × |
|-----------------|--|---|
|-----------------|--|---|

As noted in §6.1, tick events may be sent at a very high rate from the IQFeed server. So instead of updating the GUI with each tick, you may want to use a periodic Matlab timer having a Period of 0.5 [secs], that will invoke a timer callback, which will call *IQML*(...,'NumOfEvents',-1) to fetch the latest data and update the GUI.

10.5 Usage example – using callbacks for realtime order-book GUI updates

In this example, we wish to update a real-time GUI display of the order-book (at least the top few rows of the book).

Note: Market Depth (Level 2) data is only available in the Professional IQML license.

As noted in §6.4, market-depth events may be sent at a very high rate from the IQFeed server, and so it is not feasible or useful to update the Matlab GUI for each update. Instead, we update the GUI with the latest data at a steady rate of 2 Hz (twice a second). This can be achieved in two different ways: one alternative is to set-up a periodic timer that will run our GUI-update callback every 0.5 secs, which will call IQML(...,NumOfEvents',-1) to fetch the latest data and update the GUI.

Another alternative, shown here below (also downloadable<sup>174</sup>), is to attach a user callback function to Level 2 market-depth messages, updating an internal data struct, but only updating the GUI if 0.5 secs or more have passed since the last GUI update:

```
% IQML MktDepth - sample Market-Depth usage function
function IQML MktDepth(symbol)
    % Initialize data
    numRows = 10;
    depthData = cell(numRows, 8);
    lastUpdateTime = -1;
    GUI refresh period = 0.5 * 1/24/60/60; % =0.5 secs
    % Prepare the GUI
    hFig = figure('Name','IQML market-depth example', ...
         'NumberTitle', 'off', 'CloseReg', @figClosedCallback, ...
        'Menubar', 'none', 'Toolbar', 'none', ...
'Resize', 'off', 'Pos', [100,200,660,260]);
    color = get(hFig, 'Color');
    headers = {'Ask valid', 'Ask time', 'Ask size', 'Ask price', ...
                'Bid price', 'Bid size', 'Bid time', 'Bid valid'};
    formats = {'logical', 'char', 'numeric', 'long', ...
                'long', 'numeric', 'char', 'logical'};
    hTable = uitable('Parent', hFig, 'Pos', [10, 40, 635, 203], ...
         'Data', depthData, 'ColumnName', headers, ...
         'ColumnFormat', formats, ...
         'ColumnWidth', {60,100,80,80,80,80,100,60});
    hButton = uicontrol('Parent', hFig, 'Pos', [50, 10, 60, 20], ...
    'String','Start', 'Callback',@buttonCallback);
hLabel1 = uicontrol('Parent',hFig, 'Pos',[120,10,100,17], ...
         'Style', 'text', 'String', 'Last updated:', ...
         'Horizontal', 'right', 'Background', color);
    hLabelTime = uicontrol('Parent', hFig, 'Pos', [225,10,100,17], ...
         'Style', 'text', 'String', '(not yet)', ...
         'Horizontal','left', 'Background',color);
    % Send the market-depth request to IQFeed using IQML
    contractParams = {'symbol', symbol}; % symbol='@ES#'
    callbacks = struct('Market depth',@mktDepthCallbackFcn);
    IQML('marketdepth', contractParams{:}, 'processFunc',callbacks);
```

<sup>174</sup> https://UndocumentedMatlab.com/files/IQML/IQML\_MktDepth.m

```
% Figure close callback function - stop market-depth streaming
    function figClosedCallback(hFig, ~)
        % Delete figure window and stop any pending data streaming
        delete(hFig);
        IQML('marketdepth', contractParams{:}, 'numofevents',0);
    end % figClosedCallback
    % Start/stop button callback function
    function buttonCallback(hButton, ~)
        currentString = get(hButton, 'String');
        if strcmp(currentString,'Start')
            set(hButton, 'String', 'Stop');
        else
            set(hButton, 'String', 'Start');
        end
    end % buttonCallback
    % Callback functions to handle IQFeed Market Depth update events
    function mktDepthCallbackFcn(~, eventData)
        % Ensure that it's the correct MktDepth event
        allMsgParts = strsplit(eventData.MessageString,',');
        allMsgParts(strcmpi(allMsgParts, 'T')) = {true};
        allMsgParts(strcmpi(allMsgParts, 'F')) = {false};
        if strcmp(eventData.MessagePort,'Level2') && ...
           strcmp(allMsgParts{2}, symbol)
            % These are the field names of the IQFeed messages
            inputParams = {'Intro', 'Symbol', 'MMID',...
                            'Bid', 'Ask', 'BidSize', 'AskSize',...
                            'BidTime', 'Date', 'ConditionCode',...
'AskTime', 'BidInfoValid',...
                            'AskInfoValid', 'EndOfMsgGroup'};
            % Get the updated data row
            % Note: Java indices start at 0, Matlab starts at 1
            mmid = allMsgParts{strcmpi(inputParams, 'MMID')};
            row = sscanf(mmid, '%*c%*c%d');
            % Get the size & price data fields from the event's data
            bidValid = allMsqParts{strcmpi(inputParams, 'BidInfoValid')};
            askValid = allMsgParts{strcmpi(inputParams, 'AskInfoValid')};
            bidTime = allMsgParts{strcmpi(inputParams, 'BidTime')};
            askTime = allMsgParts{strcmpi(inputParams, 'AskTime')};
            bidSize = allMsgParts{strcmpi(inputParams, 'BidSize')};
            askSize = allMsgParts{strcmpi(inputParams, 'AskSize')};
            bidPrice = allMsgParts{strcmpi(inputParams, 'Bid')};
            askPrice = allMsgParts{strcmpi(inputParams, 'Ask')};
            thisRowsData = {askValid,askTime,askSize,askPrice,...
                             bidPrice, bidSize, bidTime, bidValid};
            depthData(row,:) = thisRowsData;
            \% Update the GUI if more than 0.5 secs have passed and
            % the <Stop> button was not pressed
            if ~isvalid(hButton), return, end
            isStopped = strcmp(get(hButton, 'String'), 'Start');
            if now - lastUpdateTime > GUI refresh period && ~isStopped
                set(hTable, 'Data', depthData);
                set(hLabelTime, 'String', datestr(now, 'HH:MM:SS'));
                lastUpdateTime = now;
            end
        end
    end % mktDepthCallbackFcn
end % IQML MktDepth
```

|    | Ask valid    | Ask time        | Ask size | Ask price | Bid price | Bid size | Bid time        | Bid valid    |
|----|--------------|-----------------|----------|-----------|-----------|----------|-----------------|--------------|
| 1  | $\checkmark$ | 09:56:49.192521 | 21       | 2704.75   | 2704.5    | 193      | 09:56:49.192176 | $\checkmark$ |
| 2  |              | 09:56:49.192476 | 179      | 2705.     | 2704.25   | 271      | 09:56:49.192176 | $\checkmark$ |
| 3  |              | 09:56:49.192361 | 176      | 2705.25   | 2704.     | 496      | 09:56:49.192176 | $\checkmark$ |
| 4  |              | 09:56:49.192205 | 666      | 2705.5    | 2703.75   | 399      | 09:56:49.192176 | $\checkmark$ |
| 5  | $\checkmark$ | 09:56:49.192205 | 224      | 2705.75   | 2703.5    | 390      | 09:56:49.192176 | $\checkmark$ |
| 6  |              | 09:56:49.192205 | 295      | 2706.     | 2703.25   | 424      | 09:56:49.192176 |              |
| 7  | $\checkmark$ | 09:56:49.192205 | 340      | 2706.25   | 2703.     | 480      | 09:56:49.192426 | $\checkmark$ |
| 8  |              | 09:56:49.192451 | 430      | 2706.5    | 2702.75   | 331      | 09:56:49.192176 |              |
| 9  |              | 09:56:49.192205 | 373      | 2706.75   | 2702.5    | 350      | 09:56:49.192176 | $\checkmark$ |
| 10 |              | 09:56:49.192205 | 333      | 2707.     | 2702.25   | 349      | 09:56:49.192176 |              |

# 11 Alerts

## 11.1 General Usage

In cases where certain events in steaming data are of interest to the user, *IQML* can generate alerts of these events as they arrive from IQFeed. The user can define the event data type, the trigger condition, and the type of alert to generate when the condition is met. For example, users may configure an alert on quotes, such that when a symbol's bid price is higher than some threshold, an email will be sent.

Each alert contains 3 components:

- Data type quote, intervalbar, regional or news
- Trigger a condition (typically a comparison between a field and a value)
- Action what *IQML* should do when the trigger condition is met

Alerts are created using the 'alert' action. Each new alert is assigned a unique numeric ID. Using this ID, users can query, delete or edit the alert after it was created.

The following parameters affect the alerts. Detailed explanations and usage examples are listed in the following sections.

| Parameter                           | Data type                                                                | Default                                           | Description                                                                                                    |
|-------------------------------------|--------------------------------------------------------------------------|---------------------------------------------------|----------------------------------------------------------------------------------------------------|
| Symbol or<br>Symbols <sup>175</sup> | colon or<br>comma-<br>delimited<br>string or<br>cell-array<br>of strings | (none)                                            | Limits the alert to the specified symbols<br>and meta-tags only. Examples:<br>• 'IBM'<br>• 'IBM:AAPL:GOOG'<br>• 'IBM,AAPL,GOOG'<br>• {'IBM', 'AAPL', 'GOOG'}<br>Optional parameter for news alerts;<br>mandatory for quote/intervalbar alerts |
| Trigger                             | string<br>describing<br>the alert<br>trigger                             | (none)<br>– must be<br>defined for<br>new alerts! | A string composed of the data type,<br>triggering parameter, trigger operator and<br>triggering value, separated by spaces.<br>Examples:<br>• 'quote bid >= 102.60'<br>• 'intervalbar close < 80'<br>• 'news text contains IPO'               |
| AlertAction                         | string,<br>function<br>handle, or<br>callback<br>cell array              | (none)<br>– must be<br>defined for<br>new alerts! | <ul> <li>Type of alert to generate. Options: <sup>176</sup></li> <li>'display'</li> <li>'popup'</li> <li>'email' (requires specifying the EmailRecipients parameter)</li> <li>@myCallbackFcn</li> <li>{@myFcn, data1, data2,}</li> </ul>      |

<sup>&</sup>lt;sup>175</sup> In *IQML*, the **Symbol** and **Symbols** parameters are synonymous – you can use either of them, in any capitalization

<sup>&</sup>lt;sup>176</sup> Note the performance implications that are discussed in §3.6 and §10.2

| Parameter       | Data type                                                    | Default                     | Description                                                                                                    |
|-----------------|--------------------------------------------------------------|-----------------------------|----------------------------------------------------------------------------------------------------|
| NumOfEvents     | integer                                                      | 1                           | Maximal # of times to be alerted of the defined event. <b>NumOfEvents</b> = -1 returns a list of all existing alerts.                                                                                                    |
| StartStream     | logical<br>(true/false)                                      | false                       | If false (default), data streaming needs to be started by the user in a separate command.<br>If true and relevant data streaming is not currently active, <i>IQML</i> starts the data streaming automatically (see §11.2).                                           |
| AlertID         | integer<br>(scalar or<br>array)                              | []<br>(empty<br>array)      | Unique ID generated and returned by<br><i>IQML</i> when new alert is defined.<br><b>AlertID</b> is relevant (and mandatory) only<br>for querying, editing or deletion of<br>existing alerts. See §11.3 and §11.4.                                                    |
| GetStory        | logical<br>(true/false)                                      | true                        | If true (default), the full story text is<br>fetched and reported with each news alert<br>via email/callback;<br>if false, only headline data will be reported.<br><b>GetStory</b> is relevant only for news alerts<br>with <b>AlertAction</b> ='email' or callback. |
| EmailRecipients | comma-<br>delimited<br>string or<br>cell-array<br>of strings | "<br>(empty<br>string)      | Email addresses to which email alerts will<br>be sent. This parameter is relevant (and<br>mandatory) only for email alerts. Examples:<br>• 'john@doe.com'<br>• 'john@doe.com, jane@doe.com'<br>• {'john@doe.com', 'jane@doe.com'}                                    |
| SmtpEmail       | string                                                       | 'iqml.alerts@<br>gmail.com' | SMTP e-mail address from which alert<br>emails will be sent.<br>This parameter is relevant only for<br>specifying a non-default email sender.<br>SmtpEmail only needs to be set once,<br>and is used by all future <i>IQML</i> alert events.                         |
| SmtpServer      | string                                                       | (none)                      | SMTP server that will send alert emails.<br>This parameter is relevant only for<br>specifying a non-default email sender.<br>SmtpServer only needs to be set once,<br>and is used by all future <i>IQML</i> alert events.                                            |
| SmtpPassword    | string                                                       | (confidential)              | Password of the sender's e-mail account.<br>This parameter is relevant only for<br>specifying a non-default email sender.<br><b>SmtpPassword</b> only needs to be set once,<br>and is used by all future <i>IQML</i> alert events.                                   |

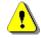

Note: Alerts are only available in the Professional *IQML* license.

# 11.2 Alert Configuration

Alerts can be configured by the user using the 'alert' action, using the properties in the table above. Users can configure the data type, event trigger, maximal number of alert reports, and the type of alert to generate (email, pop-up message, etc.). For email alerts, users can also specify the recipients and the sender email account.

The **Trigger** parameter is the most important input, and is unique to the 'alert' action. It is a string describing the alert trigger event, so it is very important that it be composed properly. The **Trigger** string has 4 elements:

- 1. Data type ('quote', 'intervalbar', 'news' or 'regional')
- 2. Trigger field: case-insensitive name of a field in the latestData struct of the source data specified by the Data type (see §6.1, §6.3). For example: 'bid', 'ask', 'total\_volume', 'Most\_Recent\_Trade', 'intervalVolume', 'text', etc.
- 3. Trigger operator ('>', '>=', '<', '<=', '=', or 'contains').<sup>177</sup>
  - '>', '<', '>=', '<=' are only relevant for non-news alerts (but not for news)
  - '=' and 'contains' are relevant for all alert types (including news)
- 4. Trigger value: either a scalar number (for a '>', '>=', '<', '<=', or '=' operator) or a string (for a '=' or 'contains' operator).

For example:

```
alertId = IQML('alert', 'Symbol','IEM', 'Trigger','quote ask < 145.70', ...);
alertId = IQML('alert', 'Symbol','IEM', 'Trigger','quote Total_Volume >= 10', ...);
alertId = IQML('alert', 'Symbol','IEM', 'Trigger','news text contains IPO', ...);
```

By default, alerts are only triggered and reported once. This can be changed by setting the **NumOfEvents** parameter to an integer value. For example, the following alert will be reported up to 5 times, and will then be deleted from the list of alerts:

alertId = IQML('alert', 'Symbol', 'IBM', ..., 'NumOfEvents', 5);

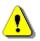

*IQML* does NOT automatically start streaming data when alerts are defined. This enables users to start and stop streaming data at will, and the alerts will only be evaluated when streaming data messages arrive from IQFeed.

Note: if you use a Data type of 'quote', then depending on the setting of the **Fields** parameter in your latest quotes query (§4.1), the requested alert Trigger field might not exist in the streaming quotes, causing the alert to become ineffective. *IQML* does **not** automatically update **Fields** with the requested Trigger field. When such a case is detected, a warning message will be presented:

Warning: Field 'VWAP' is not currently included in your quotes Fields parameter, making the requested alert useless

It is sometimes convenient to start streaming immediately when the alert is created. This can be done by setting the **StartStream** parameter (default: false). Setting a value of true starts the streaming for the corresponding data type (e.g., streaming quotes for a symbol) automatically, unless the streaming is already active.

<sup>&</sup>lt;sup>177</sup> Additional trigger operators may be added in future *IQML* releases.

Note that with **StartStream**=true, the streaming is started automatically, using the default parameters. If you wish to control the streaming parameters (for example, **NumOfEvents** or **DataType**), leave **StartStream** in its default false value, and start the streaming in a separate *IQML* command.

The **AlertAction** defines the action to be performed when a triggering event is detected (i.e., when the trigger condition is met). There are 4 possible **AlertAction** values: 'popup', 'display', 'email', and callback (note the performance discussion in §3.6, §10.2):

1. 'Popup' announces the triggered event in a pop-up a message-box:

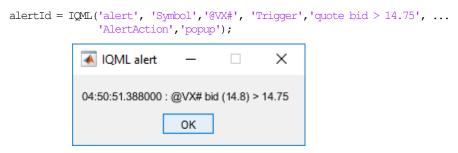

2. 'Display' announces the event in Matlab's console (Command Window):

```
alertId = IQML('alert', 'Symbol','@VX#', 'Trigger','quote bid > 14.75', ...
'AlertAction','display');
```

```
04:50:11.099000 IQML alert: @VX# bid (14.8) > 14.75
```

Or, as another example of regional update alert:

```
alertId = IQML('alert', 'Symbol','IEM', 'AlertAction','display', ...
'Trigger', 'regional regionalbid > 140');
```

20180524 16:57:13.689 IQML alert: IBM regionalbid (143.75) > 140

 'Email' – an email with the alert event's details will be sent to the specified EmailRecipients, a mandatory parameter for email alerts. EmailRecipients must be set as a comma/semi-colon/colon delimited string, or a cell array of email addresses; it cannot be left empty.

For example, the following alert will send an email to two email recipients:

```
alertId = IQML('alert', 'Symbol','@VX#', 'Trigger','quote bid > 14.75', ...
'AlertAction','email', ...
'EmailRecipients',{'john@a.com','jane@b.com'});
```

which results in an email similar to this:

or similarly, in the case of a news alert:

For news alerts, the full story text is fetched by default. It is possible to skip fetching the full story by setting **GetStory** to false. This speeds up processing by skipping the news-fetch query, and reports only the headline information:

```
From: igml.alerts@gmail.com
Subject: IQML alert: United Technologies Plans To Hire 35,000 People, Make
    $15 B... (RTB)
Body:
    Source: 'RTB'
    ID: 22017029634
    Symbols: {'UTX'}
    Timestamp: '20180523 093143'
        Text: 'United Technologies Plans To Hire 35,000 People, Make $15 B...'
```

As noted, **EmailRecipients** can be specified in various manners. For example, all the following are equivalent:

'EmailRecipients','john@a.com,jane@b.com'
'EmailRecipients','john@a.com;jane@b.com'
'EmailRecipients',{'john@a.com','jane@b.com'}

Alert emails are sent from an *IQML* email address (<u>iqml.alerts@gmail.com</u>) by default. To send the alert emails from another sender (for example, a corporate email account), specify the **SmtpEmail**, **SmtpServer** and **SmtpPassword**.<sup>178</sup> These parameters are saved in your local machine's Matlab settings, and will be used by all future *IQML* email alerts (even after you restart the computer), so you only need to set them once. For example:

```
alertId = IQML('alert', 'Symbol','GOOG', 'Trigger','quote ask < 1090', ...
'AlertAction','email', 'Recipients','JohnDoe@gmail.com', ...
'SmtpServer','smtp.gmail.com', ...
'SmtpEmail','senderEmail@gmail.com', ...
'SmtpPassword','mypassword123');
```

On modern smartphones, text (SMS) messages have generally been replaced with email push notifications. Still, for some users text alerts may be useful. Some mobile operators enable users to receive text messages by sending them to a specially-formed email address.<sup>179</sup> For example, to send a text message alert to T-Mobile number 123-456-7890 in the USA, simply email the alert to 1234567890@tmomail.net. To receive alerts via such text messages, you just need to determine your mobile carrier's email gateway for SMS messages, and set EmailRecipients accordingly. Note that carrier charges might apply.

<sup>&</sup>lt;sup>178</sup> The SMTP port is automatically assumed to be 465. If you use Google's mail server (smtp.gmail.com), the account must allow access from "less secure apps" (<u>https://myaccount.google.com/lesssecureapps</u>). Note that anti-virus or firewall software may possibly block the outgoing emails (in such cases you may see a "PKIX path building" error).

<sup>179</sup> https://en.wikipedia.org/wiki/SMS\_gateway#Email\_clients

4. Callback: a personalized callback function for an event can be specified using a Matlab function handle. For example:

```
alertId = IQML('alert', 'Symbol','GOOG', 'Trigger','...', 'AlertAction', @myFunc);
```

The callback function (myFunc in this example) should accept two or more inputs, as customary for Matlab callbacks:<sup>180</sup>

function myFunc(alertObject, eventData)

- alertObject a struct with the alert's configuration (see \$11.3)
- eventData a struct with the triggered event's local time (in Matlab datenum format) and the trigger data.

For example, for quote data alerts, eventData might look like this:

To specify additional input parameters to your callback function, set **AlertAction** to a cell array in which the first cell is the function handle and the rest are additional inputs. For example:

```
callback = {@myFunc, data1, data2};
alertId = IQML('alert', 'Symbol','GOOG', 'Trigger','...', 'AlertAction', callback);
function myFunc(alertObject, eventData, data1, data2)
... % data processing done here
end
```

<sup>&</sup>lt;sup>180</sup> https://www.mathworks.com/help/matlab/creating\_plots/callback-definition.html;

https://www.mathworks.com/help/matlab/creating\_guis/write-callbacks-using-the-programmatic-workflow.html#f16-1001315

11.3 Alerts Query

*IQML* can be queried for the list of all existing alerts, or just a single specific alert. Alerts are returned in this case as Matlab structs containing the alerts' specifications.

Specific alerts may be queried by specifying their unique **AlertID** (which was returned by the command that created the alert), and setting **NumOfEvents** to -1:

```
>> alertID = IQML('alert', 'Symbol', 'IBM', 'Trigger', 'quote bid > 200',...);
>> alert = IQML('alert', 'AlertID', alertID, 'NumOfEvents', -1)
alert =
  struct with fields:
            AlertID: 22120136109
           isActive: 1
           DataType: 'quote'
            Trigger: 'bid > 200'
        TriggerType: 'bid'
          TriggerOp: '>'
       TriggerValue: '200'
             Symbol: {'IBM'}
        AlertAction: 'popup'
    EmailRecipients: {}
    EventsProcessed: 0
    EventsToProcess: 1
        LatestValue: []
```

The AlertID parameter can be an array of alert IDs, resulting in an array of structs.

To retrieve the list of all the existing alerts, simply set **NumOfEvents** to -1, without specifying the **AlertID** parameter:

```
>> allAlerts = IQML('alert', 'NumOfEvents',-1)
allAlerts =
  3×1 struct array with fields:
   AlertID
    isActive
    DataType
   Trigger
   TriggerType
   Trigger0p
   TriggerValue
   Svmbol
   AlertAction
    EmailRecipients
   EventsProcessed
   EventsToProcess
    LatestValue
```

#### 11.4 Alert Editing or Deletion

An existing alert can be edited or deleted by specifying its AlertID:

To delete an alert, set **NumOfEvents** to 0 as follows:

IQML('alert', 'AlertID', alertID, 'NumOfEvents', 0);

To update/edit an alert, specify **AlertID** with one or more of the alert configuration parameters: **Symbols**, **Trigger**, **AlertAction**, **EmailRecipients**, **NumOfEvents** (>1).

IQML('alert', 'AlertID', alertID, 'AlertAction', 'email', 'EmailRecipients', 'john@a.com');

As above, the **AlertID** input can be an array of IDs, affecting multiple alerts at once.

#### 12 Messages and logging

#### 12.1 IQML messages

To display detailed information on *IQML* requests and IQFeed messages, set *IQML*'s **Debug** parameter to 1 or true (default=0). *IQML* will then display in the Matlab console (Command Window) additional information that may help diagnose problems.

For example, setting **Debug** to 1 (or true) displays the outgoing commands from IQML to IQFeed ("=>"), and incoming messages from IQFeed to IQML ("<="), along with the message's local timestamp and port channel:<sup>181</sup>

```
>> data = IQML('news', 'DataType', 'headlines', 'MaxItems', 4, 'debug', 1)
=> 20180401 15:14:00.010 (Lookup) NHL, .:, t, 5,,
<= 20180401 15:14:01.082 (Lookup) N,CPR,21998204468,,20180401080059,
Following Is a Test Release
 <= 20180401 15:14:01.086 (Lookup) N,RTI,10134529069,,20180401080029,
Quarterly Corporate Earnings (04/01/18)
 <= 20180401 15:14:01.092 (Lookup) N,CPR,21998201110,,20180401073059,
Following Is a Test Release
 <= 20180401 15:14:01.098 (Lookup) N,CPR,21998197500,,20180401070059,
April 1 Alert: Introducing, Duty Not Free: Pay-as-you-go toilet time
<= 20180401 15:14:01.107 (Lookup) !ENDMSG!
>> data = IQML('quotes', 'symbol','FB', 'debug',1)
=> 20180401 17:20:29.189 (Level1) wFB
<= 20180401 17:20:29.450 (Level1)
F,FB,5,29.1,50158000,195.3200,138.8100,195.3200,149.0200,0.0000,,,,,,
,,,,5.49,,2.52,12,,FACEBOOK,FB,47.600,0.63,,48563.0,3760.0,12/31/2017
,,2905001,,,,,14,4,7375,36.25,1,21,02/01/2018,04/11/2017,02/01/2018,
03/26/2018,176.4600,,,,,519190,,,
<= 20180401 17:20:29.462 (Level1)
P,FB,160.0500,50000,19:59:56.263577,11,0,160.0500,4600,160.0600,200,,
,,159.7900,Cbacv,8801
 => 20180401 17:20:29.471 (Level1) rFB
```

In order to log such messages in a text file, you can use IQFeed's built-in logging facility, as described below (§12.2).

In certain cases, *IQML* reports messages as red error messages on the Matlab console. Such messages can be handled by analyzing *IQML*'s second (optional) output argument, which is typically an empty string, except when an error is reported:

```
>> [data, errorMsg] = IQML('quotes', 'Symbol','IBM', 'Timeout',0.1)
IQML timeout: either IQFeed has no data for this query, or the Timeout
parameter should be set to a value larger than 0.1
data =
    []
errorMsg =
    'IQML timeout: either IQFeed has no data for this query, or the Timeout
parameter should be set to a value larger than 0.1'
```

Users can control whether such error messages from IQFeed should raise a Matlab error (exception) in blocking (non-streaming) mode, using the **RaiseErrorMsgs** parameter (default: true when the errorMsg output arg is not requested; false otherwise)

>> data = IQML('quotes', 'Symbol','IBM', 'RaiseErrorMsgs',false);

<sup>&</sup>lt;sup>181</sup> Periodic IQFeed timestamp and client-stats messages (once every second) are not displayed, even when **Debug** is 1 or true. For a description of the various port channels used by IQFeed, see §9.1

When **RaiseErrorMsgs** is true (the default value) and no second output argument is requested in the *IQML* query, then run-time errors that occur during *IQML*'s processing will raise a Matlab error (exception). In such cases, the error message will typically include some context information that may assist you in locating the cause:

```
Error using IQML
The Symbol parameter is mandatory for 'history' requests.
when calling: IQML('history')
called from: C:\Yair\Utils\Matlab\test.m line 3
Error using IQML
IQFeed error: Symbol 'XXXXX' is invalid/unavailable!
when calling: IQML('quotes','Symbol','XXXXX')
called from: C:\Yair\Utils\Matlab\test.m line 5
```

In addition to IQFeed messages, your program must handle cases of *IQML* errors. In most cases, these are due to invalid *IQML* input parameters (an invalid action or parameter name, or an invalid parameter value). Errors might also happen due to network problems, or even an internal bug due to an unhandled edge-case situation.

To trap and handle such programmatic exceptions, wrap your calls to *IQML* within a try-catch block, as follows:

```
try
    data = IQML('action','query', ...);
catch err
    % process the error exception here, based on the contents of err
end
```

Try-catch blocks have very small performance or memory overhead and are a very effective way to handle programmatic errors. We recommend that you use them in your program, not just to wrap *IQML* calls but also for other processing tasks. I/O sections in particular (reading/writing files) are prone to errors, so they are prime candidates for such exception handling. The same applies for code that handles user inputs (we can never really be too sure what invalid junk a user might enter in there, can we?).

Very common causes of errors when using *IQML* are relying on default parameter values, and specifying numeric parameter values within string quotes (e.g., '1' rather than 1). Users of *IQML* should take extra precaution in their programs to ensure that these common mistakes do not occur. See the discussion in §3.4.

Matlab "out of memory" errors might occur when receiving and storing a huge amount of streaming or historic data. They can be fixed by running IQML on a computer having more memory, or by reducing the amount of stored data.<sup>182</sup>

Java memory errors are recognized by the message "java.lang.OutOfMemoryError: Java heap space". They can be solved by running Matlab with more allocated Java heap memory than the default value of 64MB or 128MB (depending on Matlab release). This value can be increased in Matlab's preferences, or via a *java.opts* file.<sup>183</sup>

<sup>&</sup>lt;sup>182</sup> Also see: <u>http://www.mathworks.com/help/matlab/matlab\_prog/resolving-out-of-memory-errors.html</u>

<sup>&</sup>lt;sup>183</sup> https://www.mathworks.com/matlabcentral/answers/92813-how-do-i-increase-the-heap-space-for-the-java-vm-in-matlab-6-0r12-and-later-versions

## 12.2 IQFeed logging

IQFeed requests, messages and events (e.g. connections/disconnections), are logged in IQFeed's log. This is a text file called "*IQConnect.txt*" in the DTN/IQFeed subfolder of "My Documents", e.g. C:Users<xyz>Documents/DTN/IQFeed/IQConnectLog.txt (replace <xyz> with the actual user name in your computer).

Using IQFeed's Diagnostic Utility, which is installed as part of IQFeed's client installation, you can control the log file's folder path (but not its *IQConnectLog.txt* name, which is fixed), as well as the logged details:

| 🔍 IQFeed Diagnostics Utility —                                                           |             | $\times$ |  |  |  |  |  |  |
|------------------------------------------------------------------------------------------|-------------|----------|--|--|--|--|--|--|
| <u>F</u> ile                                                                             |             |          |  |  |  |  |  |  |
| IQConnect   PC Info   Connectivity   Net Stat   Port Tester   Client Stats Logging       |             |          |  |  |  |  |  |  |
| IQFeed Log File Location:                                                                | Open Lo     | ogfile   |  |  |  |  |  |  |
| C:\Users\USER\Documents\DTN\IQFeed\                                                      |             |          |  |  |  |  |  |  |
| Logging Groups                                                                           |             |          |  |  |  |  |  |  |
| All Requests All Errors All Data                                                         |             |          |  |  |  |  |  |  |
| Level 1 (Streaming Quote Data)  Level 2 (OpenView / Mar  Level 1 Requests Level 1 System |             | tem      |  |  |  |  |  |  |
| Level 1 Error Level 1 Data                                                               | Level 2 Dat | a        |  |  |  |  |  |  |
| Lookups (History/News/Symbol/Chains)                                                     |             |          |  |  |  |  |  |  |
| Lookup Requests     Lookup Data     Debug     Lookup Error                               |             |          |  |  |  |  |  |  |
| Save Changes                                                                             |             |          |  |  |  |  |  |  |
|                                                                                          |             |          |  |  |  |  |  |  |
|                                                                                          |             |          |  |  |  |  |  |  |

Running IQML('log') without any parameters will return a Matlab struct containing the current log settings (the struct fields are explained below):<sup>184</sup>

```
>> data = IQML('log')
data =
   struct with fields:
    logDetails: [1 0 0 0 0]
        logFile: 'C:\Users\Yair\Documents\DTN\IQFeed\IQConnectLog.txt'
```

In addition to interactively using the Diagnostic Utility to modify the log file path and logging details, you can also control them programmatically, via *IQML*'s 'log' action:

We can modify the log file's folder path using the **Path** parameter, for example:

IQML('log', 'path','C:\My Programs\Logs\')

Note: **Path** sets the log file's folder – not its name. As mentioned above, IQFeed's log file name is fixed (*IQConnectLog.txt*) and cannot be modified, only its folder can be changed. As a safety measure, *IQML* will complain if the specified **Path** does not exist:

```
>> IQML('log', 'path','C:\No\Such\Folder')
Error using IQML
Bad log path specified: "C:\No\Such\Folder" is not an existing folder
```

<sup>&</sup>lt;sup>184</sup> Note: the IQML('log') feature uses IQFeed's Windows registry. In Mac/Linux, IQML('log') will naturally work only when Matlab runs under Parallels/Wine, not in native mode.

When setting the log **Path**, the *IQML* command will return a Matlab struct with the log's old filename (prior folder name and the fixed name *IQConnect.txt*). You can use this to restore the original log path after temporarily redirecting logging to a different folder:

```
data = IQML('log', 'path',newPath);
oldPath = fileparts(data.logFile); % strip out the IQConnectLog.txt file name
... % logging in this section is temporarily redirected to newPath
IQML('log', 'path',oldPath); % restore the original log file's path
```

Note that changing the log file's **Path** does not affect a currently-running IQFeed session, only subsequent sessions (IQFeed's *IQConnect* client reads the log **Path** when it launches). If you need to modify the **Path** while IQFeed is running, you can temporarily reconnect IQFeed (see §9.1) to ensure that it loads the new **Path** value.

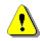

Be careful when changing log **Path**. Its default location is set to the user's *MyDocs* folder since by default *IQConnect.exe* launches under the user's permission group and all users have full access rights to files in their user folder. Ensure that your user account has appropriate permissions in the choosen folder. Also ensure that the folder is not synced (to OneDrive, Dropbox etc.), which could drastically reduce system performance.

Also keep in mind that there is only one log file for all applications that use IQFeed on the computer. If your program might run alongside other software that uses IQFeed, it is recommended that you do not change the logging location from the default.

We can specify the logging details using the **Details** parameter, which accepts an array of up to 5 numeric or logical values. These values correspond to Administrative,<sup>185</sup> Level 1, Level 2, Lookup,<sup>186</sup> and Debug.<sup>187</sup> By default, IQFeed logs only Admin requests and messages, which corresponds to **Details**=[1,0,0,0,0] or simply 1 (extra zeros are assumed, so 1 means the same as [1,0,0] or [1,0,0,0,0]). For example, to also log Level 1 and Lookup messages (but not Level 2 or Debug), set **Details** to [1,1,0,1]:

```
>> data = IQML('log', 'details',[1 1 0 1])
data =
   struct with fields:
    logDetails: [1 0 0 0 0]
        logFile: 'C:\Users\Yair\Documents\DTN\IQFeed\IQConnectLog.txt'
```

In this example, note how *IQML* returned the previous **Details** setting, prior to its change. A subsequent call to IQML('log') will verify that the **Details** change was indeed made:

```
>> data = IQML('log')
data =
   struct with fields:
    logDetails: [1 1 0 1 0]
        logFile: 'C:\Users\Yair\Documents\DTN\IQFeed\IQConnectLog.txt'
```

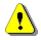

Note: IQFeed's log file can become VERY large VERY fast and potentially reduce system performance if left unattended. It is intended to be used for troubleshooting purposes only and not on a constant basis, and should be used very carefully. This is especially true if you log streaming data, large historic data, and/or Debug data.

Also note that the logging level **Details** are stored in the computer's registry and persist across different sessions of Matlab and IQFeed. So after you have set detailed logging and no longer need it, it is good practice to immediately set **Details** back to [1].

<sup>185</sup> Admin includes connection/disconnection and other non-data requests and messages

<sup>&</sup>lt;sup>186</sup> Lookup includes history requests/data (§5), news (§7), and symbols/chains lookup (§8)

<sup>&</sup>lt;sup>187</sup> IQFeed's Debug data provides even more granular logging to aid in troubleshooting issues than the other four log types. This is not related to the **Debug** parameter that was discussed in §12.1.

Note that unlike **Path** (which does not affect a currently-running IQFeed session), setting the logging **Details** DOES indeed affect the current session; no restart of the IQFeed client is required for the new **Details** setting to take effect.

In addition to setting log **Path** and **Details**, we can also use the 'log' action for several special requests: The **CopyTo** parameter copies the current log file into a specified folder/path. We can also specify the filename, since it is just a copy of the live log file. Note: if the specified target file already exists, it will be overwritten.

```
>> IQML('log', 'copyTo','C:\My Programs\Logs\log.txt'); % filename=log.txt
>> IQML('log', 'copyTo','C:\My Programs\Logs\'); % filename=IQConnectLog.txt
```

We can use the **DoThis** parameter to reset (empty) the live log file, or to display it in an external editor (the editor displays a log snapshot, it does not automatically refresh):

```
>> IQML('log', 'doThis','reset'); % reset (empty) the live log file
>> IQML('log', 'doThis','display'); % display live log file in external editor
```

Note: Both **CopyTo** and **DoThis** only affect the log file at the time of the request, not continuously. In other words, **CopyTo** copies a snapshot of the live log file as of the time of request; **DoThis** 'reset' (or 'clear' or 'empty') does a one-time reset of the log; and **DoThis** 'display' (or 'show') displays the current log file snapshot (the editor's refresh of this file is not automatic).

As with other *IQML* actions, we can combine different parameters in a single *IQML* command. For example:

IQML('log', 'details',[1 1 0 1], 'path','C:\Programs\Logs\', 'doThis','reset');

Here is a summary of the IQML parameters that affect IQFeed's internal logging:

| Parameter | Data type                      | Default                                                                                                    | Description                                                                                                    |
|-----------|--------------------------------|----------------------------------------------------------------------------------------------------|----------------------------------------------------------------------------------------------------|
| Path      | string                         | (last-used log<br>folder path;<br>initially set to<br><i>My Documents</i> \<br>\ <i>DTN</i> \ <i>IQFeed</i> ) | Path of the folder in which the <i>IQConnect.txt</i> live log file is to be stored/updated.                                                                                                    |
| Details   | numeric<br>or logical<br>array | details setting;<br>initially set to<br>[1,0,0,0,0]<br>meaning only<br>Admin msgs                             | Array of up to 5 numeric/logical values,<br>corresponding to Admin, Level1, Level2,<br>Lookup, and Debug requests/messages.<br>A value of 1 (or true) indicates that requests/<br>messages belonging to the corresponding<br>group should be logged; a value of 0 (or false)<br>indicates that they should not be logged. |
| СоруТо    | string                         | "<br>(empty string)                                                                                           | Path of folder or file in which a snapshot copy<br>of the live log file is to be placed, overwriting<br>existing file if such a file already exists.                                                                                                    |
| DoThis    | string                         | "<br>(empty string)                                                                                           | <ul> <li>One of the following string values:</li> <li>'display' or 'show' – display the log file</li> <li>'reset' or 'clear' – empty the live log file</li> </ul>                                                                                                    |

# 13 Frequently-asked questions (FAQ)

## 1. Can IQML be used with other data-feed providers?

*IQML* only connects to DTN IQFeed. It can be adapted for other data providers, but some development is obviously required since other providers have different APIs. Email us to see if we can help.

## 2. Does IQML impose limitations on historical data or streaming quotes?

No – *IQML* does not impose any limitations. However, IQFeed's servers do impose limitations on the frequency of the requests (50/sec) and the types/amount of returned data, depending on your IQFeed subscription. For example, your account may limit the maximum number of concurrently-streaming ("watched") symbols, or to certain exchanges/data-types; IQFeed trial account limits historic data to the past 1 year, etc. These limitations are imposed by the IQFeed server; *IQML* supports whatever entitlements your IQFeed account has, it does not limit the information in any manner.

## 3. Can I see a demo of IQML?

Yes – you are welcome to download a fully-functional trial version of *IQML*, to try the product at no risk for 15 days.

## 4. How does IQML compare to alternative products?

We believe that of all the currently available alternatives for connecting Matlab to IQFeed, *IQML* provides by far the best functionality, value and cost-effectiveness. You are most welcome to test this yourself, using *IQML*'s free trial. Multiple traders have reviewed *IQML* and claim that it is the best Matlab-to-IQFeed connector.<sup>188</sup>

# 5. Does IQML come with an IQFeed or market subscription?

No – *IQML* connects to an existing IQFeed account. You will need to purchase the IQFeed and market subscriptions separately from DTN.

# 6. Does IQML send you any information?

No – *IQML* only communicates with IQFeed. The only communication that is done with *IQML*'s server is a verification of the license activation (a single hash-code).

# 7. Can I be sure IQML does not contain bugs that will affect my trading?

*IQML* is rigorously tested, but there is no 100% guarantee. Users report that *IQML* is generally rock solid, a very stable robust product. No critical bug was reported in years.

# 8. Is IQML being maintained? supported?

Yes, actively. Features and improvements are added on a regular basis, and we support the users personally. You can see the list of ongoing improvements in *IQML*'s change-log, listed in Appendix B of the *IQML* User Guide (this document). You can see the very latest updates in the online version of this guide.<sup>189</sup>

<sup>188</sup> https://UndocumentedMatlab.com/IQML/reviews

<sup>&</sup>lt;sup>189</sup> https://UndocumentedMatlab.com/files/IQML/IQML\_User\_Guide.pdf

### 9. I saw a nice new feature in the online User Guide – can I get it?

Once you install *IQML*, you will be notified in the Matlab console (Command Window) whenever a new version is available. You can always update your installation to the latest version, using a variety of means, as explained in §2.4.

#### 10. What happens when the license term is over?

A short time before your license term is over, you will start to see a notification message in your Matlab console (Command Window) alerting you about this:

```
*** Your IQML license will expire in 3 days (10-Mar-2018).
*** To extend your license please email info@undocumentedmatlab.com
```

This message will only appear during the initial connection to IQFeed, so it will not affect your regular trading session. When the license term is over, *IQML* will stop working. You can always renew or extend your license using the payment links on <u>https://UndocumentedMatlab.com/IQML</u>. If you wish to be independent of such annual renewals, you can select a discounted multi-year license. See §2.2 for details.

### 11. Can I transfer my IQML license to another computer?

Yes, simply email us and we will make the activation switch for you. At any one time, each *IQML* license will only be activated on a single computer, unless you purchase a site license. Annual licenses include up to 3 license activations per year at no extra cost; additional re-activations will incur a handling fee.

### 12. I have a laptop and desktop – can I use IQML on both?

Yes, but you will need to purchase two separate *IQML* licenses. *IQML*'s license is tied to a specific computer, unless you purchase a site license.

### 13. Can IQML be compiled and deployed?

Yes, *IQML* can be compiled using the Matlab Compiler. Each computer running a compiled *IQML* requires an *IQML* license (just like a non-compiled *IQML* that runs in Matlab), unless you get a group license (Site, Deployment, or Development). In other words, for your deployed computers you have a choice of either buying individual licenses (separately for each deployed computer), or a group license which does not require dedicated license activations. If you wish to deploy *IQML* on a large scale for multiple end-user computers, contact us to discuss OEM or other alternatives.

### 14. Is IQML provided in source-code format?

*IQML* is provided in encrypted binary form, like any other commercial software. A source-code license is available for purchase, subject to signing a separate non-disclosure (NDA) agreement. The source-code version has no license fees and is not tied to any specific computer – you can install it on as many computers as you wish within your organization. Contact us for details. Also see related question #15 below.

### 15. Do you provide an escrow for IQML's source-code? Is the source code for sale?

Yes. There are two optional levels of escrow service that you can select:

- 1. At safe-keeping with a Wall-Street lawyer
- 2. Using NCC Group's independent escrow service

Escrow services incur a non-negligible annual usage fee, but you may decide that it may be worth this optional extra expense to ensure your business continuity.

Alternatively, a source-code license is available for purchase, subject to a separate non-disclosure (NDA) agreement. See related question #14 above.

Alternatively, purchasing a multi-year license will ensure independence of renewals, and a site license will avoid external activation checks during the license duration.

Contact us for details about any of these optional alternatives for business continuity.

### 16. Is feature ABC available in IQML?

*IQML* supports the entire IQFeed API. This means that all the functionality that IQFeed exposes in its API, is available in *IQML* using an easy-to-use Matlab wrapper function. In addition to parametric queries, users can send IQFeed custom API commands (see §9.4) and then process the raw incoming IQFeed response (see §10). To check whether a specific feature is available in the IQFeed API (and by extension, in *IQML*), please refer to *IQML*'s User Guide (this document), IQFeed's online reference, or contact IQFeed customer service.

## 17. Can you add feature ABC into IQML for me?

We will be happy to do so, for a reasonable development fee that will be agreed with you in advance. After the development, this feature will be available to all others who purchase (or update) the latest version of *IQML*, at no extra cost. If you have such a request, contact us by email to get a proposed quote.

## 18. Can you develop a trading strategy for me?

We will be happy to do so, for a reasonable development fee that will be agreed with you in advance. Unlike development of *IQML* features, strategy development will never be disclosed to others, and will not be integrated in *IQML*. It will be developed privately for you, and will be kept secret. See §15 for details about our professional services. If you have such a request, contact us by email to get a proposed quote.

### 19. Does IQML include back-testing/charting/data analysis/algo-trading?

No. *IQML* is only used for communication with the IQFeed server (retrieving data from IQFeed servers) – it does not include any data analysis, charting or back-testing functionalities. Matlab is a great platform for data analysis and visualization, so you can easily develop your own analysis programs in Matlab, using the data from *IQML*. We have extensive experience in developing complete backtesting and real-time trading applications. We will be happy to either develop a new application based on your specifications, or to integrate *IQML* into your existing application, under a separate consulting contract. See \$15 for details about our professional services.

## 20. Is IQML supported on my platform?

*IQML* works wherever you can run the IQFeed client (*IQConnect*) application. No special Matlab toolboxes are required – only the base Matlab and *IQML* software.

# 14 Troubleshooting

| Error                                                                                 | Description / solution                                                                                                    | Section |
|---------------------------------------------------------------------------------------|----------------------------------------------------------------------------------------------------|---------|
| NullPointerException<br>com.mathworks.jmi.bean.<br>MatlabBeanInterface<br>addCallback | <i>IQML</i> cannot work properly unless its Java file ( <i>IQML.jar</i> ) is added to Matlab's static Java classpath. Contact us to solve the problem.                                                         | §2.1    |
| IQFeed is not properly installed                                                      | IQFeed is not installed properly on the local computer so <i>IQML</i> cannot connect to it.                                                                                                    | §2.1    |
| IQFeed cannot be<br>connected or started<br><b>Or:</b><br>Cannot connect to<br>IQFeed | <i>IQML</i> cannot connect to an active (running)<br>IQFeed client process, nor start one. Try to start<br>IQFeed's client manually and then retry.                                                            | §2.1    |
| IQML is not activated<br>on this computer                                             | Some component of your activated computer fingerprint has changed. Revert this change, or contact us to modify the activated fingerprint.                                                                      | §2.2    |
| Your IQML license will<br>expire in 4 days<br>(15-Jun-2018)                           | This is an alert on upcoming license expiration.<br>It is not an error, and does not affect <i>IQML</i> 's operation. Contact us to extend your license.                                                       | §2.2    |
| Your IQML license has<br>expired on 1-Jun-2018                                        | <i>IQML</i> 's license is limited in duration. When the license term expires, contact us to renew it.                                                                                                    | §2.2    |
| Cannot connect to<br>undocumentedmatlab.com<br>to validate your IQML<br>license       | <i>IQML</i> validates its license on the <i>IQML</i> server.<br>Your internet connection may be down, or the<br>domain (undocumentedmatlab.com) may be<br>blocked by your firewall (ask your IT to unblock it) | §2.2    |
| Action 'xyz' is not [yet]<br>supported                                                | The specified action is not [yet] a valid <i>IQML</i> action, although it is planned for a future version.                                                                                                    | §2.4    |
| Unrecognized IQML action<br>'xyz'                                                     | The specified action is invalid in <i>IQML</i> . Refer to the User Guide for a list of acceptable actions.                                                                                                    | §3.1    |
| Missing parameter value:<br>all parameters must have a<br>value                       | No value was provided for the specified parameter.<br><i>IQML</i> parameters must be specified as name-value<br>pairs that have both name and value.                                                           | §3.1    |
| Value for parameter 'abc'<br>should be a <xyz> data<br/>type</xyz>                    | The specified parameter value provided in your <i>IQML</i> command has an incorrect data type. Refer to the User Guide for a list of acceptable values.                                                        | §3.1    |
| Value for parameter 'abc'<br>should be a scalar number                                | The specified parameter value must be a single<br>scalar value, not a numeric array. Refer to the User<br>Guide for a list of acceptable values.                                                               | §3.1    |
| Warning: 'abc' is not a<br>valid parameter for the<br>'xyz' action in IQML            | The specified parameter name is not valid for the specified <i>IQML</i> action and is ignored. Refer to the User Guide for a list of acceptable parameters.                                                    | §3.1    |
| The 'news' action is not<br>available in your Standard<br>license of IQML             | The specified action is only available in the <i>IQML</i><br>Professional license and free trial. Contact us to<br>upgrade your license to access this feature.                                                | §3.4    |
| Symbol 'XYZ' was not found                                                            | Either you have no permission to access this <b>Symbol</b> , or this symbol is unknown by IQFeed.                                                                                                    | §3.4    |

| Error                                                                                                    | <b>Description / solution</b>                                                                                                    | Section                                                 |
|----------------------------------------------------------------------------------------------------|----------------------------------------------------------------------------------------------------|---------------------------------------------------------|
| (Missing digits in Matlab<br>Command Window)                                                                                                    | Matlab's display format is possibly set to "short" instead of "long".                                                                                                    | §3.4                                                    |
| Undefined function<br>'struct2cell' for input<br>arguments of type 'double'                                                                                   | An empty result was returned, and this cannot be converted into a Matlab cell-array.                                                                                                    | §3.5                                                    |
| Error using struct2table<br>(line 26) - S must be a<br>scalar structure, or a<br>structure array                                                              | An empty result was returned, and this cannot be converted into a Matlab table object.                                                                                                    | §3.5                                                    |
| The Symbol parameter must<br>be specified for an XYZ<br>query when NumOfEvents>0                                                                              | Queries that have <b>NumOfEvents</b> >0 must be specified with a non-empty <b>Symbol/Symbols</b> .                                                                                                    | §4, §6                                                  |
| Warning: IQML timeout:<br>only partial data is<br>returned. Perhaps the<br>Timeout parameter should<br>be set to a value larger<br>than 5                     | The query took longer than expected to return all<br>the data; only partial results have arrived from<br>IQFeed before the <i>IQML</i> timed-out. To get all<br>results, set the <b>Timeout</b> parameter to a larger value<br>or the <b>NumOfEvents</b> parameter to a smaller value. | <pre>§4.1,<br/>§4.3,<br/>§5.1,<br/>§7.2,<br/>§8.1</pre> |
| IQML timeout: either<br>IQFeed has no data for<br>this query, or the Timeout<br>parameter should be set<br>to a value larger than 5                           | The query took longer than expected to return any data from IQFeed before <i>IQML</i> timed-out.<br>Try to set the <b>Timeout</b> parameter to a larger value.                                                                                                    | §12.1                                                   |
| Date parameter value must<br>be either a string<br>(YYYYMMDD, YYYY-MM-DD or<br>YYYY/MM/DD) or datenum                                                         | The date/time format of one or more of the query<br>parameters is incorrect. Refer to the User Guide<br>for a description of the acceptable formats.                                                                                                    | §5                                                      |
| Symbol "XYZ" is not<br>currently streaming                                                                                                    | Start data streaming (by sending a query with <b>NumOfEvents</b> >0) before querying streamed data                                                                                                    | <b>§6</b>                                               |
| ( <i>IQML</i> stops receiving<br>IQFeed streaming data)                                                                                                    | Try to actively disconnect and reconnect to IQFeed, or to restart the <i>IQConnect</i> application.                                                                                                    | <b>§9.1</b>                                             |
| Unable to connect to L2IP<br>server. Error Code: 10065<br>Error Msg: A socket<br>operation was attempted to<br>an unreachable host.<br>(or a similar variant) | <i>IQConnect</i> lost the connection to IQFeed's servers.<br><i>IQConnect</i> will automatically reconnect as soon as<br>possible, and in most cases you can ignore this<br>message. You can also try to actively reconnect to<br>IQFeed, or to check your internet connection.        | §9.1                                                    |
| Out of memory<br>Or:<br>Maximum variable size<br>allowed by the program is<br>exceeded<br>Or:<br>Requested array exceeds<br>maximum array size<br>preference  | This Matlab error might occur when receiving<br>huge amounts of streaming/historic data. Different<br>Matlab releases display different messages having<br>the same basic idea.<br>Run <i>IQML</i> on a computer with more memory,<br>or reduce the amount of stored/processed data.   | §12.1                                                   |
| java.lang.OutOfMemory<br>Error: Java heap space                                                                                                    | Set Matlab to use a larger Java heap memory size<br>than the default value. This can be set in Matlab's<br>preferences, or via a <i>java.opts</i> file.                                                                                                    | §12.1                                                   |

## 15 Professional services

In addition to *IQML* being offered as an off-the-shelf software program, advanced Matlab consulting, training, and program development are being offered. With over 30 years of professional Matlab programming experience, including extensive finance/trading-related development in the past decade, we offer top-of-class Matlab consulting, with a particular emphasis on the financial sector.

We have many years of experience integrating quality production-grade Matlab programs with online brokers (Interactive Brokers (IB), CQG, CFH FIX), data-feed providers (DTN IQFeed, Bloomberg, Reuters, Trading Physics, End-of-Day Historical Data), websites (Finviz, Nasdaq), databases (SQL Server, Oracle, MySQL, SQLite), as well as Excel and raw-format data files. Programs were developed using multiple Matlab releases, on all platforms that Matlab supports: Windows, MacOS and Linux.

We have completed countless life-cycles of software requirements definition, design, development, documentation, integration, testing, deployment, handover, maintenance and support.

Much of our work derives from the financial sector: We developed custom software for a commodities fund in a Geneva bank; a backtesting and analysis program for a large bank in Chicago; a currencies trading program for a hedge-fund in Malta; dataanalysis products for financial services firms in New-York; a portfolio risk/exposure analysis program for an Israeli investment advisor; a charting GUI for a San-Francisco hedge fund; and semi- and fully-automated algo-trading programs for multiple clients around the globe.

Development is typically done remotely; onsite consulting/development is also possible upon request, or a combination of remote work and onsite visits.

You can see a small sample of programs that we have developed below. Additional samples can be seen on our consulting webpage.<sup>190</sup>

Anything developed under private consulting will be kept confidential and will not be disclosed to others. You will retain full IP ownership of anything developed for you.

Most of our revenue comes from returning or long-time clients. We will be happy to provide references of satisfied clients in US or Europe. With such an impressive track record, you probably already know some of them.

Contact us by email (<u>info@UndocumentedMatlab.com</u>) to discuss your needs or to receive a proposal.

<sup>&</sup>lt;sup>190</sup> http://undocumentedmatlab.com/consulting

#### 15.1 Sample program screenshots

| Fil       | e Interval     | Tools             |             |           |          |              |               |         |         |              |            |             |            |                  |             |   |
|-----------|----------------|-------------------|-------------|-----------|----------|--------------|---------------|---------|---------|--------------|------------|-------------|------------|------------------|-------------|---|
| 3         | 🛃 🔜 🕲          | 🎍 🔍 🔍 🦉           | פן פון      | 2         |          |              |               |         |         |              |            |             |            | FAST             |             |   |
| Сс        | onfig Scannir  | ng Correlation    | Backtesting | Researc   | h Tradii | ng Portfo    | lios Logs     |         |         |              |            |             |            |                  |             |   |
| st        | rategy on spre | ad amount strat   | teav on P&I | test stra | teav R   | est strategy | blend         |         |         |              |            |             |            |                  |             |   |
| 30        | Symbols        | Sector            | - 27        | -         |          |              |               | r #trad | es % wi | n Avg win    | Avg loss   | Avg hold    | Profit     | Profit/trade     | Trade?      |   |
|           |                |                   | • •         | •         | •        | •            |               | ,       | •       | • •          | •          | •           | •          | •                |             |   |
| 3         | GPC/GWR        | Services          | 1 Hour      | 202.17%   | 0.11     | -2.33%       | 7.1 day       | s :     | 18 78   | % 2.10%      | -0.50%     | 3.3 days    | \$ 2,737   | \$152            |             |   |
| Ļ         | CHRW/FAST      | Services          | 1 Hour      | 147.76%   | 0.08     | -3.40%       | 14.8 day      | s i     | 16 81   | % 1.87%      | -0.65%     | 4.2 days    | \$ 2,237   | \$ 140           |             |   |
| 5         | GWR/GPC        | Services          | 1 Hour      | 145.47%   | 0.10     | -3.05%       | 9.2 day       | s       | 20 70   | % 2.01%      | -1.00%     | 3.0 days    | \$ 2,210   | \$ 110           |             |   |
| 5         | OMI/PNK        | Services          | 1 Hour      | 112.91%   | 0.06     | -4.57%       | 31.2 day      | s :     | 14 71   | % 2.20%      | -0.82%     | 4.5 days    | \$1,870    | \$134            |             |   |
| 7         | FAST/CHRW      | Services          | 1 Hour      | 86.47%    | 0.04     | -2.90%       | 38.3 day      | s :     | 14 71   | % 1.80%      | -0.62%     | 5.0 days    | \$ 1,553   | \$ 111           |             |   |
| 3         | PNK/OMI        | Services          | 1 Hour      | 83.74%    | 0.05     | -4.83%       | 32.2 day      | s i     | 14 71   | % 1.81%      | -0.76%     | 3.9 days    | \$ 1,508   | \$ 108           |             |   |
| ,         | FAST/CNI       | Services          | 1 Hour      | 76.48%    | 0.04     | -2.26%       | 12.1 day      | s i     | 11 82   | % 1.66%      | -0.45%     | 5.4 days    | \$ 1,401   | \$127            |             |   |
| 0         | CNI/FAST       | FAST - Fastenal ( | Company (   | Consumer  | Services | - RETAIL: B  | uilding Mate  | rials)  | 12 75   | % 1.63%      | -0.31%     | 5.2 days    | \$1,378    | \$115            |             |   |
| 1         | MSM/GPC        | CNI - Canadian I  | National Ra | ilway Com | pany (Tr | ansportatio  | n - Railroads | ;)      | 9 78    | % 1.47%      | -0.63%     | 5.8 days    | \$ 905     | \$ 101           |             |   |
|           | 0              | omparative retur  |             |           | Annual   |              |               |         | 11 pa   | irs avg: 759 | 6 wins, 43 | .1 trades/y | ear, 2.0 ( | days hold, \$132 | 2 profit/tr | a |
|           |                | omparative retur  | ns (%)      |           | Mor      | nth %S       | & P % Strat % | Excess  | а S&P а | Strat B Stra | t Sharpe S | &P Sharn    | e Strat S  | Sortino S&P S    | ortino S    | + |
| 0         |                |                   |             | 1         | 2016-01  |              | .27 4.93      | 8.20    | 0.50    | 0.14 0.0     |            | 0.04        | 0.23       | -0.06            | 0           |   |
|           | test s         | trategy           |             | _         | 2016-02  | P            | .41 10.11     | 10.52   | 0.41    | 0.17 0.0     |            | 0.01        | 0.38       | -0.01            | 0           |   |
| 0         |                |                   |             |           | 2016-02  |              | .96 5.34      | -1.62   | 0.41    | 0.14 -0.0    |            | 0.15        | 0.27       | 0.24             | 0           |   |
| 0         | ~~~~           |                   | ~~          | _         | 2016-05  |              | .90 3.54      | -0.17   | 0.20    | 0.14 -0.0    |            | ).09        | 0.27       | 0.24             | 0           |   |
| many many |                |                   |             |           | Total    |              | .33 21.85     | 18.52   | 0.45    | 0.12 -0.24   |            | 0.09        | 0.18       | 0.12             | 0           |   |

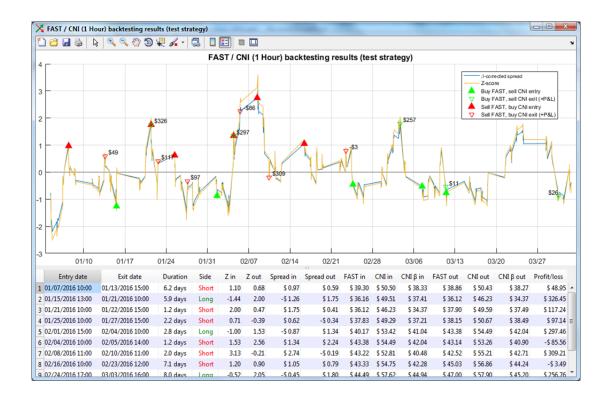

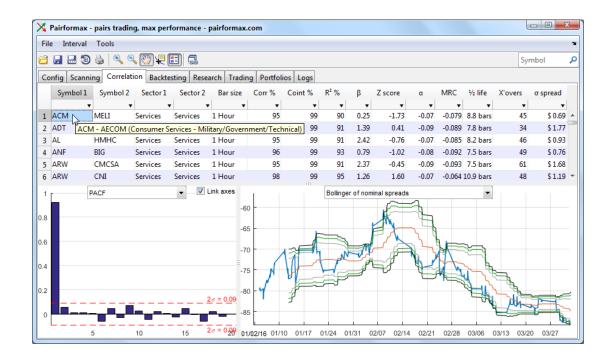

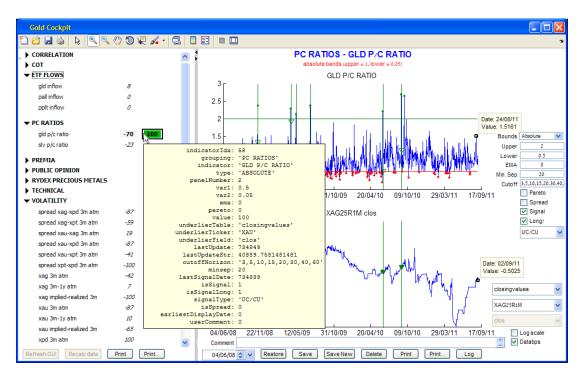

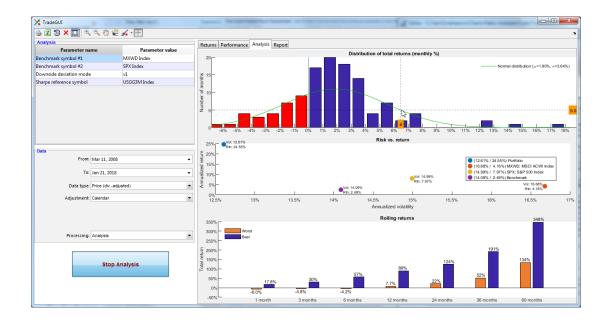

| 🛠 TradeGUI              | S. 29 4             |      |                      |             |             |                    | -                  |         | -     |           | 4                  | -         |           |                  |                  |          |                |                |         |                |            |
|-------------------------|---------------------|------|----------------------|-------------|-------------|--------------------|--------------------|---------|-------|-----------|--------------------|-----------|-----------|------------------|------------------|----------|----------------|----------------|---------|----------------|------------|
| Analysis                |                     |      | Returns Performance  | Analysis    | Report      |                    |                    |         |       |           |                    |           |           |                  |                  |          |                |                |         |                |            |
| Parameter na            | me Parameter v      | alue | Neturits Performance | Autorysis   |             | ortfolio a         | e of "19. I        | an.2018 | the C | `ommor    | Time Peri          | od ie 🕫   | 1.Mar.20  | 08" to "         | 19. lan.2        | 018*     |                |                |         |                |            |
| Benchmark symbol #1     | MXWD Index          |      | Monthly returns      | JAN         | FEB         | MAR                |                    | PR      | MAY   |           |                    | JUL       | AUG       |                  | SEP              | ост      | N              | ov             | DEC     | YE.            | AR         |
| Benchmark symbol #2     | SPX Index           |      | 2008                 |             |             |                    | 0.59               | 0.39    | 2     | .27       | -0.35              | -4.10     | 0         | .25              | -0.81            | -1       | .41            | 14.42          | 12      | )4             | 24.02      |
| Downside deviation mode | v1                  |      | 2009                 | -5.91       | -1.4        |                    | 2.61               | 17.83   |       | 27        | 0.69               | 12.93     |           | .05              | 6.26             | -3       |                | 4.39           | 0.      |                | 52.56      |
| Sharpe reference symbol | USGG3M Index        |      | 2010                 | -4.67       | 1.8         |                    | 7.45               | 0.72    | -6    | .04       | 2.34               | 0.66      | 2         | .58              | 3.79             |          | .97            | 1.85           | 6.      |                | 24.25      |
|                         |                     |      | 2011                 | -2.30       | 3.0         | 3                  | 2.94               | 7.82    | -4    | .37       | -2.27              | 3.27      |           | .58              | 5.62             | -0       | .38            | -0.92          | 0.      |                | 19.16      |
|                         |                     |      | 2012                 | 3.87        | 2.7         |                    | 0.55               | 1.91    | -0    | .08       | -0.14              | 1.23      | 1         | .20              | 2.72             | 0        | .06            | 0.37           | 3,      | 14             | 19.23      |
|                         |                     |      | 2013                 | 4.98        | 1.1         | 3                  | 3.42               | 1.77    | 3     | .23       | -2.58              | 5.93      | -1        | .38              | 7.03             | 3        | .19            | 2.84           | 1.      | 30             | 35.13      |
|                         |                     |      | 2014                 | -1.29       | 3.9         |                    | 1.16               | 1.19    |       | .15       | 3.24               | -3.19     |           | .19              | -4.57            |          | .10            | 1.78           | 2.      |                | 13.07      |
|                         |                     |      |                      |             | One Three   |                    | One                |         | Three |           | Annualized         |           |           |                  |                  |          |                |                |         |                |            |
|                         |                     |      | Historical returns   |             | Ionth Monti | s Months           | Year               | Years   | Years | Period    | Time Period        | 2008      | 2009      | 2010             |                  |          |                |                | 2015 20 |                |            |
|                         |                     |      | Portfolio            |             | 4.95 8.4    |                    | 24.70              |         | 66.53 | 769.87    | 24.55              | 24.02     |           | 24.25            | 19.16            | 19.23    | 35.13          | 13.07          |         | 42 20.2        |            |
| Data                    |                     |      | MXWD: MSCI ACWI Inde | x           | 5.11 8.5    |                    |                    |         | 31.42 | 49.47     | 4.16               | -36.89    |           | 10.42            |                  | 13.44    | 20.25          |                | -4.26 5 |                |            |
|                         | N                   |      | SPX: S&P 500 Index   |             | 5.11 9.1    |                    | 23.32              | 44.84   | 40.87 | 112.80    | 7.97               | -31.61    | 23.45     | 12.78            |                  | 13.41    | 29.60          |                | -0.73 9 |                |            |
| From:                   | Mar 11, 2008        | •    | Benchmark            |             | 3.56 6.7    | 3 11.16            | 17.87              | 35.19   | 20.57 | 27.37     | 2.49               | -31.77    | 21.99     | 11.70            | -3.24            | 11.35    | 14.19          | -5.54          | -8.87 8 | 31 15.3        | 2 3        |
| To:                     | Jan 21, 2018        | •    | Statistics           |             | . Avg Mon.  | Avg                | Max                | Max     | Up    | Down      |                    |           |           |                  | Sharpe (3        |          |                | 1 yr           | 3 yr    |                | nnual      |
|                         |                     |      | Portfolio            | Retn<br>1.9 |             | Mon. Loss<br>-2.14 | Mon. Gain<br>17.83 |         |       |           | ns Months<br>29 76 | Capture C | apture De | eviation<br>9.73 | Mo T-Bill<br>0.1 |          | (0%)<br>2 4.64 | Volat.<br>4.59 |         | Volat.<br>8.14 | Vola<br>12 |
| Data type:              | Price (divadjusted) | -    | MXWD: MSCI ACWI Inde |             |             | -3.81              | 11.48              |         |       |           |                    | 89.89     | -3.43     | 19.21            | 0.0              |          | 0 1.30         |                | 10.73   | 9.98           | 16         |
| Adjustment:             | Calandar            | -    | SPX: S&P 500 Index   | 0.7         |             | -3.70              | 10.77              |         |       | -         |                    |           | -1.94     | 18.12            | 0.0              |          | 0 1.57         |                | 10.07   | 9.47           | 14         |
| Aujustinena             | Calcindar           |      | Benchmark            | 0.2         |             | -3.27              | 10.40              |         |       | -         |                    | 108.27    |           | 16.44            | 0.0              |          | 0 1.21         |                | 8.50    | 8.27           | 14         |
|                         |                     |      | Deneminark           | 0.2         | 2.70        | -5.27              | 10.40              | -10.0   |       |           | 45 55              | 100.27    | -3.50     | 10.44            | 0.0              | / 0.00   | 1.21           | 5.74           | 0.50    | 0.27           | 11         |
|                         |                     |      | Portfolio vs:        |             | MXW         | : MSCI AG          | WI Index           |         |       |           |                    | SPX: S&d  | P 500 Ind | ex               |                  |          |                | Be             | nchmark |                |            |
|                         |                     |      | Correlation          |             |             | 0.46               |                    |         |       |           |                    | 0         | .40       |                  |                  |          |                |                | 0.41    |                |            |
| Processing:             | Analysis            | •    | Beta                 |             |             | 0.35               |                    |         |       |           |                    | 0         | .34       |                  |                  |          |                |                | 0.37    |                |            |
|                         |                     |      | Alpha                |             |             | 0.21               |                    |         |       |           |                    | 0         | .20       |                  |                  |          |                |                | 0.21    |                |            |
|                         |                     | r i  | Information Ratio    |             |             | 1.13               |                    |         |       |           |                    | 0         | .90       |                  |                  |          |                |                | 1.38    |                |            |
|                         |                     |      |                      |             |             |                    |                    |         |       |           |                    |           |           |                  |                  |          |                |                |         |                |            |
|                         | Stop Analysis       |      | Drawdowns            | Start       |             | rough              | Depti              |         |       | nce Start | Months             |           |           | br               | Duratio          | on [Mont | ths] A         | wg Mon         |         | Total          |            |
|                         |                     | Į    | 1                    | 30-Jan-20   |             | eb-2009            | -7.26              |         | 2     |           | 2                  |           | 30-Ap     |                  |                  | 3        |                | -6.0           |         | -16.9          |            |
|                         |                     |      |                      | 31-May-20   |             | un-2011            | -6.54              |         | 2     |           | 2                  |           | 31-Aug    |                  |                  | 3        |                | -4.8           |         | -13.7          |            |
|                         |                     |      | -                    | 30-Jun-20   |             | Oct-2008           | -6.32              |         | 5     |           | 1                  |           | 28-No     |                  |                  | 5        |                | -4.0           |         | -18.8          |            |
|                         |                     |      | 4                    | 28-May-20   | 10 29 1     | May-2010           | -6.043             | ×       | 1     |           | 4                  |           | 30-Sep    | 2010             |                  | 4        |                | -3.4           | C 0/    | -13.1          | 796        |

#### 15.2 About the author

With over 30 years of professional software program development experience, Yair Altman offers top-notch Matlab consulting and training services.

Yair has worked extensively with Matlab and many other programming languages (Java, C#, C, C++ and others). He has developed many programs with SQL and a variety of databases, operating systems and hardware platforms.

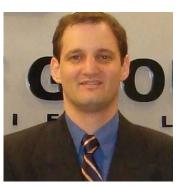

**Undocumented Secrets of** 

MATLAB<sup>®</sup>-Java Programming

Matlab community developers, and even MathWorks themselves, consider Yair a top Matlab expert, as any simple online search will show. His UndocumentedMatlab.com website is by far the largest and most active independent Matlab site. Yair is also well-known from numerous submissions on the Matlab forums and File Exchange; a MathWorks study determined<sup>191</sup> that Yair is the third most influential submitter in the entire Matlab community. He regularly advises MathWorks, and actively participates in its *Community Advisory Board* (CAB) and *MATLAB Advisory Board* (MAB).

Yair has a specific experience in the finance sector, developing quality professional Matlab programs that integrate with trading platforms (IB, CQG, CFH FIX); data-feed providers (DTN IQFeed, Bloomberg, Reuters, EODHD, AlphaVantage, Trading Physics); websites (Finviz, Nasdaq); databases (SQL Server, Oracle, MySQL, SQLite), as well as Excel and raw-format data files. These programs were developed on multiple Matlab releases and all Matlab-supported platforms: Windows, MacOS and Linux.

Yair published two extensive and highly-acclaimed Matlab textbooks: *MATLAB-Java programming*<sup>192</sup> (2011) and *Accelerating MATLAB Performance*<sup>193</sup> (2014). Both books are considered the top references in their respective fields.

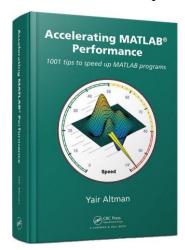

Yair provides professional, cost effective consulting and contract development.<sup>194</sup> He can do stuff that few other Matlab programmers know is even possible, delivering great value: top quality code at reasonable cost.

Yair also offers custom Matlab training courses,<sup>195</sup> in a variety of topics and levels.

By combining a proven track-record of quality software programming, decades of professional experience, and Matlab knowledge that few others possess, Yair provides clients with superior value and cost-effectiveness.

<sup>&</sup>lt;sup>191</sup> http://blogs.mathworks.com/community/2013/01/15/giving-by-taking-file-exchange-acknowledgment-trees

<sup>&</sup>lt;sup>192</sup> http://undocumentedmatlab.com/books/matlab-java

<sup>&</sup>lt;sup>193</sup> http://undocumentedmatlab.com/books/matlab-performance, now in 2nd edition

<sup>&</sup>lt;sup>194</sup> http://undocumentedmatlab.com/consulting

<sup>&</sup>lt;sup>195</sup> <u>http://undocumentedmatlab.com/training</u>

## 16 Spread the word!

Support *IQML* development by spreading the word about this product to coleagues. The more people use *IQML*, the better it becomes over time with improved reliability, functionality and performance. You will directly benefit from this since you get immediate access to each new product version as it is published, as explained in §2.4.

The following professional traders have posted a public online review of IQML:<sup>196</sup>

"Simply put, IQML just works. Having struggled with Matlab's data feed toolbox and many frustrated support calls, I found the IQML product. What a night and day experience! Not only does the product allow you to easily access the entire array of IQfeed's utility as soon as you download it, the documentation and support have been superior to the premium enterpriselevel systems that I have worked with in the past. If you use his IB-Matlab product, IQML is the perfect companion. This is absolutely the gold standard for working with market data."

- Albert Zhang, professional trader and partner, Auric Investments, USA

"Fantastic product that works flawlessly and has saved me a lot of work, time and money on developing my trading systems! well done Yair!"

- Rodney Ngone, Data Scientist and Quant Trader, UK

"Yair has been doing a fantastic job implementing the IQfeed API for Matlab, a challenging API which needed some thorough testing at the beginning (which I was part of, being one of the first clients). The product has become mature and excellent for algo development for traders who don't mind to work in details. Many features are making IQML computationally attractive and competitive with regards to other options. Mostly, Yair support is first class and allows to digest the little subtleties of the IQfeed API. With Yair being supportive and flexible in terms of improvements, updating IQML regularly to fix bugs and implement the latest API features, I strongly recommend the use of IQML."

- Pierre R., trading systems researcher, Australia

"We have been cooperating with Yair for 3 years now and he has always been professional and efficient. Regarding in particular the IQFeed-Matlab interaction, he was able to deeply understand our needs and to quickly consign us perfectly tuned codes, granting us the possibility of exploiting the maximum potential of these two platforms combined."

- Stefano Peron, Chief Investment Officer, Emergent Quant, Italy

"Before IQML, I spent an inordinate amount of time working on code to consistently retrieve IQFeed data via Matlab, with limited success. IQML works flawlessly, allowing me to focus on strategy development."

- Jeff Busse, Emory University, USA

"It would surprise you how many systems out there are still legacy-like. They seem to work with a few data-points as advertised, but once you want to scale up the whole thing you hit the wall. And then comes IQML for Matlab: Works out of the box like a charm; uses parallel execution; and with a few wrapper lines of Matlab code I can send the data I need to a database. This enabled me to get my project stockmoneyflows.com up and running in a fraction of the planned time. Yair has been very helpful and responds to requests very fast and what is even more important, he fixes it!"

- Georgios Karas, owner, Stock Money Flows, Netherlands

<sup>&</sup>lt;sup>196</sup> https://UndocumentedMatlab.com/IQML/reviews

"I find IQML intuitive and easy to use. I really love your simple intuitive interface! \*\*\* started to build something like this but stopped and left us with nothing (they have a lot more adapters than they have documentation for but these are mostly non-functioning basic connections to the third party softwares). IQML blends perfectly into my MATLAB environment. I am getting 40 quotes per 10 ms using the real time method. The time and careful consideration you spent on IQML's development show clearly. I will definitely help spread the word about your products!"

- Joe Galbraith, Director, Quantitative Asset Management, USA

"IQML, a robust and seamless interface between Matlab and DTN IQFeed's realtime financial market data, is the latest automated trading offering from Yair Altman. Yair is a leading authority on Matlab and the author of two books devoted to Matlab's technical intricacies. His IB-Matlab software, which interfaces Matlab with Interactive Broker's trading and data platforms, has for many years earned the number one spot among client reviewed third party software on Interactive Broker's web site.

IQML builds upon the capacities of IB-Matlab by leveraging the more robust data feed of IQ-Feed to meet institutional level trading expectations for financial market data coverage, low latency, and easy reference. Having personally struggled with Matlab's Datafeed Toolbox and Trading Toolbox to the point I doubted Matlab's viability as a trading platform, I have been overjoyed to find that IB-Matlab and IQML provide the missing pieces of the puzzle. The interfaces do not require any understanding of the associated API's and do provide intuitive and easy to understand Matlab commands and references to the Interactive Brokers and IQ-Feed platforms. In addition to rock solid code performance, both products are accompanied by robust documentation and Yair is available to personally tailor their implementation to client needs. Well done, Mr. Altman!"

– David M., proprietary trading firm, USA

"IQML saved us hundreds of hours in "busy work". It's so well designed that it works every time with the same simplicity and brilliance of execution. Our systems are fully automated and very sophisticated and to get IQML working so quickly and simply, with such an easy integration, is truly a gift. Yair is very smart and the most responsive engineer I have seen – and I have seen a lot. Big companies should learn from Yair's approach to design and customer service."

- Theo Koutras, Chief Investment Officer, OneBrain Technologies, USA

"This year my switch to use your IQML and IB-Matlab connectors was a milestone for my work. It took me just two days to be fully productive with your connectors. No more messing with technical details of IQFEED or IBKR for me, I can focus on the essentials. Thanks!" – Pietro P., trader, Austria

"With IQML/IQFeed and IB-Matlab/Interactive-Brokers, you will be able to build a complete trading tool from backtesting of the historical data to executing your trading strategies. These connectors are robust and compatible with the Parallel Toolbox of Matlab. The full integrated system will allow you to deal with large amounts of data. On top of that, Yair is always keen to help and provide effective functional and technical support".

- Jean-Claude H. and Mathieu L., algorithmic trading firm, France

"We first started using Yair's Matlab-based finance add-ons a number of years ago and it has been a huge benefit to our trading. Added to this, Yair is always quick to respond to queries and provide helpful suggestions to assist us in solving any issues we encounter. I cannot recommend his products and services more highly!"

– Brett Venter, principal, <u>Neural Capital</u>, UK

#### Appendix A – online resources

A.1 Official DTN IQFeed resources

- IQFeed homepage <u>http://iqfeed.net</u>
- IQFeed API homepage <u>http://www.iqfeed.net/dev/api/docs</u>
- IQFeed symbol guide <u>http://iqfeed.net/symbolguide/index.cfm?symbolguide=guide&displayaction=support</u> <u>&section=guide&web=iqfeed</u>
- IQFeed symbol lookup <u>http://iqfeed.net/symbolguide/index.cfm?symbolguide=lookup&displayaction=support</u> <u>&section=guide&web=iqfeed</u>
- IQFeed users forum <u>http://forums.iqfeed.net</u>
- IQFeed live chat http://iqfeed.net/Fibonacci/index.cfm?displayaction=support&section=chat
- API customer service and technical support <u>support@iqfeed.net</u> or <u>http://iqfeed.net/Fibonacci/index.cfm?displayaction=support&section=contact</u> (please let them know that you are using *IQML*)

#### A.2 MathWorks webinars/presentation

- MathWorks algorithmic-trading portal <u>http://mathworks.com/discovery/algorithmic-trading.html</u>, <u>http://mathworks.com/financial-services/algorithmic-trading.html</u> (includes Yair's webinar "*Real-Time Trading System in MATLAB*")
- Algorithmic Trading Strategies with MATLAB Examples <u>https://mathworks.com/videos/algorithmic-trading-strategies-with-matlab-examples-92899.html</u>
- Energy Trading & Risk Management with MATLAB <u>https://mathworks.com/videos/energy-trading-risk-management-with-matlab-81745.html</u>
- Cointegration and Pairs Trading with the Econometrics Toolbox <u>https://mathworks.com/videos/cointegration-and-pairs-trading-with-econometrics-toolbox-81799.html</u>
- Commodities Trading with MATLAB https://mathworks.com/videos/commodities-trading-with-matlab-81986.html
- Creating professional-quality applications with MATLAB (Yair's keynote presentation in the 2016 Munich MATLAB Expo using IQFeed) <u>https://undocumentedmatlab.com/blog/upcoming-public-matlab-presentations</u>

#### A.3 Additional open-source Matlab resources

- Spatial Econometrics Toolbox for Matlab <u>http://spatial-econometrics.com</u>
- Algorithmic trading code in the Matlab File Exchange http://www.mathworks.com/matlabcentral/fileexchange/?term=trading

## Appendix B – change log

The following table lists changes done to this document and *IQML*. Depending on the date that you have installed *IQML*, your version may be missing some features discussed in this document. You can always update to the latest version – see §2.4.

#### *B.1 Complete change log (functional + documentation)*

The table below lists both functional changes (in the *IQML* program) and also documentation changes (in this User Guide). See B.2 below for a table of only the functional change.

| Version   | Date          | Section  | Description                                                                                                    | * |  |  |     |                                                                                                    |
|-----------|---------------|----------|----------------------------------------------------------------------------------------------------|---|--|--|-----|----------------------------------------------------------------------------------------------------|
| 0.80      | 2017-10-17    | -        | Beta integration of <i>IQML</i> in a user trading program                                                         | Ι |  |  |     |                                                                                                    |
| 1.00      | 2018-02-26    | -        | First commercial release of <i>IQML</i>                                                                           | Ι |  |  |     |                                                                                                    |
| 1.01      | 2018-03-11    | 8.1      | Enabled message-specific user callbacks;<br>Added additional information to callback eventData                    | Ι |  |  |     |                                                                                                    |
|           |               | 4.3.2    | Clarified filtering meta-symbols such as 'BZRatings'                                                              | D |  |  |     |                                                                                                    |
| 1.02      | 02 2018-03-12 | 4.3.3    | Added relevant symbols list in returned news story data                                                           | Ι |  |  |     |                                                                                                    |
|           |               | 7.1, 11  | Clarified automatic connection re-establishment                                                                   | D |  |  |     |                                                                                                    |
|           |               | 3.2      | Enabled <b>Symbol</b> and <b>Symbols</b> as synonymous params                                                     | Ι |  |  |     |                                                                                                    |
| 1.03      | 2018-03-19    | 4.1, 6.1 | Improved ticks request logic & the returned data fields                                                           | Ι |  |  |     |                                                                                                    |
| 1.05 2018 |               | 6.1      | Enabled requesting streaming ticks/quotes for multiple symbols at once, in a single <i>IQML</i> command           | Ι |  |  |     |                                                                                                    |
|           |               | 1, 2.1   | Clarified that IQFeed client can run on Linux/Mac via<br>Parallels/Wine, as well as natively on Windows/Mac       | D |  |  |     |                                                                                                    |
|           |               | 2.1      | Added support for native Mac IQFeed client (untested)                                                             | Ι |  |  |     |                                                                                                    |
|           |               | 3.2      | Added new <b>MsgParsingLevel</b> general parameter, for improved callback run-time performance                    | Ι |  |  |     |                                                                                                    |
|           |               | 5        | MaxDataItems input parameter is renamed MaxItems                                                                  | F |  |  |     |                                                                                                    |
|           |               |          |                                                                                                    |   |  |  | 6.1 | Some result output fields renamed for consistency;<br><b>BufferSize</b> input parameter is renamed <b>MaxItems</b> for<br>consistency; clarified the documentation text |
|           |               | 6.2      | Added new streaming regional updates functionality                                                                | Ι |  |  |     |                                                                                                    |
| 1.04      | 2018-04-01    | 4.3→7    | Moved the news functionality into a new chapter (§7)                                                              | D |  |  |     |                                                                                                    |
|           |               | 7.3      | Added newline characters between separate paragraphs<br>in the reported news-story text, for better readability   | Ι |  |  |     |                                                                                                    |
|           |               | 7.4      | Clarified that default <b>Date</b> is today; clarified that story count also includes non-subscribed news sources | D |  |  |     |                                                                                                    |
|           |               | 7.5      | Added new streaming news functionality                                                                            | Ι |  |  |     |                                                                                                    |
|           |               | 8-13     | Renumbered chapters 7-12 as 8-13, to make room for the new chapter ( $\S7$ ) on the news functionality (Pro)      | D |  |  |     |                                                                                                    |
|           |               | 8.2      | Added new section on callback run-time performance                                                                | D |  |  |     |                                                                                                    |
|           |               | 10       | Added timestamp and channel info to debug printouts                                                               | Ι |  |  |     |                                                                                                    |
|           |               | A.2      | Added an online MathWorks resource                                                                                | D |  |  |     |                                                                                                    |

\* In this table the last column indicates change type: **F**=fix; **I**=improvement; D=documentation:

| Version | Date       | Section              | Description                                                                                                    | *                                          |   |
|---------|------------|----------------------|----------------------------------------------------------------------------------------------------|--------------------------------------------|---|
|         |            | 2.1                  | Added note that in some cases users may need/want to specify the IQFeed connection <b>Username</b> , <b>Password</b>           | D                                          |   |
|         |            |                      | Added new symbols and numeric market codes lookup functionality                                                                | Ι                                          |   |
|         |            | 3.2, 4.1<br>5, 7.2   | Modified the default Timeout value from 3 to 5 [secs]                                                                          | F                                          |   |
|         |            | 3.5                  | Added new section on handling returned data format                                                                             | D                                          |   |
| 1.05    | 2018-04-05 | 5.5                  | Clarified that micro-sec time resolution depends on the IQFeed client version, the market, and the security type               | D                                          |   |
|         |            | 8.2, 10.3            | Added basic support for options-chain and futures-chain symbol lookup (better support is planned for next version)             |                                            |   |
|         |            | 9-14                 | Renumbered chapters 8-13 as 9-14, to make room for<br>the new chapter (§8) on the lookup functionality                         | D                                          |   |
|         |            | 9.1                  | Enabled specifying IQFeed Username and Password;<br>Added a 10-sec timeout on IQFeed connection attempts                       | Ι                                          |   |
|         |            | 9.3                  | Added extra port-specific stats when AddPortStats=1                                                                            | Ι                                          |   |
| 1.06    | 2018-04-08 | 8.2                  | Added options/futures chain lookup functionality                                                                               | Ī                                          |   |
| 1.07    | 2018-04-10 | 9.1                  | Added info msgs on server connections/disconnections                                                                           | Ι                                          |   |
| 1.09    | 2018-04-11 | 4.1, 6.1             | Added the Symbol field to returned quotes data struct                                                                          | Ι                                          |   |
| 1.08    | 2018-04-11 | 10.4                 | Added usage example of realtime quotes user callback                                                                           | D                                          |   |
| 1.09    | 2018-04-16 | 6.3                  | Added Interval Bars functionality                                                                                              | Ι                                          |   |
| 1.10    | 2018-05-04 | 2.4                  | Added example of update notification on a new version                                                                          | D                                          |   |
|         | 2018-05-16 |                      | 4.3, 6.4,<br>10.5                                                                                                    | Added Market Depth (Level 2) functionality | Ι |
| 1.11    |            |                      | Indicated that IQFeed server may possibly limit reported interval bars depending on exchange, data subscriptions;              |                                            |   |
|         |            |                      | Clarified that <b>IntervalSize</b> must be >1 for volume/ticks                                                                 |                                            |   |
|         |            | 3.4, 4.3,            | Clarified that news, level 2 (market depth), alerts,                                                                           |                                            |   |
|         |            | 6.2, 6.4,<br>7, 8.2, | options/futures chain lookup, and regional updates are                                                                         | D                                          |   |
| 1.12    | 2018-05-23 |                      | only available in the Professional license and free trial                                                                      |                                            |   |
| 1.12    | 2010-05-25 | 12                   | Added alerts functionality                                                                                                    | Ι                                          |   |
|         |            | 12 15                | Renumbered chapters 12-14 as 13-15, to make room                                                                               |                                            |   |
|         |            | 13-15                | for a new chapter on the alerts functionality                                                                                  | D                                          |   |
|         |            | 7.2                  | Enabled auto-fetch of full story in news headlines query                                                                       | T                                          |   |
|         |            |                      | (streaming/blocking) using GetStory parameter (Pro)                                                                            |                                            |   |
|         |            | 11-12                | Switched between sections 11,12 in the User Guide                                                                              | D                                          |   |
| 1.13    | 2018-05-25 | 11.2                 | Enabled reporting the full news story (in addition to                                                                          | Ι                                          |   |
|         |            |                      | headline) in news alerts using <b>GetStory</b> parameter                                                                       | $\vdash$                                   |   |
|         |            |                      | Added regional updates alert functionality (in addition                                                                        | Ι                                          |   |
|         |            |                      | to news/quote/intervalbar alerts)                                                                                              |                                            |   |
|         |            | 3.1                  | Fixed bug in accepting struct-based input parameters                                                                           | F<br>D                                     |   |
| 1.131   | 2018-05-28 | 5.4<br>6.2           | Clarified that <b>IntervalSize</b> must be >1 for vol/tick bars<br>Fixed typo in regional update action (should be 'regional') | _                                          |   |
|         |            | 7.2                  | Fixed bug in news headlines functionality (Pro license)                                                                        | F                                          |   |
|         |            | 1.4                  | i news nearnines functionality (F10 license)                                                                                   | 1,                                         |   |

196

| Version | Date       | Section                      | Description                                                     | *                                                       |  |
|---------|------------|------------------------------|-----------------------------------------------------------------|---------------------------------------------------------|--|
|         |            | 4.2                          | Enabled specifying multiple <b>Symbols</b> in a single          | -                                                       |  |
|         |            | 4.2                          | Fundamental-data query                                          | T                                                       |  |
| 1.14    | 2018-05-30 | 6.2                          | Enabled specifying multiple <b>Symbols</b> in a single          | T                                                       |  |
| 1.14    | 2018-05-50 | 0.2                          | streaming Regional updates query                                | 1                                                       |  |
|         |            | 7.3                          | Enabled specifying multiple news headline <b>ID</b> values      | т                                                       |  |
|         |            | 1.5                          | in a single news story query (Pro license)                      | 1                                                       |  |
|         |            | Cover                        | Updated compatibility notice for Matlab release R2018b          | D                                                       |  |
|         |            | 4.1, 6.1,                    | Enabled querying snapshot (top of market) & streaming           | т                                                       |  |
|         |            | 14                           | data of multiple symbols at once, in a single <i>IQML</i> query | 1                                                       |  |
|         |            | 4.2                          | Fixed: querying multi-symbol fundamental data                   | F                                                       |  |
|         |            |                              | 4.2                                                             | sometimes returned empty results                        |  |
|         |            | 6.1-6.3                      | Fixed: debug data was displayed when streaming queries          | F                                                       |  |
| 1.15    | 2018-07-08 | 0.1-0.5                      | were requested (now only displayed if <b>Debug</b> =1)          | <b>T</b> .                                              |  |
|         |            | 8.2                          | Enabled querying fundamental data of all symbols in an          | т                                                       |  |
|         |            | 0.2                          | options/futures chain at once, in a single IQML query           | 1                                                       |  |
|         |            | 8.2                          | Enabled querying snapshot (top of market) data of               | т                                                       |  |
|         |            | 0.2                          | entire options/futures chain at once, in a single query         | 1                                                       |  |
|         |            | 9.1                          | Fixed: IQML query during IQFeed connection                      | F                                                       |  |
|         |            |                              | sometimes returned empty/error results                          | <b>.</b>                                                |  |
|         |            | 3.6                          | Added new section on general run-time performance               | D                                                       |  |
| 1.16    | 2018-07-09 | 5                            | Improved performance (speed) of historical data queries         | Ι                                                       |  |
|         |            | 10.2                         | Updated the section on callback-related performance             | D                                                       |  |
|         |            | 5.4, 5.5                     | Clarified that IQFeed limits ticks/interval data to 8 days      |                                                         |  |
|         |            |                              | 5.4, 5.5                                                        | during US trading hours, 180 calendar days outside them |  |
|         |            | 6.1                          | Clarified that IQFeed allows up to 500 concurrently-            | D                                                       |  |
|         |            | 0.1                          | streaming symbols, unless you pay DTN for more symbols          |                                                         |  |
| 1.17    | 2018-07-30 | 6.3                          | Clarified that <b>IntervalSize</b> must be >1 for interval bars | D                                                       |  |
| 1.17    | 2010 07 20 | 0.5                          | that use <b>IntervalType</b> = 'ticks' or 'volume'              |                                                         |  |
|         |            | 6                            | Enabled retrieval and cancellation of streaming data for        | T                                                       |  |
|         |            |                              | multiple/all streamed symbols in a single <i>IQML</i> command   |                                                         |  |
|         |            | 8.2                          | Clarified that option/future chain name might change            | D                                                       |  |
|         |            |                              | when corporate actions (such as splits) occur                   | Ļ                                                       |  |
|         |            |                              | Added optional errorMsg output for <i>IQML</i> commands         | l                                                       |  |
| 1.18    | 2018-08-03 | 9.1                          | Fixed problem of duplicate fields during initial connection     | F                                                       |  |
|         |            | 9.1                          | Improved the reliability of a programmatic IQFeed               | Ι                                                       |  |
|         |            |                              | disconnect/reconnect                                            |                                                         |  |
|         |            | 3.2, 12                      | Added the <b>RaiseErrorMsgs</b> parameter to control            | Ι                                                       |  |
| 1.19    | 2018-08-06 | 4.1, 5.1, Message about part | whether IQFeed errors should raise a Matlab error               |                                                         |  |
|         |            |                              | Message about partial data received due to <b>Timeout</b> is    | F                                                       |  |
|         |            | 1.2, 8.1                     | now a Matlab warning message, not an error message              | $\vdash$                                                |  |
|         |            | 5, 14                        | Enabled requesting history data for multiple symbols in         | Ι                                                       |  |
| 1.20    | 2018-08-07 | <b>.</b>                     | a single <i>IQML</i> command                                    | $\vdash$                                                |  |
|         |            |                              | Automatically convert <b>BeginDate</b> BeginDateTime,           | Ι                                                       |  |
|         |            | 5.5                          | <b>EndDate⇔EndDateTime</b> (i.e. try to fix usage error)        |                                                         |  |

| Version | Date       | Section    | Description                                                                                                    | *                                                                                                 |                                                                                                    |   |
|---------|------------|------------|----------------------------------------------------------------------------------------------------|---------------------------------------------------------------------------------------------------|----------------------------------------------------------------------------------------------------|---|
|         |            | 8.1        | Enabled looking up symbols by market(s), sec-type(s)                                                                                                    | Ι                                                                                                 |                                                                                                    |   |
| 1.21    | 2018-08-10 | 8.2        | Clarified that IQFeed only enables lookup of active<br>(non-expired) options; a list of expired options is<br>available separately as a downloadable text file.                | D                                                                                                 |                                                                                                    |   |
| 1.22    | 2018-08-13 | 8.2        | Enabled <b>NearMonths</b> values of 0-12, not just 0-4, for options/futures chain. Note: this is based on undocumented IQFeed functionality, so might not work in some cases.  | Ι                                                                                                 |                                                                                                    |   |
|         |            | 3.2 etc.   | Limited the <b>Timeout</b> parameter values to 0-3000 [secs]                                                                                                    | Ι                                                                                                 |                                                                                                    |   |
| 1.23    | 2018-08-14 | 2018-08-14 | 2018-08-14                                                                                                    | 5.4                                                                                               | Clarified regarding historical intervals data limitations;<br>Clarified that IQFeed's interval data typically exclude<br>irregular "O" trades (see §5.5). | D |
|         |            |            | 9.1                                                                                                    | Fixed a problem of possible bad connection to IQFeed during the initial connection by <i>IQML</i> | F                                                                                                    |   |
|         |            | 3.2 etc.   | Limited the <b>Timeout</b> parameter values to 0-9000 [secs], with 0 indicating infinite (i.e. no-limit) timeout                                                               | F                                                                                                 |                                                                                                    |   |
| 1.24    | 2018-08-31 | 5.5        | Clarified that while IQFeed typically limits historic tick<br>data to 180 days (outside trading hours), extended (older)<br>tick data can possibly be purchased from DTN       |                                                                                                   |                                                                                                    |   |
| 1.24    | 2018-08-31 | 8.2        | Enabled <b>NearMonths</b> values of 0-99, not just 0-12, for options/futures chain. Note: this is based on undocumented IQFeed functionality, so might not work in some cases. | Ι                                                                                                 |                                                                                                    |   |
|         |            | 9.1        | Enabled multiple Matlab processes on the same computer to run <i>IQML</i> concurrently (Beta)                                                                                  | Ι                                                                                                 |                                                                                                    |   |

| Version | Date       | Section          | Description                                                                                                    | * |
|---------|------------|------------------|----------------------------------------------------------------------------------------------------|---|
|         |            |                  | This is a major update. Highlights: query parallelization and multiple usability/functionality fixes/improvements                                                                |   |
|         |            | (all)            | Enabled parallel processing of <i>IQML</i> commands within parfor/spmd blocks, and parallel internal processing via the <b>UseParallel</b> parameter (Professional license only) |   |
|         |            | 2                | Added the license type to the output of <i>IQML('version')</i>                                                                                                    | Ι |
|         |            | 3.1              | Clarified the actions available in Pro vs. non-Pro license                                                                                                    | D |
|         |            | 3.5              | All returned data arrays are now column vectors                                                                                                    | F |
|         |            | 3.5              | Using the 2nd (optional) output of <i>IQML</i> (errorMsgs) now implies a default value of false for <b>RaiseErrorMsgs</b>                                                        | Ι |
|         |            | 3.5,<br>8.2-8.7  | Fixed various typos in code snippets, that would have resulted in errors or bad data if used as-is                                                                               | D |
|         | 2018-09-05 | 4                | Modified reported data format when <b>NumOfEvents</b> >1                                                                                                    | Ι |
| 2.00    |            | 4.1, 8.2         | Issued a warning when requesting more symbol quotes than your IQFeed account limit                                                                                               | Ι |
| (major  |            | 4.3              | Added new section on blocking interval bars functionality                                                                                                    | Ι |
| update) |            | 4.3, 5.4,        | Clarified that <b>IntervalSize</b> must be $\geq 100$ for volume                                                                                                    |   |
|         |            | 6.3              | bars (a new limitation of IQFeed)                                                                                                    | L |
|         |            |                  | Enabled specifying dates and date-times using Matlab                                                                                                    |   |
|         |            |                  | datetime objects (in addition to datenums and strings)                                                                                                    | 1 |
|         |            | 4.3 <b>→</b> 4.4 | Moved the blocking market-depth section to §4.4                                                                                                    | D |
|         |            |                  | Clarified that <b>MaxItems</b> has precedence over <b>BeginDate</b>                                                                                                    | D |
|         |            |                  | /Time when more data items are available than MaxItems                                                                                                    |   |
|         |            | 5.4, 5.5         | Clarified that in IQFeed and <i>IQML</i> , 'ticks' = 'trades'                                                                                                    | D |
|         |            | 6                | Added Symbol field to returned streaming data struct                                                                                                    | Ι |
|         |            | 7.4              | Story count for symbols that have no related news story<br>is reported as 0 (such symbols were previously skipped)                                                               |   |
|         |            |                  | Added Exchanges, ServerVersion, ServiceType fields to                                                                                                    | _ |
|         |            | 9.3              | the returned client stats data                                                                                                    | Ι |
|         |            | 11               | Fixed various issues with the Alerts functionality                                                                                                    | F |
|         |            | 11.2             | Reorganized & clarified the Alerts Configuration section                                                                                                    | D |
|         |            |                  | Clarified that <b>IntervalSize</b> must be < 86400 for secs                                                                                                    |   |
|         |            | 4.3, 5.4,<br>6.3 | bars (a new limitation of IQFeed); added warning when                                                                                                    | Ι |
|         |            | 0.5              | user attempts to use an invalid IntervalSize value.                                                                                                    |   |
| 2.02    | 2018-09-13 | 4.3, 6.3         | Clarified that streaming/latest interval bars are subject to the same limitations as those imposed on historical bars                                                            |   |
|         |            | 5.4              | Clarified that full-minute interval bars are excempt from the 8/180-day limitation imposed by IQFeed's servers                                                                   | D |
|         |            | 9.1              | Added detection & report for a case of a non-<br>communicative background <i>IQConnect</i> process                                                                               | Ι |
| 2.03    | 2018-09-30 | 9.1              | Fixed a problem with the license check that caused IQFeed disconnections                                                                                                    | F |
|         |            | 5                | Improved download speed of historical data queries                                                                                                    | I |
| 2.04    | 2018-10-02 |                  | LatestEventTimestamp is now reported in seconds (not msecs) resolution by default, unless <b>Debug</b> is 1 or true                                                              | F |

| Version | Date       | Section   | Description                                                                                           | *   |                                                  |   |
|---------|------------|-----------|----------------------------------------------------------------------------------------------------|-----|--------------------------------------------------|---|
| 2.05    | 2018-10-13 | 4.1, 6.1  | Added Fields parameter to enable dynamic fields-set                                                   | Ι   |                                                  |   |
| 2.06    | 2010 10 17 | 4.1       | Added some clarifications on the new Fields parameter                                                 | D   |                                                  |   |
| 2.06    | 2018-10-15 | 6.1       | Minor fixes, performance speedup of streaming quotes                                                  | F   |                                                  |   |
|         |            | 3.4       | Minor text clarifications; added timestamp examples                                                   | D   |                                                  |   |
|         |            | 4.3, 5.4, | Clarified that IQFeed's limitations on live 'secs' interval                                           | Б   |                                                  |   |
|         |            | 6.3       | bars are stricter than limitations on historical intervals                                            | υ   |                                                  |   |
| 2.07    | 2018-10-21 | 5.4       | Enabled using <b>MaxDays</b> as synonym for the <b>Days</b> parameter in historic interval queries    | Ι   |                                                  |   |
|         |            | 9.1       | Fixed a problem with the license validation that prevented connection in certain cases                | F   |                                                  |   |
|         |            |           | Fixed a few small edge-cases with sending custom                                                      |     |                                                  |   |
|         |            | 9.4       | commands to IQFeed                                                                                    | F   |                                                  |   |
|         |            | 3.6       | Added clarifications on the use of query parallelization                                              | D   |                                                  |   |
| 2.00    | 2010 10 20 | 5.1, 5.4, | Enabled parallelized historic data queries (daily/interval/                                           |     |                                                  |   |
| 2.08    | 2018-10-28 | 5.5       | ticks) that have date/time range (Professional license only)                                          | I   |                                                  |   |
|         |            | A.1       | Added IQFeed's users forum to list of online resources                                                | D   |                                                  |   |
|         |            | 3.1       | Fixed a bug in parsing input parameters in struct format                                              | F   |                                                  |   |
| 2.09    | 2018-11-07 | 26        | Added explanation on how to use a customized Fields                                                   | Л   |                                                  |   |
|         |            | 3.6       | parameter to improve the query speed of market quotes                                                 | ע   |                                                  |   |
|         |            | 2.4       | Added ability to revert back to the previous IQML                                                     | T   |                                                  |   |
|         |            | 2.4       | version at any time.                                                                                  | 1   |                                                  |   |
|         |            | 4.1       | Added a table listing all the available quote data fields                                             | D   |                                                  |   |
|         |            | 4.1       | (customizable via the Fields parameter)                                                               | υ   |                                                  |   |
|         |            |           | Added description fields for the Bid_Market_Center,                                                   |     |                                                  |   |
|         |            |           |                                                                                                    | 4.1 | Ask_Market_Center and Last_Market_Center fields, | Ι |
|         |            |           |                                                                                                    |     | when reported in a quotes message from IQFeed.   |   |
| 2.10    | 2018-11-14 |           | Added a new 'Greeks' action, to calculate Greeks, fair                                                |     |                                                  |   |
|         |            | 4.5       | value price and implied volatility for options                                                        | Ι   |                                                  |   |
|         |            |           | (Professional license only)                                                                           |     |                                                  |   |
|         |            |           | Clarified that DTN limits historical data retrieval in                                                |     |                                                  |   |
|         |            | 5.1       |                                                                                                    | D   |                                                  |   |
|         |            |           | accounts may yield fewer data points than requested.                                                  |     |                                                  |   |
|         |            | 6.1       | Clarified that tick (update/quote) messages are streamed                                              | D   |                                                  |   |
|         |            |           | whenever any of the requested <b>Fields</b> gets updated.                                             |     |                                                  |   |
|         |            |           | DaysPerYear parameter was renamed AnnualFactor;                                                       |     |                                                  |   |
|         |            |           | <b>Duration</b> parameter was renamed <b>DaysToExpiration</b> ;                                       |     |                                                  |   |
|         |            |           | Vega, Rho, Veta, Ultima are no longer divided by 100                                                  |     |                                                  |   |
|         |            |           | (compatibility with Matlab Financial Toolbox, Maple &                                                 |     |                                                  |   |
| 2.11    | 2018-11-22 | 4.5       | NAG); minor fix for Veta (negative value);                                                            | F   |                                                  |   |
|         |            |           | Added new fields in the reported data struct: Omega +                                                 |     |                                                  |   |
|         |            |           | Lambda (synonyms), CRho, Color, Annual_Factor_Used.                                                   |     |                                                  |   |
|         |            |           | Clarified differences of <i>IQML</i> 's Greek values vs.<br>Matlab's Trading Toolbox, NAG, and Maple. |     |                                                  |   |
|         |            |           | Added a table explaining all the reported Greek values.                                               |     |                                                  |   |
|         |            |           | Audeu a table explaining an the reported Greek values.                                                |     |                                                  |   |

| Version | Date       | Section      | Description                                                                                                    | * |
|---------|------------|--------------|----------------------------------------------------------------------------------------------------|---|
|         |            | 2.2          | Added cross-check for IB-Matlab connector                                                                                                    | Ι |
|         |            | 2.2          | Clarified some license variants; mentioned IB-Matlab bundle                                                                                                    | D |
|         |            | 2.4          | Added a new 'revert' action, to revert back to a previous <i>IQML</i> version                                                                                                    | Ι |
| 2.12    | 2019-01-16 | 3.1          | Fixed: display this User Guide using <i>IQML</i> ('doc') even when the document is not on the Matlab path                                                                                | F |
|         |            | 4.5          | Clarified that Greek Vomma is sometimes called Volga;<br>minor clarifications regarding the foreign (carry) rate.                                                                        | D |
|         |            | 6.2          | Clarified the functionality of streaming regional updates                                                                                                    | D |
|         |            | 2, etc.      | Clarified that <u>https://UndocumentedMatlab.com/IQML</u><br>can be used interchangably with <u>http://iqml.net</u> for any<br><i>IQML</i> document or file resource                     | D |
|         | 2019-02-28 | 2.1          | Updated licensing alternatives (short-term, bundle);<br>mentioned option of using the Matlab pathtool command                                                                            | D |
|         |            | 2.2          | Updated and clarified the license reactivation process                                                                                                    | D |
| 2.13    |            | 3.4          | Clarified that <i>IQML</i> 's timestamp data fields use either local or New York time, not the exchange time                                                                             | D |
|         |            | 3.6, 4.5     | Clarified documentation, improved readability                                                                                                    | D |
|         |            | 6.1-6.3      | Added the <b>ClearBuffer</b> parameter for streaming data;<br>fixed bug with streaming data when <b>NumOfEvents</b> =inf;<br>fixed the documentation of <b>NumOfEvents</b> default value |   |
|         |            | 6.4          | Clarified that the streaming market depth mechanism does not store an internal buffer of quote updates                                                                                   | D |
|         |            | 13.15        | Clarified FAQ #15 on business continuity alternatives                                                                                                    | D |
|         |            | 3.1          | Fixed a problem specifying parameters via Matlab table                                                                                                    | F |
|         |            | 3.1          | Added ability to specify parameters using Matlab class object properties, similar to struct fields                                                                                       | Ι |
|         |            | 3.1          | Removed misleading reference to struct array (only a scalar struct is currently supported, not a struct array)                                                                           | D |
| 2.14    | 2019-03-14 | 3.1, 14      | Invalid parameter names are now ignored (a warning is displayed), rather than raising a Matlab error/exception                                                                           | F |
|         |            | 3.4          | Clarified IQFeed's sensitivity to valid symbol names                                                                                                    | D |
|         |            | 4.1 etc.     | Improved handling of multi-symbol queries                                                                                                    | F |
|         |            | 4-7,<br>11.1 | <b>Symbols, Fields</b> , and news <b>Sources</b> can now be separated by ':' or ',' (for example, 'IBM:HP' or 'IBM,HP')                                                                  | Ι |
|         |            | 6.1          | Clarified that the TST\$Y symbol can be used to test the streaming data functionality outside trading hours                                                                              | D |

| Version | Date       | Section   | Description                                                                                                    | * |
|---------|------------|-----------|----------------------------------------------------------------------------------------------------|---|
|         |            | General   | Made all the internal cross-references (e.g. "§4.1") in the User Guide linkable, for easier navigation/referencing                                                                                                    | D |
|         |            | 4.1       | Clarified that a reported Bid/Ask Time of 99:99:99 may indicate an invalidated quote after extended trading hours; IQFeed renamed 'Last Trade Date' field $\rightarrow$ 'Last Date'                                                                                                    |   |
|         |            | 5.1 - 5.5 | Clarified that IQFeed limits the historic data provided to its trial accounts vs. regular IQFeed accounts                                                                                                    | D |
| 2.15    | 2019-03-24 | 7.2       | Clarified IQFeed only stores news items of past 180 days                                                                                                    | D |
|         |            | 12        | Split chapter 12 into two sections: <i>IQML</i> messages (12.1), IQFeed logging (12.2)                                                                                                    | D |
|         |            | 12.1      | Added display of a few types of IQFeed system messages (excluding the periodic stats messages) in Debug mode                                                                                                    | Ι |
|         |            | 12.2      | Added programmatic control of IQFeed logging                                                                                                    | Ι |
|         |            | B.2       | Added new section listing just functional <i>IQML</i> changes                                                                                                    | D |
| 2.16    | 2019-04-17 | 5.2, 5.3  | Added the ability to specify <b>BeginDate</b> for historic weekly/monthly data requests, in addition to <b>MaxItems</b>                                                                                                    | I |
|         | 2019-05-07 | 3.4, 5.4  | Added clarifications on possible causes of run-time error;<br>Display an explanatory message upon an IQFeed<br>account authorization error                                                                                                    | Ι |
|         |            | 5.1, 7.2, | Clarified warning message in case of partial results<br>returned due to timeout, by including a suggestion to<br>decrease <b>NumOfEvents</b> parameter value, when relevant                                                                                                    | Ι |
|         |            | 4.2       | Clarified splits data aspects in Fundamental info reports                                                                                                    | D |
| 2.17    |            |           | Added support for equity Level 2 data (in addition to<br>futures Level 2 which was already supported); Added ID<br>fields to all returned Level 2 data (futures and equities);<br>changed default <b>NumOfEvents</b> from inf to 10; <i>IQML</i><br>now connects to IQFeed L2 servers only as needed, not in<br>startup; Issue error message for each separate failure to<br>access L2 data, not just during initial connection<br>attempt; Added the <b>IncludeEmptyQuotes</b> parameter | Ι |
|         |            | 5 /       | Clarified that daily/weekly/monthly interval data is<br>available for the past 15+ years (except in IQFeed trial)                                                                                                    | D |
|         |            | 5.4, 5.5  | Fixed parallelization when only one of <b>BeginDateTime</b> /<br><b>EndDateTime</b> is specified but not the other                                                                                                    | F |
|         |            | 6.3       | Clarified that there is no <b>EndDateTime</b> parameter for streaming interval bars, unlike for historic bars (§5.4)                                                                                                    | D |
|         |            | 9.1       | Improved behavior for users with multiple IQFeed accounts using the <b>Username/Password</b> parameters;<br>Improved startup speed in case of multiple connects/<br>disconnects during the day                                                                                                    | Ι |

| Version | Date                                                  | Section                                                                                                    | Description                                                                                                    | * |
|---------|-------------------------------------------------------|----------------------------------------------------------------------------------------------------|----------------------------------------------------------------------------------------------------|---|
| 2.18    |                                                       | 1, 2.1                                                                                                    | Clarified that on Mac/Linux, while Matlab and <i>IQML</i> can indeed run in native mode, some features (§9.5 etc.) are only available if Matlab runs under Parallels/Wine                                                                                                    | D |
|         | 2019-05-14                                            | 9.1                                                                                                    | Added an informative alert when another process is using one of IQFeed's expected connection ports                                                                                                    | Ι |
|         |                                                       | 3.1, 9.5                                                                                                    | Added the 'registry' action and functionality, to enable convenient access to IQFeed's registry settings                                                                                                    | Ι |
|         |                                                       | 12.2                                                                                                    | Clarified that IQML('log') uses the Windows registry, so will not work if Matlab runs in Mac/Linux native mode                                                                                                    | D |
|         |                                                       | Cover                                                                                                    | Updated compatibility of supported Matlab releases                                                                                                    | D |
|         |                                                       | -                                                                                                    | Added an online HTML version of this User Guide:<br>http://UndocumentedMatlab.com/files/IQML/User_Guide                                                                                                    | D |
|         |                                                       | -                                                                                                    | Added <i>functionSignatures.json</i> file for easier <i>IQML</i> usage in Live Editor                                                                                                    | Ι |
|         |                                                       | -                                                                                                    | Fixed compatibility issue with Matlab R2008a - R2012b                                                                                                    | F |
|         |                                                       | 2156                                                                                                    | Added 'summary' action and functionality, to fetch his-<br>toric end-of-day market summary (Professional license)                                                                                                    | Ι |
|         | 4 i<br>4.1 F<br>2019-07-07<br>4.2 F<br>4.2 F<br>4.2 F | 4                                                                                                    | Improved query responsivity in case of IQFeed error;<br>improved performance of single-symbol queries                                                                                                    | Ι |
|         |                                                       | Support for IQFeed client 6.1: new optional Fields (Most<br>Recent Trade Aggressor, Most Recent Trade Day Code) | Ι                                                                                                    |   |
| 2.19    |                                                       | 4.2                                                                                                    | Support IQFeed client 6.1: new fundamental data fields<br>(Session_Open_Time, Session_Close_Time, Base_Currency,<br>Contract_Size, Contract_Months, Minimum_Tick_Size,<br>FIGI, First_Delivery_Date, and Security_SubType).<br>Added a table describing all the available data fields. |   |
|         |                                                       | 5.1-5.3                                                                                                    | Included today's partial daily trading data in day/week/<br>month history queries, in IQFeed client 6.1 or newer.                                                                                                    | Ι |
|         |                                                       | 5.4                                                                                                    | Added <b>LabelAtBeginning</b> parameter for historic interval data queries (requires IQFeed client version 6 or newer)                                                                                                    |   |
|         |                                                       | 5.4                                                                                                    | Clarified that sub-daily data may report data from non-<br>trading days (e.g. Sunday night, when ES starts trading)                                                                                                    | D |
|         |                                                       | 6.1-6.3                                                                                                    | Clarified that when using <b>ClearBuffer</b> , some streaming data events may be lost                                                                                                    | D |
|         |                                                       | 8.2                                                                                                    | Default value for IncludeBinary parameter is now false                                                                                                    | F |
|         |                                                       | 9.1                                                                                                    | Added <b>Protocol</b> parameter to customize initial connection                                                                                                    | Ι |
|         |                                                       | 4.2                                                                                                    | Added example of new data fields in IQFeed client 6.1                                                                                                    | D |
| 2.20    | 2019-07-10                                            | 5.6                                                                                                    | Added the <b>ReportEmptyFields</b> , <b>Filter</b> parameters and functionality (scanning based on multiple filter criteria)                                                                                                    | Ι |
|         |                                                       | 8.2                                                                                                    | Fixed the description of the IncludeBinary parameter                                                                                                    | D |
|         |                                                       | 9.1                                                                                                    | Improved IQConnect startup on Linux/Mac via wine                                                                                                    | Ι |

| Version | Date       | Section  | Description                                                                                                    | *  |  |   |                                                        |   |
|---------|------------|----------|----------------------------------------------------------------------------------------------------|----|--|---|--------------------------------------------------------|---|
|         |            | 4.6      | Enabled fetching latest (current) market summary/scanner                                                               | Т  |  |   |                                                        |   |
| 2.21    |            |          | via a 'summary' query (Professional license)                                                                           | 1  |  |   |                                                        |   |
|         | 2019-07-14 |          | Clarified the latest bar has today's data only in IQFeed 6.1+                                                          | D  |  |   |                                                        |   |
| 2.21    | 2017-07-14 | 56       | Moved most of the 'summary' query description to §4.6                                                                  | D  |  |   |                                                        |   |
|         |            |          | and clarified the text; left only the history aspects in §5.6                                                          |    |  |   |                                                        |   |
|         |            | 5.6      | Default <b>Date</b> parameter value changed (yesterday→now)                                                            | F  |  |   |                                                        |   |
|         |            | -        | Fixed bug that caused a "Duplicate field name Reserved" error for some queries on some Matlab releases                 | F  |  |   |                                                        |   |
|         |            | 3.6      | Added reference to §10.2 for suggested ways to speed-<br>up callback processing overhead on data fetches               | D  |  |   |                                                        |   |
| 2.22    | 2019-07-17 |          | Added Underlying_Contract field for continuous futures                                                                 | Ι  |  |   |                                                        |   |
|         |            | 4.6      | Fixed bug in change % fields of 'top' scanner queries;<br>reordered 'top' results volume fields for better readability | F  |  |   |                                                        |   |
|         |            | 9.3      | Added information on the client stats port fields and the importance of KBSQueued field for runtime performance        | D  |  |   |                                                        |   |
|         |            |          | Improved collection of parallelized results, in case                                                                   |    |  |   |                                                        |   |
|         | 2019-09-18 | -        | some of the results returned an error or empty data                                                                    | F  |  |   |                                                        |   |
| 2.23    |            | 4.2      | Clarified that Common_Shares_Outstanding is in thousands                                                               | D  |  |   |                                                        |   |
| 2.23    |            | 4.3      | Added UseParallel parameter feature to IntervalBars                                                                    | Ι  |  |   |                                                        |   |
|         |            | 5        | Fixed the implementation of <b>MaxItems</b> =-1, due to an IQFeed API behavior change                                  | F  |  |   |                                                        |   |
|         |            |          |                                                                                                    |    |  | - | Increased processing speed & streaming data throughput | Ι |
|         |            | 5.5      | Added TradeAggressor, DayOfMonth tick fields (IQFeed 6.1+)                                                             | Ι  |  |   |                                                        |   |
|         |            | 8.*      | Fixed duplicate lookup entries after an <i>IQML</i> reconnect                                                          | F  |  |   |                                                        |   |
| 2.24    | 2019-10-05 | 8.1      | Indicated that IQFeed has an internal bug that prevents searching for symbols with <b>SIC/NAICS</b> < 10               | D  |  |   |                                                        |   |
|         |            | 8.5, 8.6 | Indicated that IQFeed has an internal bug that does not                                                                | D  |  |   |                                                        |   |
|         |            | 0.5, 0.0 | report some SIC and NAICS codes                                                                                        |    |  |   |                                                        |   |
|         |            | 9.4      | Enabled multiple custom commands in each <i>IQML</i> query                                                             | Ι  |  |   |                                                        |   |
|         |            | 12.2     | Clarified the usage of redirecting IQFeed log file Path                                                                | D  |  |   |                                                        |   |
|         |            | -        | Clarified a few error messages                                                                                         | F  |  |   |                                                        |   |
| 2.25    | 2019-10-06 | 5.*      | Fixed bug in historic data introduced in release 2.24                                                                  | F  |  |   |                                                        |   |
|         |            | 9.1      | Improved detection of port conflicts with other programs                                                               | Ι  |  |   |                                                        |   |
|         |            | 2.1      | Improved reporting of missing program components                                                                       | Ι  |  |   |                                                        |   |
|         |            | 4.*      | Fixed bug when multiple symbols are queried together<br>and some symbols have no data (e.g., bad ticker)               | F  |  |   |                                                        |   |
| 2.26    | 2019-10-26 | 4.*      | Fixed bug of not distinguishing between symbols with<br>'.' and '-' (e.g., AGM.A, AGM-A) when both are queried         | F  |  |   |                                                        |   |
|         |            | 4.2      | Improved fundamental data query using caching                                                                          | Ι  |  |   |                                                        |   |
|         |            | 4.5      | Automatically infer <b>UnderlyingSymbol</b> for future option                                                          | Ι  |  |   |                                                        |   |
|         |            | 4.*, 5.* | Small performance speedup of multi-symbol queries                                                                      | Ι  |  |   |                                                        |   |
|         | I          |          |                                                                                                    | 1_ |  |   |                                                        |   |

| Version | Date                        | Section                                                                                                    | Description                                                                                                    | * |
|---------|-----------------------------|----------------------------------------------------------------------------------------------------|----------------------------------------------------------------------------------------------------|---|
|         |                             | Cover                                                                                                    | Updated compatibility notice for Matlab release R2020a                                                                                                    | D |
|         |                             | 2.1                                                                                                    | Improved reporting of a missing IQFeed installation                                                                                                    | Ι |
|         |                             | 2.4                                                                                                    | Added display of extra clarification messages upon successful completion of <i>IQML</i> version update or revert                                                                                                    | Ι |
|         |                             | 4.1                                                                                                    | Added Exchange_Description field if Exchange_Id field is reported by IQFeed and MsgParsingLevel=2                                                                                                    | Ι |
| 2.27    | 2019-11-08                  | 4.1, 4.2                                                                                                    | Fixed bug in Exchange_Description of some exchanges                                                                                                    | F |
|         |                             | 4.5                                                                                                    | Improved auto-infer of UnderlyingSymbol for options;<br>added Underlying_Asset_Name field to the returned data                                                                                                    |   |
|         |                             | 8.2                                                                                                    | Added clarifications on filtering parameters limitations;<br>Added warning when trying to use the <b>Years</b> parameter<br>in an index/equity chain query                                                                                                  |   |
|         |                             | 9.1                                                                                                    | Improved detection of port conflicts with other programs                                                                                                    | Ι |
| 2.28    | 2019-11-09                  | 2.2                                                                                                    | Fixed activation issue with compiled <i>IQML</i> on some deployed computers (requires reactivation)                                                                                                    | F |
|         | 2019-11-21                  | 2.2                                                                                                    | Clarified activation error messages in deployed programs;<br>Improved activation resiliency to short network hickups<br>and MacOS-induced hostname changes                                                                                                  |   |
|         |                             | 2.4                                                                                                    | Skip version update check in deployed (compiled) envs                                                                                                    | Ι |
| 2.29    |                             | 4.1                                                                                                    | Improved processing speed of quotes queries having a <b>Fields</b> parameter                                                                                                    | Ι |
|         |                             | 4.2                                                                                                    | Added SIC and NAICS sector classification data in fundamental data queries                                                                                                    | Ι |
|         |                             | 9.1                                                                                                    | Improved detection of port conflicts with other programs                                                                                                    | Ι |
|         |                             | 4.2                                                                                                    | Improved processing speed of fundamental data queries                                                                                                    | Ι |
|         |                             | 4.5                                                                                                    | Improved resiliency of Greeks query to some data errors                                                                                                    | Ι |
|         | 4.5 setting of the <b>F</b> | Clarified that Greeks data are subject to the most recent setting of the <b>Fields</b> parameter value; Clarified cases in which <i>IQML</i> cannot auto-infer the <b>UnderlyingSymbol</b> | D                                                                                                    |   |
|         |                             | 5.*                                                                                                    | Improved processing speed of all historic data queries                                                                                                    | Ι |
|         |                             | 8.1                                                                                                    | Improved processing speed of symbol lookup queries                                                                                                    | Ι |
| 2.30    | 2019-12-08                  | 8.2                                                                                                    | Clarified that returned chain quotes data is subject to the most recent setting of the <b>Fields</b> parameter value                                                                                                    | D |
|         |                             | 9.3                                                                                                    | Fixed an edge-case problem with some client stats queries                                                                                                    | F |
|         |                             | 11.2                                                                                                    | Added support for 'regional' data type in alert <b>Trigger</b> ;<br>Added support for 'contains' operator in all alert types;<br>Added warning when user requests a trigger field that<br>is not included in the latest setting of the quotes <b>Fields</b> | Ι |
|         |                             | 11.2                                                                                                    | Clarified on setting email alerts from a Google account<br>and on potential clashes with antivirus/firewall                                                                                                    | D |

| Version | Date       | Section  | Description                                                                                                    | * |
|---------|------------|----------|----------------------------------------------------------------------------------------------------|---|
|         | 2019-12-12 | *.*.     | Fixed incompatibility of Matlab releases R2009a or older                                                                                                    | F |
| 2.31    |            | 4.2      | Fixed a bug in parsing of reported date fields                                                                                                    | F |
| 2.31    |            | 4.5      | Added UseImpliedVolatility optional Greeks parameter;<br>Added Volatility_Used_By_Greeks field to reported data                                                                       |   |
| 0.011   | 2010 12 12 | 5.*      | Fixed bug in parsing of reported history Datestamp field                                                                                                    | F |
| 2.311   | 2019-12-13 | 7.2      | Fixed bug parsing reported news Timestamp field (Pro)                                                                                                    | F |
|         |            | 2.4      | Modified the hyperlinks in the new-version message                                                                                                    | F |
| 2.32    | 2019-12-16 | 4.1      | Fixed bug in accumulating multiple quotes when some fields data is missing/empty in some quotes but not others                                                                        | F |
|         |            | 5.*      | Improved processing speed of all historic data queries                                                                                                    | Ι |
|         |            | 13       | Clarified a few FAQ sections                                                                                                    | D |
|         |            | 3.5      | Added explanation about <i>IQML</i> 's automatic merging of results for queries of multiple symbols (where relevant)                                                                  | D |
|         |            | 4.5      | Displayed warning message when Greeks are requested<br>for expired contracts or with contracts with missing data                                                                      | Ι |
| 2.33    | 2019-12-31 | 4.6      | Identified casses of missing summary data from IQFeed                                                                                                    | Ι |
| 2.35    |            | 5.4, 5.5 | Clarified that <b>BeginDateTime/EndDateTime</b> have<br>precedence over (override) <b>Days</b> parameter; displayed a<br>warning message when trying to use <b>Days</b> in such cases |   |
|         |            | 8.2      | Clarified the warning message when querying a chain with <b>DataType</b> ='options' and non-default <b>Years</b>                                                                      | Ι |
|         |            | 2.2      | Minor text clarifications on short and long-term licenses                                                                                                    | D |
|         |            | 4.3      | Fixed bug in parsing the am time in a <b>BeginDateTime</b> parameter that is specified in numeric format                                                                              | F |
| 2.34    | 2020-01-16 | 6.*      | Clarified that a real-time IQFeed data subscription is<br>needed for true live streaming quotes, otherwise IQFeed<br>delays the streamed data by 10+ minutes                          | D |
|         |            | 6.3      | Added <b>MaxUpdateDuration</b> parameter for streaming intervalbars queries                                                                                                    | Ι |
|         |            | 16       | Added new "Spread the word!" section                                                                                                    | D |
| 2.35    | 2020-02-05 | 9.1      | Fixed connection conflict with IQFeed's Excel connector                                                                                                    | F |
| 2.36    | 2020-03-06 | 7.2      | Set <b>Timeout</b> to minimum 60 secs for <b>GetStory</b> queries;<br>Mentioned that IQFeed has an undocumented limit of<br>only up to 4000 news headlines per query (Pro).           | F |
|         |            | 7.3      | Report only unique symbols in a news story query (Pro)                                                                                                    | F |
|         |            | 3.1      | When an invalid parameter is specified, a list of all valid action parameters is displayed in the warning message                                                                     | Ι |
| 2.37    | 2020-03-30 |          | Improved performance of news headlines query (Pro)                                                                                                    | Ι |
|         |            |          | Improved reporting of errors in user-specified callback function for an IQFeed message event                                                                                          | Ι |

|        | Date       | Section | Description                                                                                                    | *                                                                                   |            |            |            |            |            |            |            |            |     |                                                 |   |
|--------|------------|---------|----------------------------------------------------------------------------------------------------|-------------------------------------------------------------------------------------|------------|------------|------------|------------|------------|------------|------------|------------|-----|-------------------------------------------------|---|
|        |            | * *     | Improved UseParallel robustness in some scenarios /                                                                                                    | F                                                                                   |            |            |            |            |            |            |            |            |     |                                                 |   |
|        |            | •       | edge-cases (Professional license)                                                                                                    | r                                                                                   |            |            |            |            |            |            |            |            |     |                                                 |   |
| 2.38 2 | 2020-04-14 | 6.1     | Clarified the streaming quotes mechanism explanation                                                                                                    | D                                                                                   |            |            |            |            |            |            |            |            |     |                                                 |   |
| 2.30 2 | 2020-04-14 | 2.2     | Removed IB-Matlab connector cross-check in deployed                                                                                                    | T                                                                                   |            |            |            |            |            |            |            |            |     |                                                 |   |
|        |            | 2.2     | programs                                                                                                    |                                                                                     |            |            |            |            |            |            |            |            |     |                                                 |   |
|        |            | 7.2     | Avoided error when IQFeed sends empty news headlines                                                                                                    | F                                                                                   |            |            |            |            |            |            |            |            |     |                                                 |   |
|        |            | *.*     | Added informative message when the user specifies an invalid <b>Symbol</b> format                                                                                                    | Ι                                                                                   |            |            |            |            |            |            |            |            |     |                                                 |   |
| 2.39 2 | 2020-04-16 | 4.1     | Fixed bug when using custom <b>Fields</b> in <b>UseParallel</b> mode for multiple <b>Symbols</b>                                                                                       | F                                                                                   |            |            |            |            |            |            |            |            |     |                                                 |   |
|        |            | 9.3     | <i>IQConnect</i> 's Diagnostics utility now displays <i>IQML</i> version and parallel workers in its Client Stats tab                                                                  | Ι                                                                                   |            |            |            |            |            |            |            |            |     |                                                 |   |
|        |            | *.*     | Fixed: enabled "symbol" in addition to 'symbol' in the <b>Symbol</b> parameter (broken in version 2.39)                                                                                | F                                                                                   |            |            |            |            |            |            |            |            |     |                                                 |   |
|        |            |         | Explained how using the new <b>Fields</b> parameter in                                                                                                    |                                                                                     |            |            |            |            |            |            |            |            |     |                                                 |   |
|        |            | 3.6     | history queries can speed up run-time processing                                                                                                    | D                                                                                   |            |            |            |            |            |            |            |            |     |                                                 |   |
| 2.40 2 | 2020-04-20 |         | 2020 04 20                                                                                                    | 2020 04 20                                                                          | 2020 04 20 | 2020 04 20 | 2020 04 20 | 2020 04 20 | 2020 04 20 | 2020 04 20 | 2020 04 20 | 2020 04 20 | 4.1 | Fixed bad results from parallel quotes query of | F |
| 2.40 2 |            | 4.1     | duplicate symbols                                                                                                    |                                                                                     |            |            |            |            |            |            |            |            |     |                                                 |   |
|        |            | 5.1-5.5 | Added <b>Fields</b> parameter to history queries for improved processing speed and memory usage (Pro license)                                                                          | Ι                                                                                   |            |            |            |            |            |            |            |            |     |                                                 |   |
|        |            | 5.1-5.5 | Fixed error when parallel historic query of multiple symbols returns non-matching data sizes                                                                                           | F                                                                                   |            |            |            |            |            |            |            |            |     |                                                 |   |
|        |            |         | 3.4                                                                                                    | Detect & handle case of a missing 'Symbol' parameter,<br>e.g. IQML('quotes', 'IBM') | F          |            |            |            |            |            |            |            |     |                                                 |   |
|        |            | 4.1     | Clarified that Bid/Ask fields in returned quotes data are typically NBBO (National Best Bid and Offer) quotes                                                                          | D                                                                                   |            |            |            |            |            |            |            |            |     |                                                 |   |
|        |            | 5.1-5.5 | Improved performance of history queries                                                                                                    | Ι                                                                                   |            |            |            |            |            |            |            |            |     |                                                 |   |
| 2.41 2 | 2020-05-03 | 6.*     | Improved speed of <i>IQML</i> commands that start streaming;<br>Added <b>AssignTo</b> parameter to enable assigning stream<br>data to base Matlab workspace variables with live update | Ι                                                                                   |            |            |            |            |            |            |            |            |     |                                                 |   |
|        |            | 6.2     | Fixed a bug in fetching streaming Regional quotes                                                                                                    | F                                                                                   |            |            |            |            |            |            |            |            |     |                                                 |   |
|        |            | 6.3     | Added BarTypeCode, EventDatenum, EventTimestamp fields to intervalbars data; expanded and clarified documentation                                                                      |                                                                                     |            |            |            |            |            |            |            |            |     |                                                 |   |
|        |            | 9.1     | Faster initial connection to IQFeed; Added extra debug printouts to assist diagnosing IQFeed connection issues                                                                         | Ι                                                                                   |            |            |            |            |            |            |            |            |     |                                                 |   |
|        |            | 4.2     | Fixed bug in fundamental data query                                                                                                    | F                                                                                   |            |            |            |            |            |            |            |            |     |                                                 |   |
| 2.42 2 | 2020-05-04 | 5.1-5.5 | Fixed bug in history query of multiple symbols at once                                                                                                    | F                                                                                   |            |            |            |            |            |            |            |            |     |                                                 |   |
|        |            | 5.1-5.5 | When IQFeed has no history data for a query, <i>IQML</i> now returns [], not a 'NO_DATA' error                                                                                         | F                                                                                   |            |            |            |            |            |            |            |            |     |                                                 |   |
| 2.43 2 | 2020-05-10 | 9.1     | Fixed bug when disconnecting a non-connected IQFeed                                                                                                    | F                                                                                   |            |            |            |            |            |            |            |            |     |                                                 |   |
| I I    |            | 9.1     | Faster initial connection to IQFeed (cached lookups etc.)                                                                                                    | T                                                                                   |            |            |            |            |            |            |            |            |     |                                                 |   |

207

| Version | Date       | Section   | Description                                                                                                    | * |
|---------|------------|-----------|----------------------------------------------------------------------------------------------------|---|
|         |            | 3.6       | Expanded documentation on parallelization (Pro license)                                                                              | D |
| 2.44    |            | 5.1-5.5   | Fixed empty results in some parallel history queries (Pro)                                                                           | F |
|         | 2020-06-05 | 7.2       | Fixed a few edge-cases with news headlines query (Pro)                                                                               | F |
|         |            | 9.3       | Explained how to differentiate between delayed and                                                                                   | Б |
|         |            | 9.5       | real-time subscriptions in the results of IQML('stats')                                                                              | D |
|         |            | Cover     | Updated compatibility notice for Matlab release R2020b                                                                               | D |
|         |            |           | Added input parameter checks: <b>BeginDate</b> < <b>EndDate</b> ,                                                                    | Т |
|         |            | 5.5       | BeginDateTime < EndDateTime                                                                                                    | - |
|         |            | 8.*       | Fixed duplicate lookup entries reported by IQFeed                                                                                    | F |
| 2.45    | 2020-06-23 | 8.1       | Speedup of symbols lookup; enabled searching all symbols (empty <b>Name</b> parameter) per <b>Market/SecType</b>                     | Ι |
|         |            | 8.3       | Added reference to listed market's time-zone and delay<br>amount information based on a DTN ProphetX webpage                         | D |
|         |            | B.1       | Differentiated between modified functionality (Fixes)<br>and new functionality (Improvements) in the change-log                      |   |
|         |            | 5.1       | Fixed single-day history query (BeginDate=EndDate),                                                                                  | F |
| 2.46    | 2020-06-30 | 5.1       | broken in version 2.45                                                                                                    | r |
| 2.46    |            | 5.1-5.5   | Added the <b>Progress</b> input parameter to history queries                                                                         | Ι |
|         |            | 8.3-8.7   | Added the <b>ID</b> filtering parameter to lookup queries                                                                            | Ι |
|         |            | 3.6       | Fixed occasional errors during the initial connection of parallel workers to IQFeed (Professional license)                           | F |
|         |            | 3.6       | Clarified the issue of maximal parallel pool size                                                                                    | D |
|         |            | 3.6, 12.2 | Clarified the effects of IQFeed's log file on run-time performance, and ways to mitigate these effects                               | D |
|         |            | 4.2       | Added Fiscal_Year_End_Description field to the fundamental data results – a textual description of the numeric Fiscal_Year_End field | Ι |
|         |            | 4.2       | Clarified that the Short_Interest field carries valid information values only for some exchanges/sec-types.                          | D |
| 2.47    | 2020-11-29 | 5.5       | Clarified that some rare tick types (basis codes) are not reported by IQFeed                                                         | D |
|         |            | 5.6       | Clarified error message when market summary data is unavailable (Professional license)                                               | F |
|         |            | 5.6       | Clarified that summary data is only available for trading days                                                                       | D |
|         |            | 6.*       | Improved the performance of fetching streaming quotes during live (real-time) streaming                                              | Ι |
|         |            | 8.2       | Handled cases of IQFeed server error when requesting options chain (Professional license)                                            | F |
|         |            | 12.2      | Fixed error in case the IQFeed client has not yet set a logging-level registry value                                                 | F |

| Version | Date       | Section                                        | Description                                                                                                    | *                                                                                                    |                                                                                                    |   |
|---------|------------|------------------------------------------------|----------------------------------------------------------------------------------------------------|----------------------------------------------------------------------------------------------------|----------------------------------------------------------------------------------------------------|---|
|         |            | *.* Fixed bug when trying to display PDF       | Fixed bug when trying to display PDF docs on MacOS                                                                                                    | F                                                                                                    |                                                                                                    |   |
|         |            | *.*                                            | Fixed edge-case when retrieving data in parallel with the <b>UseParallel</b> parameter (Professional license)                                                                                                    | F                                                                                                    |                                                                                                    |   |
| 2.48    | 2020-12-02 | 3.6, 4.1,<br>4.3, 4.5,<br>5.1-5.5,<br>7.2, 8.2 | Added <b>MaxWorkers</b> input parameter to limit the<br>number of active parallel workers when using the<br><b>UseParallel</b> parameter for parallel queries (Pro license)                                                                             | Ι                                                                                                    |                                                                                                    |   |
|         |            | 5.1-5.5                                        | Increased default maximal number of parallel workers in parallelized history queries from $14 \rightarrow 15$ (Pro license)                                                                                                    | F                                                                                                    |                                                                                                    |   |
|         |            | 5.6                                            | Fixed bug in filtering numeric summary data when<br><b>MsgParsingLevel</b> = 0 (Professional license)                                                                                                    | F                                                                                                    |                                                                                                    |   |
|         |            | 3.2, 3.5                                       | Added new <b>OutputFormat</b> parameter to enable easy reporting of results in cell/struct/table/timetable formats                                                                                                    | Ι                                                                                                    |                                                                                                    |   |
|         |            | 3.6,<br>5.1-5.5                                | Clarified that IQFeed changed its throttling mechanism<br>of historical data queries in Dec. 2020 to 50 queries/sec.<br>To avoid the new limit and a throttling error, use <b>Max-</b><br><b>Workers</b> param to limit the number of parallel workers. | ueries/sec.<br>use <b>Max-</b> D                                                                            |                                                                                                    |   |
| 2.49    | 2021-01-03 | 2021-01-03                                     | 4.2                                                                                                    | Clarified the calculation that IQFeed uses for the<br>Historic Volatility field in Fundamental data queries | D                                                                                                    |   |
|         |            |                                                |                                                                                                    | 5.1-5.5                                                                                                    | Fixed certain problems with parallel download of historic data (Pro license)                                                        | F |
|         |            |                                                |                                                                                                    | 5.6, 8.2                                                                                                    | Clarified that IQFeed provides static downloadable text<br>files for both expired IEOPTION contracts and delisted<br>EQUITY symbols |   |
|         |            | 12.1                                           | Added display of context information in run-time errors                                                                                                    | Ι                                                                                                    |                                                                                                    |   |
|         |            | 4.6                                            | Added reference link for 'top' summary data                                                                                                    | D                                                                                                    |                                                                                                    |   |
|         |            | 8.1                                            | Fixed symbols lookup query with empty/unspecified <b>Name</b> filter parameter                                                                                                    | F                                                                                                    |                                                                                                    |   |
| 2.50    | 2021-01-24 | 8.1                                            | Added new <b>Progress</b> parameter to display lookup query progress (same as in history queries)                                                                                                    | Ι                                                                                                    |                                                                                                    |   |
|         |            | 8.1                                            | Added ability to filter symbols lookup query by <b>Market</b> group (e.g. 'NYSE') not just specific market names/ids                                                                                                    | I                                                                                                    |                                                                                                    |   |
|         |            | 8.2                                            | Fixed: chain symbols query did not report some equity options unless <b>NearMonths</b> param was set (Pro license)                                                                                                    | F                                                                                                    |                                                                                                    |   |
|         |            | 7.*                                            | Fixed a problem with news query without a Symbol filter due to a DTN server-side change (Pro license)                                                                                                    | F                                                                                                    |                                                                                                    |   |
| 2.51    | 2021 02 02 | 7.2                                            | Added Datenum field to news headlines query;<br>Fixed Timestamp field to standard format (Pro license)                                                                                                    | Ι                                                                                                    |                                                                                                    |   |
| 2.51    | 2021-02-03 | 9.1                                            | Auto-reconnect <i>IQML</i> to IQFeed when IQConnect is not communicating for a long time                                                                                                    | Ι                                                                                                    |                                                                                                    |   |
|         |            | 9.3                                            | Added Datenum, Timestamp, TotalMsgsRcv fields to client stats data                                                                                                    | Ι                                                                                                    |                                                                                                    |   |

| Version | Date       | Section  | Description                                                                                                    | * |
|---------|------------|----------|----------------------------------------------------------------------------------------------------|---|
|         |            | 4.4, 6.4 | Added support for new IQFeed client 6.2, including<br>new Level 2 functionality (Market-by-price/order);<br>Added BidSizeRatio, AskSizeRatio fields to results;<br>Added Detailed, MaxLevels parameters. (Pro license) | Ι |
|         |            | 4.6      | Fetch previous day's summary data if data for requested date is unavailable (Pro license)                                                                                                    | Ι |
| 2.52    | 2021-02-23 | 7.2      | Handled edge case of news headlines that are reported with missing/invalid timestamp                                                                                                    | F |
|         |            | 9.1      | Avoid repeated attempts to launch the IQFeed client on startup, in case it is not detected in the expected location                                                                                                    | F |
|         |            | 9.1      | Added alert in case the installed IQFeed client appears to be older than the latest available stable IQFeed client                                                                                                    | Ι |
|         |            | 9.1, 9.5 | Added support for IQFeed client 6.2's new registry hive                                                                                                    | Ι |
|         |            | 3.6, 6.1 | Added new <b>OverflowMode</b> , <b>MaxEventsBacklog</b> parameters for message overflow handling                                                                                                    | Ι |
|         | 2021-04-06 | 4.1      | Sorted the fields table by alphabetical field-name order                                                                                                    | D |
|         |            | 4.4, 6.4 | Improved support for new IQFeed client 6.2 Level 2 functionality; added market-maker description (Pro license)                                                                                                    | Ι |
| 2.53    |            | 4.6      | Added description fields for Exchange/Markets/SIC/<br>NAICS codes in summary query results (Pro license)                                                                                                    | Ι |
|         |            | 5.5      | Clarified that IQFeed does not report some trade types<br>as separate tick events, and just updates TotalVolume                                                                                                    | D |
|         |            | 9.3      | Added messages overflow data to reported client stats                                                                                                    | Ι |
|         |            | 11       | Fixed: alert ID was not properly returned in alert queries                                                                                                    | F |
|         |            | 4.5      | Fixed: implied volatility was sometimes reported as ±inf                                                                                                    | F |
| 2.54    | 2021-05-03 | 5.2, 5.3 | Added <b>EndDate</b> parameter for weekly/monthly history queries, as in daily/interval history queries                                                                                                    | Ι |
|         |            | 5.1-5.4  | Fixed some <b>BeginDate/EndDate/MaxItems</b> parameter inconsistencies in history queries                                                                                                    | F |
|         |            | 2.1      | Added Filepath field to the output of <i>IQML('version')</i>                                                                                                    | Ι |
| 2.55    | 2021-05-10 | 4.6      | Clarified some aspects about the data staleness                                                                                                    | D |
| 2.33    | 2021-05-10 | 5.1-5.4  | Fixed issue of empty data reported when $MaxItems = -1$                                                                                                    | F |
|         |            | 9.1      | Added <b>Timeout</b> parameter to <i>IQML('reconnect')</i> actions                                                                                                    | Ι |
|         |            | *.*      | Fixed occasional "corrupt P-file" errors in parallel setups (Pro license)                                                                                                    | F |
| 2.56    | 2021-06-23 | 2.4      | Automatically disconnect from IQFeed when installing an <i>IQML</i> update                                                                                                    | Ι |
|         |            | 4.6      | Fixed: summary data query sometimes reported missing data (Pro license)                                                                                                    | F |
|         |            | 12.1     | Simplified error message in case of IQML run-time error                                                                                                    | Ι |

| Version | Date       | Section  | Description                                                                                                    | * |
|---------|------------|----------|----------------------------------------------------------------------------------------------------|---|
|         |            | 7.2      | Fixed: <b>Timeout</b> parameter was not used by news story queries when <b>GetStory</b> =true (Pro license)                                                                     | F |
|         |            | 7.3      | Fixed edge cases of some news stories reported as<br>errors by IQFeed client version 6.1 (Pro license)                                                                          | F |
| 2.57    | 2021-07-11 | 7.3      | Added URL field to reported news stories, if a URL is detected in the story text (Pro license)                                                                                  | Ι |
|         |            | 7.*      | Improved performance (reduced run-time) of news story queries, especially story texts (Pro license)                                                                             | Ι |
|         |            | 9.1      | Removed some harmless warning messages when connecting <i>IQML</i> to <i>IQConnect</i> in certain cases                                                                         | Ι |
|         |            | *.*      | Replaced all references to iqml.net with undocumentedmatlab.com                                                                                                    | F |
|         |            | 4.1      | Clarified difference between "Last", "Most recent trade".<br>See <u>http://forums.dtn.com/?page=topic&amp;topicID=5906</u>                                                      | D |
|         | 2021-11-21 | 4.4      | Fixed duplicate section number 4.4.2                                                                                                    | D |
|         |            | 4.4      | Fixed display of the market-maker description in<br>MarketDepth (Level2) queries (Pro license)                                                                                  | F |
| 2.58    |            | 6.1      | Clarified warning when requesting streaming quotes for more symbols than IQFeed allows                                                                                          | Ι |
|         |            | 9.1      | Added display of client and protocol versions in connection success message                                                                                                    | Ι |
|         |            | 9.1      | Handled unsolicited changes of MacBookPro computer name by MacOS, affecting IQML's activation                                                                                   | Ι |
|         |            | 9.3      | Added NumOfAvailableSymbols, ProtocolInUse, IQFeedAccountExpiryDate fields to client stats data                                                                                 | Ι |
|         |            | 2.2      | Added 'validate' action: returns true if <i>IQML</i> license is ok, and an error (or an error message) if it is not.                                                            | Ι |
| 2.59    | 2021-12-14 |          | Added support for additional formats of date parameters, such as '21/11/15', 'Nov 15', '15-Nov-2021'                                                                            | Ι |
|         |            | 4.5, 8.2 | Fixed incorrect reference to quotes query section (4.1)                                                                                                    | D |
|         |            | 7.2      | Fixed: News headlines request returned partial results on Matlab R2021b (Pro license)                                                                                           | F |
|         |            | 4.1      | Added the reported field names column to the fields table; added the auto-generated description fields                                                                          | D |
| 2.60    | 2021-12-31 |          | Fixed bug in parsing default <b>BeginDate</b> parameter value;<br>Improved reporting of invalid date/time parameter values                                                      |   |
|         |            | 8.2      | Added settable <b>Fields</b> parameter to option chains query<br>(Pro license); Clarified that requesting options quotes<br>data requires a corresponding DTN data subscription | Ι |

| Version | Date       | Section               | Description                                                                                                    | * |
|---------|------------|-----------------------|----------------------------------------------------------------------------------------------------|---|
|         |            | 2.2                   | Fixed IQML activation problem on a Matlab pre-release                                                                    | F |
|         |            | 2.4                   | Removed harmless warning message during version update about overwriting files                                           | F |
| 2.61    | 2022-02-07 | 8.2                   | Added clarification about performance of options-chain queries with market market data                                   | D |
|         |            | 9.1                   | Automatically reconnect bad IQFeed connection (misleading "no data for query" error)                                     | Ι |
|         |            | 4.3, 5.*,<br>6.3, 7.4 | parameters formats/variants                                                                                              | F |
|         |            | 5.*                   | Fixed the reported symbol in error message about a failed history query                                                  | F |
| 2.62    | 2022-02-27 | 3.4, 9.1              | Noted that in the few seconds following an initial con-<br>nection to IQFeed, some queries may return empty data         | D |
|         |            | 5.2, 5.3              | Fixed weekly/monthly historic data when <b>MaxItems</b> =-1 (all data points) and non-default <b>BeginDate</b>           | F |
|         |            | 8.3-8.7               | Added ForcedRefresh parameter to most lookup queries                                                                     | Ι |
|         |            | 8.*                   | Fixed: lookup queries sometimes returned cell array instead of struct array                                              | F |
|         | 2022-03-26 |                       | Fixed a parsing problem with DateTime parameters that contain spaces (e.g. '20220324 123456')                            | F |
| 2.62    |            | 5.6                   | Clarified that IQFeed market summary data is only available for dates after May 20, 2018                                 | D |
| 2.63    |            | 5.6, 8.2              | Updated download locations of files on DTN's website;<br>Added references to DTN's updated symbology guide.              | D |
|         |            | 6.1                   | Fixed a possible error when requesting streaming quotes with non-default <b>Fields</b> during IQML connection            | F |
|         |            | 4.3, 6.3              | Fixed field name typo Cummlative Volume  ightarrow Cumulative Volume                                                     | F |
|         |            | 4.6                   | Added explanation about IQFeed's market indices and calculated breadth/indicator stats                                   | D |
| 2.64    | 2022-10-11 | 6.1                   | Added warning when setting <b>Fields</b> in an ongoing data-<br>fetch query instead of in the initial streaming request. | Ι |
|         |            | 8.1                   | Fixed: symbol lookup query returned empty when IQFeed reported just a single result                                      | F |
|         |            | *.*.                  | Small speedup of IQFeed messages processing                                                                              | Ι |
| 2.65    | 2022-11-30 | 9.1                   | Improved initial connection time of parallel workers (Pro license)                                                       | Ι |
| 2.03    | 2022-11-30 | *.*                   | Improved rendering of images in online documentation:<br>https://undocumentedmatlab.com/files/IQML/User_Guide            |   |
|         |            | 2.2                   | Improved license fingerprint stability for MacOS users                                                                   | Ι |
| 2.66    | 2023-03-26 | 5.5                   | Clarified the difference between "C" and "E" trades                                                                      | D |
|         |            | 13                    | Clarified a few FAQ sections; added FAQ #20                                                                              | D |

| Version | Date       | Section | Description                                                                                                    | *    |  |  |  |
|---------|------------|---------|----------------------------------------------------------------------------------------------------|------|--|--|--|
|         |            | 3.6     | Explained the effect of memory reallocations and <b>MaxItems</b> on query performance                                                                                   | D    |  |  |  |
| 2.67    |            | 4.6     | Scanner <b>Filter</b> now accepts 'or', 'and' as criteria operators (in addition to ' ', '&'); clarified documentation                                                  | Ι    |  |  |  |
| 2.67    | 2023-08-16 | 9.1     | Improved initial connection of parallel workers (Pr                                                                                                    |      |  |  |  |
|         |            | 12.1    | Clarified that the default value of <b>RaiseErrorMsgs</b> is<br>true when the errorMsg output argument is not requested<br>in the query, and false when it is requested | s is |  |  |  |
| 2.68    | 2022 11 06 | 2.2     | Fixed missing timeout when checking IQML license on Matlab R2023b                                                                                                    | F    |  |  |  |
|         | 2023-11-06 | 9.1     | Avoid messages about missing registry on non-Windows computers                                                                                                    | F    |  |  |  |

## B.2 Functional change log (excluding documentation changes)

The table below is a subset of the table in §B.1, listing just functional *IQML* changes:

| Version | Date       | Section            | Description                                                                                                    |
|---------|------------|--------------------|----------------------------------------------------------------------------------------------------|
| 0.80    | 2017-10-17 | -                  | Beta integration of <i>IQML</i> in a user trading program                                                                                                    |
| 1.00    | 2018-02-26 | -                  | First commercial release of <i>IQML</i>                                                                                                    |
| 1.01    | 2018-03-11 | 8.1                | Enabled message-specific user callbacks;<br>Added additional information to callback eventData                                                                          |
| 1.02    | 2018-03-12 | 4.3.3              | Added relevant symbols list in returned news story data                                                                                                    |
|         |            | 3.2                | Enabled <b>Symbol</b> and <b>Symbols</b> as synonymous params                                                                                                    |
| 1.03    | 2018-03-19 | 4.1, 6.1           | Improved ticks request logic & the returned data fields                                                                                                    |
| 1.05    | 2010 03 17 | 6.1                | Enabled requesting streaming ticks/quotes for multiple symbols at once, in a single <i>IQML</i> command                                                                 |
|         |            | 2.1                | Added support for native Mac IQFeed client (untested)                                                                                                    |
|         |            | 3.2                | Added new <b>MsgParsingLevel</b> general parameter, for improved callback run-time performance                                                                          |
|         |            | 5                  | MaxDataItems input parameter is renamed MaxItems                                                                                                    |
| 1.04    | 2018-04-01 | 6.1                | Some result output fields renamed for consistency;<br><b>BufferSize</b> input parameter is renamed <b>MaxItems</b> for<br>consistency; clarified the documentation text |
|         |            | 6.2                | Added new streaming regional updates functionality                                                                                                    |
|         |            | 7.3                | Added newline characters between separate paragraphs in reported news-story text, for better readability (Pro license)                                                  |
|         |            | 7.5                | Added new streaming news functionality (Pro license)                                                                                                    |
|         |            | 10                 | Added timestamp and channel info to debug printouts                                                                                                    |
|         |            | 3.1, 8             | Added new symbols and numeric market codes lookup functionality                                                                                                    |
|         |            | 3.2, 4.1<br>5, 7.2 | Modified the default Timeout value from 3 to 5 [secs]                                                                                                    |
| 1.05    | 2018-04-05 | 8.2, 10.3          | Added basic support for options-chain and futures-chain symbol lookup (better support is planned for next version)                                                      |
|         |            | 9.1                | Enabled specifying IQFeed <b>Username</b> and <b>Password</b> ;<br>Added a 10-sec timeout on IQFeed connection attempts                                                 |
|         |            | 9.3                | Added extra port-specific stats when AddPortStats=1                                                                                                    |
| 1.06    | 2018-04-08 | 8.2                | Added options/futures chain lookup functionality                                                                                                    |
| 1.07    | 2018-04-10 | 9.1                | Added info msgs on server connections/disconnections                                                                                                    |
| 1.08    | 2018-04-11 | 4.1, 6.1           | Added the Symbol field to returned quotes data struct                                                                                                    |
| 1.09    | 2018-04-16 | 6.3                | Added Interval Bars functionality                                                                                                    |
| 1.11    | 2018-05-16 | 4.4, 6.4,<br>10.5  | Added Market Depth (Level 2) functionality                                                                                                    |
| 1.12    | 2018-05-23 | 12                 | Added alerts functionality                                                                                                    |

| Version | Date       | Section   | Description                                                                                                    |                                                          |
|---------|------------|-----------|----------------------------------------------------------------------------------------------------|----------------------------------------------------------|
|         |            | 7.2       | Enabled auto-fetch of full story in news headlines query                                                               |                                                          |
|         |            | 1.2       | (streaming/blocking) using GetStory parameter (Pro)                                                                    |                                                          |
| 1.13    | 2018-05-25 | 11.2      | Enabled reporting the full news story (in addition to headline) in news alerts using <b>GetStory</b> parameter         |                                                          |
|         |            | 11.1,     | Added regional updates alert functionality (in addition to                                                             |                                                          |
|         |            | 11.2      | news/quote/intervalbar alerts)                                                                                         |                                                          |
| 1.131   | 2018-05-28 | 3.1       | Fixed bug in accepting struct-based input parameters                                                                   |                                                          |
| 1.151   | 2010-05-20 | 7.2       | Fixed bug in the news headlines functionality (Pro license)                                                            |                                                          |
|         |            | 4.2       | Enabled specifying multiple <b>Symbols</b> in a single<br>Fundamental-data query                                       |                                                          |
| 1.14    | 2018-05-30 | 6.2       | Enabled specifying multiple <b>Symbols</b> in a single streaming Regional updates query                                |                                                          |
|         |            | 7.3       | Enabled specifying multiple news headline <b>ID</b> values in a single news story query (Pro license)                  |                                                          |
|         |            | 4.1, 6.1, | Enabled querying snapshot (top of market) & streaming                                                                  |                                                          |
|         |            | 14        | data of multiple symbols at once, in a single <i>IQML</i> query                                                        |                                                          |
|         | 2018-07-08 | 4.2       | Fixed: querying multi-symbol fundamental data                                                                          |                                                          |
|         |            | 7.2       | sometimes returned empty results                                                                                       |                                                          |
| 1.15    |            | 6.1-6.3   | Fixed: debug data was displayed when streaming queries<br>were requested (now only displayed if <b>Debug</b> =1)       |                                                          |
| 1.15    |            | 8.2       | Enabled querying fundamental data of all symbols in an options/futures chain at once, in a single <i>IQML</i> query    |                                                          |
|         |            |           | 8.2                                                                                                    | Enabled querying snapshot (top of market) data of entire |
|         |            | 0.2       | options/futures chain at once, in a single query                                                                       |                                                          |
|         |            | 9.1       | Fixed: <i>IQML</i> query during IQFeed connection sometimes returned empty/error results                               |                                                          |
| 1.16    | 2018-07-09 | 5         | Improved performance (speed) of historical data queries                                                                |                                                          |
| 1.17    | 2018-07-30 | 6         | Enabled retrieval and cancellation of streaming data for multiple/all streamed symbols in a single <i>IQML</i> command |                                                          |
|         |            |           | Added optional errorMsg output for <i>IQML</i> commands                                                                |                                                          |
| 1 10    | 2019 00 02 |           | Fixed problem of duplicate fields during initial connection                                                            |                                                          |
| 1.18    | 2018-08-03 |           | Improved the reliability of a programmatic IQFeed                                                                      |                                                          |
|         |            | 9.1       | disconnect/reconnect                                                                                                   |                                                          |
| 1 10    | 2019 00 00 | 3.2, 12   | Added the <b>RaiseErrorMsgs</b> parameter to control whether IQFeed errors should raise a Matlab error                 |                                                          |
| 1.19    | 2018-08-06 | 4.1, 5.1, | Message about partial data received due to <b>Timeout</b> is now a Matlab warning message, not an error message        |                                                          |
| 1 20    | 2018 08 07 | 5, 14     | Enabled requesting history data for multiple symbols in a single <i>IQML</i> command                                   |                                                          |
| 1.20    | 2018-08-07 | 5.1, 5.4, | Automatically convert <b>BeginDate</b> ⇔ <b>BeginDateTime</b> ,                                                        |                                                          |
|         |            | 5.5       | EndDate⇔EndDateTime (i.e. try to fix usage error)                                                                      |                                                          |

| Version        | Date       | Section          | Description                                                                                                    |
|----------------|------------|------------------|----------------------------------------------------------------------------------------------------|
| 1.21           | 2018-08-10 | 8.1              | Enabled looking up symbols by market(s), sec-type(s)                                                                                                    |
| 1.22           | 2018-08-13 | 8.2              | Enabled <b>NearMonths</b> values of 0-12, not just 0-4, for<br>options/futures chain. Note: this is based on undocumented<br>IQFeed functionality, so might not work in some cases. |
|                |            | 3.2 etc.         | Limited the <b>Timeout</b> parameter values to 0-3000 [secs]                                                                                                    |
| 1.23           | 2018-08-14 | 9.1              | Fixed a problem of possible bad connection to IQFeed during the initial connection by <i>IQML</i>                                                                                   |
|                |            | 3.2 etc.         | Limited the <b>Timeout</b> parameter values to 0-9000 [secs], with 0 indicating infinite (i.e. no-limit) timeout                                                                    |
| 1.24           | 2018-08-31 | 8.2              | Enabled <b>NearMonths</b> values of 0-99, not just 0-12, for options/futures chain. Note: this is based on undocumented IQFeed functionality, so might not work in some cases.      |
|                |            | 9.1              | Enabled multiple Matlab processes on the same computer to run <i>IQML</i> concurrently (Beta)                                                                                       |
|                |            |                  | This is a major update. Highlights: query parallelization and multiple usability/functionality fixes/improvements                                                                   |
|                | 2018-09-05 | (all)            | Enabled parallel processing of <i>IQML</i> commands within parfor/spmd blocks, and parallel internal processing via the <b>UseParallel</b> parameter (Professional license only)    |
|                |            | 2                | Added the license type to the output of <i>IQML('version')</i>                                                                                                    |
|                |            | 3.5              | All returned data arrays are now column vectors                                                                                                    |
|                |            | 3.5              | Using the 2nd (optional) output of <i>IQML</i> (errorMsgs) now implies a default value of false for <b>RaiseErrorMsgs</b>                                                           |
|                |            | 4                | Modified reported data format when <b>NumOfEvents</b> >1                                                                                                    |
| 2.00<br>(major |            | 4.1, 8.2         | Issued a warning when requesting more symbol quotes than your IQFeed account limit                                                                                                  |
| update)        |            | 4.3              | Added new section on blocking interval bars functionality                                                                                                    |
|                |            | 4.3, 5.4,<br>6.3 | Clarified that <b>IntervalSize</b> must be $\geq 100$ for volume bars (a new limitation of IQFeed)                                                                                  |
|                |            |                  | Enabled specifying dates and date-times using Matlab<br>datetime objects (in addition to datenums and strings)                                                                      |
|                |            | 6                | Added Symbol field to returned streaming data struct                                                                                                    |
|                |            | 7.4              | Story count for symbols that have no related news story is reported as 0 (such symbols were previously skipped; Pro)                                                                |
|                |            | 9.3              | Added Exchanges, ServerVersion, ServiceType fields to the returned client stats data                                                                                                |
|                |            | 11               | Fixed various things with the Alerts functionality                                                                                                    |
| 2.02           | 2018-09-13 | 4.3, 5.4,<br>6.3 | Clarified that <b>IntervalSize</b> must be < 86400 for secs bars (a new limitation of IQFeed); added warning when user attempts to use an invalid <b>IntervalSize</b> value.        |
|                |            | 9.1              | Added detection & report for a case of a non-                                                                                                    |
|                |            |                  | communicative background <i>IQConnect</i> process                                                                                                    |
| 2.03           | 2018-09-30 | 9.1              | Fixed a problem with the license check that caused IQFeed disconnections                                                                                                    |

| Version | Date       | Section          | Description                                                                                                    |
|---------|------------|------------------|----------------------------------------------------------------------------------------------------|
|         |            | 5                | Improved download speed of historical data queries                                                                                                    |
| 2.04    | 2018-10-02 | 6, 7.5,<br>9.2   | LatestEventTimestamp is now reported in seconds (not msecs) resolution by default, unless <b>Debug</b> is 1 or true                                                                                                    |
| 2.05    | 2018-10-13 | 4.1, 6.1         | Added <b>Fields</b> parameter to enable dynamic fields-set                                                                                                    |
| 2.06    | 2018-10-15 | 6.1              | Minor fixes, performance speedup of streaming quotes                                                                                                    |
|         |            | 5.4              | Enabled using <b>MaxDays</b> as synonym for the <b>Days</b> parameter in historic interval queries                                                                                                    |
| 2.07    | 2018-10-21 | 9.1              | Fixed a problem with the license validation that prevented connection in certain cases                                                                                                    |
|         |            | 9.4              | Fixed a few small edge-cases with sending custom commands to IQFeed                                                                                                    |
| 2.08    | 2018-10-28 | 5.1, 5.4,<br>5.5 | Enabled parallelized historic data queries (daily/interval/<br>ticks)thathavedate/timerange(Professional license only)                                                                                                    |
| 2.09    | 2018-11-07 | 3.1              | Fixed a bug in parsing input parameters in struct format                                                                                                    |
|         |            | 2.4              | Added ability to revert back to the previous <i>IQML</i> version at any time.                                                                                                    |
| 2.10    | 2018-11-14 | 4.1              | Added description fields for the Bid_Market_Center,<br>Ask_Market_Center and Last_Market_Center fields, when<br>reported in a quotes message from IQFeed.                                                                                                    |
|         |            | 4.5              | Added a new 'Greeks' action, to calculate Greeks, fair<br>value price and implied volatility for options (Professional<br>license only)                                                                                                    |
| 2.11    | 2018-11-22 | 4.5              | DaysPerYear parameter was renamed AnnualFactor;<br>Duration parameter was renamed DaysToExpiration;<br>Vega, Rho, Veta, Ultima are no longer divided by 100<br>(compatibility with Matlab Financial Toolbox, Maple &<br>NAG); minor fix for Veta (negative value);<br>Added new fields in the reported data struct: Omega +<br>Lambda (synonyms), CRho, Color, Annual_Factor_Used.<br>Clarified differences of <i>IQML</i> 's Greek values vs. Matlab's<br>Trading Toolbox, NAG, and Maple.<br>Added a table explaining all the reported Greek values. |
|         |            | 2.2              | Added cross-check for <i>IB-Matlab</i> connector                                                                                                    |
| 2.12    | 2019-01-16 | 2.4              | Added a new 'revert' action, to revert back to a previous <i>IQML</i> version                                                                                                    |
|         |            | 3.1              | Fixed: display this User Guide using <i>IQML</i> ('doc') even when the document is not on the Matlab path                                                                                                    |
| 2.13    | 2019-02-28 | 6.1-6.3          | Added the <b>ClearBuffer</b> parameter for streaming data;<br>fixed bug with streaming data when <b>NumOfEvents</b> =inf;<br>fixed the documentation of <b>NumOfEvents</b> default value                                                                                                    |

| Version | Date                                                                                                    | Section                                                                                                    | Description                                                                                                    |
|---------|----------------------------------------------------------------------------------------------------|----------------------------------------------------------------------------------------------------|----------------------------------------------------------------------------------------------------|
|         |                                                                                                    | 3.1                                                                                                    | Fixed a problem specifying parameters via Matlab table                                                                                                    |
|         |                                                                                                    | 3.1                                                                                                    | Added ability to specify parameters using Matlab class object properties, similar to struct fields                                                                                         |
| 2.14    | 2019-03-14                                                                                                    | 3.1, 14                                                                                                    | Invalid parameter names are now ignored (a warning is displayed), rather than raising a Matlab error/exception                                                                             |
|         |                                                                                                    | 4.1 etc.                                                                                                    | Improved handling of multi-symbol queries                                                                                                    |
|         |                                                                                                    | 4-7,<br>11.1                                                                                                    | <b>Symbols, Fields</b> , and news <b>Sources</b> can now be separated by ':' or ',' (for example, 'IBM:HP' or 'IBM,HP')                                                                    |
| 2.15    | 2019-03-24                                                                                                    | 12.1                                                                                                    | Added display of a few types of IQFeed system messages (excluding the periodic stats messages) in Debug mode                                                                               |
|         |                                                                                                    | 12.2                                                                                                    | Added programmatic control of IQFeed logging                                                                                                    |
| 2.16    | 2019-04-17                                                                                                    | 5.2, 5.3                                                                                                    | Added the ability to specify <b>BeginDate</b> for historic weekly/monthly data requests, in addition to <b>MaxItems</b>                                                                    |
|         | 2019-05-07<br>3.4, 5.4<br>auth<br>4.1, 4.3, Clar<br>5.1, 7.2, due<br>8.1, 14<br>Num<br>Add<br>futu:<br>field<br>char<br>conr<br>Issue<br>L2 conr | 3.4, 5.4                                                                                                    | Display an explanatory message upon an IQFeed account authorization error                                                                                                    |
|         |                                                                                                    | 5.1, 7.2,                                                                                                    | Clarified warning message in case of partial results returned<br>due to timeout, by including a suggestion to decrease the<br><b>NumOfEvents</b> parameter value, where this is relevant   |
| 2.17    |                                                                                                    | Added support for equity Level 2 data (in addition to<br>futures Level 2, which was already supported); Added ID<br>fields to all returned Level 2 data (futures and equities);<br>changed default <b>NumOfEvents</b> from inf to 10; <i>IQML</i> now<br>connects to IQFeed L2 servers only as needed, not in startup;<br>Issue an error message for each separate failure to access<br>L2 data, not just during the initial connection attempt;<br>Added the <b>IncludeEmptyQuotes</b> parameter |                                                                                                    |
|         |                                                                                                    | 5.4, 5.5                                                                                                    | Fixed parallelization when only one of <b>BeginDateTime</b> / <b>EndDateTime</b> is specified but not the other                                                                            |
|         |                                                                                                    | 9.1                                                                                                    | Improved behavior for users with multiple IQFeed<br>accounts using the Username/Password parameters;<br>Improved startup speed in case of multiple connects/<br>disconnects during the day |
| 2.18    | 2019-05-14                                                                                                    | 9.1                                                                                                    | Added an informative alert when another process is using<br>one of IQFeed's expected connection ports                                                                                      |
| 2.18    | 2019-05-14                                                                                                    | 3.1, 9.5                                                                                                    | Added the 'registry' action and functionality, to enable convenient access to IQFeed's registry settings                                                                                   |

| Version | Date       | Section                                          | Description                                                                                                    |
|---------|------------|--------------------------------------------------|----------------------------------------------------------------------------------------------------|
|         |            | Added <i>functionSignatures.json</i> file for ea |                                                                                                    |
|         |            | -                                                | Fixed compatibility problem with old Matlab releases<br>(R2008a - R2012b)                                                                                                    |
|         |            | 3.1, 5.6                                         | Added the 'summary' action and functionality, to fetch historic end-of-day market summary (Professional license)                                                                                                    |
|         |            | 4                                                | Improved query responsivity in case of IQFeed error;<br>improved performance of single-symbol queries                                                                                                    |
|         |            | 4.1                                              | Support IQFeed client 6.1: new quotes data Fields (Most                                                                                                    |
| 2.19    | 2019-07-07 |                                                  | Recent Trade Aggressor, Most Recent Trade Day Code)                                                                                                    |
|         |            | 4.2                                              | Support IQFeed client 6.1: new fundamental data fields<br>(Session_Open_Time, Session_Close_Time, Base_Currency,<br>Contract_Size, Contract_Months, Minimum_Tick_Size,<br>FIGI, First Delivery Date, and Security SubType) |
|         |            | 5.1-5.3                                          | Included today's partial daily trading data in day/week/<br>month history queries, in IQFeed client 6.1 or newer.                                                                                                    |
|         |            | 5.4                                              | Added <b>LabelAtBeginning</b> parameter for historic interval data queries (requires IQFeed client version 6 or newer)                                                                                                    |
|         |            | 8.2                                              | Default value for IncludeBinary parameter is now false                                                                                                    |
|         |            | 9.1                                              | Added Protocol parameter to customize initial connection                                                                                                    |
| 2.20    | 2019-07-10 | 5.6                                              | Added the <b>ReportEmptyFields</b> , <b>Filter</b> parameters and functionality (scanning based on multiple filter criteria)                                                                                               |
|         |            | 9.1                                              | Improved IQConnect startup on Linux/Mac via wine                                                                                                    |
| 2.21    | 2019-07-14 | 4.6                                              | Enabled fetching latest (current) market summary/scanner via a 'summary' query (Professional license)                                                                                                    |
|         |            | 5.6                                              | Default <b>Date</b> parameter value changed (yesterday→now)                                                                                                    |
|         |            | -                                                | Fixed a bug that caused a "Duplicate field name Reserved" error for some queries on some Matlab releases                                                                                                    |
| 2.22    | 2019-07-17 | 4.2                                              | Added Underlying_Contract field for continuous futures                                                                                                    |
|         |            | 4.6                                              | Fixed bug in change % fields of 'top' scanner queries;<br>reordered 'top' results volume fields for improved readability                                                                                                   |
|         |            | -                                                | Improved collection of parallelized results, in case some<br>of the results returned an error or empty data                                                                                                    |
| 2.23    | 2019-09-18 | 4.3                                              | Added UseParallel parameter functionality to IntervalBars                                                                                                    |
|         |            | 5                                                | Fixed the implementation of <b>MaxItems</b> =-1, due to an IQFeed API behavior change                                                                                                    |
| 2.24    |            | -                                                | Improved processing speed and streaming data throughput                                                                                                    |
|         | 2019-10-05 | 5.5                                              | Added TradeAggressor, DayOfMonth fields to reported ticks data (IQFeed client 6.1 or newer)                                                                                                    |
|         |            | 8.*                                              | Fixed duplicate lookup entries after an <i>IQML</i> reconnect                                                                                                    |
|         |            | 9.4                                              | Enabled multiple custom commands in single <i>IQML</i> query                                                                                                    |

| Date       | Section                                              | Description                                                                                                    |
|------------|------------------------------------------------------|----------------------------------------------------------------------------------------------------|
|            | -                                                    | Clarified a few error messages                                                                                                    |
| 2019-10-06 | 5.*                                                  | Fixed bug in historic data that was introduced in release 2.24                                                                                                    |
|            | 9.1                                                  | Improved detection of port conflicts with other programs                                                                                                    |
|            | 2.1                                                  | Improved reporting of missing program components                                                                                                    |
|            | 4 *                                                  | Fixed bug when multiple symbols are queried together                                                                                                    |
|            | ٦.                                                   | and some symbols have no data (e.g., bad ticker)                                                                                                    |
| 2019-10-25 | 4.*                                                  | Fixed bug of not distinguishing between symbols with '.'                                                                                                    |
| 2017 10 25 | 1.0                                                  | and '-' (e.g., AGM.A, AGM-A) when they are both queried                                                                                                    |
|            |                                                      | Added fundamental data caching for improved performance                                                                                                    |
|            |                                                      | Automatically infer UnderlyingSymbol for future options                                                                                                    |
|            |                                                      | Small performance speedup of multi-symbol queries                                                                                                    |
|            | 2.1                                                  | Improved reporting of a missing IQFeed installation                                                                                                    |
|            | 2.4                                                  | Added display of extra clarification messages upon                                                                                                    |
|            |                                                      | successful completion of <i>IQML</i> version update or revert                                                                                                    |
|            | 4.1                                                  | Added Exchange_Description field if Exchange_Id field is                                                                                                    |
| 2010 11 00 | 4142                                                 | reported by IQFeed and MsgParsingLevel=2                                                                                                    |
| 2019-11-08 | 4.1, 4.2                                             | Fixed bug decoding Exchange_Description of some markets                                                                                                    |
|            | 4.5                                                  | Improved auto-infer of UnderlyingSymbol for options;<br>added Underlying_Asset_Name field to the returned data.                                                                                                    |
|            | 0 1                                                  | Added warning when trying to use the Years parameter in                                                                                                    |
|            | 0.2                                                  | an index/equity chain query                                                                                                    |
|            | 9.1                                                  | Improved detection of port conflicts with other programs                                                                                                    |
| 2019-11-09 | 2.2                                                  | Fixed activation issue with compiled <i>IQML</i> on some                                                                                                    |
| 2017-11-07 | 2.2                                                  | deployed computers (requires reactivation)                                                                                                    |
|            |                                                      | Clarified activation error messages in deployed programs;                                                                                                    |
|            | 2.2                                                  | Improved activation resiliency to short network hickups<br>and MacOS-induced hostname changes                                                                                                    |
|            | 2.4                                                  |                                                                                                    |
| 2019-11-21 |                                                      | Skip version update check in deployed (compiled) program                                                                                                    |
|            | 4.1                                                  | Improved processing speed of quotes queries using <b>Fields</b>                                                                                                    |
|            | 4.2                                                  | Added SIC and NAICS sector classification data in fundamental data queries                                                                                                    |
|            | 9.1                                                  | Improved detection of port conflicts with other programs                                                                                                    |
|            | 4.2                                                  | Improved processing speed of fundamental data queries                                                                                                    |
|            |                                                      | Improved resiliency of Greeks query to some data errors                                                                                                    |
|            |                                                      | Improved processing speed of all historic data queries                                                                                                    |
|            |                                                      | Improved processing speed of symbol lookup queries                                                                                                    |
| 2019-12-08 |                                                      | Fixed an edge-case problem with some client stats queries                                                                                                    |
|            | 2.5                                                  | Added support for 'regional' data type in the alert <b>Trigger</b> ;                                                                                                    |
|            | 11.2                                                 | Added support for 'contains' operator in all alert types;                                                                                                    |
|            |                                                      | Added warning when user requests a trigger field that is                                                                                                    |
|            |                                                      | not included in the latest setting of the quotes Fields                                                                                                    |
|            | 2019-10-06<br>2019-10-25<br>2019-11-08<br>2019-11-09 | -           2019-10-06         5.*           9.1         2.1           4.*         4.*           2019-10-25         4.*           4.2         4.5           4.5         4.7           4.5         4.5           4.1, 4.2         4.1           2019-11-08         4.1           2019-11-09         2.2           2019-11-09         2.2           2019-11-09         2.2           2019-11-09         2.2           2019-11-09         2.2           9.1         4.2           4.1         4.2           9.1         4.2           2019-11-09         2.2           2019-11-09         5.*           8.1         9.1           4.2         4.1           4.2         9.1           4.2         9.1           4.5         5.*           8.1         9.3 |

| Version | Date       | Section  | Description                                                                                                    |
|---------|------------|----------|----------------------------------------------------------------------------------------------------|
| 0.21    | 2010 12 12 | *.*.     | Fixed incompatibility with Matlab releases R2009a or older                                                                                                    |
|         |            | 4.2      | Fixed a bug in parsing of reported date fields                                                                                                    |
| 2.31    | 2019-12-12 | 4.5      | Added UseImpliedVolatility optional Greeks parameter;<br>Added Volatility_Used_By_Greeks field to reported data                                                                           |
|         |            | 5.*      | Fixed bug in parsing of reported history Datestamp field                                                                                                    |
| 2.311   | 2019-12-13 | 7.2      | Fixed bug in parsing reported news Timestamp field (Pro)                                                                                                    |
|         |            | 2.4      | Modified the hyperlinks in the new-version message                                                                                                    |
| 2.32    | 2019-12-16 |          | Fixed bug in accumulating multiple quotes when some fields data is missing/empty in some quotes but not others                                                                            |
|         |            | 5.*      | Improved processing speed of all historic data queries                                                                                                    |
|         |            | 4.5      | Displayed warning message when Greeks are requested<br>for expired contracts or with contracts with missing data                                                                          |
|         |            | 4.6      | Identified casses of missing summary data from IQFeed                                                                                                    |
| 2.33    | 2019-12-31 | 5.4, 5.5 | Clarified that <b>BeginDateTime/EndDateTime</b> have<br>precedence over (override) the <b>Days</b> parameter; displayed<br>a warning message when trying to use <b>Days</b> in such cases |
|         |            | 8.2      | Clarified the warning message when dying to use <b>Days</b> in such cuses<br>with <b>DataType</b> ='options' and non-default <b>Years</b>                                                 |
| 2.34    | 2020-01-16 | 4.3      | Fixed bug in parsing the am time part in a <b>BeginDateTime</b> parameter that is specified in numeric format                                                                             |
| 2.34    | 2020-01-10 | 6.3      | Added <b>MaxUpdateDuration</b> parameter for streaming intervalbars queries                                                                                                    |
| 2.35    | 2020-02-05 | 9.1      | Fixed a connection conflict with IQFeed's Excel connector                                                                                                    |
| 0.26    |            | 7.2      | Minimal <b>Timeout</b> of 60 secs for <b>GetStory</b> queries (Pro)                                                                                                    |
| 2.36    | 2020-03-06 | 7.3      | Report only unique symbols in a news story query (Pro)                                                                                                    |
|         |            | 3.1      | When an invalid parameter is specified, the list of all valid action parameters is displayed in the warning message                                                                       |
| 2.37    | 2020-03-30 | 7.2      | Improved performance of news headlines query (Pro)                                                                                                    |
|         |            | 10.1     | Improved reporting of errors in user-specified callback<br>function for an IQFeed message event                                                                                           |
|         |            | *.*      | Improved <b>UseParallel</b> robustness in some scenarios/edge-<br>cases (Professional license)                                                                                            |
| 2.38    | 2020-04-14 | 2.2      | Removed <i>IB-Matlab</i> connector cross-check in deployed apps                                                                                                    |
|         |            | 7.2      | Fixed error when IQFeed sends empty news headlines (Pro)                                                                                                    |
|         |            | *.*      | Added informative message when the user specifies an invalid <b>Symbol</b> format                                                                                                    |
| 2.39    | 2020-04-16 | 4.1      | Fixed bug when using custom <b>Fields</b> in <b>UseParallel</b> mode for multiple <b>Symbols</b>                                                                                          |
|         |            | 9.3      | <i>IQConnect</i> 's Diagnostics utility now displays <i>IQML</i> version and parallel workers in its Client Stats tab                                                                     |

| Version | Date       | Section          | Description                                                                                                    |
|---------|------------|------------------|----------------------------------------------------------------------------------------------------|
|         |            | *.*              | Fixed: enabled "symbol" in addition to 'symbol' in the <b>Symbol</b> parameter (broken in version 2.39)                                                                                     |
|         |            | 4.1              | Fixed bad data in parallel quotes query of duplicate symbols                                                                                                    |
| 2.40    | 2020-04-20 | 5.1-5.5          | Added <b>Fields</b> parameter to history queries for improved processing speed and memory usage (Professional license)                                                                      |
|         |            | 5.1-5.5          | Fixed error when parallel historic query of multiple symbols returns non-matching data sizes                                                                                                |
|         |            | 3.4              | Detect & handle case of a missing 'Symbol' parameter,<br>e.g. IQML('quotes', 'IBM')                                                                                                    |
|         |            | 5.1-5.5          | Improved performance of history queries                                                                                                    |
| 2.41    | 2020-05-03 | 6.*              | Improved speed of <i>IQML</i> commands that start streaming;<br>Added <b>AssignTo</b> parameter to enable assigning streaming<br>data to base Matlab workspace variables, with live updates |
|         |            | 6.2              | Fixed a bug in fetching streaming Regional quotes                                                                                                    |
|         |            | 6.3              | Added BarTypeCode, EventDatenum, EventTimestamp fields to streaming intervalbars data                                                                                                    |
|         |            | 9.1              | Faster initial connection to IQFeed; Added extra debug printouts to assist diagnosing IQFeed connection problems                                                                            |
| 0.40    | 2020.05.04 | 4.2              | Fixed bug in fundamental data query                                                                                                    |
| 2.42    | 2020-05-04 | 5.1-5.5          | Fixed bug in history query of multiple symbols at once                                                                                                    |
|         |            | 5.1-5.5          | When IQFeed has no history data for a query, <i>IQML</i> now returns [], not a 'NO_DATA' error                                                                                              |
| 2.43    | 2020-05-10 | 9.1              | Fixed bug when disconnecting from non-connected IQFeed                                                                                                    |
|         |            | 9.1              | Faster initial connection to IQFeed (cached lookups etc.)                                                                                                    |
| 2.44    | 2020-06-05 | 5.1-5.5          | Fixed empty results in some parallel history queries (Pro)                                                                                                    |
| 2.44    | 2020-00-03 | 7.2              | Fixed various edge-cases with news headlines query (Pro)                                                                                                    |
|         |            | 5.1, 5.4,<br>5.5 | Added input parameter checks: <b>BeginDate</b> < <b>EndDate</b> ,<br><b>BeginDateTime</b> < <b>EndDateTime</b>                                                                              |
| 2.45    | 2020-06-23 | 8.*              | Fixed duplicate lookup entries reported by IQFeed                                                                                                    |
|         |            | 8.1              | Speedup of symbols lookup; enabled searching all symbols (empty <b>Name</b> parameter) for the specified <b>Market/SecType</b>                                                              |
|         |            | 5.1              | Fixed single-day history query (BeginDate=EndDate),<br>broken in version 2.45                                                                                                    |
| 2.46    | 2020-06-30 | 5.1-5.5          | Added the <b>Progress</b> input parameter to history queries                                                                                                    |
|         |            | 8.3-8.7          | Added the <b>ID</b> filtering parameter to lookup queries                                                                                                    |

| Version | Date       | Section              | Description                                                                                        |
|---------|------------|----------------------|----------------------------------------------------------------------------------------------------|
|         |            | 3.6                  | Fixed occasional errors that might occur during the initial                                        |
|         |            | 5.0                  | connection of parallel workers to IQFeed (Pro license)                                             |
|         |            |                      | Added Fiscal_Year_End_Description field to the                                                     |
|         |            | 4.2                  | fundamental data results – a textual description of the                                            |
|         |            |                      | numeric Fiscal_Year_End field                                                                      |
| 2.47    | 2020-11-29 | 5.6                  | Clarified error message when market summary data is unavailable (Professional license)             |
| 2.47    | 2020-11-29 |                      | Improved the performance of fetching streaming quotes                                              |
|         |            | 6.*                  | during live (real-time) streaming                                                                  |
|         |            | 8.2                  | Handled cases of IQFeed server error when requesting                                               |
|         |            | 8.2                  | options chain (Professional license)                                                               |
|         |            | 12.2                 | Fixed error in case the IQFeed client has not yet set a                                            |
|         |            |                      | logging-level registry value                                                                       |
|         |            | * *                  | Fixed bug when trying to display PDF docs on MacOS                                                 |
|         |            | * *                  | Fixed edge-case when retrieving data in parallel with the                                          |
|         |            |                      | UseParallel parameter (Professional license)                                                       |
|         |            | 3.6, 4.1,            | Added <b>MaxWorkers</b> input parameter to limit the number                                        |
| 2.49    | 2020 12 02 | 4.3, 4.5,            | of active parallel workers when using the UseParallel                                              |
| 2.48    | 2020-12-02 | 5.1-5.5,<br>7.2, 8.2 | parameter for parallelized queries (Professional license)                                          |
|         |            | 5.1-5.5              | Increased default maximal number of parallel workers in                                            |
|         |            |                      | parallelized history queries from $14 \rightarrow 15$ (Pro license)                                |
|         |            | 5.6                  | Fixed bug in filtering numeric summary data when                                                   |
|         |            |                      | <b>MsgParsingLevel</b> = 0 (Professional license)                                                  |
|         |            | 2225                 | Added new <b>OutputFormat</b> parameter to enable easy                                             |
|         |            | 3.2, 3.5             | reporting of results in cell/struct/table/timetable formats                                        |
| 2.49    | 2021-01-03 | 5.1-5.5              | Fixed certain problems with parallel download of historic                                          |
|         |            | 5.1-5.5              | data (Pro license)                                                                                 |
|         |            | 12.1                 | Added display of context information in run-time errors                                            |
|         |            |                      | Fixed symbols lookup query with empty/unspecified                                                  |
|         |            |                      | Name filter parameter;                                                                             |
|         |            | 8.1                  | Added new <b>Progress</b> parameter to display lookup query progress (same as in history queries); |
| 2.50    | 2021-01-24 |                      | Added ability to filter symbols lookup query by <b>Market</b>                                      |
|         |            |                      | group (e.g. 'NYSE'), not just specific market name(s)/id(s)                                        |
|         |            |                      | Fixed: chain symbols query did not report some equity                                              |
|         |            | 8.2                  | options unless <b>NearMonths</b> parameter was set (Pro license)                                   |
|         |            |                      | Fixed a problem with news query without a Symbol filter                                            |
|         |            | 7.*                  | due to a DTN server-side change (Pro license)                                                      |
|         |            | 7.2                  | Added Datenum field to news headlines query;                                                       |
| 0.51    | 2021 02 02 | 7.2                  | Fixed Timestamp field to standard format (Pro license)                                             |
| 2.51    | 2021-02-03 | 9.1                  | Auto-reconnect IQML to IQFeed when IQConnect is not                                                |
|         |            |                      | communicating for a long time                                                                      |
|         |            | 9.3                  | Added Datenum, Timestamp, TotalMsgsRcv fields to                                                   |
|         |            |                      | client stats data                                                                                  |

| Version | Date       | Section  | Description                                                                                                    |
|---------|------------|----------|----------------------------------------------------------------------------------------------------|
|         |            | 4.4, 6.4 | Added support for new IQFeed client 6.2, including new<br>Level 2 functionality (Market-by-Price, Market-by-Order);<br>Added BidSizeRatio, AskSizeRatio fields to results;<br>Added Detailed, MaxLevels parameters. (Pro license)                 |
|         |            | 4.6      | Fetch previous day's summary data if data for requested date is unavailable (Pro license)                                                                                                    |
| 2.52    | 2021-02-23 | 7.2      | Handled edge case of news headlines that are reported with missing/invalid timestamp                                                                                                    |
|         |            | 9.1      | Avoid repeated attempts to launch the IQFeed client on<br>startup, in case it is not detected in the expected location;<br>Added alert in case the installed IQFeed client appears to<br>be older than the latest available stable IQFeed client. |
|         |            | 9.1, 9.5 | Added support for IQFeed client 6.2's new registry hive                                                                                                    |
|         |            | 3.6, 6.1 | Added new <b>OverflowMode</b> , <b>MaxEventsBacklog</b><br>parameters for message overflow handling                                                                                                    |
|         | 2021-04-06 | 4.4, 6.4 | Improved support for new IQFeed client 6.2 Level 2<br>functionality; added market-maker description (Pro license)                                                                                                    |
| 2.53    |            | 4.6      | Added description fields for Exchange/Markets/SIC/<br>NAICS codes in summary query results (Pro license)                                                                                                    |
|         |            | 9.3      | Added msg overflow handling data to reported client stats                                                                                                    |
|         |            | 11       | Fixed: alert ID was not properly returned in alert queries                                                                                                    |
|         |            | 4.5      | Fixed: implied volatility was sometimes reported as ±inf                                                                                                    |
| 2.54    | 2021-05-03 | 5.2, 5.3 | Added <b>EndDate</b> parameter for weekly/monthly history queries, as in daily/interval history queries                                                                                                    |
|         |            | 5.1-5.4  | Fixed some <b>BeginDate/EndDate/MaxItems</b> parameter inconsistencies in history queries                                                                                                    |
|         |            | 2.1      | Added Filepath field to the output of <i>IQML('version')</i>                                                                                                    |
| 2.55    | 2021-05-10 | 5.1-5.4  | Fixed problem of empty data reported when $MaxItems = -1$                                                                                                    |
|         |            | 9.1      | Added <b>Timeout</b> parameter to <i>IQML('reconnect')</i> actions                                                                                                    |
|         |            | *.*      | Fixed occasional "corrupt P-file" errors in parallel setups (Pro license)                                                                                                    |
| 2.56    | 2021-06-23 | 2.4      | Automatically disconnect from IQFeed when installing an <i>IQML</i> update                                                                                                    |
|         |            | 4.6      | Fixed: summary data query sometimes reported missing data (Pro license)                                                                                                    |
|         |            | 12.1     | Simplified error message in case of <i>IQML</i> run-time error                                                                                                    |

| Version | Date       | Section      | Description                                                               |
|---------|------------|--------------|---------------------------------------------------------------------------|
|         |            | 7.2          | Fixed: <b>Timeout</b> parameter was not used by news story                |
|         |            | 1.2          | queries when <b>GetStory</b> =true (Pro license)                          |
|         |            | 7.3          | Fixed edge cases of some news stories reported as errors                  |
|         |            | 1.5          | by IQFeed client version 6.1 (Pro license)                                |
| 0.75    |            | 7.2          | Added URL field to reported news stories, if a URL is                     |
| 2.57    | 2021-07-11 | 7.3          | detected in the story text (Pro license)                                  |
|         |            | 7.*          | Improved performance (reduced run-time) of news story                     |
|         |            | 7.**         | queries, especially story texts (Pro license)                             |
|         |            | 9.1          | Removed some harmless warning messages when                               |
|         |            | 9.1          | connecting IQML to IQConnect in certain cases                             |
|         |            | * *          | Replaced all references to iqml.net with                                  |
|         |            | •            | undocumentedmatlab.com                                                    |
|         |            | 4.4          | Fixed display of the market-maker description in                          |
|         |            |              | MarketDepth (Level2) queries (Pro license)                                |
|         |            | 6.1          | Clarified warning when requesting streaming quotes for                    |
| 2.58    | 2021-11-21 |              | more symbols than IQFeed allows                                           |
|         |            | 9.1          | Display client, protocol versions in connection success msg               |
|         |            | 9.1          | Handled unsolicited changes of MacBookPro computer                        |
|         |            | >.1          | name by MacOS, affecting <i>IQML</i> 's activation                        |
|         |            | 9.3          | Added NumOfAvailableSymbols, ProtocolInUse,                               |
|         |            |              | IQFeedAccountExpiryDate fields to client stats data                       |
|         | 2021-12-14 | 2.2          | Added 'validate' action: returns true if <i>IQML</i> license is ok,       |
|         |            |              | and an error (or an error message) if it is not.                          |
| 2.59    |            |              | Added support for a few additional formats of date                        |
|         |            |              | parameters, such as '21/11/15', 'Nov 15', '15-Nov-2021'                   |
|         |            | 7.2          | Fixed: News headlines request returned partial results on                 |
|         |            | 10 5 4       | Matlab R2021b (Pro license)                                               |
| 2.00    | 2021 12 21 |              | Fixed bug in parsing of default <b>BeginDate</b> parameter value;         |
| 2.60    | 2021-12-31 |              | Improved reporting of invalid date/time parameter values                  |
|         |            |              | Added <b>Fields</b> parameter to option chains query (Pro license)        |
|         |            | 2.2          | Fixed <i>IQML</i> activation problem on a Matlab pre-release              |
| 2 (1    | 2022 02 07 | 2.4          | Removed harmless warning message during version                           |
| 2.61    | 2022-02-07 |              | update about overwriting files                                            |
|         |            | 9.1          | Automatically reconnect bad IQFeed connection                             |
|         |            | 425*         | (misleading "no data for query" error)                                    |
|         |            |              | Fixed processing of various non-standard date parameters formats/variants |
|         |            | 5.*          | Fixed reported symbol in error msg of a failed history query              |
|         |            |              |                                                                           |
| 2.62    | 2022-02-27 | -27 5.2, 5.3 | Fixed weekly/monthly historic data when <b>MaxItems</b> = $-1$            |
|         |            | 0.0.0.5      | (all data points) and non-default <b>BeginDate</b>                        |
|         |            | 8.3-8.7      | Added <b>ForcedRefresh</b> parameter to most lookup queries               |
|         |            | 8.*          | Fixed: lookup queries sometimes returned cell array                       |
|         |            |              | instead of struct array                                                   |

| Version | Date       | Section  | Description                                                                                                    |
|---------|------------|----------|----------------------------------------------------------------------------------------------------|
| 2.63    | 2022-03-26 | 5.5.6.3  | Fixed a parsing problem with DateTime parameters that contain spaces (e.g. '20220324 123456')                           |
|         |            | 6.1      | Fixed a possible error when requesting streaming quotes<br>with non-default <b>Fields</b> during IQML connection        |
| 2.64    | 2022-10-11 | 4.3, 6.3 | Fixed field name typo: CummlativeVolume $\rightarrow$ CumulativeVolume                                                  |
|         |            | 6.1      | Added warning when setting <b>Fields</b> in an ongoing data-<br>fetch query instead of in the initial streaming request |
|         |            | 8.1      | Fixed: symbol lookup query returned empty when IQFeed reported just a single result                                     |
|         |            | *.*      | Small speedup of IQFeed messages processing                                                                             |
| 2.65    | 2022-11-30 | 9.1      | Improved connection time of parallel workers (Pro license)                                                              |
| 2.66    | 2023-03-26 | 2.2      | Improved license fingerprint stability for MacOS users                                                                  |
| 2.67    | 2023-08-16 | 4.6      | Scanner <b>Filter</b> now accepts 'or', 'and' as criteria operators (in addition to ' ', '&'); clarified documentation  |
|         |            | 9.1      | Improved initial connection of parallel workers (Pro)                                                                   |
| 2.68    | 2023-11-06 | 2.2      | Fixed missing timeout when checking IQML license on Matlab R2023b                                                       |
|         |            | 9.1      | Avoid messages about missing registry on non-Windows computers                                                          |